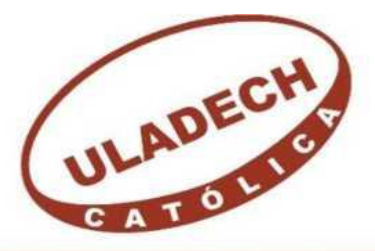

UNIVERSIDAD CATÓLICA LOS ÁNGELES CHIMBOTE

# **FACULTAD DE INGENIERÍA**

# **ESCUELA PROFESIONAL DE INGENIERÍA CIVIL**

**DISEÑO DE LA CÁMARA DE CAPTACIÓN, LÍNEA DE CONDUCCIÓN Y RESERVORIO PARA EL ALMACENAMIENTO DEL SISTEMA DE ABASTECIMIENTO DE AGUA POTABLE EN EL CASERÍO DE CHUNYA, CENTRO POBLADO DE CHACLANCAYO, DISTRITO DE PAMPAROMÁS, PROVINCIA DE HUAYLAS, DEPARTAMENTO DE ÁNCASH – 2018.**

TRABAJO DE INVESTIGACIÓN PARA OPTAR EL GRADO ACADÉMICO DE BACHILLER EN INGENIERÍA CIVIL

**AUTOR:**

PALMADERA PAJUELO, MOISES SAMUEL

ORCID: 0000-0002-0681-991X

## **ASESORA:**

ZARATE ALEGRE GIOVANA MARLENE

ORCID: 0000-0001-9495-0100

## **CHIMBOTE - PERÚ**

**2021**

## <span id="page-1-0"></span>**1. Título de la tesis**

Diseño de la cámara de captación, línea de conducción y reservorio para el almacenamiento del sistema de abastecimiento de agua potable en el caserío de Chunya, centro poblado de Chaclancayo, distrito de Pamparomás, provincia de Huaylas, departamento de Áncash – 2018.

## **2. Equipo de trabajo AUTOR**

Bach. Palmadera Pajuelo, Moises Samuel

Orcid: 0000-0002-0681-991X

<span id="page-2-0"></span>Universidad Católica Los Ángeles de Chimbote, Chimbote, Perú

#### **ASESORA**

Mgtr. Zarate Alegre, Giovana Marlene Orcid: 0000-0001-9495-0100 Universidad Católica Los Ángeles de Chimbote, Facultad de Ingeniería, Escuela Profesional de Ingeniería Civil, Chimbote, Perú

## **JURADO**

Mgtr. Huaney Carranza, Jesus Johan Orcid: 0000-0002-2295-0037

Mgtr. Monsalve Ochoa, Milton Cesar Orcid: 0000-0002-2005-6920

Mgtr. Meléndez Calvo, Luis Enrique

Orcid: 0000-0002-0224-168X

## <span id="page-3-0"></span>**3. Hoja de firma del jurado y asesor**

Mgtr. Monsalve Ochoa, Milton Cesar Mgtr. Meléndez Calvo, Luis Enrique

Miembro Miembro

Mgtr. Huaney Carranza, Jesus Johan

Presidente

Mgtr. Zarate Alegre, Giovana Marlene

Asesora

<span id="page-4-0"></span>**4. Hoja de agradecimiento y/o dedicatoria**

#### **Agradecimiento**

**A Dios Jehová**, por permitirme realizar y culminar esta etapa de mi vida ya que sin él nada habría sido posible.

**A mi Madre y A mi hermana:** Pajuelo Milla Delfina y mi hermana Agustina Palmadera Pajuelo por su cariño y aprecio, por su paciencia, por su apoyo incondicional y por motivarme siempre a seguir luchando por cumplir mis metas; jamás me cansaré de agradecerles por todo lo que han hecho por mí y lo siguen haciendo gracias.

**A mi Tutora:** Mgtr. Giovana Zarate Alegre por su asesoramiento en el curso de taller de investigación, por ser parte de este logro personal y por la motivación que siempre me brindo en todo el proceso.

vi

## **Dedicatoria**

A Dios Jehová, que es parte fundamental en mi vida, el que guarda mi camino y guía mis pasos para seguir adelante.

A mi familia:

A mis padres Clemente y Delfina; a mi hermana, Agustina; por haberme forjado como la persona que soy en la actualidad, mucho de mis logros se los debo a ustedes.

Gracias madre y hermana.

A mi hija, Anahí Naiara por ser mi mayor bendición, por ser mi mayor motivación, porque la amo mucho por ser mi la inspiración de mi la vida.

#### <span id="page-7-0"></span>**5. Resumen y Abstract**

#### **Resumen**

La presente investigación tuvo como problema: ¿Cuál es el resultado de diseñar la cámara de captación, línea de conducción y reservorio para almacenamiento del sistema de agua potable en el Caserío de Chunya? para que nos permita obtener un buen funcionamiento y un servicio eficiente para responder a esta interrogante se tuvo como **objetivo general**: Elaborar el diseño de la cámara de captación, línea de conducción y reservorio para el almacenamiento del sistema de agua potable para el caserío de Chunya. **La metodología** el tipo de investigación corresponde a un estudio descriptivo y cualitativo. La **población** está conformada por el diseño de la cámara de captación, línea de conducción y reservorio. La **muestra** de investigación se obtendrá mediante diseño de la cámara de captación, línea de conducción y reservorio para el almacenamiento del sistema de agua potable en el Caserío de Chunya. Para la recolección, análisis y procesamiento de datos se empleó una encuesta a la población y levantamiento topográfico. **El resultado** obtenido en las encuestas dio datos de la población actual; el diseño estructural de la captación, línea de conducción, del reservorio y el levantamiento topográfico muestra elrecorrido de la tubería de la línea de conducción, se llegó a la conclusión, de que todo proyecto de abastecimiento de agua potable en zona rural debe cumplir con todos los estudios y parámetros establecidos en el reglamento nacional de edificaciones y resolución ministerial N° 192-2018 –Vivienda para el buen diseño hidráulico y estructural de la cámara de captación, línea de conducción y reservorio.

P**alabras Clave:** Cámara de captación, Línea de conducción, Reservorio, Agua potable, Fichas técnicas.

viii

#### **Abstract**

The present investigation had as a problem: What is the result of designing the catchment chamber, conduction line and reservoir for storage of the drinking water system in the Chunya village? In order to allow us to obtain a good operation and an efficient service to answer this question, the general objective was: Elaborate the design of the catchment chamber, conduction line and reservoir for the storage of the drinking water system for the Chunya village. The methodology the type of research corresponds to a descriptive and qualitative study. The population is made up of the design of the catchment chamber, conduction line and reservoir. The research sample will be obtained by designing the catchment chamber, conduction line and reservoir for the storage of the drinking water system in the Chunya village. For data collection, analysis and processing, a population survey and topographic survey were used. The results obtained in the surveys gave data on the current population; the structural design of the catchment, pipeline, reservoir and topographic survey shows the route of the pipeline of the pipeline, it was concluded that all potable water supply project in rural areas must comply with all the studies and parameters established in the national building regulations and ministerial resolution No. 192-2018 - Housing for the good hydraulic and structural design of the catchment chamber, conduction line and reservoir.

Key Words: Catchment chamber, Conduction line, Reservoir, Drinking water, Technical sheets.

## Contenido

<span id="page-9-0"></span>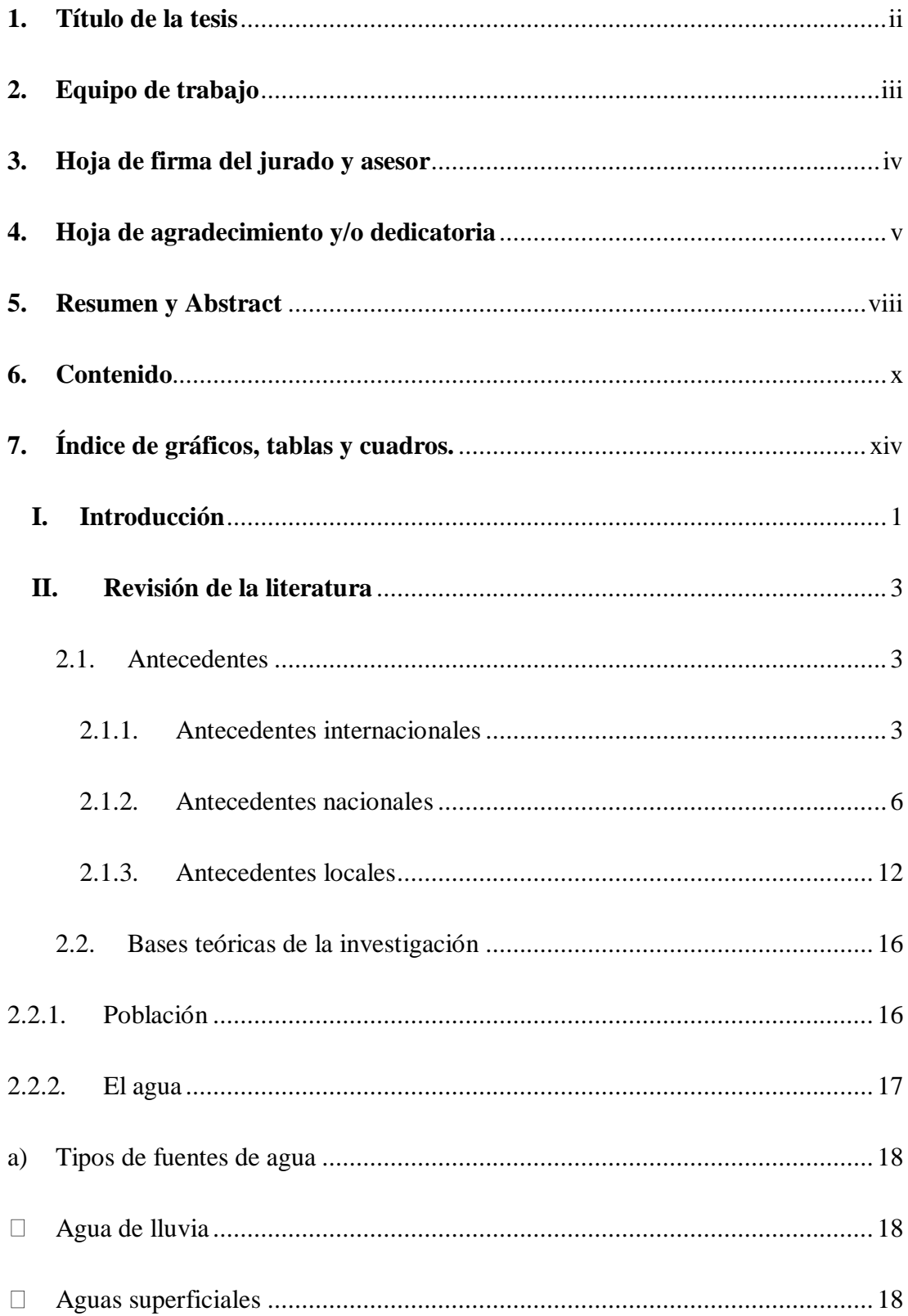

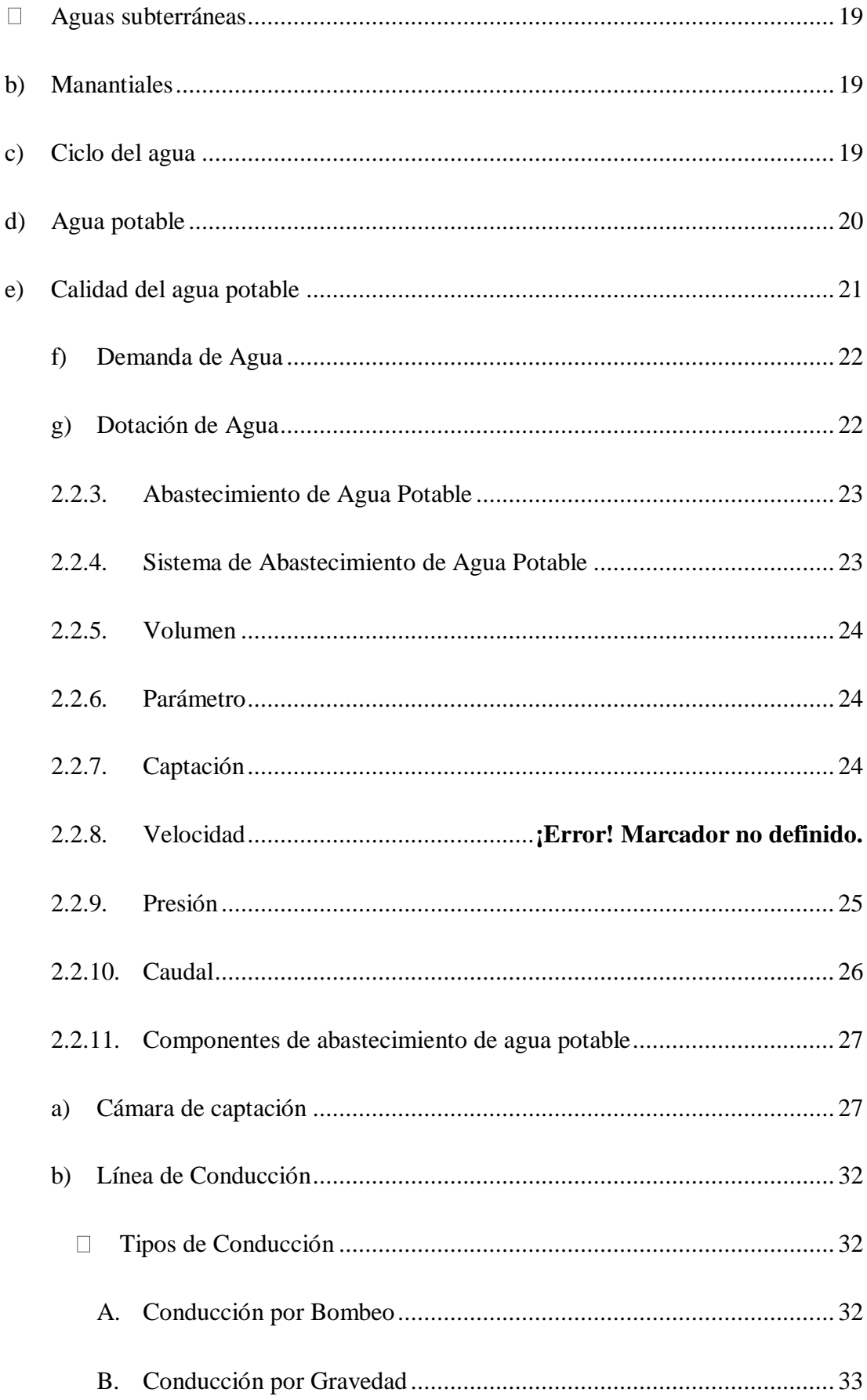

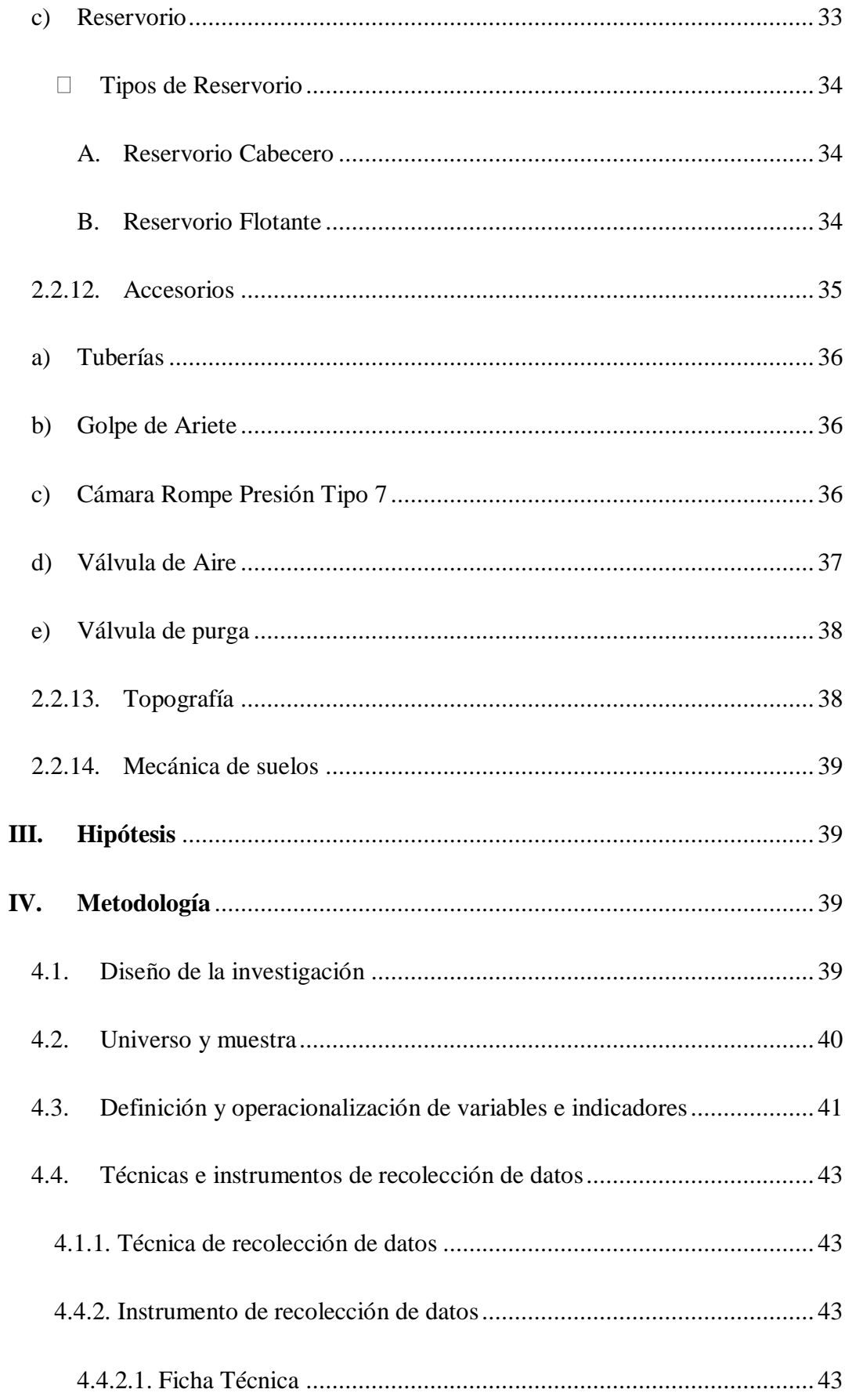

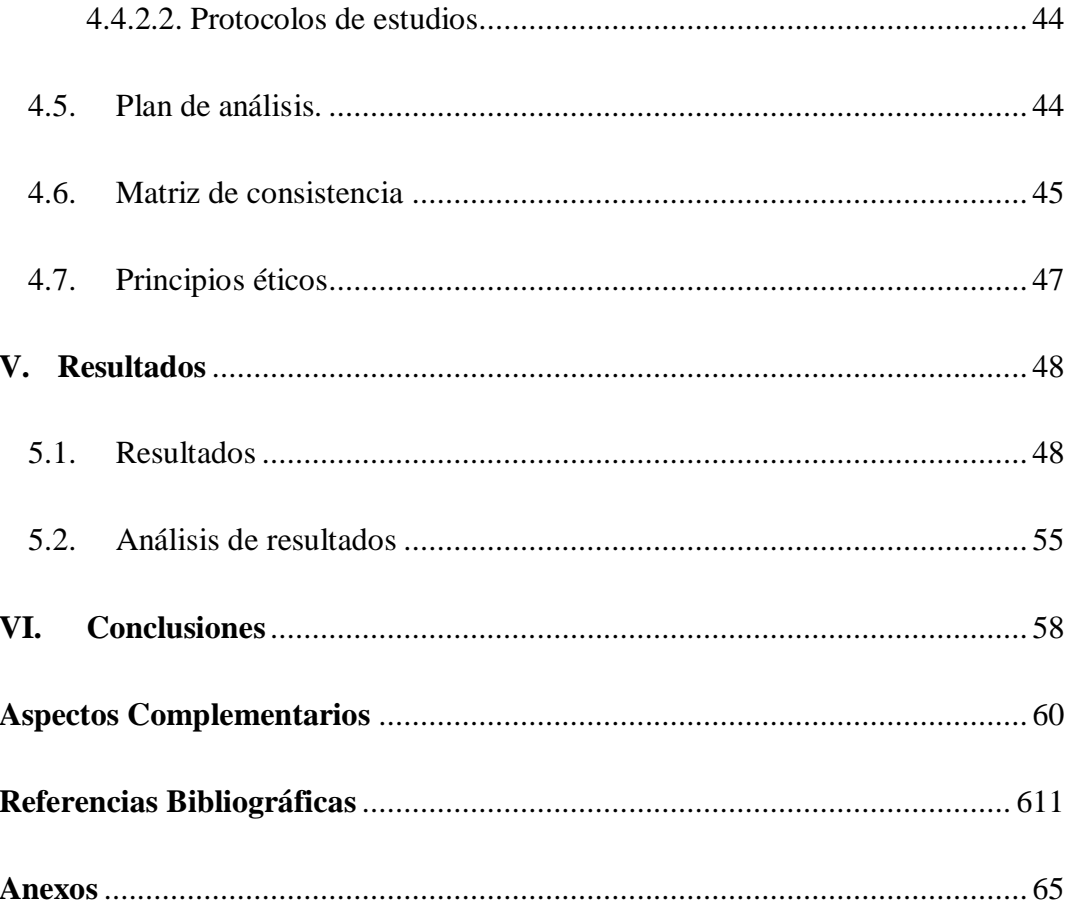

## <span id="page-13-0"></span>**6. Índice de tablas y figuras.**

## **Tablas**

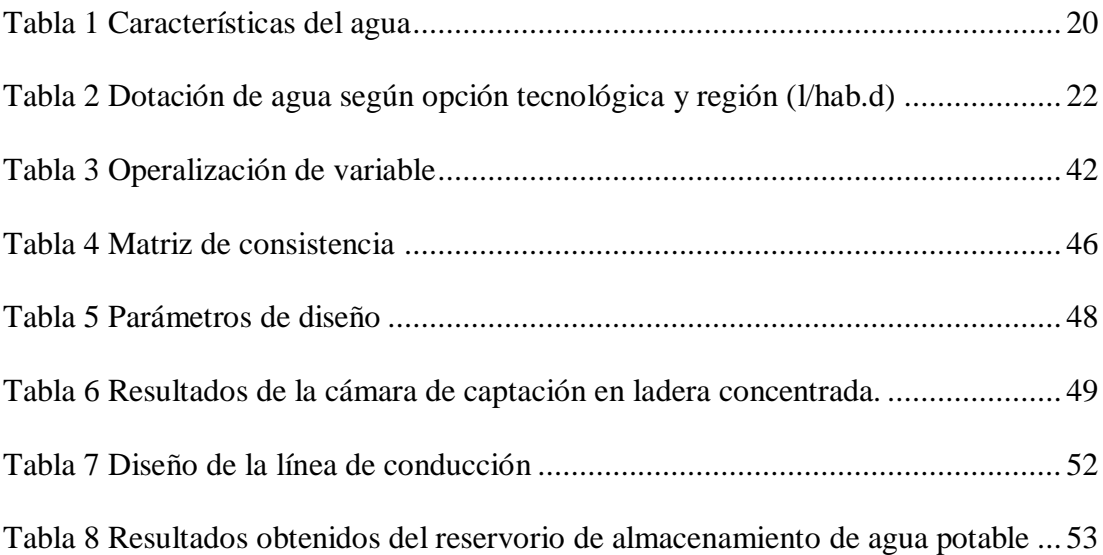

## **Figuras**

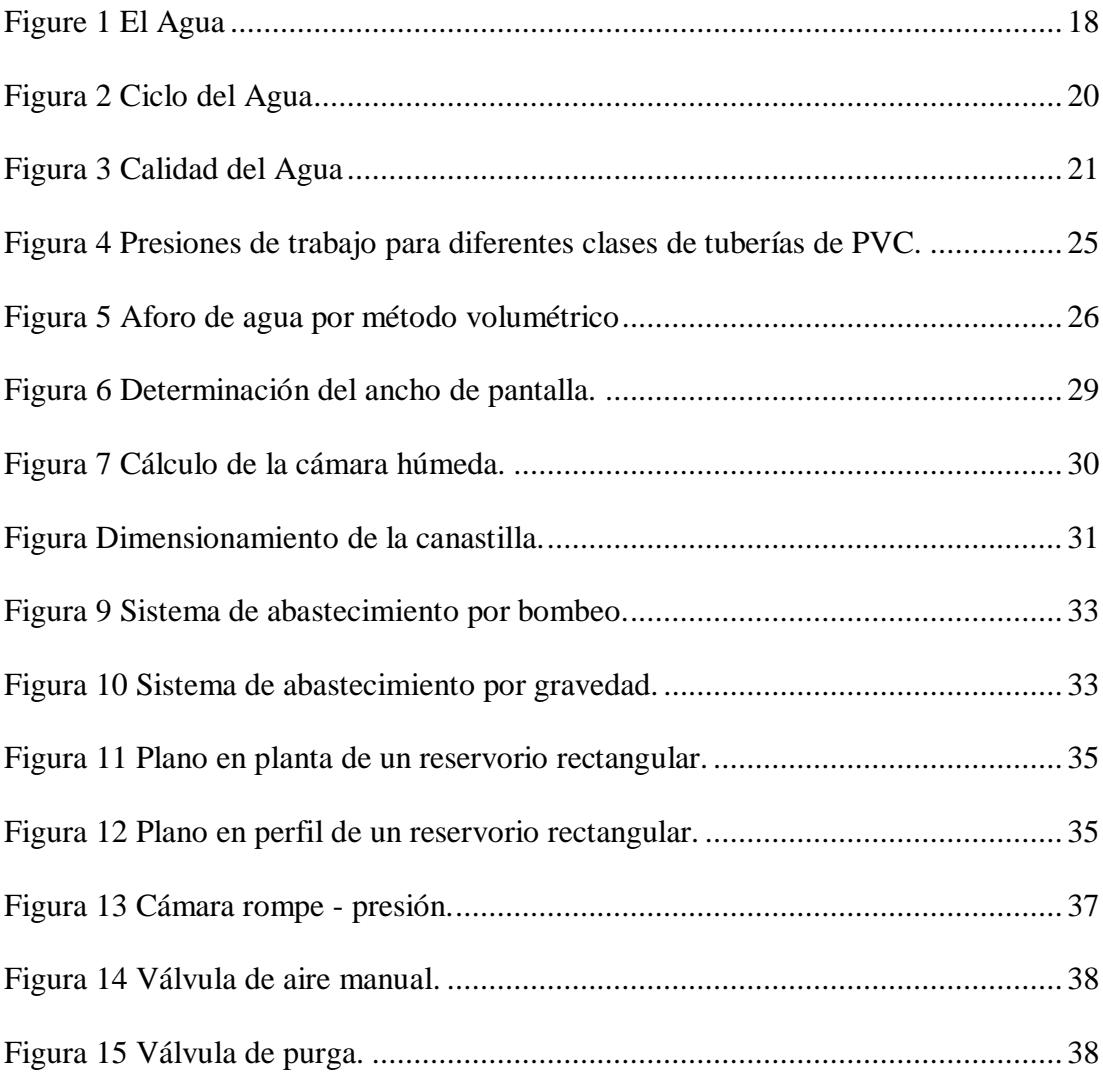

#### <span id="page-15-0"></span>**I. Introducción**

En la actualidad se estima un cantidad de cientos y miles de humanos que carecen un fácil acceso a una fuente saludable, según Salvador<sup>1</sup>. Nos detalla sin contar una población extremadamente mayor que consume es el agua que no cuenta con ningún tratamiento, teniendo este promedio mundial, consideramos que el caserío de Chunya viene a ser este el tema del día a día formándose un caos de difícil acceso de consumir agua tratada y propio para un buen salud, sino también por las enfermedades que aparecieron. Este proyecto tiene por **finalidad** brindar agua potable permanente y vendría ser un agua potable apta para el consumo humano de las personas y así evitar enfermedad a la población donde se obtiene como **problemática** ¿Cuál sería el resultado de diseño de la cámara de captación, línea de conducción, y reservorio para el almacenamiento del sistema de abastecimiento de agua potable en el caserío de Chunya? Para lo cual se planteó como **objetivo general** es diseñar la cámara de captación, línea de conducción y reservorio para el almacenamiento del sistema de abastecimiento de agua potable en el caserío de Chunya, centro poblado de Chaclancayo, Distrito de Pamparomás, provincia de Huaylas, Departamento Áncash - 2018. Y como **objetivo específico** fueron: Elaborar el diseño de la cámara de captación del caserío Chunya, centro de Chaclancayo, Distrito de Pamparomás, provincia de Huaylas, Departamento Áncash – 2018. Elaborar el diseño de la línea de conducción del caserío Chunya, centro poblado de Chaclancayo, Provincia de Huaylas, Departamento Áncash – 2018. Elaborar diseño de reservorio del caserío Chunya, centro poblado de Chaclancayo, Distrito de Pamparomás, Provincia de Huaylas, Departamento de Áncash – 2018. Realizar el levantamiento de topografía del caserío Chunya, centro poblado de Chaclancayo, Distrito de Pamparomás, Provincia de Huaylas, Departamento Áncash – 2018. Así mismo, se **justificó,** se realizará debido a que en el caserío de Chunya no cuentan con el servicio de agua potable las 24 horas, y cada habitante se ve en la necesidad de consumir agua de los canales de irrigación que pasa por costado de las casas que se dedican al sembrío de maíz, papa, alverja y otros propios de la zona, teniendo como fuente estos canales de agua subterránea con alto contenido de químicos que son no aptos para la salud, también toman como otra fuente de abastecimiento de agua a las lluvias que se dan desde meses de octubre hasta abril en sierra peruana , también siendo fuente de contaminación por que son escogidos en fuentes como bidones tanques sin ningún control de saludo o nivel bacteriológico, ocasionando que se produzcan muchos casos de enfermedades la más común el dengue. Como **la metodología** el tipo de estudio de investigación corresponde a un estudio descriptivo y cualitativo. La muestra de estudio fue en el caserío de Chunya y el tiempo de desarrollo del proyecto fue desde setiembre del 2018 hasta la culminación la culminación del proyecto que será en diciembre de 2021. Se obtuvo como **resultados** el diseño de la cámara de captación tipo ladera concentrado con un caudal de 1.29 Lit/seg, el reservorio de almacenamiento tiene un volumen de 10 m3, la línea de conducción cuenta con una válvula de purga y una válvula de aire y tiene una longitud total de 631 ml. Se **concluye** los componentes mencionados en el diseño ayudará a la población a base a la normativa vigente de saneamiento.

#### <span id="page-17-0"></span>**II. Revisión de la literatura**

#### <span id="page-17-1"></span>2.1. Antecedentes

Haciendo uso de la tecnología, se utilizó el internet para determinar los trabajos previos sobre el diseño de abastecimiento de agua potable para la mejora de la calidad de vida en las zonas rurales.

#### <span id="page-17-2"></span>2.1.1. Antecedentes internacionales

Según Espejo<sup>2</sup>, en una tesis titulada: "estudios y diseños del sistema de agua potable del barrio Vicente, parroquia Nambacola, cantón Gonzanamá" tiene como **objetivo** realizar el estudio de diseño del sistema de abastecimiento de agua para la población de san Vicente del cantón Gonzanamá. Llegó a las siguientes **conclusiones**: En la normativa ecuatoriana NTE INEN 1 108.2006 y de acuerdo a los resultados obtenidos en los respectivos análisis físico – químico y bacteriológico, se observa que en las dos muestras el límite permisible de los gérmenes totales se encuentran fuera del rango; por tal motivo se eligió la desinfección como único tratamiento, y los parámetros restantes físico – químicos como es pH, turbiedad, dureza y solidos totales cumplen con los requerimientos de la normativa. Además **recomienda** que el organismo que construya el sistema de agua potable debería aplicar estrictamente las especificaciones técnicas contenidos en este estudio, para garantizar la calidad y el buen funcionamiento del sistema a los beneficiarios del proyecto con temas de higiene, salud y ambiente para crear mejores condiciones de vida.

Según Batres<sup>3</sup>, es su tesis titulada "Rediseño del sistema de abastecimiento de agua potable, diseño del alcantarillado sanitario y de aguas lluvias para el municipio de san Luis del Carmen, departamento del Chalatenango", **buscan** contribuir al desarrollo del municipio de san Luis del Carmen, del departamento de Chalatenango, efectúan los estudios necesarios para el diseño de la red de abastecimiento de agua. Potable, de la red de alcantarillado sanitario y agua lluvias de la zona urbana del municipio san Luis del Carmen. Dichos autores llegaron a la siguiente **conclusión:** con el rediseño del sistema de abastecimiento de agua potable del municipio de san Luis del Carmen se resuelve satisfactoriamente el desabastecimiento de existente en la zona alta del municipio, ya que por medio de los resultados obtenidos en la simulación realizada en EPANET (programa utilizando como herramienta de diseño), podemos garantizar que la red de diseño de 20 años; se solventara el problema de excesivas crecidas que se generen en las calles de este, ya que por medio del sistema de drenaje se evacuará y se conducirán todos los caudales de escorrentía que son generados para su deposición a canales naturales (Quebradas). **Recomiendan** que la obra de captación existente debe ser mejorada, por lo

que debe realizar limpieza general al predio donde se encuentra las cajas, incluyendo el interior de las captaciones y tuberías que conectan entre ellas, resanes a las estructuras de las captaciones, cerco perimetral, entre otras evitar el ingreso de agentes contaminantes al agua; además de reforestar los terrenos aguas arriba y protegerlos evitando el uso de cualquier tipo de pesticidas o herbicidas. Del mismo modo se recomiendan preservar con pintura las estructuras existentes y dotar las cajas de visita de tapaderas sanitarias que impidan el ingreso de cualquier contaminante. Por otro lado, es necesaria el empleo de elementos de protección al final las descargas ya sean estas parciales o totales, para evitar la socavación del terreno natural o la generación de problemas de inundación aguas abajo.

Según Guzmán<sup>4</sup>, en su tesis "diseño del sistema de abastecimiento de agua potable por bombeo para el caserío la Fe, cantón Pujujil II, municipio y departamento de Sololá" tiene como **objetivo** general diseñar y planificar un proyecto de suministro de agua potable por bombeo que beneficie al caserío la Fe, con su respectiva proyección a 20 años, con el fin favorecer durante dicho periodo de diseño. De esta forma mejorar las condiciones de vida de la población, tomando en cuenta criterios técnicos, económicos y sociales.

Guzmán, luego de investigación, lego a las siguientes **Conclusiones**: la construcción del proyecto beneficiara a 475 habitantes con agua potable durante todo el día en cantidad suficiente para los próximos 20 años, que es el periodo de diseño. Gracias a ello se reducirá el riesgo a contraer enfermedades por falta de higiene; ocasionando así, paralelamente, el desarrollo de la población. Finalmente, **recomienda** implementar un programa de concientización a las personas, para que ya no se sigan cortando árboles en las áreas rurales de municipio, así como un código de sanciones a los que infrinjan la ley; además, es necesario motivar y promover la participación ciudadana en estos proyectos de beneficio común.

#### <span id="page-20-0"></span>2.1.2. Antecedentes nacionales

Según Doroteo<sup>5</sup>, en su tesis "Diseño del sistema de agua potable, conexiones domiciliarias y alcantarillado del asentamiento humano "los pollitos" – Ica, usando los programas watercad y sewercad, su proyecto tiene como **objetivo** el diseño del sistema de agua potable, conexiones domiciliarias y alcantarillado con la finalidad de mejorar estos servicios en el Asentamiento Humano "Los Pollitos" de la ciudad de Ica, que conllevará a obtener una baja incidencia de enfermedades infectocontagiosas de la población del A.A.H.H. "Los Pollitos". Tiene como **conclusiones**; de

acuerdo a la Norma OS.050 la presión estática en cualquier punto de la red no deberá ser mayor de 50 m agua; por lo tanto, al revisar la presión máxima que posee el sistema, se concluye que el diseño cumple la normativa vigente al presentar una presión máxima de 24.90 m agua. De acuerdo a la Norma OS.050, en condiciones de demanda máxima horaria, la mínima que presión no será menor de 10 m agua; por lo tanto, al revisar la presión mínima que posee el sistema, se concluye que el diseño cumple la normativa vigente al presentar una presión mínima de 17.10 m agua. **También** tiene como **recomendaciones** al cumplir con el diámetro mínimo que estipula el Reglamento de Edificaciones para la red de agua potable, se desarrollan velocidades bajas que podrían generar problemas de sedimentación en el sistema en la etapa de operatividad es por ello que se propone colocar válvulas de purga en las zonas más bajas que la red para la limpieza y mantenimiento. También se recomienda que se genere un manual de operatividad y mantenimiento por parte de la empresa prestadora del servicio de agua potable (EMAPICA). En el Perú la demanda de los servicios básicos como agua potable y alcantarillado se encuentran insatisfecha, a nivel nacional solo el 78.2% de la población cuentan con el servicio de agua potable y solo el 66.1% cuentan con el saneamiento 61

7

correspondiente. Es por ello que el diseño y elaboración de proyectos de agua potable y saneamiento se convierte en uno de los grandes ejes de cambio y desarrollo que se debe afrontar en el futuro inmediato.

Según Lossio<sup>6</sup>, en su tesis "Sistema de abastecimiento de agua potable para cuatro poblados rurales del distrito de Lancones", tiene como **objetivo** de contribuir técnicamente, proponiendo criterios de diseño para sistemas de abastecimiento de agua similares en zonas rurales de nuestro ámbito regional, teniendo en cuenta las normas nacionales y la experiencia de diseño, construcción, evaluación y transferencia de sistemas rurales de abastecimiento de agua que en los últimos años ha desarrollado la universidad de Piura. Lossio llego a las siguientes **conclusiones**: para las determinación de la fuente de abastecimiento de agua potable de los caseríos Charrancito, El Naranjo, Charrán Grande y el Alumbre, se ha efectuado un inventario de las fuentes de abastecimiento de agua disponibles en la zona. En base a ello, y a criterios sanitarios, económicos y técnicos acordes con la tecnología solar a utilizarse; se pudo determinar de manera general que la fuente subterránea del acuífero del rio Chira, en el caserío El Naranjo, fue el más confiable y seguro como fuente de captación de agua proyecto. Además, **recomienda** el uso de watercad, que es una solución para modelación

8

hidráulica y análisis de calidad de agua para sistemas de distribución de agua. Organismos operadoras, municipios y firmas de ingeniería en watercad como una herramienta que les permite ahorrar recursos y soportar la toma de decisiones con respecto a su infraestructura hidráulica. Por ello, ha sido utilizado como software de diseño y modelación de la red de distribución del sistema de abastecimiento de agua implantado. Con el uso de programa watercad se ha podido analizar las velocidades y presiones a lo largo de la red de distribución, de donde se dedujo que en la mayor parte de los tramos de la red se tiene velocidades menores a 0.4 m/s y presiones entre 30 y 40 m.

Según Castro<sup>7</sup> en su tesis titulada: "Diseño del sistema de abastecimiento de agua y alcantarillado del centro poblado de Cruz de Médano – Lambayeque", busca solucionar el problema del abastecimiento de agua potable y de la evacuación de las aguas servidas, contando con un sistema de alcantarillado. Los autores en mención **concluyeron** que, según el estudio de prospección que se realizó en la zona, se determinó que la fuente más apropiada sea la de los pozos tubulares ya que ofrece las condiciones de cantidad y calidad adecuadas. Además, **recomienda** que se elabore un plan de operaciones de la planta de tratamiento de aguas residuales, así como el mantenimiento de la misma; también, hacer

llegar a la población, el conjunto de normas de Educación sanitaria para lograr el uso de las instalaciones sanitarias; y finalmente, se debe elaborar un programa de control de fugas para disminuir las perdidas.

Según Alarcón<sup>8</sup> en su tesis titulada abastecimiento de agua potable en la ciudad de la Unión, capital de la provincia Dos de Mayo, departamento de Huánuco, se encuentra situada en la parte elevada de la sierra (Raimondi). La ciudad en estudio, se abastece de agua mediante una red de tuberías instaladas en 1953. Como el proyecto existente en reciente no adolece de mayores deficiencias, aunque podemos anotar que mucha calles no tienen la tubería correspondiente, haciendo de este modo más difíciles las instalaciones domiciliarias, están últimas son todavía raras. La finalidad de esta tesis es proyectar una obra no solamente para satisfacer las necesidades actuales de la población, sino para satisfacer exigencias durante cierto periodo de tiempo llamado período de diseño, por lo cual será necesario conocer l población al final de ese período. La cantidad de agua necesaria para abastecer una ciudad, depende de la cantidad de habitantes que se va a considerar para la población o sea de la población o sea de la población futura y del consumo por persona, o sea el consumo medio de la población por habitante. En el presente proyecto, son tres las fuentes posibles de suministro de agua a la ciudad de La Unión, a saber: a) las aguas del rio Vizcarra, con un gasto mínimo de 5. Á 6 m3/seg. b) el manantial "Huacurragra", situado al sur-este de la población y con un gasto de 60. Lit/seg. Y con una altura de 94.m sobre la parte media de la población. De todas las soluciones propuestas, escogeremos una, que desde el punto de vista técnico, cumpla con todas las especificaciones necesarias para un buen abastecimiento de agua, siendo a la vez la más factible y la más y la más viable económicamente.

Según Alegría<sup>9</sup>, en su tesis titulada ampliación y mejoramiento del sistema de agua potable. La presente tesis desarrolla la solución al problema del saneamiento básico que atraviesa la ciudad de Bagua Grande, para lo cual el gobierno Regional como el Gobierno local dio inicio al perfil del presente proyecto (código SNIP 5545) el cual fue aprobado en 20 de octubre del 2003. Considerando que el monto de inversión supero los s/. 10´000,000 desarrollaron el estudio de factibilidad que fue aprobada el 10 de julio del 2006 y finalmente el 20 de octubre del 2006 la dirección general de programación de multianual otorgó la viabilidad del mismo. Los aspectos generales desarrollados en el primer capítulo, concentra algunos aspectos vinculados con el proyecto, se determina la población beneficiada, se realiza el diagnóstico de la situación actual del sistema y se establecen los objetivos del proyecto. El segundo capítulo se procede a desarrollar un análisis de alternativas basado a sobre la propuesta indicada ene le estudio de factibilidad. El tercer capítulo denominado estudio de población y demanda, se determina cuantitativamente la demanda y la oferta de los servicios que brindará el proyecto. El cuarto capítulo denominado descripción técnica del sistema proyectada, se mencionan los componentes desarrollados. Para el sistema de agua potable se cuenta con los siguientes componentes: captación, línea de conducción de agua cruda, cámaras reductoras de presión, planta de tratamiento de agua, cámara de contacto de cloro, cisterna, estación de bombeo, línea de impulsión, reservorios, línea de conducción de agua potable, válvulas reductoras de presión, cámaras repartidoras de caudal y redes de agua potable. En el quinto capítulo se representan los costos y presupuestos a fin de brindar información sobre los costos que involucra la construcción de los diferentes componentes mencionados en el capítulo precedente. En el sexto capítulo se presentan las conclusiones, recomendaciones y bibliografía, siendo la principal conclusión la mejora de las condiciones de vida de la población de la ciudad de Bagua Grande.

<span id="page-26-0"></span>2.1.3. Antecedentes locales

Según Guerrero<sup>10</sup>, la presente tesis tiene como propósito dar una solución a los problemas de redes de agua potable, presentes en el barrio de Bellavista cuidad de Huaraz, región de Áncash. La hipótesis planteo que la propuesta para la mejora del sistema de agua potable del barrio de Bellavista, provincia Huaraz – Áncash contribuye a mejores condiciones de vida de la población. El objetivo general consistió en proponer y mejorar el sistema de agua potable del barrio de bellavista, provincia de Huaraz – Áncash – 2014. La investigación concluye que el diseño actual del sistema agua potable en el barrio de Bellavista es el diseño tipo de un sistema básico de agua potable ya que actualmente todo el agua que consume proviene del sistema de agua potable de un manantial, cuyo diseño consiste de captación de agua de un ojo de agua (OCANAL), conducción, tratamiento, almacenamiento y red de distribución domiciliaria que no cubre el 100% de la población ni con la frecuencia diaria. Asimismo concluye que los diseños de las estructuras alternativas del sistema de agua potable que se han tenido en cuenta la población actual y futura, los parámetros de diseño son los siguientes: diámetro de tubería de ingreso, número de orificios, distancia entre el punto de afloramiento y la cámara húmeda, dimensionamiento de la canastilla, ancho de la pantalla, altura de cámara húmeda, caudal máximo diario,

caudal máximo horario, volumen de regulación, volumen de reserva, tubería de rebose y limpieza. Estos cálculos de desarrollo de diseño van a permitir ampliar la cobertura y mejorar la calidad y sostenibilidad del servicio de agua potable en el barrio de Bellavista, y por último que la propuesta de mejora a la gestión operativa del sistema de redes de agua potable de barrio de Bellavista es disponer de las fuentes de las aguas de Bellavista las cuales DIGESA ha determinado que es apto para el consumo humano. Los cálculos de ingeniería se alcanzan en la presente investigación.

Según Shuan<sup>11</sup>, la presente tesis se encarga de comparar el sistema convencional PVC con el nuevo sistema, en la ciudad de Huaraz, basado en polipropileno; esto debido al mayor crecimiento del sector construcción sobre todo en el sector inmobiliario. El objetivo principal es determinar qué sistema ofrece mayores ventajas técnicas y económicas, entre los sistemas por termo fusión versus el sistema convencional; así mismo cual sistema reduce el tiempo en el que se realizan las instalaciones sanitarias. Se ha realizado investigaciones sobre el polipropileno, pero ninguna en Huaraz, unas de estas investigaciones fueron realizadas en Lima donde se menciona el material como una nueva tecnología. La justificación de este proyecto es dar mayor versión sobre las nuevas tecnologías en el país, estableciendo pautas sobre especificaciones técnicas y procedimiento de instalación; considerando la creciente acogida de las tuberías de polipropileno en el mercado peruano, específicamente en el sector de construcción inmobiliaria. A medida que se desarrolla la tesis se observa las características del material así como sus ventajas y desventajas, de la misma manera se realiza la comparación técnica con respecto al sistema convencional, comprobándose que llega a funcionar tan bien como el PVC, con respecto al polipropileno, comprobándose que las tuberías con diámetro menores si bien presentan diferencias con respecto al PVC no son considerables, de la misma forma se analizan las pérdidas de carga en los accesorios, de esta forma se llegan a la conclusión de que el sistema es viable para la elaboración de proyectos.

<span id="page-30-1"></span><span id="page-30-0"></span>2.2. Bases teóricas de la investigación

#### **2.2.1. Población**

Según Martíne $z^{12}$ , es un grupo formado por las personas que viven en un determinado lugar, abastecimiento de agua potable está incluido a complacer la demanda de la dicha población.

#### **Población de diseño**

Para estimar la población futura o de diseño, se debe aplicar el método aritmético, según la siguiente formula:

$$
Pf = Pa * (1 + \frac{r * t}{1000}) \qquad \qquad \dots (1)
$$

Dónde:

Pa: población actual (habitantes)

Pf: población futura o de diseño (habitantes)

R: tasa de crecimiento anual (por mil habitantes)

t: periodo de diseño (años)

"Es importante indicar que la tasa de crecimiento anual debe corresponder a los periodos intercensales de la localidad específica. En el caso de no existir se debe adoptar la tasa de otra población con características similares o en su defecto la tasa de crecimiento distrital rural en el caso que la tasa de crecimiento anual presente un valor negativo se debe adoptar una población de diseño similar a la actual  $(r = 0)$  caso contrario se debe solicitar la opinión de INEI.".

#### <span id="page-31-0"></span>**2.2.2. El agua**

Según Lossio<sup>6</sup>, el agua envuelve las tres cuartas partes de la superficie del planeta tierra, es decir, aproximadamente el 71%. Puede ser encontrada prácticamente en todos los lugares de la superficie y, además, es la única sustancia que puede existir en los tres estados de la materia como lo son el sólido, estado líquido y estado gaseoso. El agua es valioso para las labores del hogar y para realizar diversas acciones de capital como lo son la agronomía, el agua siempre es necesario en todas y cada una de las acciones humanas, como por ejemplo nuestra alimentación, nuestra higiene, nuestros cultivos y también sirve para la elaboración de muchos servicios que brinde a la raza humana una vida más placentera y confortable. Según este texto el agua cubre gran parte del planeta tierra, lo podemos encontrar en tres estados diferentes de la materia y prácticamente en cualquier parte. De modo que su uso es muy vital y necesario para los seres humanos ya que los usan diariamente ya seas para consumo, limpieza, para los cultivos y para un fin de necesidades.

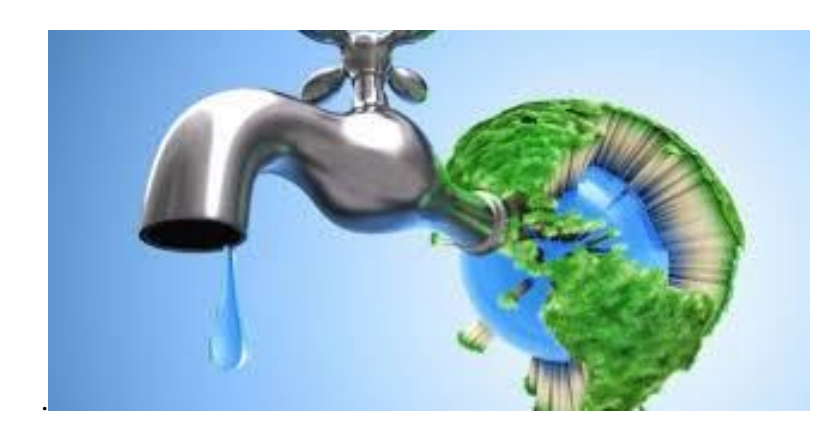

*Fuente:* Lossio Figure 1 El Agua

#### <span id="page-32-1"></span>**a) Tipos de fuentes de agua**

#### <span id="page-32-0"></span>**Agua de lluvia**

"La captación de agua de lluvia para consumo humano se emplea en aquellos casos en los que no es posible obtener aguas superficiales y subterráneas de buena calidad. Está recomendada solo para zonas rurales o urbano marginales con niveles de precipitación pluviométrica que hagan posible el adecuado abastecimiento de agua de la población beneficiada, es decir en aquellas zonas donde la precipitación pluvial es de intensidad considerable vía dependen del usuario final que es el agua Anaya<sup>13</sup>.

#### <span id="page-32-2"></span>**Aguas superficiales**

"Las aguas de origen superficial son aquellas que están constituidas por lagos, ríos, arroyos, etc. Que discurren naturalmente de superficie terrestre. Estas fuentes no son muy deseables, especialmente si se encuentran en zonas habitadas o de pastoreo animal aguas arriba. Sin embargo, a veces, no existe otra fuente alternativa en la comunidad, siendo necesario para su uso, contar con información detallada, completa y clara que permita visualizar el estado sanitario en el que se encuentra, los caudales disponibles y la calidad del agua que posee. Anaya"<sup>13</sup>.

## <span id="page-33-0"></span>**Aguas subterráneas**

"Hace referencia aquella que parte de precipitación en la cuenca, se infiltra en el suelo hasta la zona de saturación, formado así las aguas subterráneas. La cantidad y calidad del agua subterránea disponible depende de la ubicación. La explotación de estas dependerá de las características hidrológicas y de la formación geológica del acuífero, Anaya $13$ ".

## **b) Manantiales**

<span id="page-33-1"></span>Según Lossio<sup>6</sup>, agua que nace de la tierra. Se origina por la filtración de aguas a través del terreno y emerge en otro punto menor altura.

### **c) Ciclo del agua**

<span id="page-33-2"></span>Según Acedo<sup>14</sup>, es la cantidad o número de fluido que circula a través de una sección del ducto (tubería, cañería, oleoducto, río, canal) por unidad de tiempo. Normalmente se identifica con el flujo volumétrico o volumen que pasa por un área dada en la unidad de tiempo. Menos frecuentemente, se identifica con el flujo másico o masa que pasa por un área dada en la unidad de tiempo.

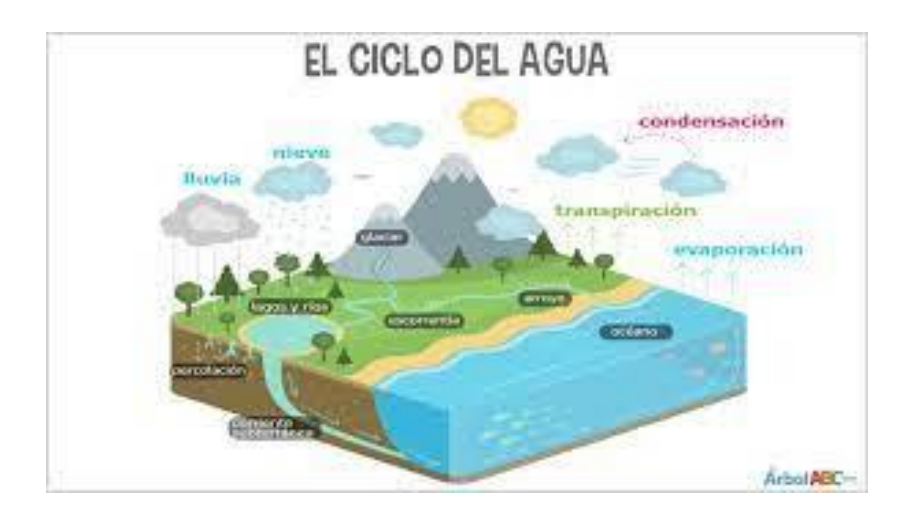

Figura 2 Ciclo del Agua

<span id="page-34-0"></span> *Fuente:* Acedo.

## **d) Agua potable**

Según Ávila<sup>15</sup>, llamamos agua potable al agua que se puede consumir o beber sin que exista peligro para nuestra salud. El agua no debe estar con sustancias químicas ni con bacterias que pueden causar enfermedades en nuestra salud..

## <span id="page-34-1"></span>Tabla 1 Características del agua

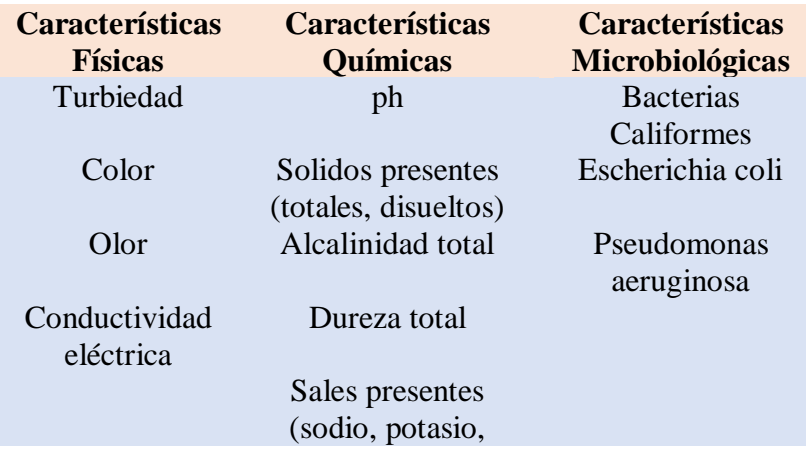

calcio, nitratos, carbonos, etc.)

*Fuente:* Cordero.

## **e) Calidad del agua potable**

<span id="page-35-0"></span>Según Organización Mundial de la Salud<sup>16</sup>, la calidad de agua potable es una cuestión que preocupa en países de todo el mundo, en desarrollo y desarrollados, por su percusión en la salud de la población, los agentes infecciosos, los productos químicos tóxicos y la contaminación radiológica son factores de riesgo, la experiencia pone de manifiesto el valor de los enfoques de gestión preventivos que abarcan desde los recursos hídricos al consumidor.

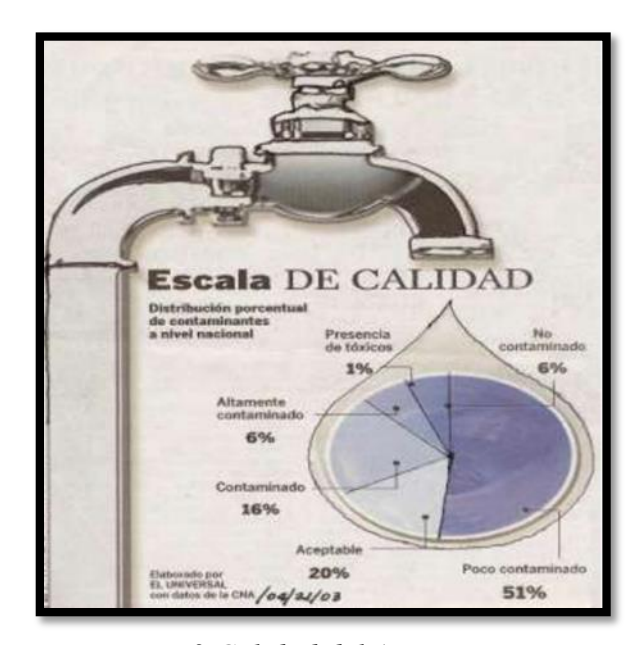

*Figure 3 Calidad del Agua*

<span id="page-35-1"></span> *Fuente:* Rodríguez.
### **f) Demanda de Agua**

Según Vivanco<sup>17</sup>, es necesario establecer las demandas futuras de población, para que de esta manera el diseño cumpla con las exigencias, de las fuentes de abastecimiento, planta de potabilización, líneas de conducción, redes de distribución, equipos de bombeo y futuras extensiones del servicio.

### **g) Dotación de Agua**

Según Rodríguez<sup>18,</sup> es la cantidad de líquido que se asigna a cada habitante incluyendo los servicios que tenga ya sea cualquier puesto de trabajo donde requiera el agua y también se toma las pérdidas o desperdicios que la persona puede realizar en situaciones inesperadas.

Tabla 2 Dotación de agua según opción tecnológica y región (l/hab.d)

|        | Sin arrastre hidráulico | Con arrastre       |
|--------|-------------------------|--------------------|
| Región | (compostera y hoyo      | hidráulico (tanque |
|        | seco ventilado)         | séptico mejorado)  |
| Costa  | 60                      | 90                 |
| Sierra | 50                      | 80                 |
| Selva  | 70                      | 100                |

 *Fuente:* Ministerio de vivienda, construcción y saneamiento

#### **Variaciones de consumo**

Cosumo medio:

\n
$$
Qm = \frac{Pf * Dot}{86400}
$$
\nConsumo máxima diario:

\n
$$
Qmd = K1 * Qm
$$

Consumo máximo horario:  $Qmh = K2 * Qm$ 

Dónde:

Pf: población futura

Dot: dotación en l/hab.d

K1 y k2: coeficientes según reglamento  $(K1=1.3; K2=2.0)$ 

#### **2.2.3. Abastecimiento de Agua Potable**

Según Méndez<sup>19,</sup> nos dice que un sistema de abastecimiento de agua potable está formado por una serie de elementos, de manera que un conjunto puede llevar el agua desde el lugar de captación hasta cualquier comunidad, de modo que el abastecimiento sea efectivo y confiable.

#### **2.2.4. Sistema de Abastecimiento de Agua Potable**

Según Méndez<sup>19</sup>, para iniciar el diseño de un sistema de agua potable, lo primero que se debe hacer es elegir o seleccionar una fuente de agua que se posea buena calidad y produzca suficiente cantidad de agua como para satisfacer a la población que se desea servir. Las fuentes de abastecimiento de agua pueden ser de origen subterráneo, superficial o pluvial. Para seleccionar la fuente de abastecimiento se debe considerar los requerimientos de la población, la disponibilidad y la calidad del agua durante todo el año; además, también se debe tomar en cuenta los costos de inversión, operación y mantenimiento.

El tipo de fuente de abastecimiento influye de forma directa en las alternativas tecnológicas viables. El nivel del servicio a brindar está condicionado por el rendimiento de la fuente de abastecimiento.

## **2.2.5. Volumen**

Según Lossio<sup>6</sup>, el volumen se define como aquel lugar o espacio que se encuentra ocupado por materia, puede medirse de forma. Cuantitativa en cualquiera de las diversas unidades arbitrarias o en dimensiones.

## **2.2.6. Parámetro**

Según Nutrientes bioquímica<sup>20</sup>, es una cantidad numérica calculada sobre una población y resume los valores que esta toma en algún atributo.

#### **2.2.7. Captación**

Según Anaya<sup>13</sup>, dice que la captación es considerada como el primer paso para realizar un abastecimiento de agua potable, en este caso específico, realizaremos nuestra captación teniendo como fuente el ojo de un rio que se encuentra ubicado en la parte alta de nuestra población, que viene a ser el caserío de Chunya

## **2.2.8. Velocidad**

Según Agüero<sup>21</sup>, las velocidades del agua superficial que discurre del manantial relacionada el tiempo que demora un objeto flotante en llegar de un punto a otro en una sección uniforme, habiéndose previamente definido el trayecto entre ambos puntos. Cuanto la profundidad del agua es menor a 1m, la velocidad promedio del flujo se considera el 80% de la velocidad superficial

#### **2.2.9. Presión**

Según Douglas<sup>22</sup>, dice que la presión es una magnitud física que mide la proyección de la fuerza en dirección perpendicular por unidad de superficie, y se utiliza para caracterizar como se aplica una determinada fuerza resultante sobre una línea.

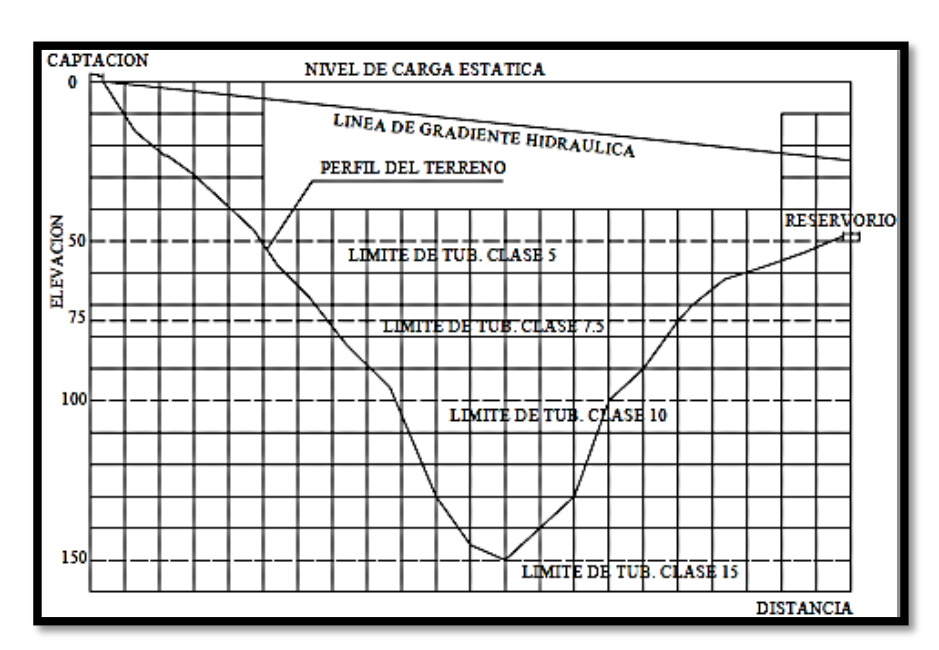

Figura 4 Presiones de trabajo para diferentes clases de tuberías de PVC.

 *Fuente:* Douglas.

## **2.2.10. Caudal**

Según Vélez<sup>23</sup>, es la cantidad de los recursos hídricos necesarios para mantener el habitad el rio, animales, plantas y para las necesidades del hombre ya sea descargado de acuíferos, manantiales, nevados, lluvias.

$$
Q = \frac{Volume (l)}{Tiempo (seg)}
$$

Materiales necesarios:

Un recipiente (balde, tacho, etc.) que indique su volumen (o tal cual conocemos su volumen).

Un reloj o un cronometro.

Una tubería o una canaleta para captar el agua.

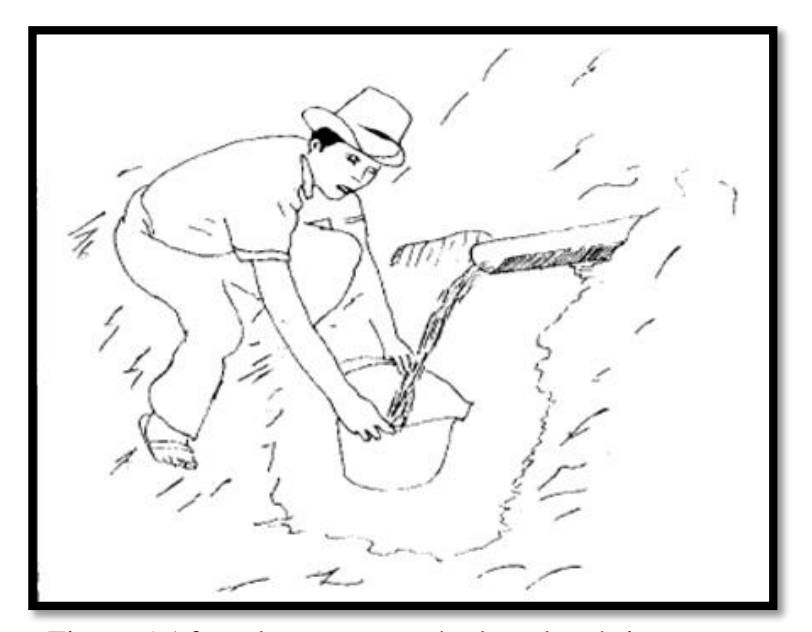

Figure 5 Aforo de agua por método volumétrico

Fuente: Roger Agüero Pittman

#### **2.2.11. Componentes de abastecimiento de agua potable**

## **a) Cámara de captación**

Según Pérez<sup>24</sup>, el autor nos indica que la cámara de captación es punto o puntos de origen de las aguas para un abastecimiento, así como las obras de deferente naturaleza que deben realizarse para su recogida.

## **Criterio de diseño hidráulico.**

Para el Ministerio de vivienda, construcción y saneamiento se consideran los siguientes criterios:

# **a. Distancias entre el punto de afloramiento y la cámara húmeda**

Calculo de la perdida de carga en el orificio  $(h_0)$  y perdida de carga en la captación (Hf)

$$
h0 = 1.56 * \frac{V2^2}{2g}
$$
  
Hf= H – h0

Dónde:

H: carga sobre el centro de orificio (m)

- h0: pérdida de carga en el orificio (m)
- Hf: pérdida de carga afloramiento en la captación (m)

Determinamos la distancia entre el afloramiento y la

captación:

$$
L = \frac{\text{Hf}}{0.30}
$$

Dónde:

L: distancia afloramiento y captación (m)

Calculo de la velocidad de paso teórica (m/s)

 $V2t = Cd * \sqrt{2gH}$ 

Velocidad de paso asumida: V2=0.60m/s (el valor máximo es 0.60m/s, en la entrada a la tubería)

#### **b. Determinación del ancho de la pantalla**

Para determinar el ancho de la pantalla es necesario conocer el diámetro y el número de orificios que permitirán fluir el agua desde la zona de afloramiento hacia la cámara húmeda.

$$
A = \frac{Qmax}{V2 * Cd}
$$

Dónde:

Qmax: gasto máximo de la fuente (l/s)

Cd: coeficiente de descarga (valores entre 0.60 a 0.80)

g: aceleración de la gravedad (9.81 m/s2)

H: carga sobre el centro del orificio (valor entre 0.40m a

0.50m)

A: área del orificio de pantalla

Por otro lado:

$$
D = \sqrt{\frac{4A}{\pi}}
$$

Dónde:

D: diámetro de la tubería de ingreso (m)

Calculo del número de orificios en la pantalla

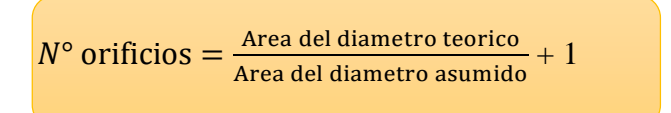

Conocido el número de orificios y el diámetro de la tubería de entrada se calcula el ancho de la pantalla (b), mediante la siguiente ecuación:

$$
b = 2 * 6D + N_{\text{orificios}} * D + 3D * (N_{\text{orificios}} - 1)
$$

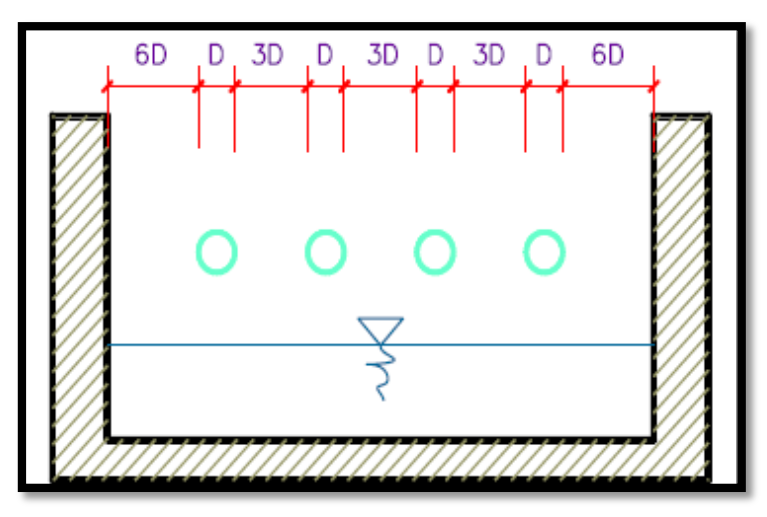

Figure 6 Determinación del ancho de pantalla.

*Fuente:* Ministerio de vivienda, construcción y saneamiento

## **c. Altura de la cámara húmeda**

Para determinar la altura total de la cámara húmeda (Ht), se considera los elementos identificados que se muestran en la siguiente figura:

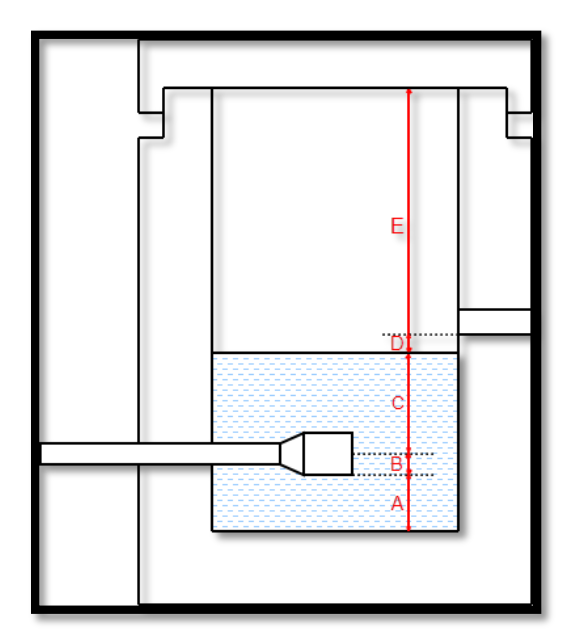

Figure 7 Cálculo de la cámara húmeda.

Fuente: Ministerio de vivienda, construcción y saneamiento

$$
Ht = A + B + C + D + E
$$

Dónde:

A: altura mínima para permitir la sedimentación de arenas, se considera una altura mínima de 10 cm.

B: se considera la mitad del diámetro de la canastilla de salida.

C: altura de agua para que el gasto de salida de la captación pueda fluir por la tubería de conducción (se recomienda una altura mínima de 30 cm)

D: desnivel mínimo entre el nivel de ingreso del agua de afloramiento y el nivel de agua de la cámara húmeda (mínimo de 5 cm)

E: borde libre (se recomienda 30 cm)

## **d. Dimensiones de la canastilla**

Para el dimensionamiento de la canastilla, se considera que el diámetro de la canastilla debe ser dos veces el diámetro de la tubería de salida a la línea de conducción (DC).

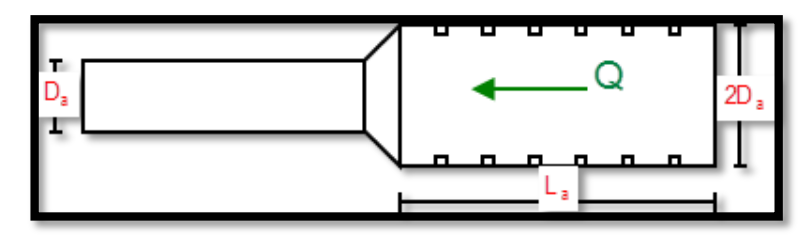

Figure 8 Dimensionamiento de la canastilla.

Fuente: Ministerio de vivienda, construcción y saneamiento

D canastilla= 2 \* DC

Para la longitud de la canastilla (L) se recomienda:

 $3DC \leq L \leq 6DC$ 

Para determinar el área de ranura (Ar) se tiene las

dimensiones:

Ancho de altura: 5 mm

Largo de ranura: 7 mm

Para el área total de ranuras (At) debe ser el doble del área

de la tubería de la línea de conducción (AC)

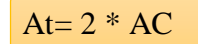

Para determinar el número de ranuras:

$$
N^\circ \text{ ranuras} = \frac{At}{Ar}
$$

#### **e. Dimensiones de la tubería de reboses y limpia**

El rebose se instala directamente a la tubería de limpia y tienen el mismo diámetro.

> $Dr = \frac{0.71 * Q^{0.38}}{h f^{0.21}}$  $hf^{0.21}$

Dónde:

Qmax: gasto máximo de la fuente (l/s) hf: perdida de carga unitaria en (m/m) – (valor recomendado 0.015 m/m)

Dr: diámetro de la tubería de rebose (pulg)

## **b) Línea de Conducción**

Según Acedo<sup>14</sup>, conoce como línea de conducción al conjunto de tuberías, válvulas, accesorios, estructuras y obras de arte que se encargan de la conducción del agua desde la captación hasta el reservorio aprovechando la carga estática existente.

## **Tipos de Conducción**

#### **A. Conducción por Bombeo**

Según Quiliche<sup>25</sup>, el autor trata de explicar que se realiza cuando utilizamos energía, para obtener la carga dinámica asociada con el gasto del diseño.

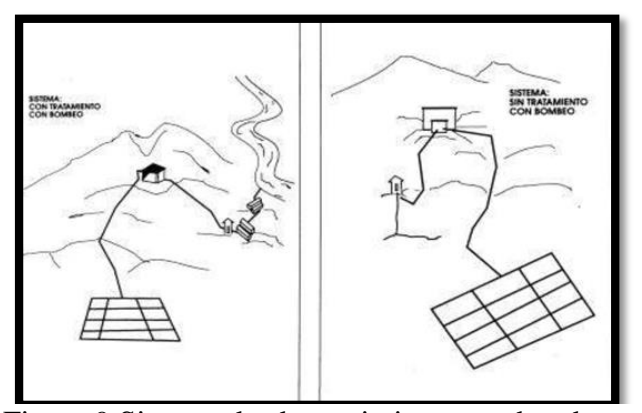

Figure 9 Sistema de abastecimiento por bombeo.

*Fuente:* Ministerio de Salud

## **B. Conducción por Gravedad**

Según Quiliche $^{25}$ , el autor nos detalla que es un tipo de abastecimiento de agua, en la que el agua muestra su caída como recorrido a través de la gravedad.

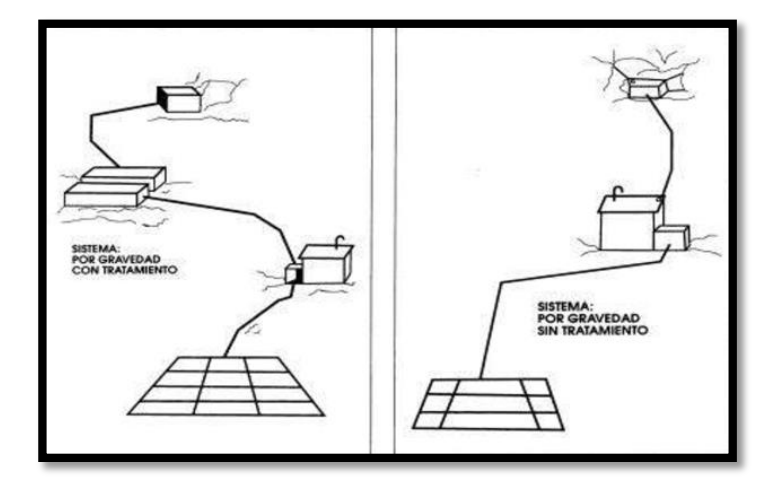

*Figure 10 Sistema de abastecimiento por gravedad.*

*Fuente:* Ministerio de Salud

## **c) Reservorio**

Según Agüero<sup>21</sup>, el reservorio de almacenamiento puede ser elevado, apoyados y enterrados. Los elevados, que

generalmente tienen forma esférica, cilíndrica y de paralelepípedo, son elaborados sobre torres, columnas, pilotes, etc. Los apoyados, que mayormente tiene forma rectangular y circular, son edificados directamente sobre la base de los suelos; y los enterrados, que son de forma rectangular, son construidos por debajo de la superficie del suelo.

#### **Tipos de Reservorio**

## **A. Reservorio Cabecero**

Según Agüero<sup>21</sup>, el autor señala que el agua es guiado de una zona a un reservorio para almacenar el agua, luego ahí realizar la conducción a la red a través de la distribución ya sea por gravedad o por bombeo y elevados apoyados.

## **B. Reservorio Flotante**

Según Agüero<sup>21</sup>, el autor nos menciona que este reservorio se alimenta de otros reservorios, para luego los reguladores de presión elevarlos, esta conducción de entrada de salida se realiza por un mismo tubo.

# **Diseño estructural de reservorio de sección cuadrada**

Según Agüero<sup>21</sup>, el autor recomienda utilizar el método de Portland Cement Association en el cual

va determinar momentos y fuerzas cortantes dando como resultados de experiencias sobre modelos de reservorios que se encuentran basados en la teoría de Plates and Shells de Timoshenko, considerándose las paredes empotradas entre sí.

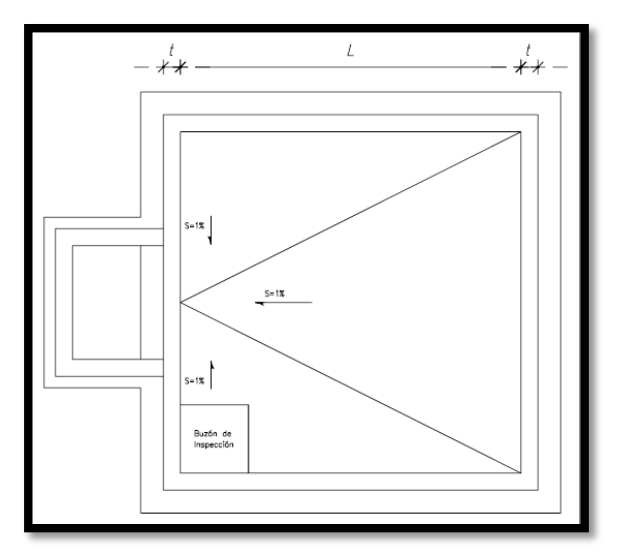

Figure 11 Plano en planta de un reservorio rectangular.

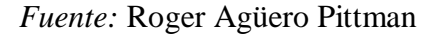

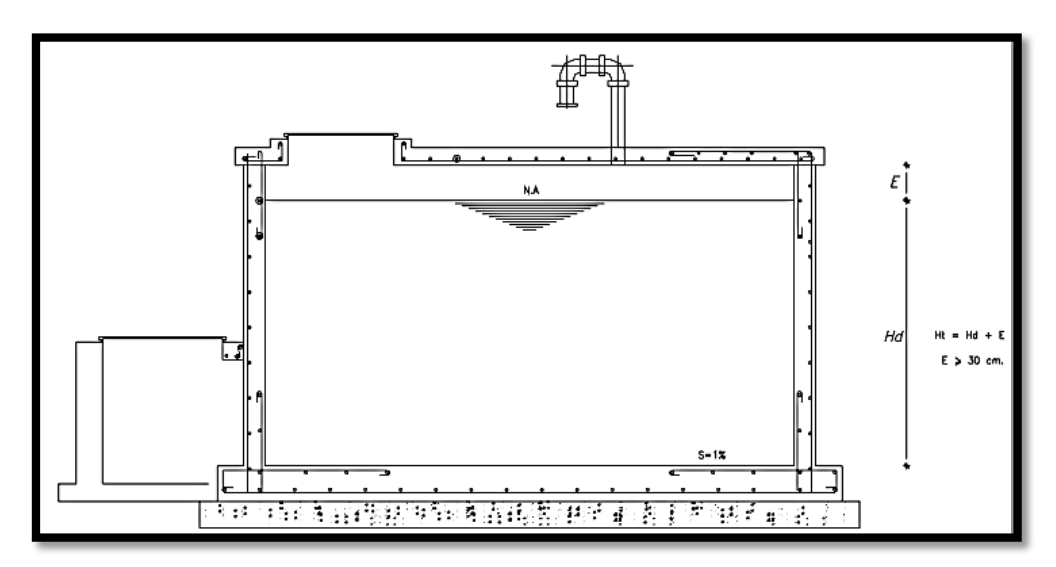

*Figure 12 Plano en perfil de un reservorio rectangular. Fuente:* Roger Agüero Pittman

## **2.2.12. Accesorios**

#### **a) Tuberías**

Según Educación Química<sup>26</sup>. Dentro de la Ingeniería Química existen muchas situaciones que involucran fluidos en movimiento, y para poder resolverlas se deben considerar las causas del movimiento. Respecto a lo anterior, existe una fuerza que impide el movimiento del fluido, la cual es denominada fricción. La evaluación de este término viene de un análisis extenso de todas las fuerzas que causan un esfuerzo sobre un elemento diferencial de volumen en el seno del fluido. El objetivo de este artículo es evaluar diferentes modelos matemáticos que describan, mediante una forma explícita, el factor de fricción para un fluido en una tubería.

#### **b) Golpe de Ariete**

Según Morales<sup>27</sup>, (choque hidráulico) es el incremento momentáneo en presión, el cual ocurre en un sistema de agua cuando hay un cambio repentino de dirección o velocidad del agua. Cuando una válvula de rápido cierre cierra repentinamente, detiene el paso del agua que está fluyendo en las tuberías.

## **c) Cámara Rompe Presión Tipo 7**

Según Quiliche<sup>25</sup>, el autor hace una comparación a diferencia de las CRP tipo 6 que son empleados en la línea de conducción, por lo cual tienen la función de reducir la presión en la tubería, por

consiguiente reducen la presión y regula el abastecimiento mediante el accionamiento de la válvula hidráulica, que es indispensable para así evitar la formación de los remolinos.

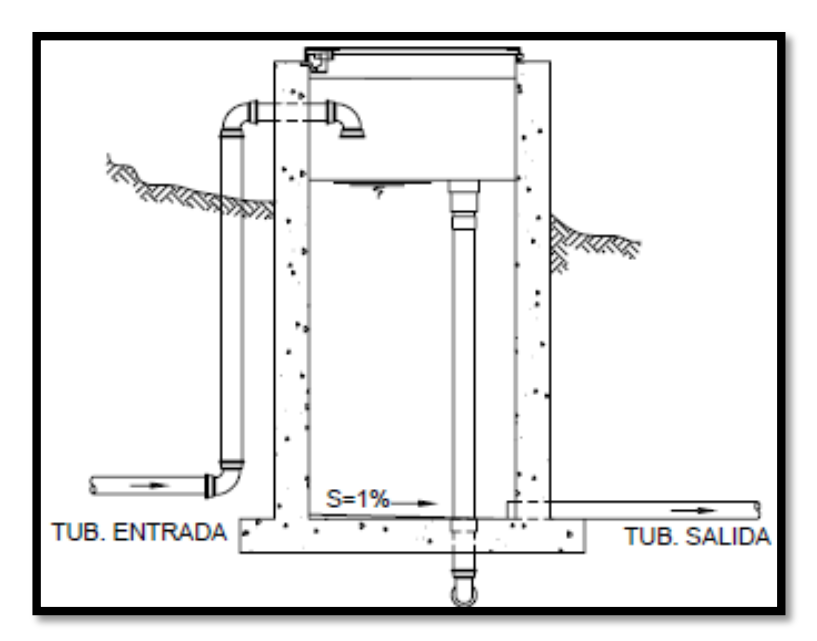

*Figure 13 Cámara rompe - presión. Fuente:* Salvador T.

## **d) Válvula de Aire**

Según Quiliche<sup>25</sup>, el autor trata de explicar que sirven para eliminar el aire existente en las tuberías, el aire acumulado en la tubería ocasiona la reducción del aire del flujo del agua, produciendo la perdida de carga.

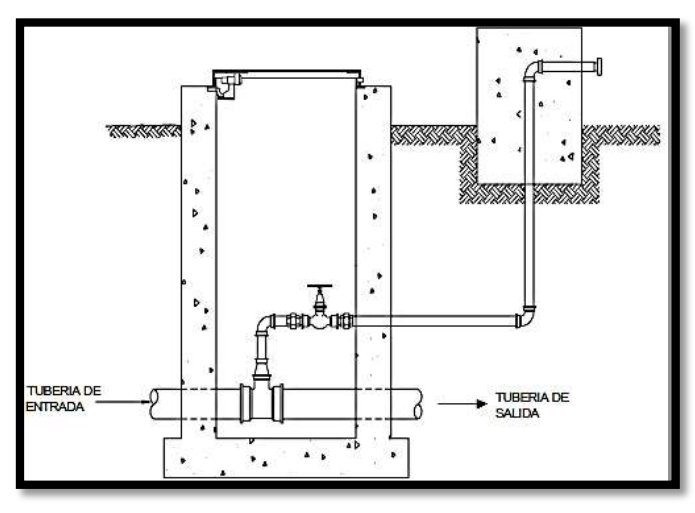

*Figure 14 Válvula de aire manual. Fuente:* Salvador T.

## **e) Válvula de purga**

Según Quiliche<sup>25</sup>, el autor nos detalla que lo encontramos en los puntos más bajos de la red debido a que el aire se acumula ocasiona la reducción de área del recorrido de agua.

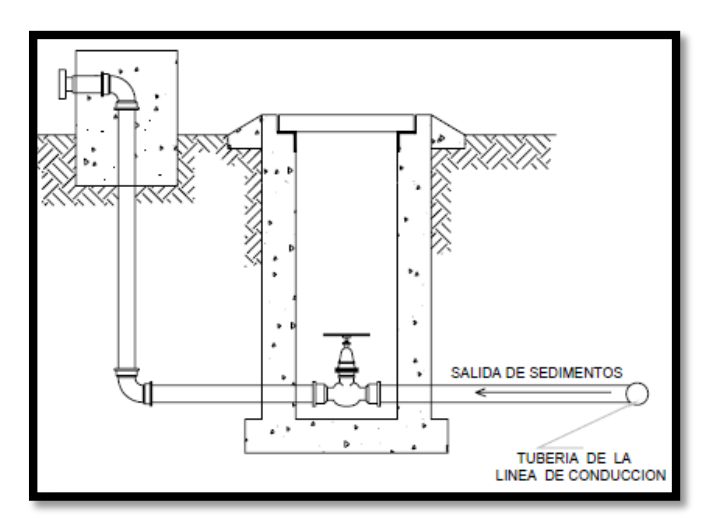

*Figure 15 Válvula de purga. Fuente:* Salvador T.

# **2.2.13. Topografía**

Según Olivos<sup>28</sup>, en la topografía del lugar puede ser planita, accidentada o muy accidentada y para obtener por ello es necesario realizar los planos de los levantamientos del lugar. Por ejemplo, para realizar la red de distribución es muy importante tener en cuenta el área donde se realizaran las construcciones y hasta donde se expandirá en el futuro.

#### **2.2.14. Mecánica de suelos**

Según Jiménez<sup>29</sup>, en la ingeniería, mecánica de suelos en la aplicación de las leyes de la física y las ciencias naturales a los problemas que implican las cargas impuestas a la capa superficial de la corteza terrestre. Esta ciencia fue fundada por Karl von Terzaghi, a partir de 1925.

## **III. Hipótesis**

#### **No aplica hipótesis**.

## **IV. Metodología**

4.1.Diseño de la investigación

#### **Tipo de investigación**

El tipo de investigación corresponde a un estudio descriptivo y cualitativo, porque como se realizará en el mismo lugar de los hechos.

#### **Nivel de la investigación**

El nivel de investigación es cualitativo, porque nosotros aplicaremos soluciones al problema de falta de abastecimiento de agua potable a la población.

Es no experimental y descriptivo, ya que podremos identificar fenómenos y luego podremos analizarlos.

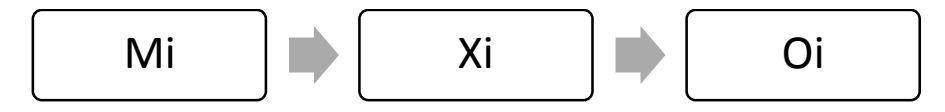

Leyenda de diseño:

Mi: Cámara de captación, línea de conducción y reservorio para almacenamiento de agua potable.

Xi: Sistema de abastecimiento de agua potable.

Oi: Resultado.

#### 4.2. Universo y muestra

4.2.1. Universo

La población estará conformada por el sistema de abastecimiento de agua potable del caserío de Chunya, centro poblado de Chaclancayo, distrito de Pamparomás, provincia de Huaylas, departamento de Áncash.

#### 4.2.2. Muestra

La muestra se consigue mediante el sistema de abastecimiento de agua potable en el caserío de Chunya, centro poblado de Chaclancayo, distrito de Pamparomás, provincia de Huaylas, departamento de Áncash.

# 4.3. Definición y operacionalización de variables e indicadores

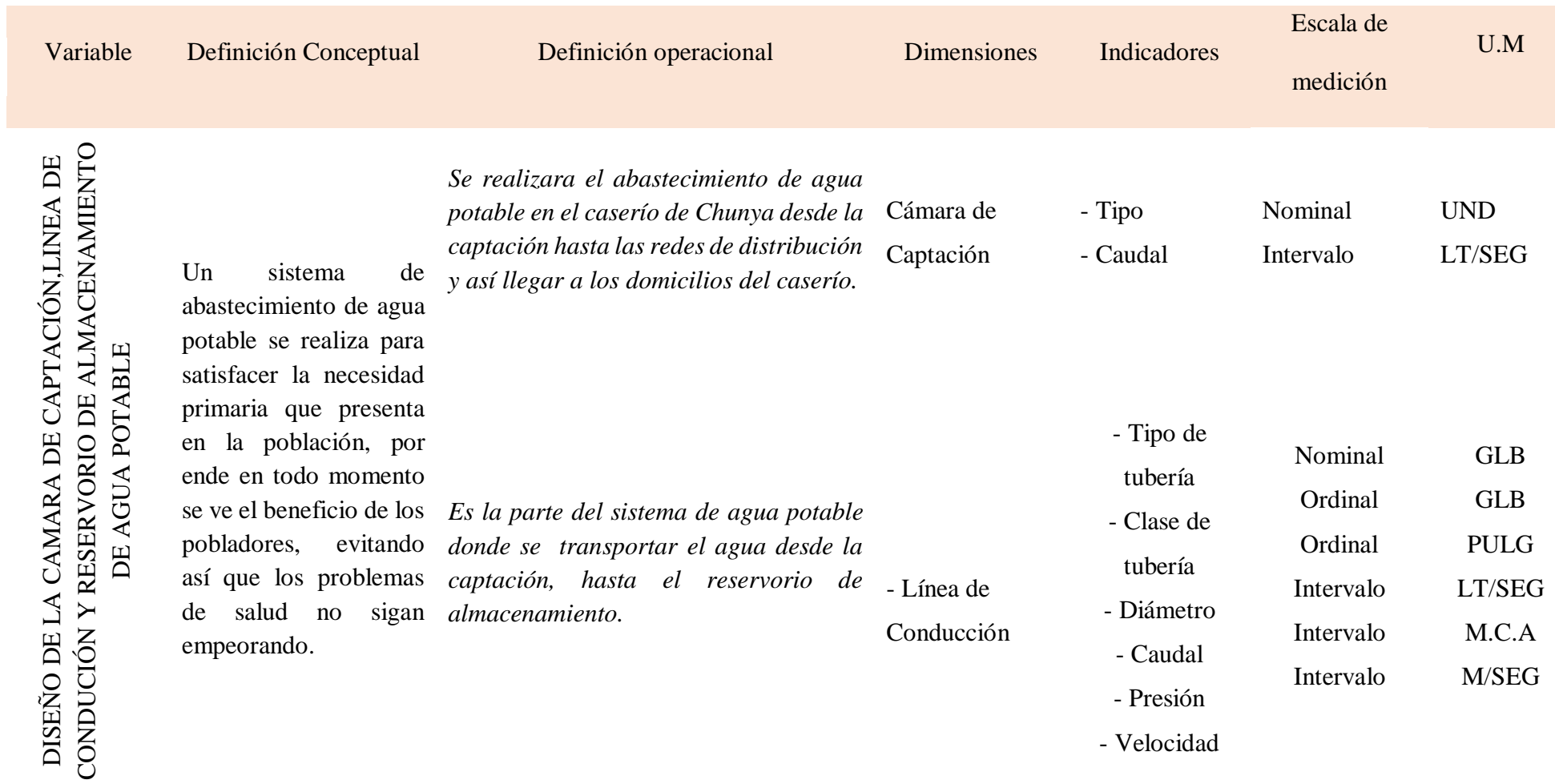

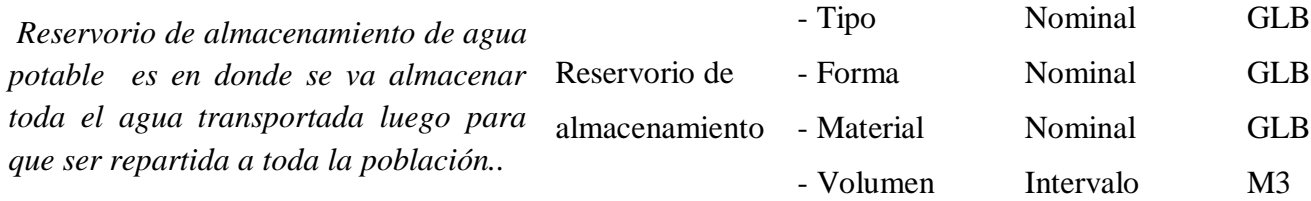

Tabla 3 Operalización de variable

#### **4.4. Técnicas e instrumentos de recolección de datos**

#### **4.1.1. Técnica de recolección de datos**

Se aplicará mediante el uso de la observación directa, para identificar la problemática a través de fichas técnicas, protocolo y encuestas. Se realizará el estudio del contenido del agua proveniente de la captación, donde se le aplicará un análisis y poder obtener sus datos.

#### **4.4.2. Instrumento de recolección de datos**

La técnica de recolección de datos son los métodos de medición mediante los cuales es probable recopilar datos, es decir, útil, íntegro y por tanto, de utilidad científica sobre los objetos de estudio con el fin de resolver la pregunta desarrollada en la investigación.

Durante en todo el proyecto la recolección de datos se usó los siguientes equipos y herramientas: Cámara fotográfica para evidenciar cada una de las zonas y áreas a trabajar; wincha para medir áreas y longitudes.

### **4.4.2.1. Ficha Técnica**

Recaudaremos datos que serán obtenidos en la ejecución del proyecto en campo, la población su topografía para el diseño del sistema de abastecimiento de agua potable en el caserío de Chunya, centro poblado de Chaclancayo, distrito de Pamparomás, Provincia de Huaylas, departamento de Áncash.

43

#### **4.4.2.2. Protocolos de estudios**

Las encuestas que se realizará en el caserío de Chunya son principalmente para saber la actualidad y como será de aquí a un futuro mediante el mejoramiento de la cámara de captación del sistema de abastecimiento de agua potable.

## **4.5. Plan de análisis.**

Para el plan de análisis de los datos recolectados en la visita al Caserío de Chunya, centro poblado de Chaclancayo Distrito de Pamparomás, provincia de Huaylas, Departamento de Áncash. A través de encuestas realizadas, para conocer la cantidad de viviendas y su distribución.

Se describió el comportamiento de la variable dependiente, sistema de abastecimiento de agua potable, basándome en el Reglamento Nacional de Edificaciones y utilizando el software Microsoft Excel, la cual permitió procesar los datos obtenidos realizando tablas.

Para analizar los diferentes datos e información recolectada a través de la observación visual directa, de tipo descriptivo, cualitativo, no experimental con las encuestas realizadas, protocolos y fichas técnicas, se hará un análisis mediante cuadros en la que detallaremos el proceso o matriz del desarrollo para diseñar la cámara de captación, línea de conducción y reservorio para el almacenamiento del sistema de agua potable en el Caserío de Chunya, centro poblado de Chaclancayo Distrito de Pamparomás, provincia de Huaylas, Departamento de Áncash – 2018

## **4.6. Matriz de consistencia**

# "DISEÑO DE LA CÁMARA DE CAPTACIÓN, LÍNEA DE CONDUCCIÓN Y RESERVORIO PARA EL ALMACENAMIENTO DEL SISTEMA DE ABASTECIMIENTO DE AGUA POTABLE EN EL CASERÍO DE CHUNYA, CENTRO POBLADO DE CHACLANCAYO, DISTRITO DE PAMPAROMÁS, PROVINCIA DE HUAYLAS, DEPARTAMENTO DE ÁNCASH – 2018"

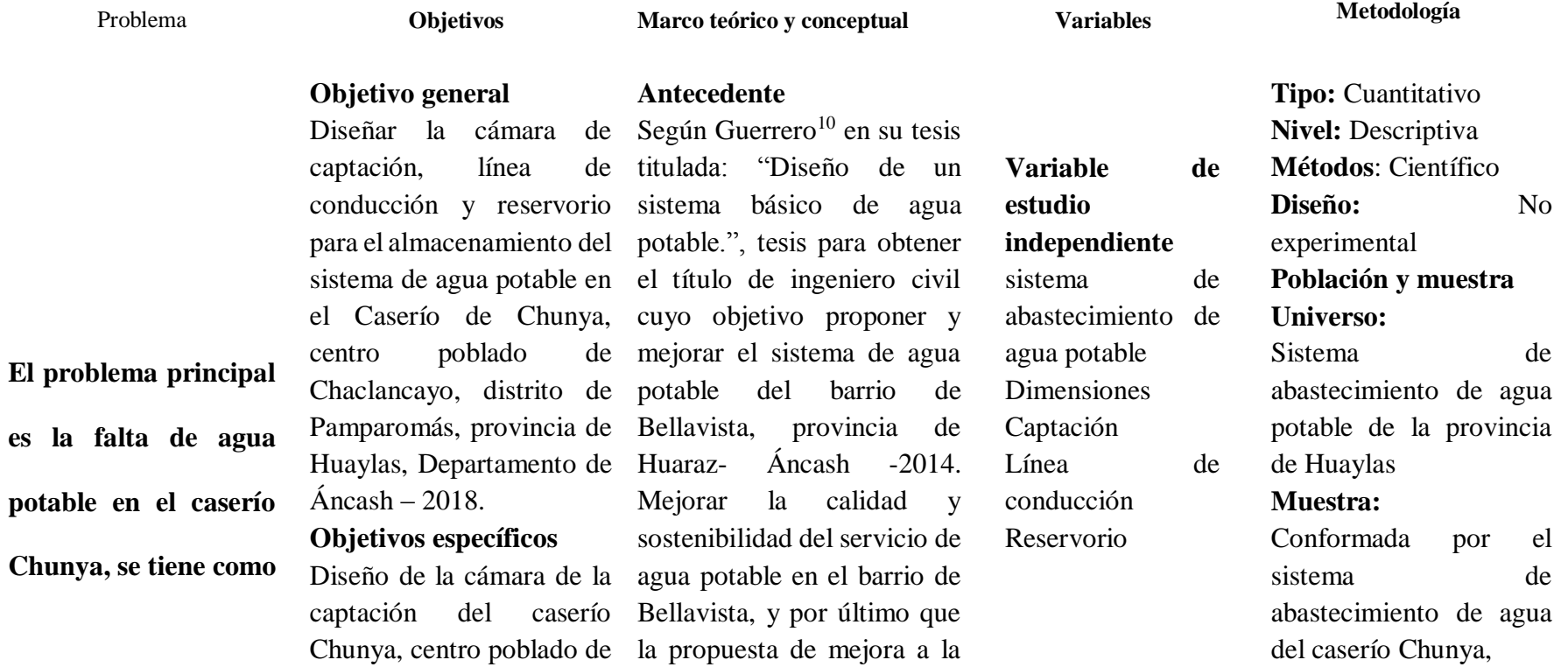

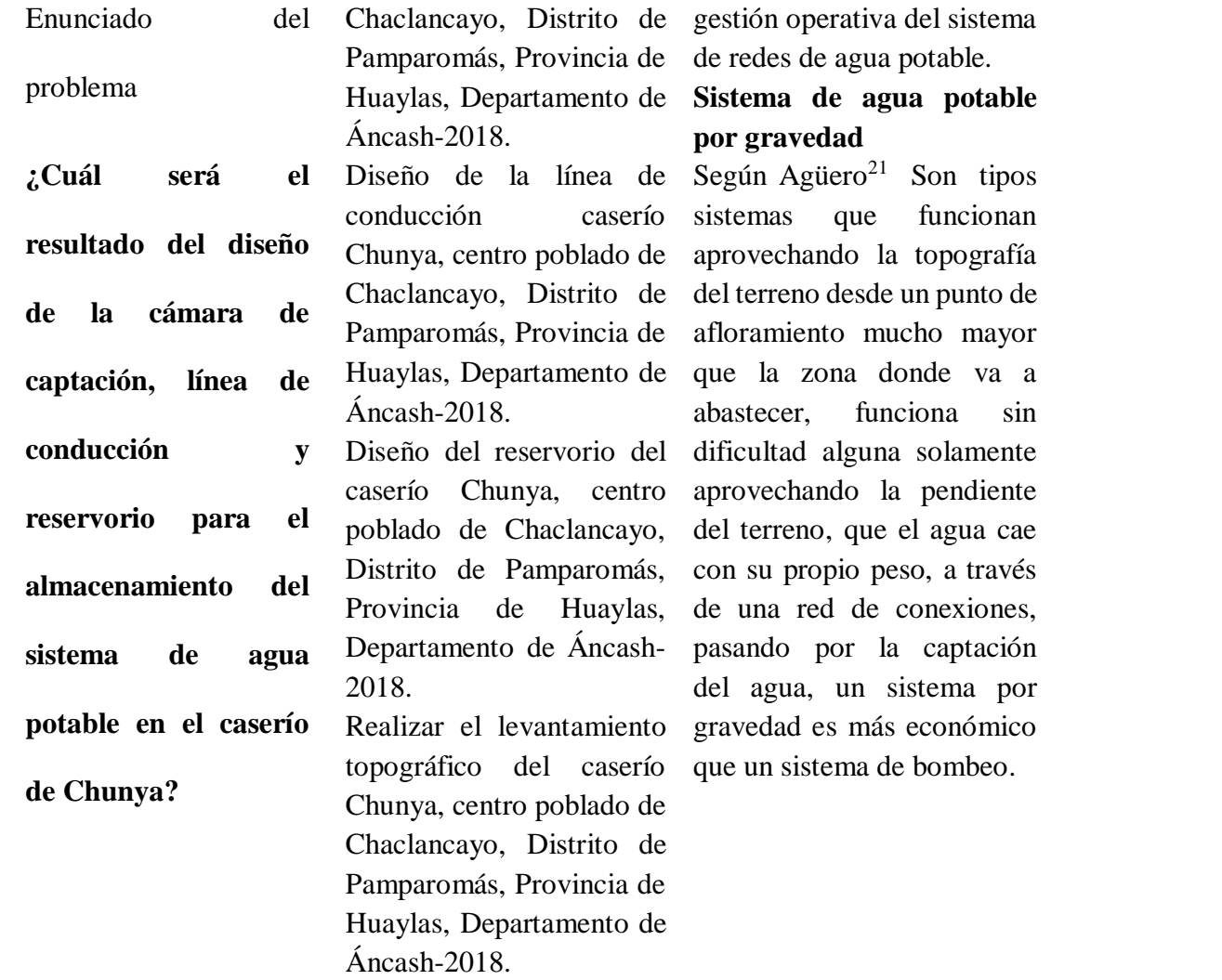

**Técnicas e instrumentos Técnicas:** Observación, encuesta y entrevista

## **Instrumentos:**

Cuestionario del sira, fichas, planos, Software y otros Procesamiento de datos Estadística descriptiva

Tabla 4 Matriz de consistencia

#### **4.7. Principios éticos**

El código de ética se compone de los valores y principios que nos permite proyectar una buena imagen ante la munidad creando y fortaleciendo un mejor ambiente laboral de armonía, respeto y humildad ante la población que son los siguientes:

#### **Principio de protección a las personas**

Que indica el respeto por la dignidad del ser humano, la identidad y su diversidad.

## **Beneficencia y no maleficencia**

Que exige que los beneficios sean maximizados en comparación a los efectos adversos.

#### **Justicia**

Para evitar malas prácticas por limitaciones personales además del trato equitativo a todos los participantes de la investigación.

## **Integridad científica**

Para evitar conflictos que puedan afectar la investigación.

## **Consentimiento informado y expreso**

Para garantizar la protección total de los datos del titular a usar para fines específicos.

## **V. Resultados**

## 5.1. Resultados

a) Para el primer objetivo de la investigación realizar el diseño de

la cámara de captación

a.1. Parámetros de diseño

#### Tabla 5 Parámetros de diseño

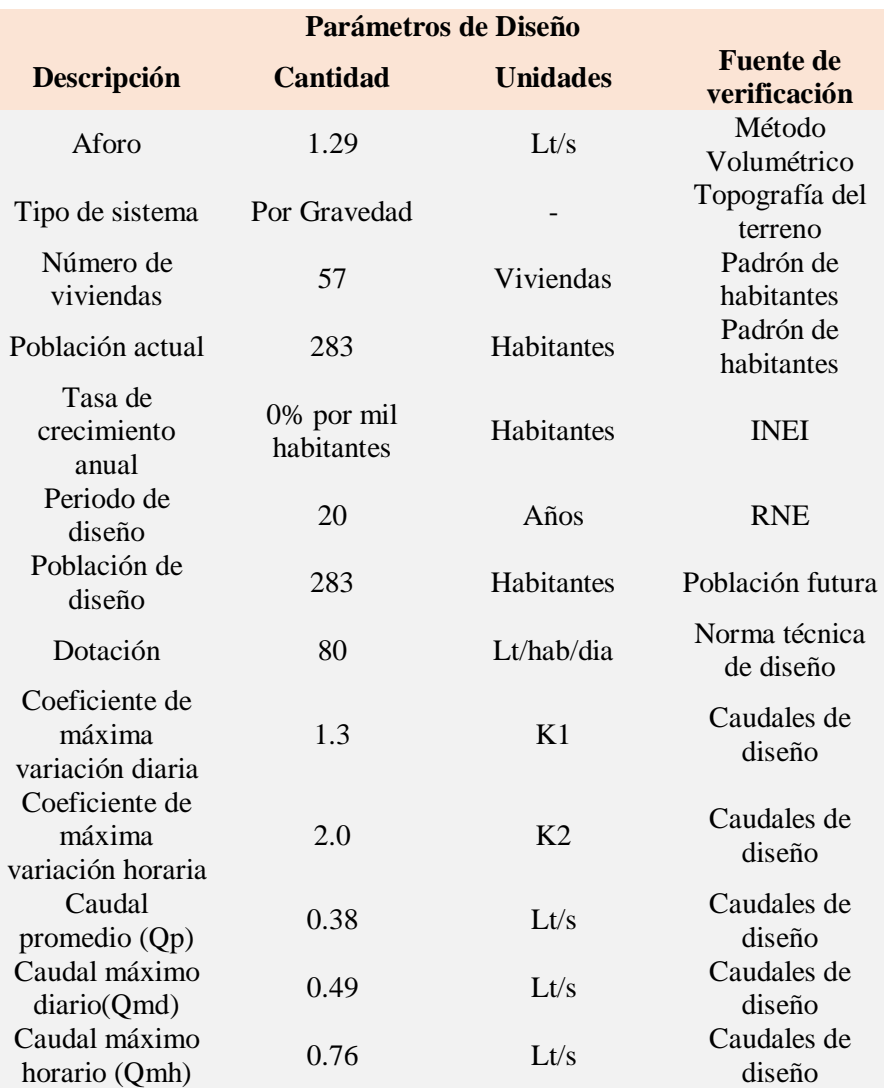

**Descripción:** En esta tabla se presentan los datos necesarios para empezar con el diseño del sistema de abastecimiento de agua potable, se obtuvieron los caudales que servirán para el diseño de cada componente del sistema además de la población de diseño, se considera una dotación de 80 Lt/hab/dia, para el dimensionamiento hidráulico de cada componente se empleó la estandarización de diseño obteniendo un caudal de 0.50 lt /seg. a.2. Cálculo hidráulico y dimensionamiento de la cámara de captación

Tabla 6 Resultados de la cámara de captación en ladera concentrada.

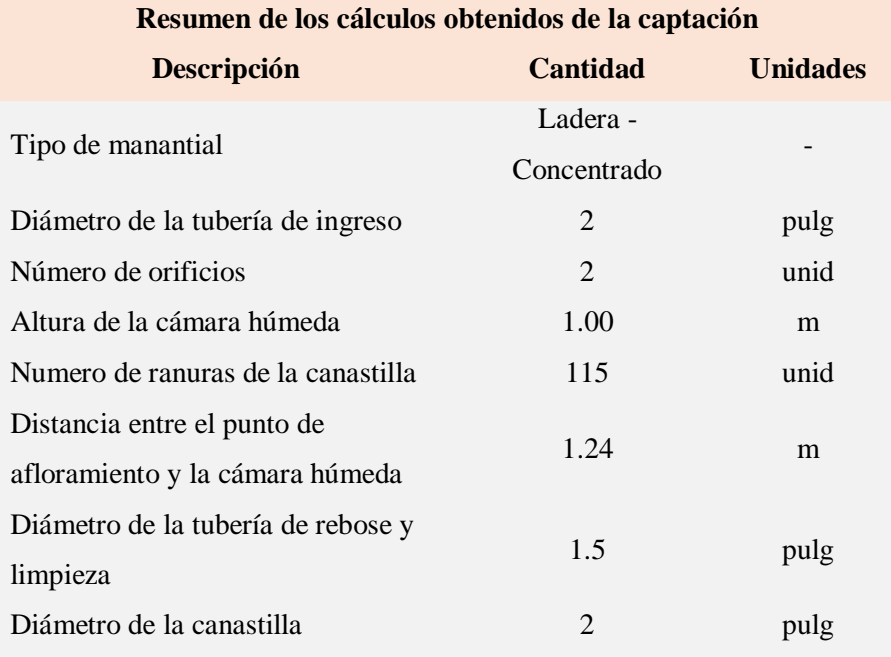

Descripción: En esta tabla se presentan los datos obtenidos del diseño de la cámara de captación, se tuvo una captación de manantial de ladera concentrado, así como las dimensiones de sus componentes internos.

a.2. Calculo estructural de la cámara de captación

## **Cálculo de Captación**

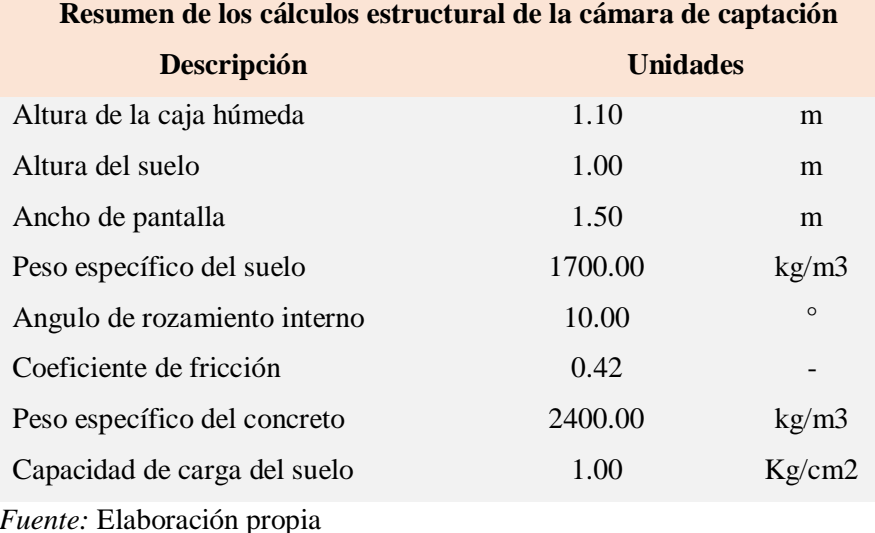

El diseño de cálculo estructural de Captación, como dato tenemos una altura de caja para cámara húmeda de Ht=1.10 m, Altura de suelo Hs=  $1.00 \text{ m}$ , ancho de pantalla b=  $1.50 \text{ m}$ , con un peso específico de del suelo de gs= 1700 kg/m3, ángulo de rozamiento interno de f= 10º, coeficiente de fricción m=0.42, peso específico del concreto de gc= 2400 kg/m3 y la capacidad de carga del suelo St= 1.00 kg/cm2.

Para el cálculo estructural se obtuvieron acero horizontal en muros 2 aceros de 3/8" a cada 25 cm en ambas caras, aceros verticales en muros 1 acero de 3/8" a cada 25 cm en ambas caras. y diseño de losa de fondo 3 aceros de 3/8" a cada 25 cm ambos sentidos.

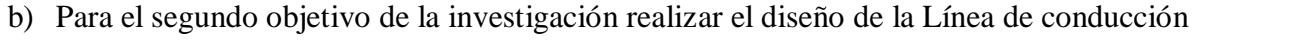

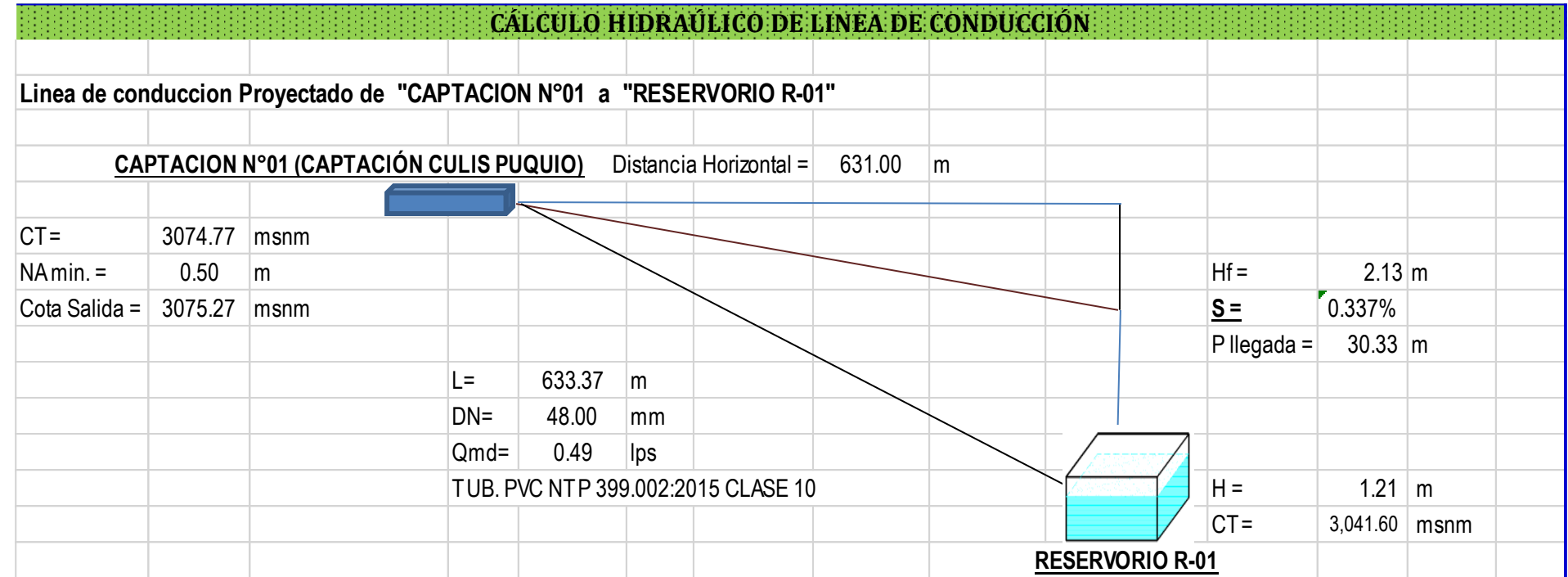

# **I. DATOS**

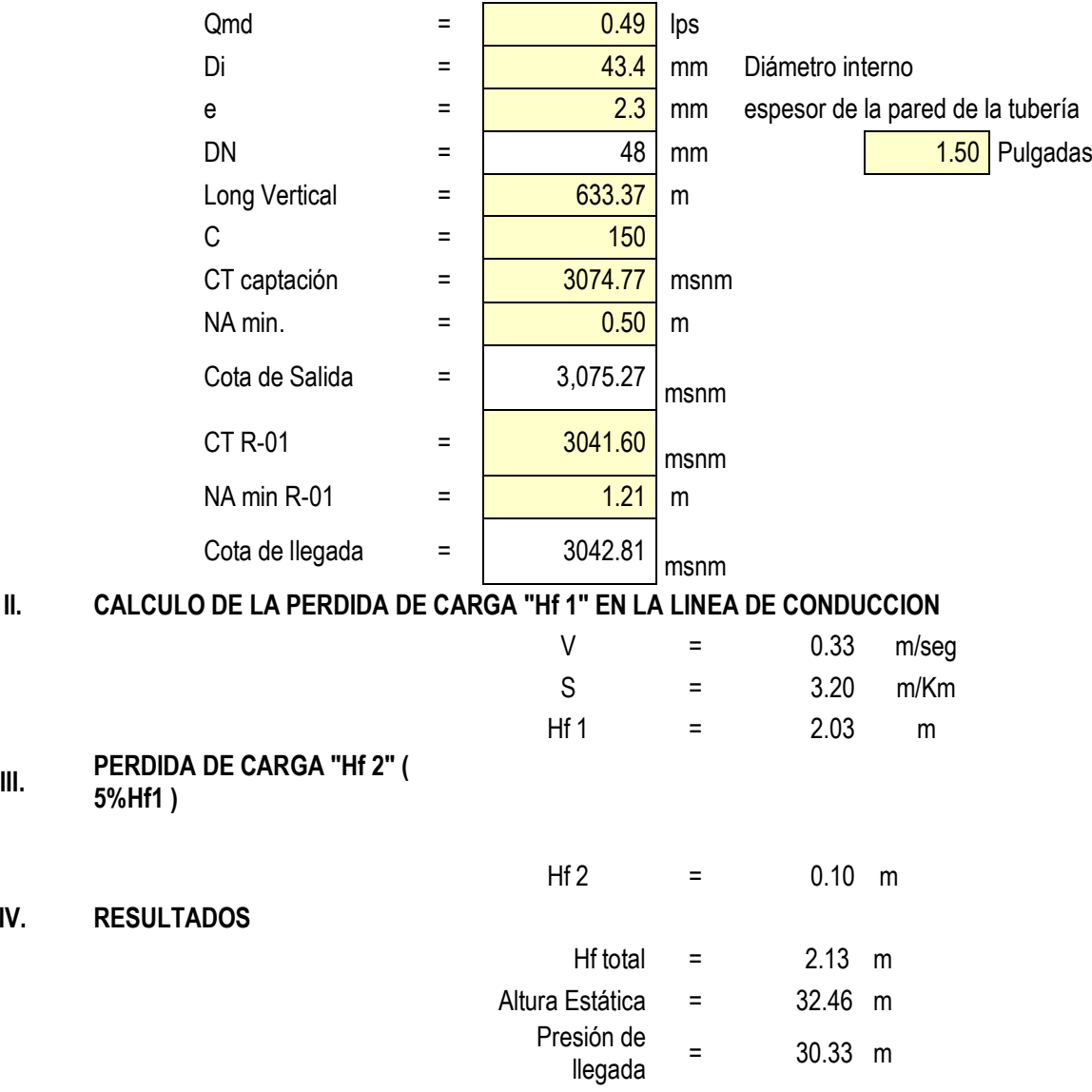

Tabla 7 Diseño de la línea de conducción

Descripción:

**IV.** 

En esta tabla se describe a la línea de conducción que tuvo una longitud total de 631

ml, cumpliendo en cada tramo con los parámetros de velocidad y presión.

c) Para el tercer objetivo de la investigación realizar el diseño del

reservorio de almacenamiento

Tabla 8 Resultados obtenidos del reservorio de almacenamiento de agua potable

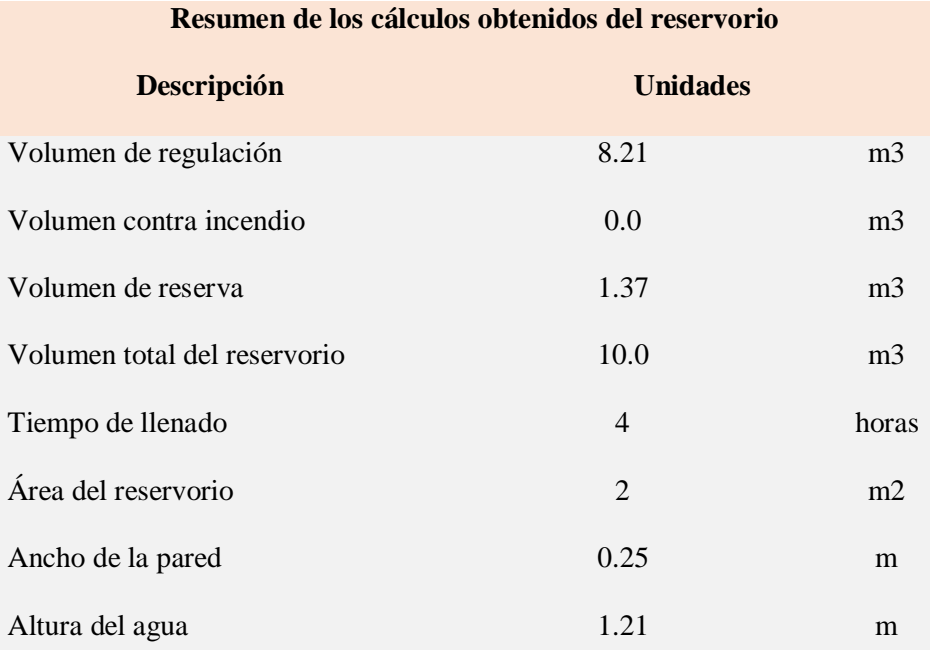

Descripción: En esta tabla se describe las dimensiones del tanque del reservorio 3.00 m x 3.00 m x 1.21 m, logrando un volumen de regulación de 8.21 metros cúbicos respetando el borde libre dictado por la RM 192 – 2018 – VIVIENDA igual a 0.45 metros.

## **c.1. Calculo estructural del reservorio**

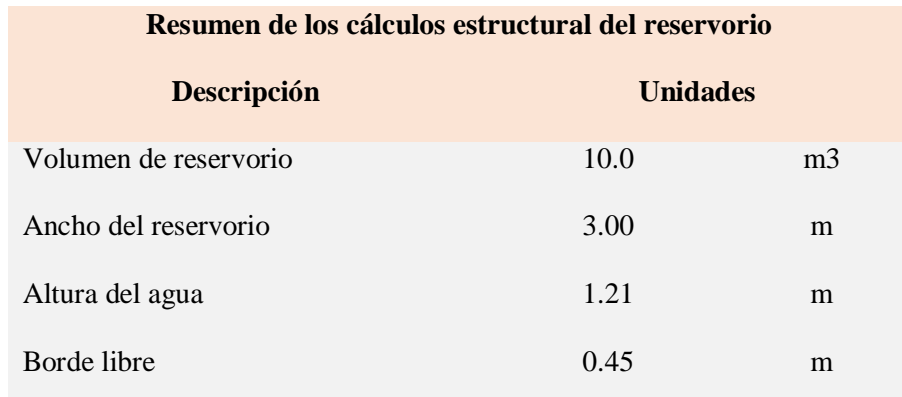

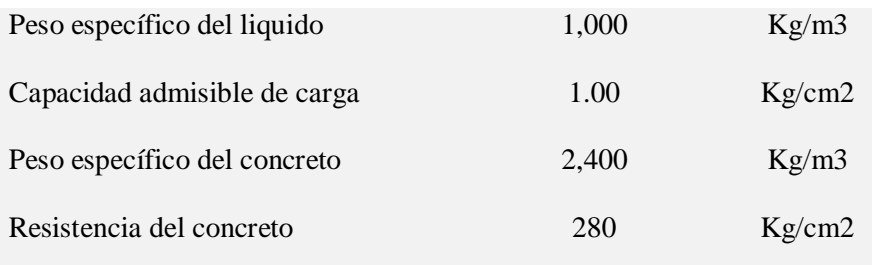

El diseño del reservorio estructural como dato tomamos lo siguientes: volumen de 10 m3, Ancho 3.00 m, Altura del agua 1.21 m, Borde Libre 0.45 m, peso específico del líquido 1,000 kg/m3, peso del muro 10,199.04 kg, capacidad admisible de carga 1.00 kg/cm2, peso específico del concreto 2,400 kg/m3, concreto f¨c 280 kg/cm2.

Para el cálculo estructural se obtuvieron los siguientes resultados: para la pared vertical se necesita 3 aceros de 3/8" pulgada de diámetro a cada 20 cm. y para la pared horizontal se necesita 3 aceros de 3/8" pulgada de diámetro a cada 20 cm.; para la losa de cubierta se necesita 2 aceros de 3/8" pulgada de diámetro a cada 15 cm. y para la losa de fondo se necesita 2 aceros de 3/8" a cada 20 cm.

#### **5.2.Análisis de resultados**

a) Los resultados obtenidos en el diseño de la cámara de captación están detallados en las siguientes tablas:

Tabla 5; especifica los parámetros de diseño como la población de diseño (población futura); este dato se obtuvo mediante la fórmula de crecimiento aritmético, para esto se tuvo la población actual mediante un padrón y la tasa de crecimiento otorgada por el INEI, así mismo para la dotación se consideró los parámetros establecidos en el Ministerio de vivienda, construcción y saneamiento en la resolución ministerial N° 192-2018, se calculó el caudal promedio diario anual (Qm) en función de la población futura y la dotación, para el caudal máximo diario (Qmd) y el caudal máximo horario (Qmh) se obtuvo los resultados multiplicando el Qm con los coeficientes K1 Y K2 respectivamente.

En la tabla 6; que muestra el cálculo hidráulico y dimensionamiento de la cámara de captación; para el dimensionamiento es necesario el caudal máximo de la fuente, la captación consta de tres partes; la primera corresponde a la protección del afloramiento, la segunda a una cámara húmeda para regular el gasto a utilizarse y la tercera a una cámara seca que sirve para proteger la válvula de control. Estos resultados se obtuvieron siguiendo los parámetros de diseño establecidos en el Ministerio de vivienda, construcción y saneamiento en la resolución ministerial N° 192- 2018; así mismo como lo menciona Agüero R. en su libro Agua potable para poblaciones rurales; utilizando la velocidad mínima de diseño de 0.60 m/s.

Según Espejo<sup>2</sup>, en su tesis titulada: "estudios y diseños del sistema de agua potable del barrio san Vicente, parroquia Nambacola, cantón Gonzanamá Lima 2013.", tesis para obtener el grado de doctorado de ingeniero civil cuyo objetivo principal fue llegar al diseño de un sistema de agua potable que pueda satisfacer todas las necesidades de la población que conforman en el caserío, abasteciéndolos de agua potable permanente, de acuerdo al necesidades de las población.

b) Como se detalla en la tabla 7 los resultados del diseño de la línea de conducción, para esto se tuvo definido el perfil longitudinal y se tomaron los siguientes criterios de diseño; carga disponible (diferencia de cotas entre la captación y reservorio), gasto de diseño (Qmd), clase de tubería, diámetro, velocidad de diseño. Para el diseño hidráulico se realizó un análisis general del total de la línea (tramo por tramo), para poder verificar las presiones existentes en cada punto, siguiendo los criterios de diseño ya establecidos en el RNE, se usó la tubería PVC ya que presenta más ventajas en el uso y sus diámetros, en zona rural es recomendado; así como lo menciona Salvador T. En su texto: Guía de diseño para líneas de conducción e impulsión de sistemas de abastecimiento de agua rural. Según resultado obtenido se trabajara con tubería PVC de diámetro de 1", dato obtenido con la velocidad mínima de 0.60 m/s y de clase 7.5.

Según Batres<sup>3</sup>, en su tesis rediseño de sistema de abastecimiento de agua potable departamento de chalatenango. El Salvador 2010, tesis para obtener grado de ingeniería civil. La línea de conducción del sistema de abastecimiento de agua potable se diseñó con tubería de Policloruro de vinilo (PVC) de diámetro de 1" (25.4 mm), la velocidad se encuentra en el rango recomendados por la normativa.

c) En la tabla 8 se muestras resultados del diseño de reservorio, los parámetros de diseño, en este se usó el caudal promedio para determinar el volumen de regulación(Vr), el volumen de reserva (Vres) y el volumen contra incendio (Vci); según el RNE cuando no hay disponibilidad de información el volumen de regulación se debe considerar el 15% del promedio anual de la demanda, el volumen de reserva (Vres) según SEDAPAL el volumen reserva que sea igual al siete por ciento (7%) del consumo máximo diario., en este caso ya que la población de diseño es menor a 1000 habitantes no se considera el volumen contra incendio ya que no es recomendable y resulta antieconómico. El volumen total del reservorio se obtuvo sumando el Vr con el Vres.

También se obtuvo el dimensionamiento del reservorio para esto se tuvo como dato el volumen de reservorio, para esto se tiene que tener en cuenta que debe ser múltiplo de 5 para poder realizar el cálculo por tal motivo que se consideró el volumen de 10 m3, según criterio de diseño como lo sugiere el Ministerio de vivienda, construcción y saneamiento en la resolución ministerial N° 192-2018.

Según Doroteo<sup>5</sup>, en su tesis titulada: "renovación de red de abastecimiento de agua potable en el barrio Cerdanyola, Lima 2011, tesis para optar el título de ingeniero civil, concluyó que la captación elegida para abastecer la población cuenta con un caudal de 0.50 litros por segundo que será conducido a través de una tubería PVC clase 7.5 hasta que llegue a

57
almacenarse en el reservorio de 10 metros cúbicos de almacenamiento, que va cubrir toda la necesidad de la población.

### **VI. Conclusiones**

De acuerdo con los resultados conseguidos podemos explicar:

- a) El proyecto beneficiará a 57 viviendas que suman una población de 283 habitantes, los cuales podrán elevar la calidad de vida y disminuir las enfermedades que les aqueja.
- b) La población futura se proyectó, teniendo en cuenta el modelo matemático seleccionado de proyección de la población, Método Geométrico, contando con una tasa de crecimiento de 0.00 %, debido al decrecimiento poblacional. Es así que el proyecto se proyectará a 20 años para una población futura de 283 habitantes.
- c) Se realizó el aforo de la fuente por el método volumétrico obteniéndose un caudal de 1.29 l/s.
- d) Se realizó el diseño de la red de agua potable del caserío de Chunya haciendo uso de los siguientes softwares: AutoCAD CIVIL 3D 2021 y EXCEL 2019, para así poder verificar las presiones y velocidades que cumplan con lo establecido en el RM-192-2018-VIVIENDA.
- e) Del cálculo se caudales se obtuvo como caudal de diseño para la línea de conducción  $Qmd = 0.49$  l/s.
- f) Para el diseño de captación se consideró como caudal de diseño Qmd = 0.50 l/s, según criterios de estandarización de componentes hidráulicos contemplado en la Norma Técnica de Diseño: Opciones Tecnológicas para Sistemas de Saneamiento en el Ámbito Rural.
- f) De acuerdo al cálculo hidráulico del reservorio se obtuvo un volumen de almacenamiento de 9.58 m3, y según criterios de estandarización de componentes hidráulicos contemplado en la Norma Técnica de Diseño: Opciones Tecnológicas para Sistemas de Saneamiento en el Ámbito Rural, se consideró un volumen de almacenamiento de 10 m3.
- g) El reservorio es una estructura de concreto armado con capacidad de almacenamiento de 10 m3 que permite satisfacer la demanda de consumo de agua potable en el caserío de Chunya, contará con una caseta de válvulas, disponiendo de una tapa sanitaria, además de su cerco perimétrico. El tipo de suelo donde se implantará la captación y reservorio, se encuentra formado de grava arcillosa con arena respectivamente lo que presenta una buena resistencia, concluyendo que el reservorio se diseñó, para que funcione como reservorio apoyado, ubicándola en una cota que garantice la presión mínima en el punto más desfavorable del sistema y lo más cercano a la población beneficiada.

### **Aspectos Complementarios**

### **Recomendaciones**

- a) Implementar y ejecutar los diseños propuestos para las estructuras hidráulicas que presentan deficiencias en su funcionamiento, y de esta manera lograr que el sistema de acueducto satisfaga la demanda de la población.
- b) Se recomienda la implementación de un sistema de tubería de paso directo, o By Pass, para el desarenado, con el fin de no suspender el suministro del agua cuando se realiza el mantenimiento de la estructura.
- c) Llevar acabo el mantenimiento propuesto a cada una de las estructuras hidráulicas que componen el sistema de acueducto, con el fin de mejorar la presentación del servicio, la eficiencia y el costo operacional.

### **Referencias Bibliográficas**

- 1. Salvador C, diseño de sistema de agua potable, conexiones domiciliarias y alcantarillado del asentamiento humano "los Pollitos" [Internet]. Tesis para obtener grado de ingeniería civil. Guatemala, 2005. [ consultado 01 de noviembre del 2018] disponible en: https://repositorioacademico.upc.edu.pe/bitstream
- 2. Espejo A, estudios y diseños del sistema de agua potable del barrio san Vicente, parroquia Nambacola, cantón Gonzanamá. [en línea] tesis para obtener el grado de doctorado en ingeniería civil. Lima, 2013. [consultado 05 de noviembre del 2018]. Disponible en: http://dspace.utpl.edu.ec/bitstream/123456789/6543/1/TESIS%20UTPL. pdf
- 3. Batres J. Rediseño del sistema de abastecimiento de agua potable, diseño de alcantarillado sanitario y de agua lluvias para el municipio de san Luis del Carmen, departamento de chalatenango. [En línea] tesis para obtener grado de ingeniero civil, el salvador, 2010.
- 4. Guzmán J. diseño del sistema de abastecimiento de agua potable por bombeo para el caserío La Fe, cantón Pujujil II, municipio y departamento de Sololá. [En línea] tesis para obtener el grado de ingeniería civil. Guatemala, 2004.
- 5. Doroteo H. renovación de red de abastecimiento de agua potable en el barrio Cerdanyola. [En línea] Tesis para optar el título de ingeniero civil, Lima, 2011. [consultado el 01 de noviembre del 2018] disponible en:

https://repositorioacademico.upc.edu.pe/bitstream/handle/10757/581935/ DOROTEO\_CF.pdf.

- 6. Lossio M. sistema de abastecimiento de agua potable para cuarto poblados rurales del distrito de Lancones. [ En línea] Tesis para optar el título de ingeniería civil. Piura 2012.
- 7. Castro R. diseño del sistema de abastecimiento de agua y alcantarillado del centro poblado Cruz del Médano [En línea] Tesis para optar el título de ingeniería civil, Lambayeque, 2008.
- 8. Alarcón C. abastecimiento de agua potable a la unión. Tesis para optar el título de ingeniería civil, Lima; 1959.
- 9. Alegría M. ampliación y mejoramiento del sistema de agua potable, Tesis para optar el título de ingeniería civil, de la ciudad de Bagua Grande; 2013.
- 10. Wigodski J. Metodología de la investigación [Internet]. Blog. 2010 [citado14 de julio de 2010]. Recuperado a partir de: http://metodologiaeninvestigacion.blogspot.pe/2010/07/poblacion-ymuestra.html.
- 11. Sandoval Chávez LA (dir), Mejoramiento y Ampliación del Sistema de Agua Potable y Saneamiento Básico [Tesis Para Optar Título Profesional], [Cajamarca]: Universidad Nacional de Cajamarca; 2013 [Citado - Perú, 2013].
- 12. Martínez A. tamaño y muestra y precisión estadística Madrid : Almería ISBN: 8482407112
- 13. Anaya M. sistemas de captación de agua de lluvia para uso doméstico en América latina y el caribe; 2009.
- 14. Acedo J. control avanzado de procesos. Teoría y práctica. Madrid: días y santos, 2003
- 15. Ávila V. El agua potable [seriado en línea] 2003. [consultado el 12 de agosto del 2019]. P.1. disponible en: http://mimosa.pntic.mec.es/vgarci14/agua\_potable.htm. P.
- 16. Organización mundial de la salud. Calidad del agua potable. [Internet]. 2018 [citado 20 de agosto 2019]. P. 1. Disponible en: [https://www.who.int/water\\_sanitation\\_health/dwq/es/.](https://www.who.int/water_sanitation_health/dwq/es/)
- 17. Vivanco M. muestreo estadístico y diseño de aplicaciones, México: textos universitarios ISBN: 956-11-1803-3.
- 18. Rodríguez P. abastecimiento de agua. Reservados. CivilGeeks.com. México; 2001. 499 p.
- 19. Méndez M. tuberías a presión en los sistemas de abastecimiento de agua. Trujillo: fondo polar. ISBN: 980-244-106-6.
- 20. Nutrientes. Bioquímicas agua y electrolitos alimentación y nutrición [internet] alimentacionynutricion.org, 2012
- 21. Agüero R. Agua potable para poblaciones rurales: sistema de abastecimiento por gravedad sin tratamiento. Lima: Asociación servicios educativos (SER) [seriada en línea] 1997. [citado 2017 Jul. 02]. Disponible en:

http://www.cepes.org.pe/pdf/OCR/Partidos/agua\_potable/agua\_potable\_p ara\_poblaciones\_rurales\_sistemas\_de\_abastecim.pdf

22. Douglas A. rediseño del sistema de abastecimiento de agua potable,[En línea] Tesis para optar grado de ingeniería civil, El Salvador 2010.

- 23. Vélez J. seminario internacional sobre eventos extremos minimos en regímenes de caudales: diagnostico, modelamiento y análisis. Corrientes naturales intervenciones y condiciones ecológicas. 2004 jun:9
- 24. Pérez J. definición de agua potable [seriado en línea]. 2010 [citado 30 de julio del 2019]. P. 1. Disponible en: https://definicion.de/agua-potable/
- 25. Quiliche J. diagnóstico del sistema de agua potable de la ciudad de Cospán - Cajamarca [tesis titulación]. Cajamarca: Ingeniería Civil, Universidad Nacional de Cajamarca. 2013.
- 26. Félix que es volumen en 20 de mayo del 2016 SCRIBD [citado 20 mayo 2016]. Disponible en: https://es.scribd.com/document/313306112/Que-Es-Volumen
- 27. Euclides A, Diámetro de un círculo, [internet], diámetro en su tratado llamado Elementos, Elementos, libro I, definición 17, [citado el 5 de junio del 2018]. disponible en: https://es.wikipedia.org/wiki/Di%C3%A1metro
- 28. Olivos M. todo sobre ingeniería civil. Barcelona: Trilogia edición.

ISBN: 953-21-4567, 2007.

29. Jiménez R. niveles de captación, Machala: Venecia editora. ISBN: 983- 23-5647-1,

**Anexos**

## **Anexo 1: Reglamentos**

### **Reglamento Nacional de Edificaciones**

### **(RNE)**

### **Saneamiento**

**(Extracto)**

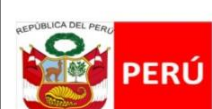

Ministerio de Vivienda, Construcción y Saneamiento

Viceministerio de Construcción **Saneamiento** 

**Dirección Nacional de Saneamiento** 

**II.3. OBRAS DE SANEAMIENTO** 

### **NORMA OS.010**

### CAPTACIÓN Y CONDUCCIÓN DE AGUA PARA CONSUMO HUMANO

#### 1. OBJETIVO

Fijar las condiciones para la elaboración de los provectos de captación y conducción de agua para consumo humano.

### 2. ALCANCES

Esta Norma fija los requisitos mínimos a los que deben sujetarse los diseños de captación y conducción de agua para consumo humano, en localidades mayores de 2000 habitantes.

A fin de definir la o las fuentes de abastecimiento de agua para consumo humano, se deberán realizar los estudios que aseguren la calidad y cantidad que requiere el sistema, entre los que incluyan: identificación de fuentes alternativas, ubicación geográfica, topografía, rendimientos mínimos, variaciones anuales, análisis físico químicos, vulnerabilidad y microbiológicos y otros estudios que sean necesarios.

La fuente de abastecimiento a utilizarse en forma directa o con obras de regulación, deberá asegurar el caudal máximo diario para el período de diseño. La calidad del agua de la fuente, deberá satisfacer los requisitos establecidos en la Legislación vigente en el País.

#### 4. CAPTACIÓN

El diseño de las obras deberá garantizar como mínimo la captación del caudal máximo diario necesario protegiendo a la fuente de la contaminación. Se tendrán en cuenta las siguientes consideraciones generales: 4.1. AGUAS SUPERFICIALES

- a) Las obras de toma que se ejecuten en los cursos de aquas superficiales, en lo posible no deberán modificar el fluio normal de la fuente, deben ubicarse en zonas que no causen erosión o sedimentación y deberán estar por debajo de los niveles mínimos de agua en periodos de estiaje.
- b) Toda toma debe disponer de los elementos necesarios para impedir el paso de sólidos y facilitar su remoción, así como de un sistema de regulación y control. El exceso de captación deberá retornar al curso original.
- La toma deberá ubicarse de tal manera que las variaciones de nivel no alteren el funcionamiento normal de la captación.

#### 4.2. AGUAS SUBTERRÁNEAS

El uso de las aguas subterráneas se determinará mediante un estudio a través del cual se evaluará la disponibilidad del recurso de agua en cantidad, calidad y oportunidad para el fin requerido.

#### 4.2.1 Pozos Profundos

- a) Los pozos deberán ser perforados previa autorización de los organismos competentes del Ministerio de Agricultura, en concordancia con la Ley General de Aguas vigente. Así mismo, concluida la construcción y equipamiento del pozo se deberá solicitar licencia de uso de agua al mismo organismo.
- b) La ubicación de los pozos y su diseño preliminar serán determinados como resultado del correspondiente estudio hidrogeológico específico a nivel de diseño de obra. En la ubicación no sólo se considerará las mejores condiciones hidrogeológicas del acuífero sino también el suficiente distanciamiento que debe existir con relación a otros pozos vecinos existentes y/ o proyectados para evitar problemas de interferencias.
- c) El menor diámetro del forro de los pozos deberá ser por lo menos de 8 cm mayor que el diámetro exterior de los impulsores de la bomba por instalarse.
- d) Durante la perforación del pozo se determinará su diseño definitivo, sobre la base de los resultados del estudio de las muestras del terreno extraído durante la perforación y los correspondientes registros geofísicos. El ajuste del diseño se refiere sobre todo a la profundidad final de la perforación, localización y longitud de los filtros.
- e) Los filtros serán diseñados considerando el caudal de bombeo; la granulometría y espesor de los estratos; velocidad de entrada, así como la calidad de las aguas.
- La construcción de los pozos se hará en forma tal que se evite el arenamiento de ellos, y se  $f$ obtenga un óptimo rendimiento a una alta eficiencia hidráulica, lo que se conseguirá con uno o varios métodos de desarrollo
- g) Todo pozo, una vez terminada su construcción, deberá ser sometido a una prueba de rendimiento a caudal variable durante 72 horas continuas como mínimo, con la finalidad de determinar el caudal explotable y las condiciones para su equipamiento. Los resultados de la prueba deberán ser expresados en gráficos que relacionen la depresión con los caudales, indicándose el tiempo de bombeo.
- h) Durante la construcción del pozo y pruebas de rendimiento se deberá tomar muestras de agua a fin de determinar su calidad y conveniencia de utilización.

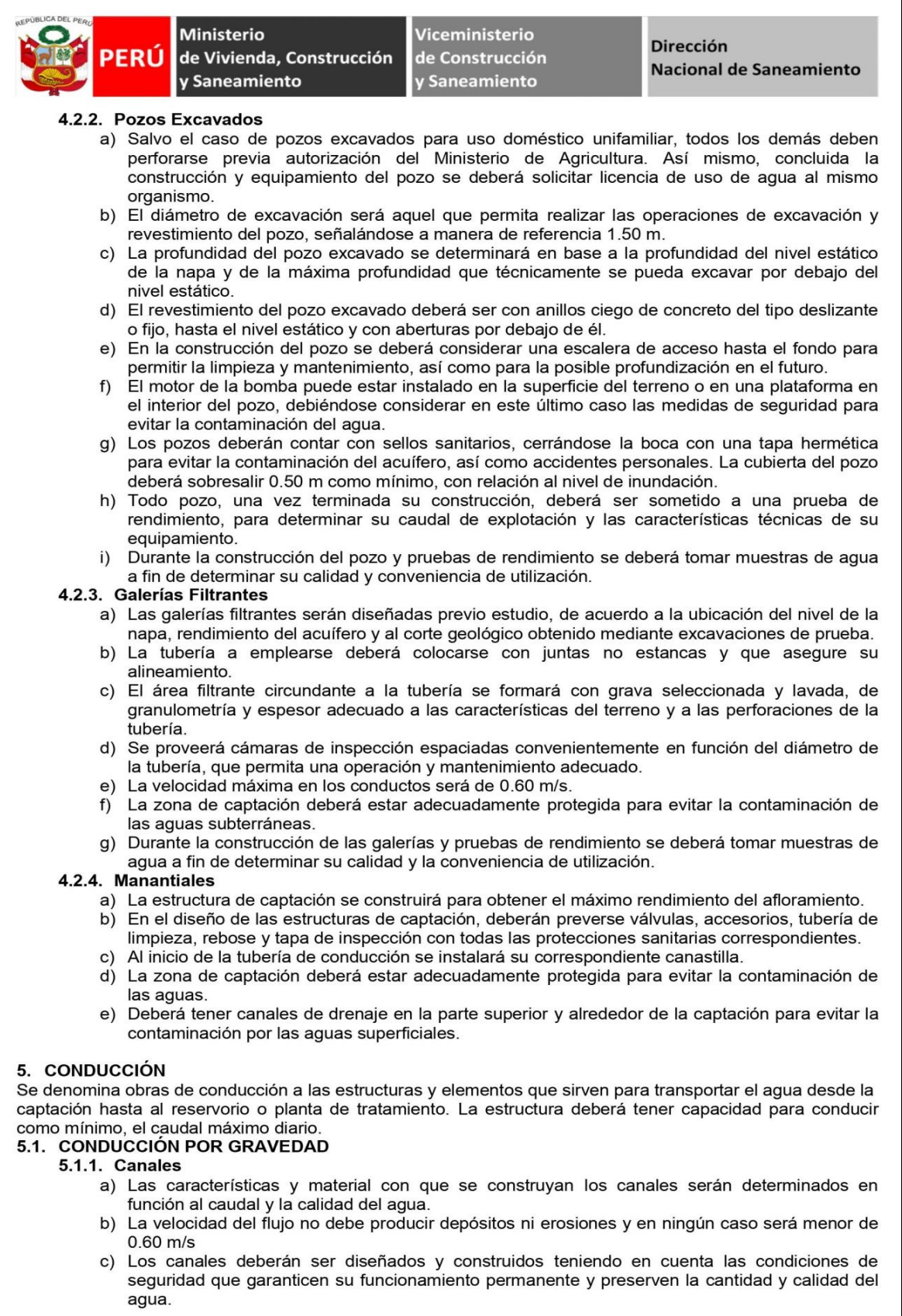

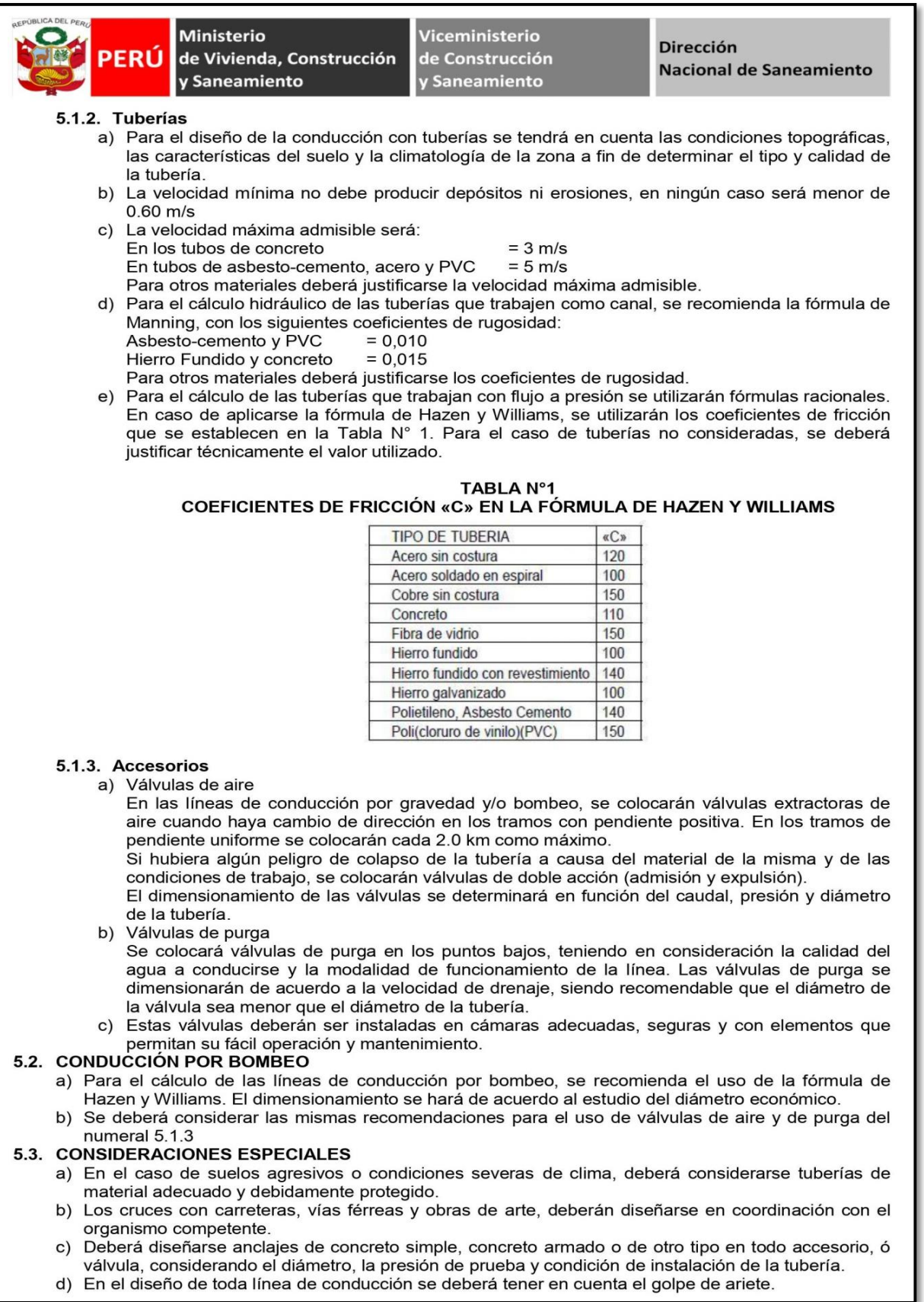

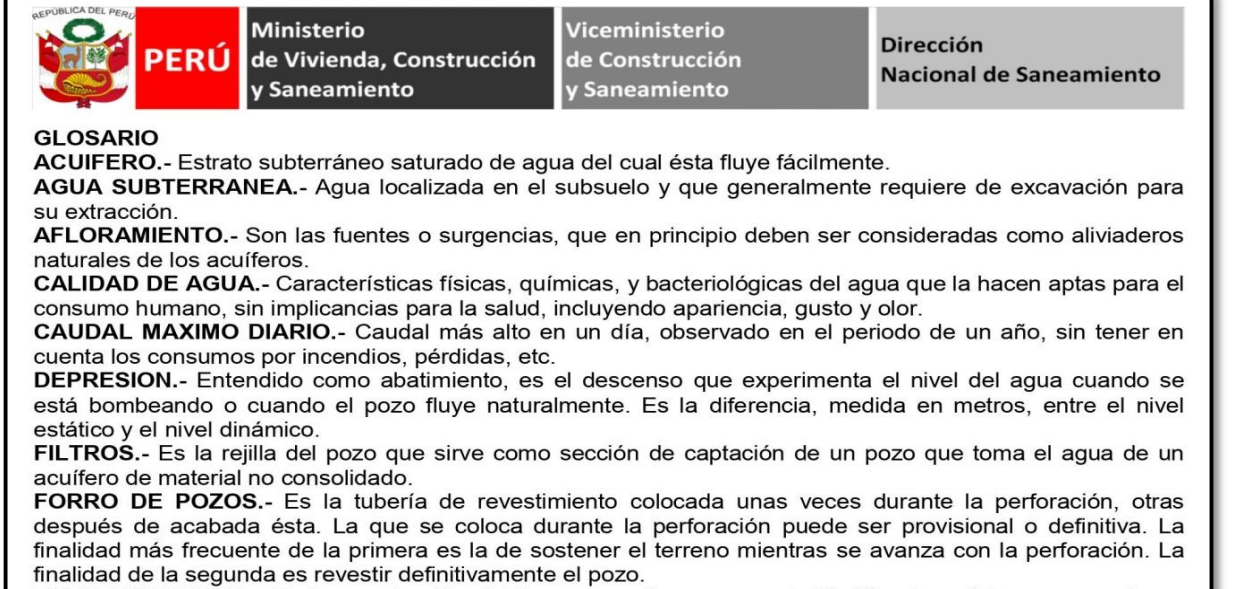

POZO EXCAVADO.- Es la penetración del terreno en forma manual. El diámetro mínimo es aquel que permite el trabajo de un operario en su fondo.

POZO PERFORADO.- Es la penetración del terreno utilizando maquinaría. En este caso la perforación puede ser iniciada con un antepozo hasta una profundidad conveniente y, luego, se continúa con el equipo de perforación.

SELLO SANITARIO.- Elementos utilizados para mantener las condiciones sanitarias óptimas en la estructura de ingreso a la captación.

TOMA DE AGUA .- Dispositivo o conjunto de dispositivos destinados a desviar el aqua desde una fuente hasta los demás órganos constitutivos de una captación.

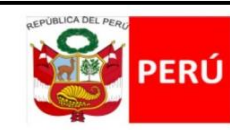

Ministerio de Vivienda, Construcción y Saneamiento

Viceministerio de Construcción y Saneamiento

Dirección **Nacional de Saneamiento** 

### **NORMA OS.030**

ALMACENAMIENTO DE AGUA PARA CONSUMO HUMANO

### 1. ALCANCE

Esta Norma señala los requisitos mínimos que debe cumplir el sistema de almacenamiento y conservación de la calidad del agua para consumo humano.

### 2. FINALIDAD

Los sistemas de almacenamiento tienen como función suministrar aqua para consumo humano a las redes de distribución, con las presiones de servicio adecuadas y en cantidad necesaria que permita compensar las variaciones de la demanda. Asimismo deberán contar con un volumen adicional para suministro en casos de emergencia como incendio, suspensión temporal de la fuente de abastecimiento y/o paralización parcial de la planta de tratamiento.

### 3. ASPECTOS GENERALES

- 3.1. Determinación del volumen de almacenamiento El volumen deberá determinarse con las curvas de variación de la demanda horaria de las zonas de abastecimiento ó de una población de características similares.
- 3.2. Ubicación
	- Los reservorios se deben ubicar en áreas libres. El proyecto deberá incluir un cerco que impida el libre acceso a las instalaciones.
- 3.3. Estudios Complementarios Para el diseño de los reservorios de almacenamiento se deberá contar con información de la zona elegida, como fotografías aéreas, estudios de: topografía, mecánica de suelos, variaciones de niveles freáticos, características químicas del suelo y otros que se considere necesario.
- 3.4. Vulnerabilidad Los reservorios no deberán estar ubicados en terrenos sujetos a inundación, deslizamientos ú otros riesgos que afecten su seguridad.
- 3.5. Caseta de Válvulas Las válvulas, accesorios y los dispositivos de medición y control, deberán ir alojadas en casetas que permitan realizar las labores de operación y mantenimiento con facilidad.
- 3.6. Mantenimiento

Se debe prever que las labores de mantenimiento sean efectuadas sin causar interrupciones prolongadas del servicio. La instalación debe contar con un sistema de «by pass» entre la tubería de entrada y salida ó doble cámara de almacenamiento.

 $3.7.$ Seguridad Aérea

Los reservorios elevados en zonas cercanas a pistas de aterrizaje deberán cumplir las indicaciones sobre luces de señalización impartidas por la autoridad competente.

### 4. VOLUMEN DE ALMACENAMIENTO

El volumen total de almacenamiento estará conformado por el volumen de regulación, volumen contra incendio y volumen de reserva.

4.1. Volumen de Regulación

El volumen de regulación será calculado con el diagrama masa correspondiente a las variaciones horarias de la demanda.

Cuando se comprueba la no disponibilidad de esta información, se deberá adoptar como mínimo el 25% del promedio anual de la demanda como capacidad de regulación, siempre que el suministro de la fuente de abastecimiento sea calculado para 24 horas de funcionamiento. En caso contrario deberá ser determinado en función al horario del suministro.

- 4.2. Volumen Contra Incendio
	- En los casos que se considere demanda contra incendio, deberá asignarse un volumen mínimo adicional de acuerdo al siguiente criterio:
		- 50  $m<sup>3</sup>$  para áreas destinadas netamente a vivienda.
	- Para áreas destinadas a uso comercial o industrial deberá calcularse utilizando el gráfico para agua contra incendio de sólidos del anexo 1, considerando un volumen aparente de incendio de 3,000 metros cúbicos y el coeficiente de apilamiento respectivo.
	- Independientemente de este volumen los locales especiales (Comerciales, Industriales y otros) deberán tener su propio volumen de almacenamiento de agua contra incendio.
- 4.3. Volumen de Reserva

De ser el caso, deberá justificarse un volumen adicional de reserva.

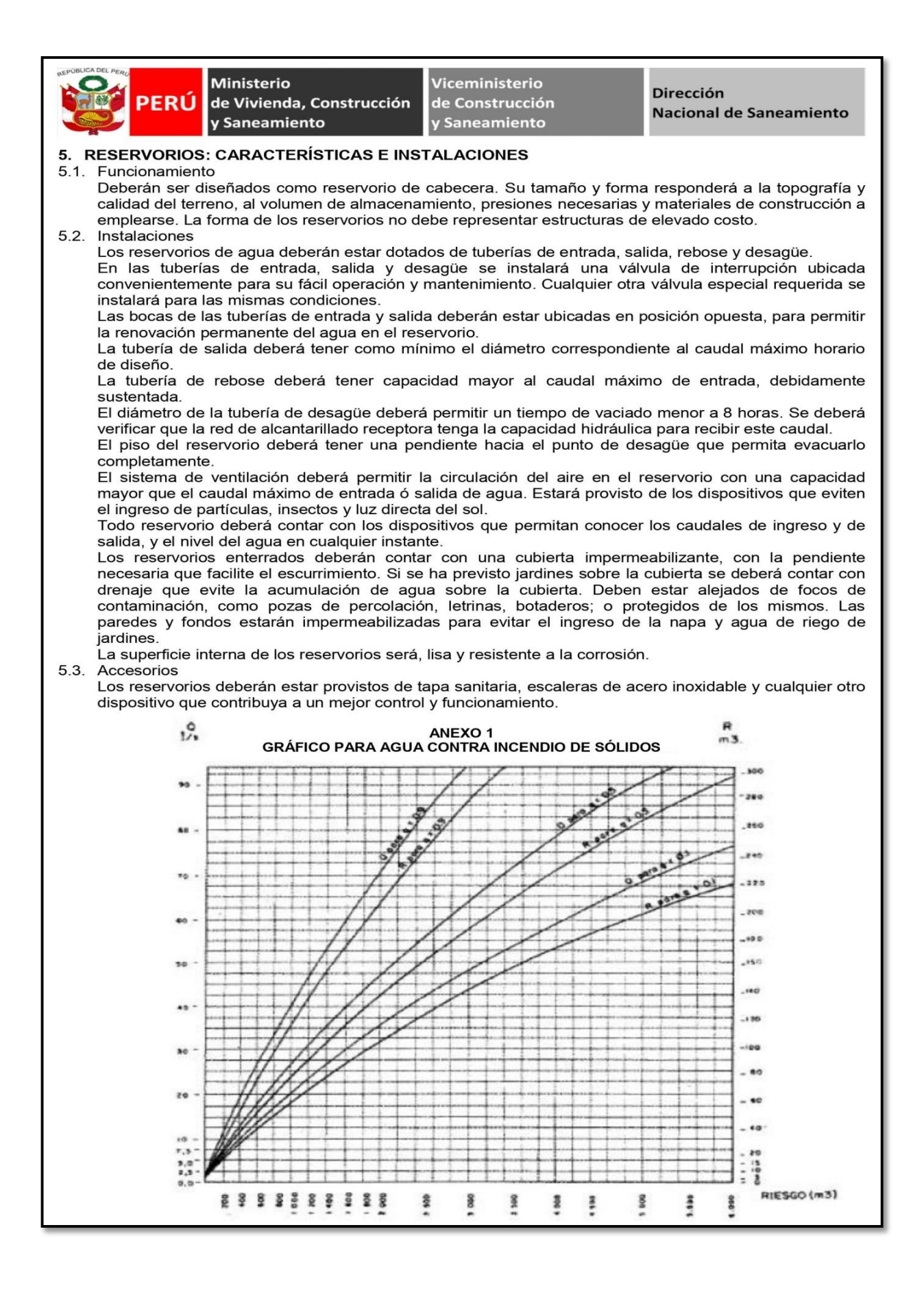

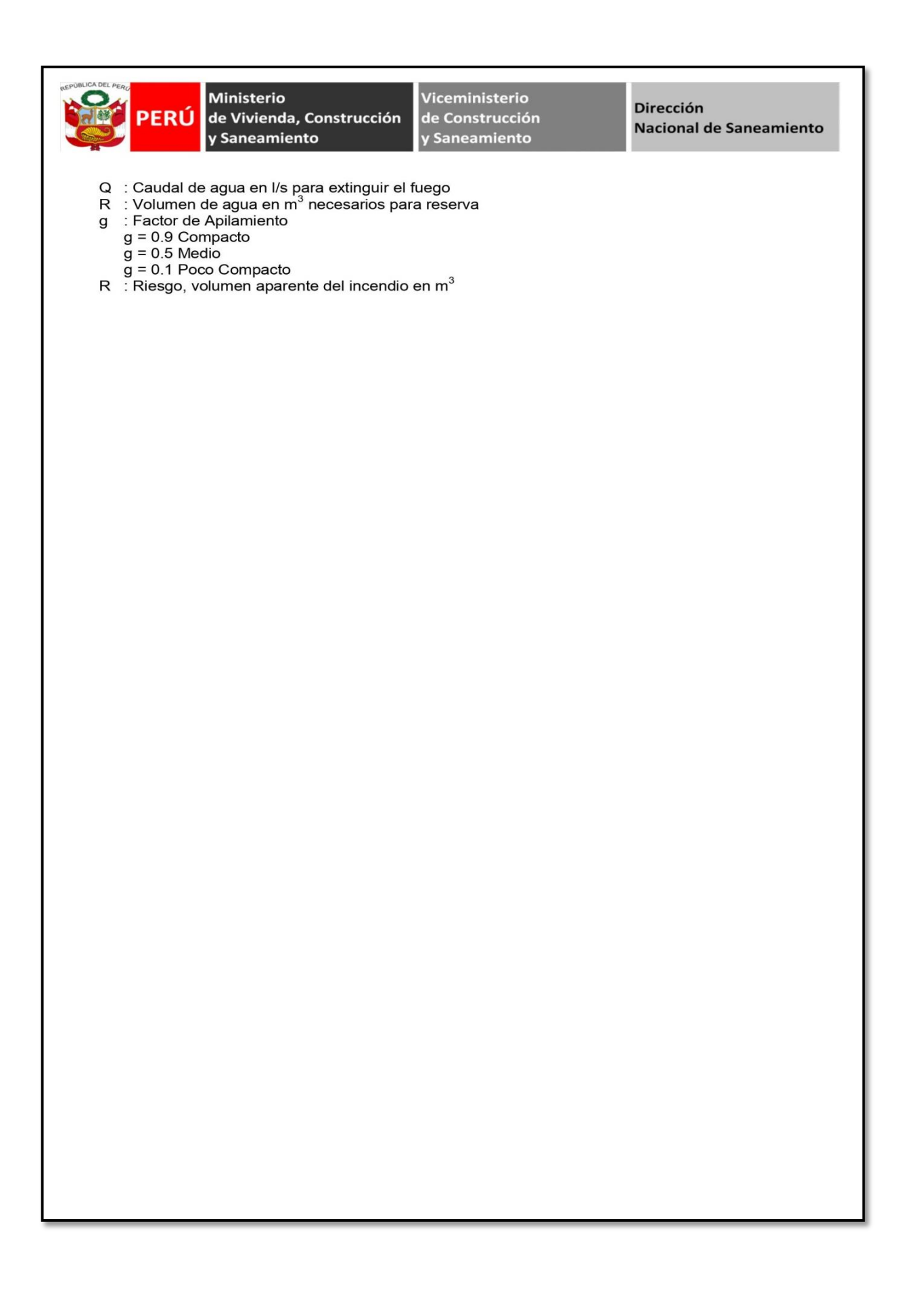

## **Reglamento de la Calidad del Agua**

### **para Consumo Humano**

**(Extracto)**

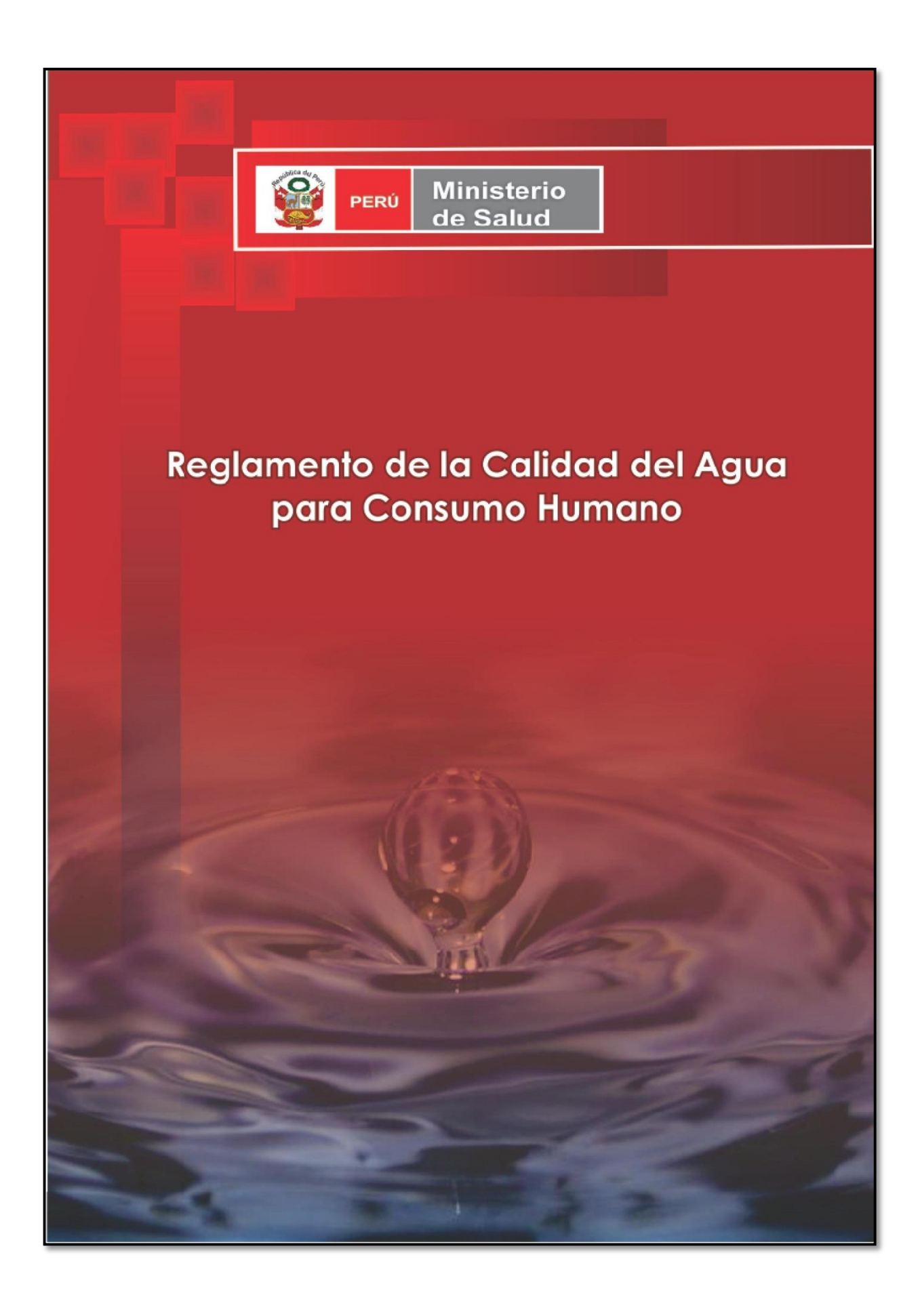

### **ANEXO I**

### LÍMITES MÁXIMOS PERMISIBLES DE PARÁMETROS MICROBIOLÓGICOS Y PARASITOLÓGICOS

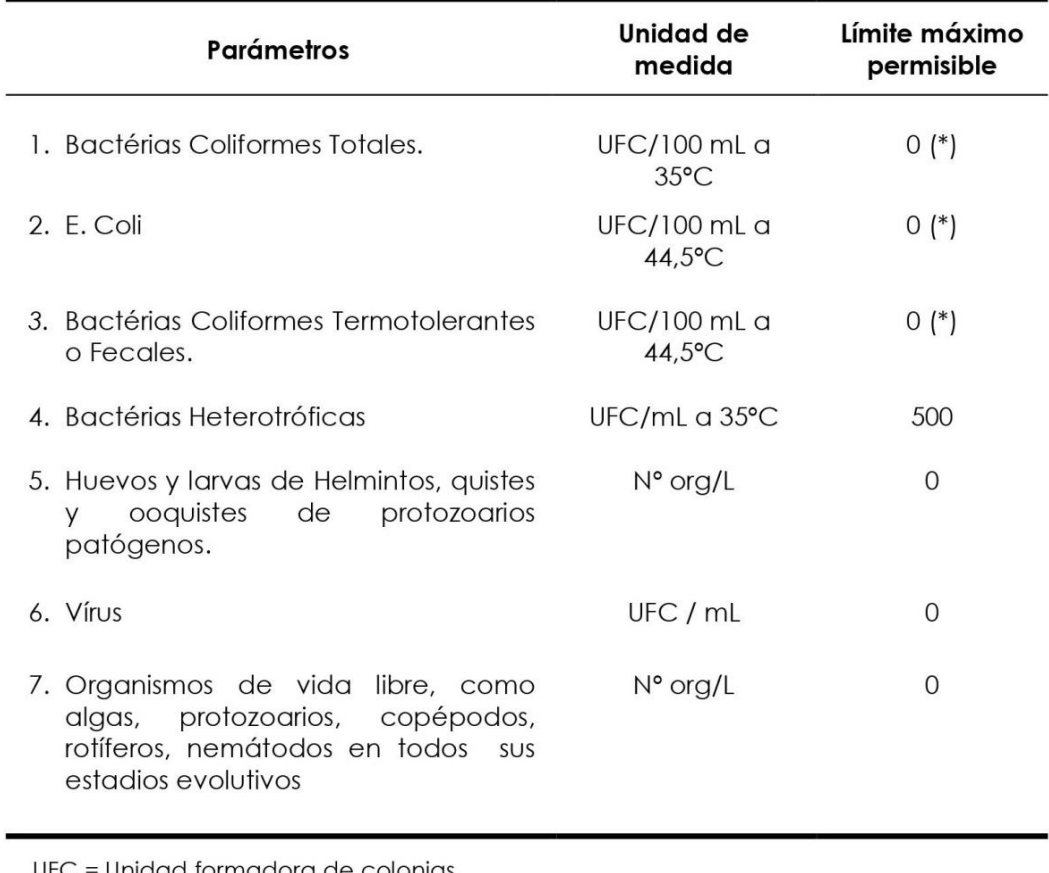

UFC = Unidad formadora de colonias

 $(*)$  En caso de analizar por la técnica del NMP por tubos múltiples = < 1,8 /100 ml

### **ANEXO II**

### LÍMITES MÁXIMOS PERMISIBLES DE PARÁMETROS DE **CALIDAD ORGANOLÉPTICA**

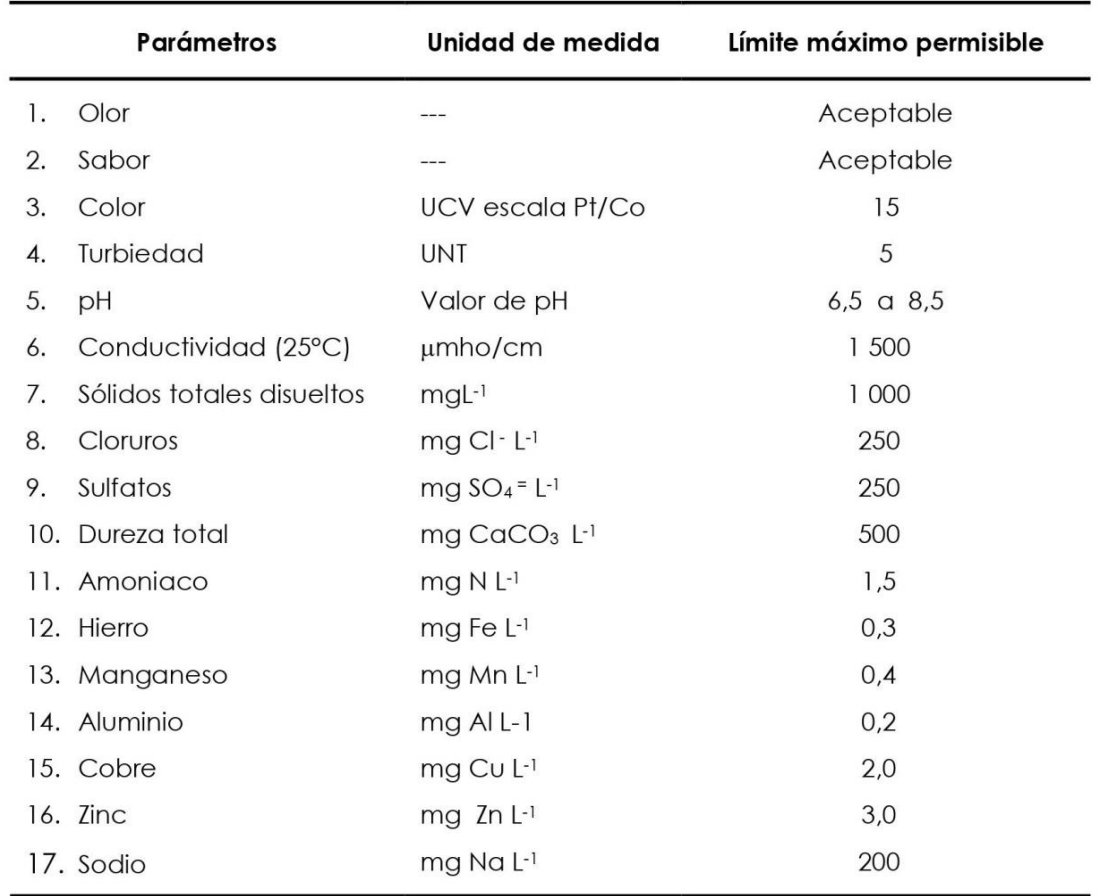

UCV = Unidad de color verdadero

UNT = Unidad nefelométrica de turbiedad

### ANEXO III

### LÍMITES MÁXIMOS PERMISIBLES DE PARÁMETROS QUÍMICOS INORGÁNICOS Y ORGÁNICOS

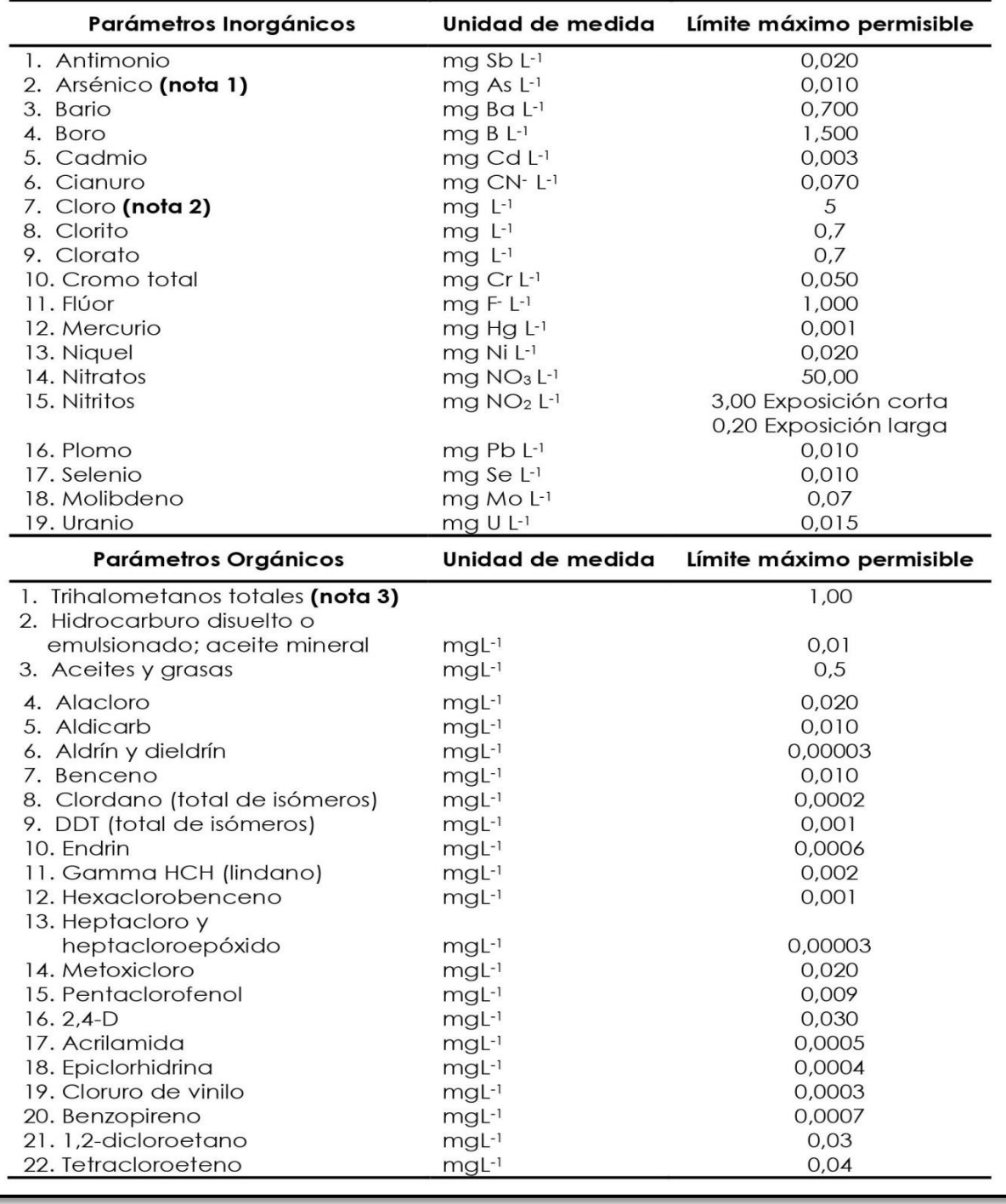

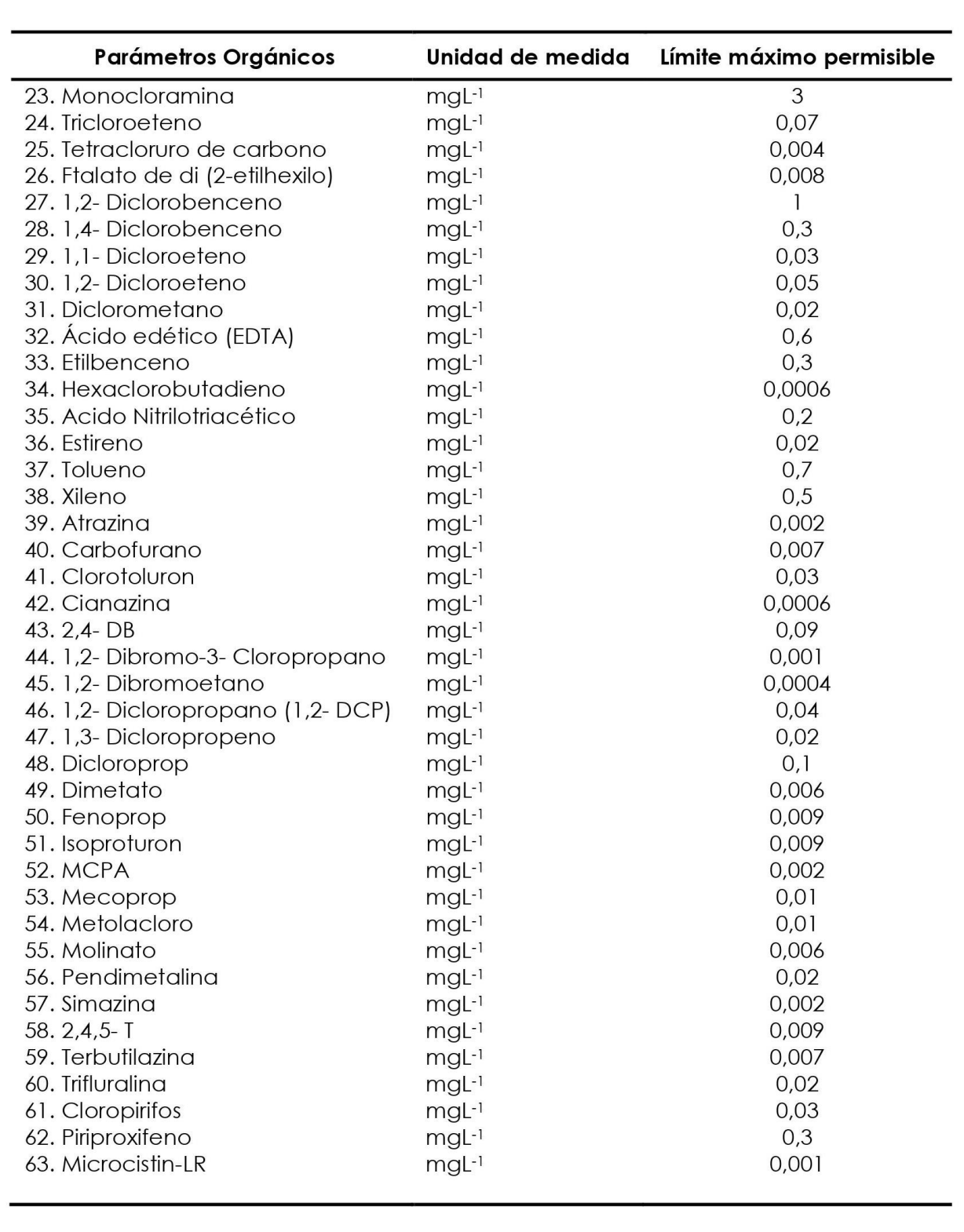

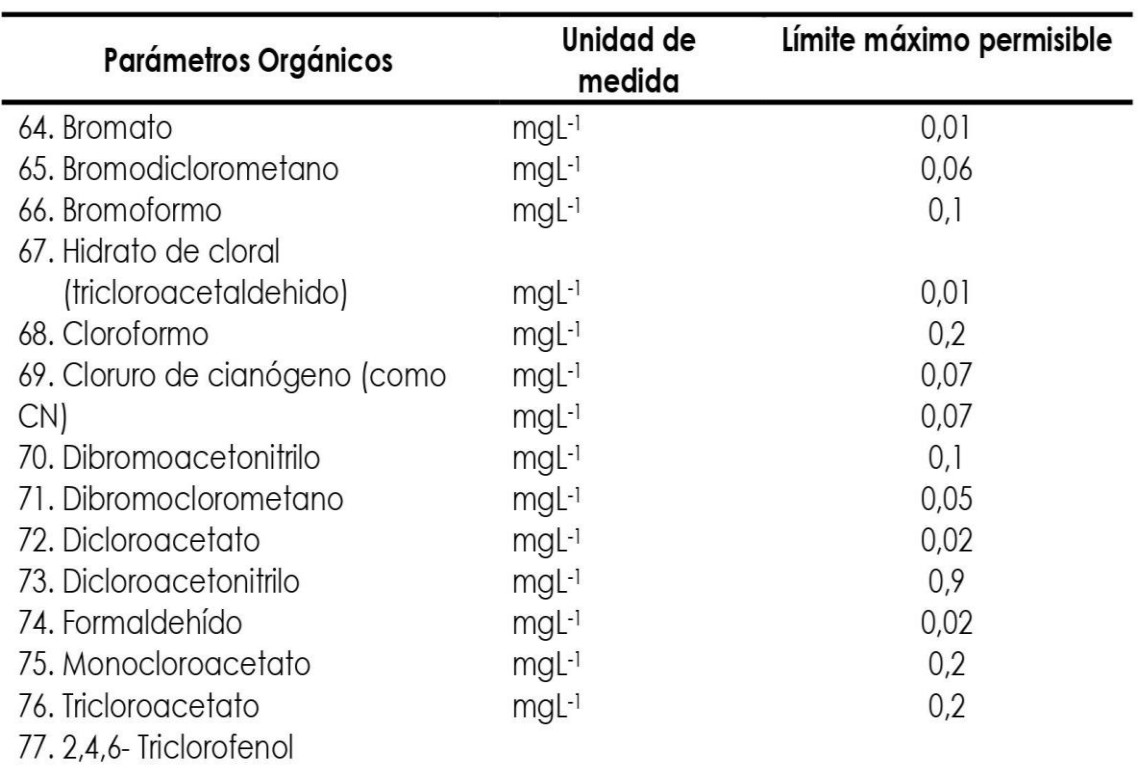

Nota 1: En caso de los sistemas existentes se establecerá en los Planes de Adecuación Sanitaria el plazo para lograr el límite máximo permisible para el arsénico de 0,010 mgL<sup>-1</sup>.

Nota 2: Para una desinfección eficaz en las redes de distribución la concentración residual libre de cloro no debe ser menor de 0,5 mgL<sup>-1</sup>.

Nota 3: La suma de los cocientes de la concentración de cada uno de los parámetros (Cloroformo, Dibromoclorometano, Bromodiclorometano y Bromoformo) con respecto a sus límites máximos permisibles no deberá exceder el valor de 1,00 de acuerdo con la siguiente fórmula:

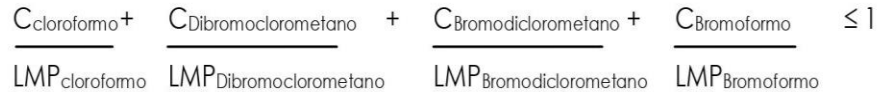

donde, C: concentración en mg/L, y LMP: límite máximo permisible en mg/L

Reglamento de la Calidad del Agua para Consumo Humano **ANEXO IV** LÍMITES MÁXIMOS PERMISIBLES DE **PARÁMETROS RADIACTIVOS Unidad de Parámetros** Límite máximo permisible medida 1. Dosis de referencia total mSv/año  $0,1$  $(nota 1)$ 2. Actividad global a  $Bq/L$  $0.5$ 3. Actividad global  $\beta$ Bq/L  $1,0$ 

Nota 1: Si la actividad global a de una muestra es mayor a 0,5 Bq/L o la actividad global  $\beta$  es mayor a 1 Bq/L, se deberán determinar las concentraciones de los distintos radionúclidos y calcular la dosis de referencia total; si ésta es mayor a 0,1 mSv/año se deberán examinar medidas correctivas; si es menor a 0,1 mSv/año el agua se puede seguir utilizando para el consumo.

### **Anexo 2:**

### **Norma Técnica de Diseño:**

### **Opciones Tecnológicas**

# **Para Sistemas de Saneamiento en el Ámbito Rural**

Norma Técnica de Diseño: Opciones Tecnológicas para Sistemas de Saneamiento en el Ámbito Rural

### CAPITULO III. ABASTECIMIENTO DE AGUA PARA CONSUMO HUMANO

### 1. CRITERIOS DE DISEÑO PARA SISTEMAS DE AGUA PARA CONSUMO HUMANO

### 1.1. Parámetros de diseño

a. Período de diseño

El período de diseño se determina considerando los siguientes factores:

- · Vida útil de las estructuras y equipos.
- Vulnerabilidad de la infraestructura sanitaria
- Crecimiento poblacional.
- · Economía de escala

Como año cero del proyecto se considera la fecha de inicio de la recolección de información e inicio del proyecto, los períodos de diseño máximos para los sistemas de saneamiento deben ser los siguientes:

### Tabla Nº 03.01. Periodos de diseño de infraestructura sanitaria

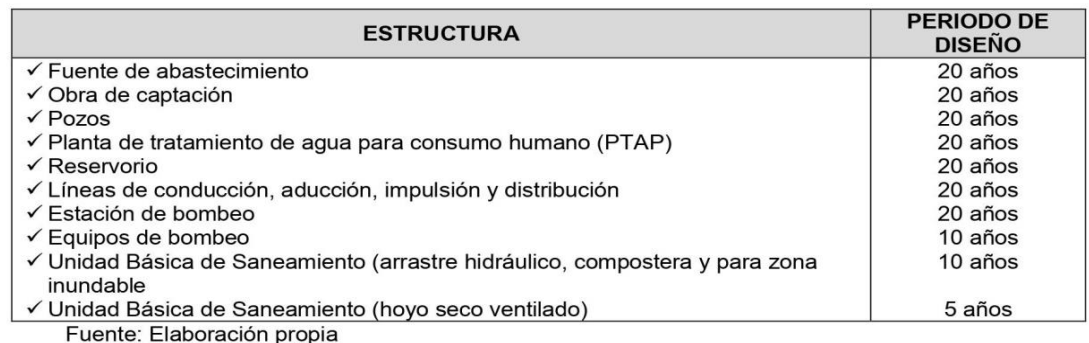

### b. Población de diseño

Para estimar la población futura o de diseño, se debe aplicar el método aritmético, según la siguiente formula:

$$
P_{d} = P_{i} * (1 + \frac{r * t}{100})
$$

Donde:

 $P_i$ : Población inicial (habitantes)

- P<sub>d</sub>: Población futura o de diseño (habitantes)
- : Tasa de crecimiento anual (%)  $\mathsf{r}$
- : Período de diseño (años)  $\mathbf t$

Es importante indicar:

- √ La tasa de crecimiento anual debe corresponder a los períodos intercensales, de la localidad específica.
- ← En caso de no existir, se debe adoptar la tasa de otra población con características similares, o en su defecto, la tasa de crecimiento distrital rural.
- ✓ En caso, la tasa de crecimiento anual presente un valor negativo, se debe adoptar una población de diseño, similar a la actual ( $r = 0$ ), caso contrario, se debe solicitar opinión al INEI.

Para fines de estimación de la proyección poblacional, es necesario que se consideren todos los datos censales del INEI; además, de contar con un padrón de usuarios de la localidad. Este documento debe estar debidamente legalizado, para su validez.

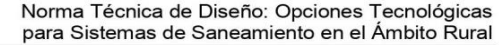

### c. Dotación

La dotación es la cantidad de agua que satisface las necesidades diarias de consumo de cada integrante de una vivienda, su selección depende del tipo de opción tecnológica para la disposición sanitaria de excretas sea seleccionada y aprobada bajo los criterios establecidos en el Capítulo IV del presente documento, las dotaciones de agua según la opción tecnológica para la disposición sanitaria de excretas y la región en la cual se implemente son:

Tabla Nº 03.02. Dotación de agua según opción tecnológica y región (I/hab.d)

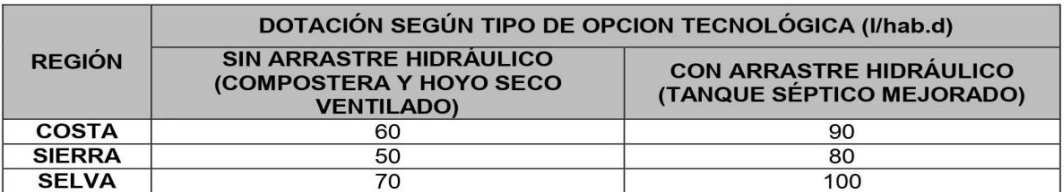

Fuente: Elaboración propia

Para el caso de piletas públicas se asume 30 l/hab.d. Para las instituciones educativas en zona rural debe emplearse la siguiente dotación:

Tabla Nº 03.03. Dotación de agua para centros educativos

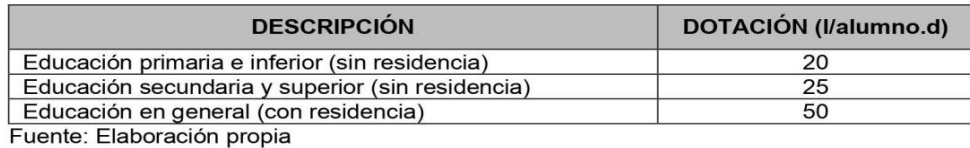

Dotación de agua para viviendas con fuente de agua de origen pluvial

Se asume una dotación de 30 l/hab.d. Esta dotación se destina en prioridad para el consumo de agua de bebida y preparación de alimentos, sin embargo, también se debe incluir un área de aseo personal y en todos los casos la opción tecnológica para la disposición sanitaria de excretas debe ser del tipo seco.

### d. Variaciones de consumo

d.1. Consumo máximo diario (Q<sub>md</sub>)

Se debe considerar un valor de 1,3 del consumo promedio diario anual, Q<sub>p</sub> de este modo:

$$
Q_p = \frac{\text{Dot} \times P_d}{86400}
$$
  

$$
Q_{\text{md}} = 1.3 \times Q_p
$$

Donde:

: Caudal promedio diario anual en I/s  $Q_{\rm p}$ 

: Caudal máximo diario en I/s  $Q_{\text{md}}$ 

: Dotación en I/hab.d Dot

 $P_d$ : Población de diseño en habitantes (hab)

### d.2. Consumo máximo horario (Q<sub>mh</sub>)

Se debe considerar un valor de 2,0 del consumo promedio diario anual, Q<sub>p</sub> de este modo:

 $Q_p = \frac{\text{Dot} \times P_d}{86400}$ <br> $Q_{mh} = 2 \times Q_p$ 

Norma Técnica de Diseño: Opciones Tecnológicas para Sistemas de Saneamiento en el Ámbito Rural

Donde:

 $Q_{p}$ : Caudal promedio diario anual en I/s

: Caudal máximo horario en I/s  $Q_{\rm mb}$ 

Dot : Dotación en I/hab.d

 $P_{d}$ : Población de diseño en habitantes (hab)

### 1.2. Tipo de fuentes de abastecimiento de agua

a. Criterios para la determinación de la fuente

La fuente de abastecimiento se debe seleccionar de acuerdo a los siguientes criterios:

- Calidad de agua para consumo humano.
- · Caudal de diseño según la dotación requerida.
- · Menor costo de implementación del proyecto.
- Libre disponibilidad de la fuente.
- $b_{1}$ Rendimiento de la fuente

Todo proyecto debe considerar evaluar el rendimiento de la fuente, verificando que la cantidad de aqua que suministre la fuente sea mayor o igual al caudal máximo diario. En caso contrario, debe buscarse otras fuentes complementarias de agua.

 $\mathsf{C}$ Necesidad de estaciones de bombeo

En función de la ubicación del punto de captación y la localidad, los sistemas pueden requerir de una estación de bombeo, a fin de impulsar el agua hasta un reservorio o Planta de Tratamiento de Agua Potable (PTAP). Debe procurarse obviar este tipo de infraestructura, debido al incremento del costo de operación y mantenimiento del sistema, salvo sea la única solución se puede incluir en el planteamiento técnico.

d. Calidad de la fuente de abastecimiento Para verificar la necesidad de una PTAP, debe tomarse muestras de agua de la fuente y analizarlas, la eficiencia de tratamiento del agua de la PTAP para hacerla de consumo humano debe cumplir lo establecido en el Reglamento de la calidad del agua para el consumo humano (DIGESA-MINSA) y sus modificatorias.

Asimismo, debe tenerse en cuenta la clasificación de los cuerpos de agua, según los estándares de calidad ambiental (ECA-AGUA), toda vez que definen si un cuerpo de agua puede ser utilizado para consumo humano, según la fuente de donde proceda. El Decreto Supremo Nº 002-2008-MINAM y sus normas modificatorias o complementarias por el que se aprueban los Estándares Nacionales de Calidad Ambiental para Agua, define:

- Tipo A1: aquas que pueden ser potabilizadas con desinfección (fuente subterránea o pluvial).
- Tipo A2: aguas que pueden ser potabilizadas con tratamiento convencional (fuente superficial).

### 1.3. Estandarización de Diseños Hidráulicos

Los diseños de los componentes hidráulicos para los sistemas de saneamiento se deben diseñar con un criterio de estandarización, lo que permite que exista un único diseño para similares condiciones técnicas. Los criterios de estandarización se detallan a continuación.

Norma Técnica de Diseño: Opciones Tecnológicas<br>para Sistemas de Saneamiento en el Ámbito Rural

### Tabla Nº 03.04. Criterios de Estandarización de Componentes Hidráulicos

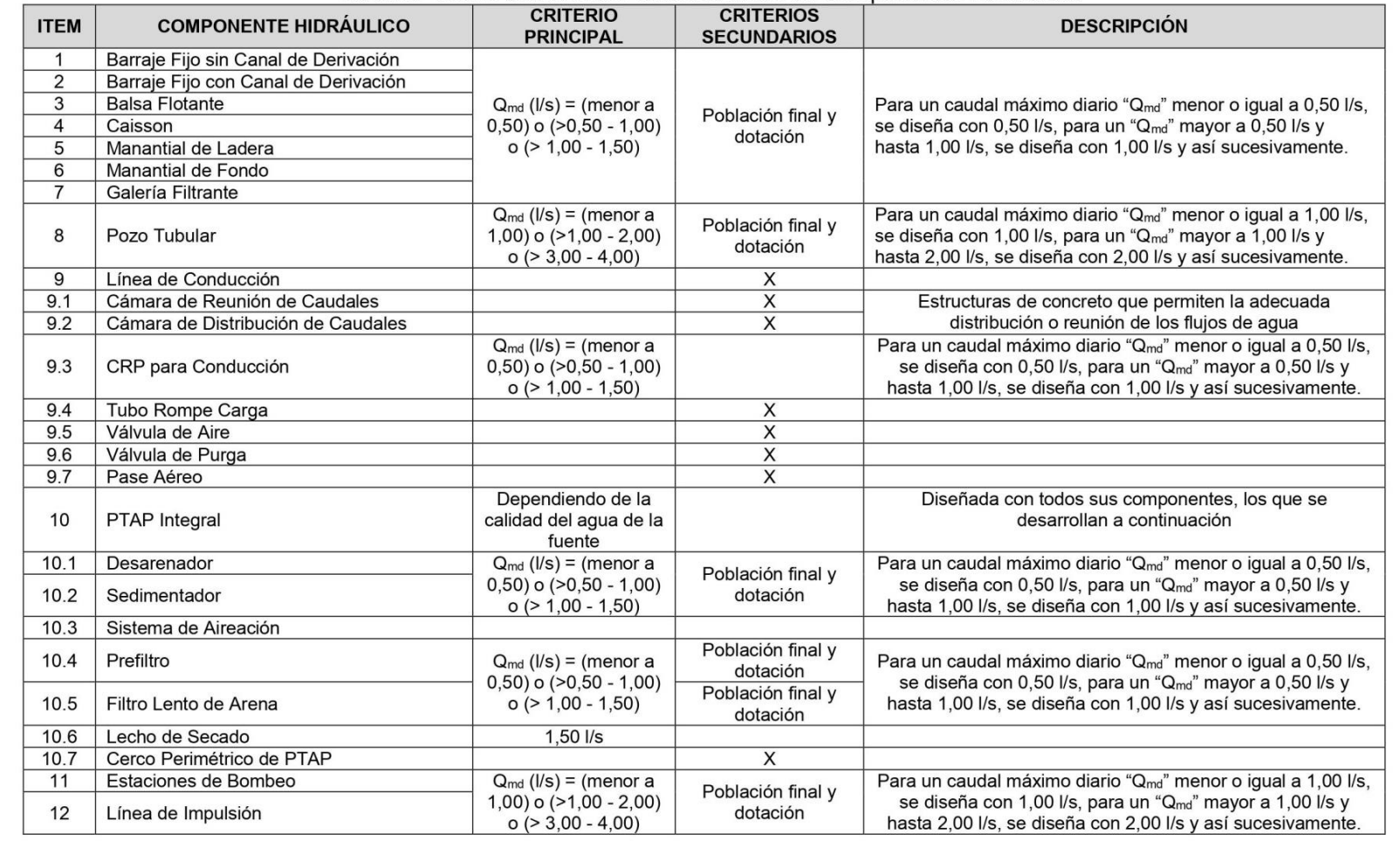

Norma Técnica de Diseño: Opciones Tecnológicas<br>para Sistemas de Saneamiento en el Ámbito Rural

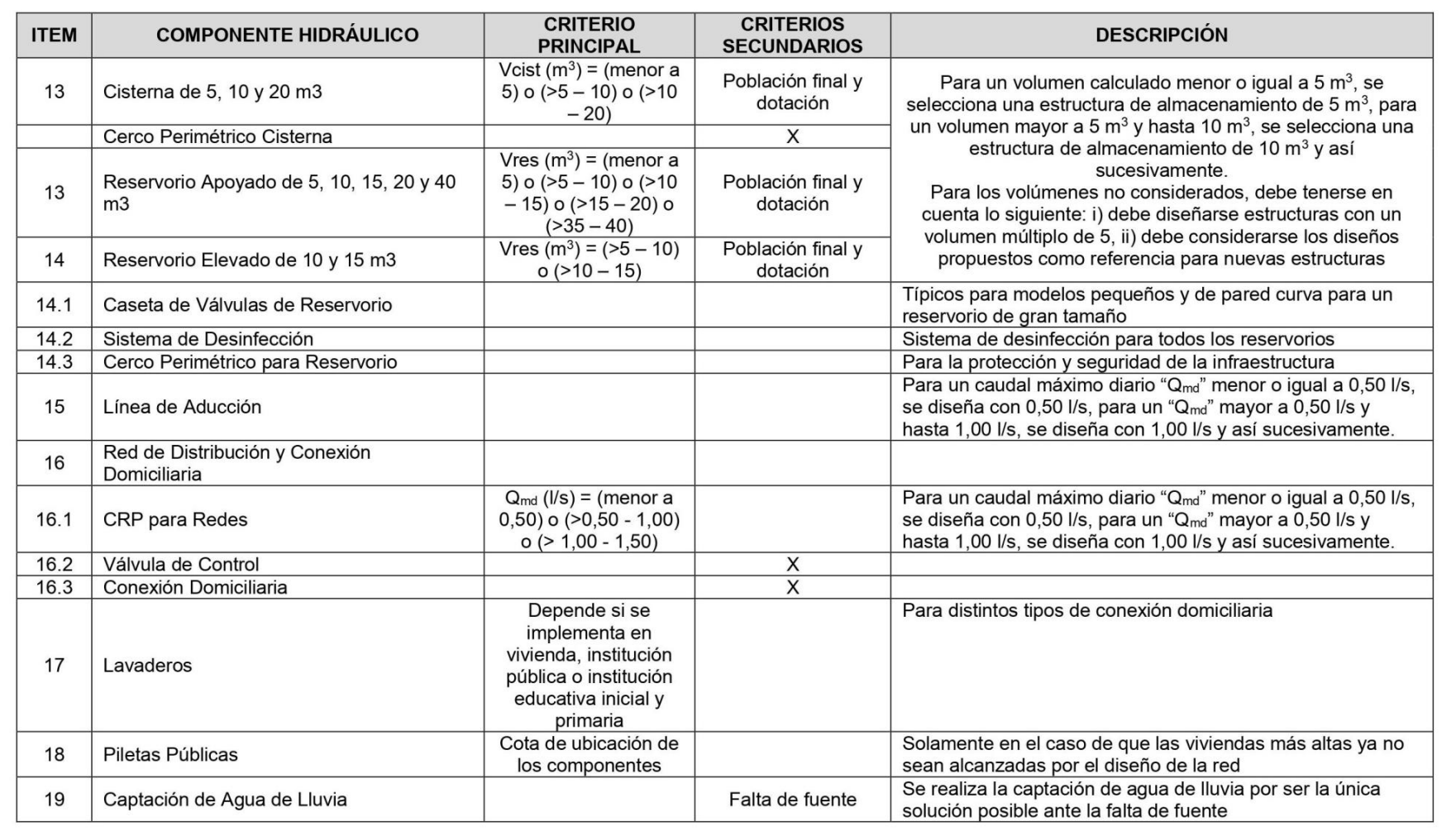

Norma Técnica de Diseño: Opciones Tecnológicas<br>para Sistemas de Saneamiento en el Ámbito Rural

Para que el proyectista utilice adecuadamente los componentes desarrollados para expediente técnico acerca de los componentes hidráulicos de abastecimiento de agua para consumo humano, deben seguir los siguientes pasos:

 $\checkmark$  Realizar el cálculo del caudal máximo diario ( $Q_{\text{md}}$ )

 $\checkmark$  Determinar el Q<sub>md</sub> de diseño según el Q<sub>md</sub> real

### Tabla Nº 03.05. Determinación del Q<sub>md</sub> para diseño

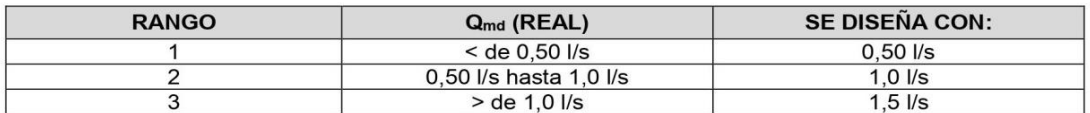

← En la Tabla N° 03.04., se menciona cuáles son los componentes hidráulicos diseñados en base al criterio del redondeo del Q<sub>md</sub>

<sup>√</sup> Para el caso de depósitos de almacenamiento de agua como cisternas y reservorios se tiene el siguiente criterio:

|  |  | <b>Tabla N° 03.06.</b> Determinación del Volumen de almacenamiento |
|--|--|--------------------------------------------------------------------|
|--|--|--------------------------------------------------------------------|

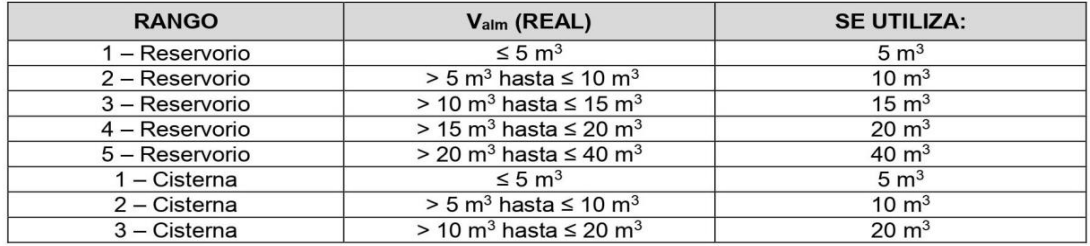

De resultar un volumen de almacenamiento fuera del rango, el proyectista debe realizar el cálculo de este para un volumen múltiplo de 5 siguiendo el mismo criterio de la Tabla N° 03.06.

Norma Técnica de Diseño: Opciones Tecnológicas para Sistemas de Saneamiento en el Ámbito Rural

### 2.5. MANANTIAL DE LADERA

Cuando se realiza la protección de una vertiente que aflora a una superficie inclinada con carácter puntual o disperso. Consta de una protección al afloramiento, una cámara húmeda donde se regula el caudal a utilizarse.

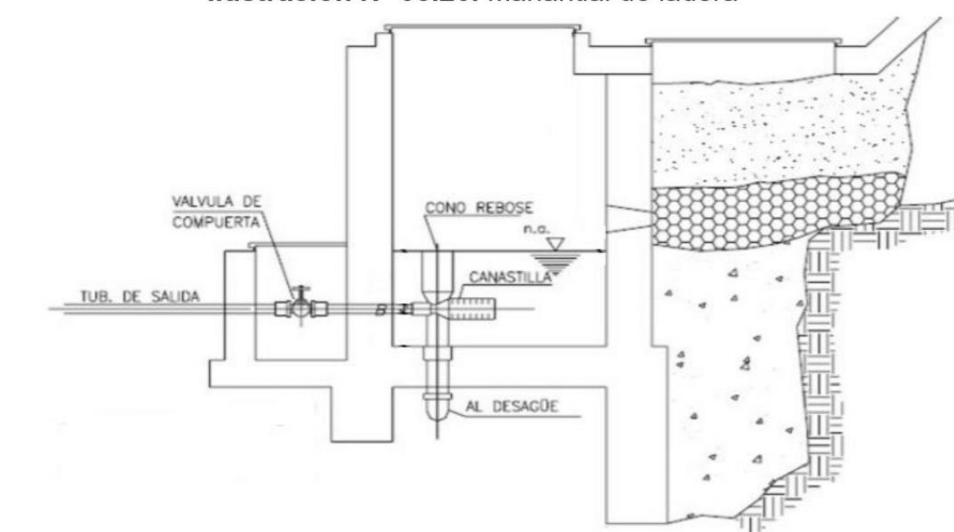

### Ilustración Nº 03.20. Manantial de ladera

#### **Componentes Principales**

Para el diseño de las captaciones de manantiales deben considerarse los siguientes componentes:

- Cámara de protección, para las captaciones de fondo y ladera es muy importante no perturbar el flujo de agua que emerge de la vertiente. La cámara de protección debe tener dimensiones y formas, tales que, se adapten a la localización de las vertientes y permitan captar el aqua necesaria para el proyecto. Debe contar con losa removible o accesible (bruñido) para mantenimiento del lecho filtrante.
- Tuberías y accesorios, el material de las tuberías y accesorios deben ser inertes al contacto con el aqua natural. Los diámetros se deben calcular en función al caudal máximo diario, salvo justificación razonada. En el diseño de las estructuras de captación. deben preverse válvulas, accesorios, tubería de limpieza, rebose y tapa de inspección con todas las protecciones sanitarias correspondientes. Al inicio de la tubería de conducción se debe instalar su correspondiente canastilla.
- Cámara de recolección de aguas, para las tomas de bofedal, es importante que la cámara de recolección se ubique fuera del terreno anegadizo y permita la recolección del aqua de todas las tomas (pueden haber más de un dren).
- Protección perimetral, la zona de captación debe estar adecuadamente protegida para evitar la contaminación de las aguas. Debe tener canales de drenaje en la parte superior y alrededor de la captación para evitar la contaminación por las aguas superficiales.

### Criterios de Diseño.

Para el dimensionamiento de la captación es necesario conocer el caudal máximo de la fuente, de modo que el diámetro de los orificios de entrada a la cámara húmeda sea suficiente para captar este caudal o gasto. Conocido el gasto, se puede diseñar la distancia entre el afloramiento y la cámara, el ancho de la pantalla, el área de orificio y la altura de

para Sistemas de Saneamiento en el Ámbito Rural

Norma Técnica de Diseño: Opciones Tecnológicas

la cámara húmeda sobre la base de una velocidad de entrada no muy alta (se recomienda  $\leq$  0,6 m/s) y al coeficiente de contracción de los orificios.

Determinación del ancho de la pantalla

Para determinar el ancho de la pantalla es necesario conocer el diámetro y el número de orificios que permitirán fluir el agua desde la zona de afloramiento hacia la cámara húmeda.

 $Q_{\text{max}} = V_2 \times C_d \times A$ 

$$
A = \frac{Q_{\text{max}}}{V_2 \times C_d}
$$

: gasto máximo de la fuente (I/s)  $Q_{\text{max}}$ 

: coeficiente de descarga (valores entre 0.6 a 0.8)  $C_d$ 

: aceleración de la gravedad (9.81 m/s<sup>2</sup>) g

: carga sobre el centro del orificio (valor entre 0.40m a 0.50m)  $H$ 

Cálculo de la velocidad de paso teórica (m/s):

$$
V_{2t} = C_d \times \sqrt{2gH}
$$

Velocidad de paso asumida:  $v_2$  = 0.60 m/s (el valor máximo es 0.60m/s, en la entrada a la tubería)

Por otro lado:

 $D = \sqrt{\frac{4A}{\pi}}$ 

Donde:

D : diámetro de la tubería de ingreso (m)

Cálculo del número de orificios en la pantalla:

$$
N_{ORIF} = \frac{\text{Área del diámetro teórico}}{\text{Área del diámetro asumido}} + 1
$$

$$
N_{ORIF} = \left(\frac{Dt}{Da}\right)^2 + 1
$$

Ilustración Nº 03.21. Determinación de ancho de la pantalla

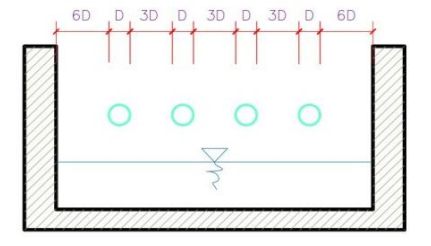

Conocido el número de orificios y el diámetro de la tubería de entrada se calcula el ancho de la pantalla (b), mediante la siguiente ecuación:

 $b = 2 \times (6D) + N_{ORIF} \times D + 3D \times (N_{ORIF} - 1)$ 

Cálculo de la distancia entre el punto de afloramiento y la cámara húmeda

 $H_f = H - h_o$ 

Norma Técnica de Diseño: Opciones Tecnológicas para Sistemas de Saneamiento en el Ámbito Rural

Donde:

: carga sobre el centro del orificio (m) н

: pérdida de carga en el orificio (m)  $h_{\alpha}$ 

Hf : pérdida de carga afloramiento en la captación (m)

Determinamos la distancia entre el afloramiento y la captación:

$$
L=\tfrac{H_f}{0.30}
$$

Donde:

: distancia afloramiento - captación (m) L

Cálculo de la altura de la cámara Para determinar la altura total de la cámara húmeda (Ht), se considera los elementos identificados que se muestran en la siguiente figura:

### Ilustración Nº 03.22. Cálculo de la cámara húmeda

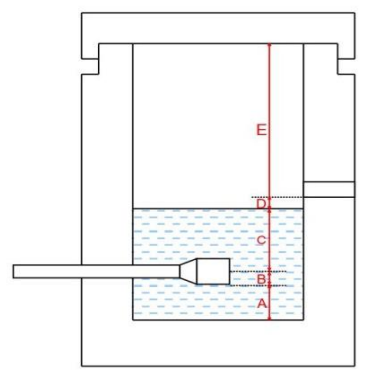

 $H_t = A + B + C + D + E$ 

Donde:

- : altura mínima para permitir la sedimentación de arenas, se considera una altura A mínima de 10 cm
- B : se considera la mitad del diámetro de la canastilla de salida.
- D : desnivel mínimo entre el nivel de ingreso del agua de afloramiento y el nivel de aqua de la cámara húmeda (mínimo de 5 cm).
- : borde libre (se recomienda mínimo 30 cm). E
- : altura de agua para que el gasto de salida de la captación pueda fluir por la tubería  $\mathsf{C}$ de conducción (se recomienda una altura mínima de 30 cm).

$$
C = 1.56 \frac{v^2}{2g} = 1.56 \frac{Q_{\text{md}}^2}{2g \times A^2}
$$

Donde:

Q<sub>md</sub>: caudal máximo diario (m<sup>3</sup>/s)

: área de la tubería de salida ( $m<sup>2</sup>$ ) A

Dimensionamiento de la canastilla

Para el dimensionamiento de la canastilla, se considera que el diámetro de la canastilla debe ser dos veces el diámetro de la tubería de salida a la línea de conducción (DC); que el área total de ranuras (A<sub>t</sub>) debe ser el doble del área de la tubería de la línea de conducción (AC) y que la longitud de la canastilla (L) sea mayor a 3DC y menor de 6DC.

$$
H_f = H - h_o
$$

Norma Técnica de Diseño: Opciones Tecnológicas para Sistemas de Saneamiento en el Ámbito Rural

### 2.6. MANANTIAL DE FONDO

Permite la captación del agua subterránea que emerge de un terreno llano, ya que la estructura de captación es una cámara sin losa de fondo que rodea el punto de brote del agua, consta de una cámara húmeda que sirve para almacenar el agua y regula el caudal a utilizarse, y una cámara seca que protege las válvulas de control de salida, rebose y limpia.

### Ilustración Nº 03.24. Manantial de Fondo

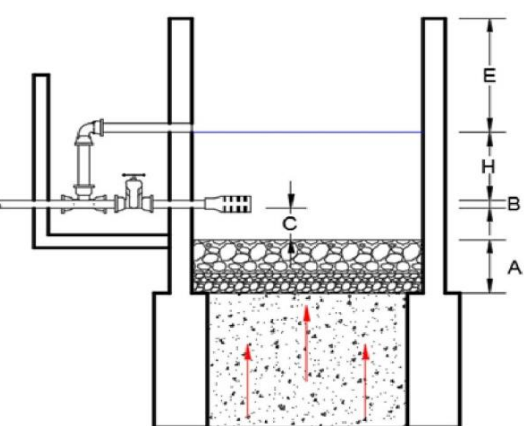

### Componentes Principales.

Para el diseño de las captaciones de manantiales deben considerarse los siguientes componentes:

- Cámara de protección, para las captaciones de fondo y ladera es muy importante no perturbar el flujo de agua que emerge de la vertiente. La cámara de protección debe tener dimensiones y formas, tales que, se adapten a la localización de las vertientes y permitan captar el agua necesaria para el proyecto. Debe contar con losa removible o accesible (bruñido) para mantenimiento del lecho filtrante.
- Tuberías y accesorios, el material de las tuberías y accesorios deben ser inertes al contacto con el agua natural. Los diámetros se deben calcular en función al caudal máximo diario, salvo justificación razonada. En el diseño de las estructuras de captación. deben preverse válvulas, accesorios, tubería de limpieza, rebose y tapa de inspección con todas las protecciones sanitarias correspondientes. Al inicio de la tubería de conducción se debe instalar su correspondiente canastilla.
- Cámara de recolección de aguas, para las tomas de bofedal, es importante que la cámara de recolección se ubique fuera del terreno anegadizo y permita la recolección del agua de todas las tomas (pueden haber más de un dren).
- Protección perimetral. La zona de captación debe estar adecuadamente protegida para evitar la contaminación de las aguas. Debe tener canales de drenaje en la parte superior y alrededor de la captación para evitar la contaminación por las aguas superficiales.

### Criterios de Diseño.

Para el dimensionamiento de la captación es necesario conocer el caudal máximo de la fuente, de modo que el diámetro de los orificios de entrada a la cámara húmeda sea suficiente para captar este caudal o gasto. Conocido el gasto, se puede diseñar la distancia entre el afloramiento y la cámara, el ancho de la pantalla, el área de orificio y la altura de la cámara húmeda sobre la base de una velocidad de entrada no muy alta (se recomienda  $\leq$  0,6 m/s) y al coeficiente de contracción de los orificios.

Cálculo de la altura de la cámara húmeda
$$
H = 1.56 \frac{V^2}{2g} = 1.56 \frac{Q_{md}^{2}}{2g \times A^2}
$$

- : altura del filtro (se recomienda de 0.10 a 0.20m) A
- : diámetro de la tubería de salida (se considera la mitad del diámetro de la canastilla B
- $\mathsf{C}$ : separación entre el filtro y la tubería (m)
- E : borde libre (se recomienda mínimo 0,30 m)
- : Altura de agua para que el gasto de salida de la captación pueda fluir por la tubería  $H$ de conducción (se recomienda como mínimo 0.30 m)

#### Dimensionamiento de la canastilla

Para el dimensionamiento de la canastilla, se considera que el diámetro de la canastilla debe ser dos veces el diámetro de la tubería de salida a la línea de conducción (DC); que el área total de ranuras (At) debe ser el doble del área de la tubería de la línea de conducción (AC) y que la longitud de la canastilla (L) sea mayor a 3DC y menor de 6DC.

Ilustración Nº 03.25. Canastilla

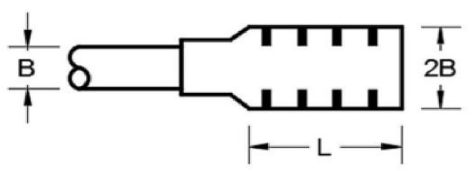

Diámetro de la Canastilla

El diámetro de la canastilla debe ser dos veces el diámetro de la línea de conducción

Longitud de la Canastilla Se recomienda que la longitud de la canastilla sea mayor a 3Da y menor que 6Da:

$$
3D_a < L_a < 6D_a
$$

Debemos determinar el área total de las ranuras (ATOTAL):

$$
A_{\text{TOTAL}} = 2A
$$

El valor de A<sub>total</sub> debe ser menor que el 50% del área lateral de la granada (Ag)

$$
A_g = 0.5 \times D_g \times L
$$

Determinar el número de ranuras:

$$
_{\text{nuras}} = \frac{\text{Área total de ranura}}{\text{Área de ranura}}
$$

Dimensionamiento de la tubería de rebose y limpia En la tubería de rebose y de limpia se recomienda pendientes de 1 a 1,5%

Cálculo de la tubería de rebose y limpia tienen el mismo diámetro:

 $N^{\circ}_{ra}$ 

$$
D_r = \frac{0.71 \times Q^{0.38}}{h_f^{0.21}}
$$

Tubería de rebose

Donde:

: gasto máximo de la fuente (I/s)  $Q<sub>max</sub>$ 

- : perdida de carga unitaria en (m/m) (valor recomendado: 0.015 m/m)  $h_f$
- : diámetro de la tubería de rebose (pulg)  $D_r$

#### 2.9. LÍNEA DE CONDUCCIÓN

Es la estructura que permite conducir el agua desde la captación hasta la siguiente estructura, que puede ser un reservorio o planta de tratamiento de agua potable. Este componente se diseña con el caudal máximo diario de agua; y debe considerar; anclajes, válvulas de purga, válvulas de aire, cámaras rompe presión, cruces aéreos, sifones. El material a emplear debe ser PVC; sin embargo, bajo condiciones expuestas, es necesario que la tubería sea de otro material resistente.

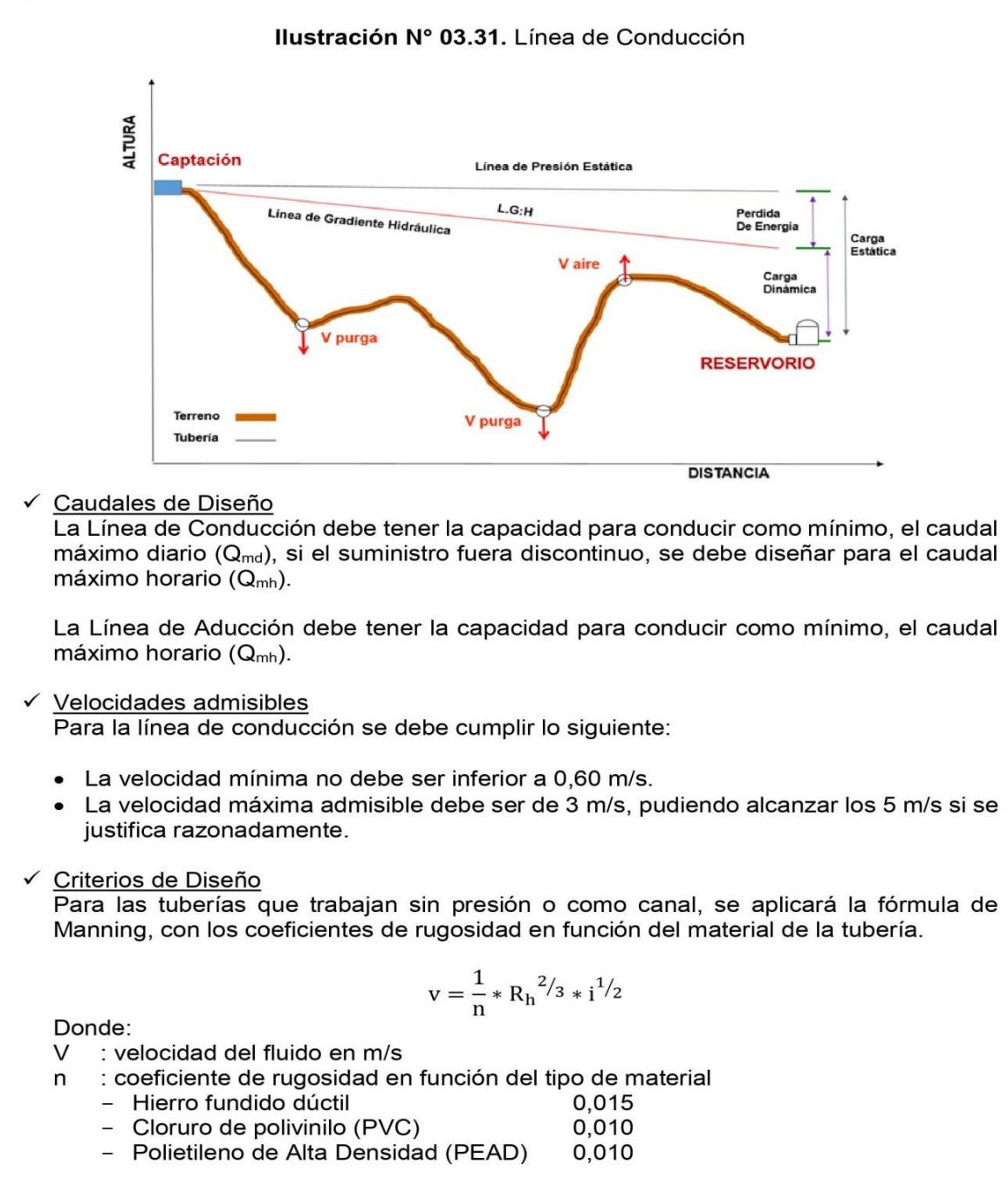

- $R<sub>h</sub>$ : radio hidráulico
- : pendiente en tanto por uno  $\mathbf{L}$
- Cálculo de diámetro de la tubería:

Para tuberías de diámetro superior a 50 mm. Hazen-Williams:

$$
H_f = 10{,}674 * [Q^{1.852}/(C^{1.852} * D^{4.86})] * L
$$

Donde:

- $H_f$ : pérdida de carga continua, en m.
- $Q :$  Caudal en  $m^3/s$
- D: diámetro interior en m
- C : Coeficiente de Hazen Williams (adimensional)
	- Acero sin costura  $C = 120$
	- Acero soldado en espiral  $C=100$
	- Hierro fundido dúctil con revestimiento C=140
	- Hierro galvanizado  $C=100$ - Polietileno  $C = 140$
	- PVC  $C = 150$
- : Longitud del tramo, en m.  $\mathbf{L}$

Para tuberías de diámetro igual o menor a 50 mm. Fair - Whipple:

$$
H_f=676{,}745*\left[{Q}^{1,751}/({D}^{4,753})\right]*L
$$

Donde:

- $H_f$ : pérdida de carga continua, en m.
- $\Omega$ : Caudal en I/min
- D : diámetro interior en mm

Salvo casos fortuitos debe cumplirse lo siguiente:

- · La velocidad mínima no será menor de 0.60 m/s.
- La velocidad máxima admisible será de 3 m/s, pudiendo alcanzar los 5 m/s si se justifica razonadamente.
- Cálculo de la línea de gradiente hidráulica (LGH), ecuación de Bernoulli

$$
Z_1 + {}^{P_1}\!/\gamma + {}^{V_1^2}\!/\gamma_{2*g} = Z_2 + {}^{P_2}\!/\gamma + {}^{V_2^2}\!/\gamma_{2*g} + H_f
$$

Donde:

Z : cota altimétrica respecto a un nivel de referencia en m

- $P/_{\gamma}$  : Altura de carga de presión, en m, P es la presión y  $\gamma$  el peso específico del fluido
- V : Velocidad del fluido en m/s
- $H_f$ : Pérdida de carga, incluyendo tanto las pérdidas lineales (o longitudinales) como las locales.

Si como es habitual, V<sub>1</sub>=V<sub>2</sub> y P1 está a la presión atmosférica, la expresión se reduce a:  $\mathrm{P}_2/_\gamma = \mathrm{Z}_1 - \mathrm{Z}_2 - \mathrm{H}_\mathrm{f}$ 

La presión estática máxima de la tubería no debe ser mayor al 75% de la presión de trabajo especificada por el fabricante, debiendo ser compatibles con las presiones de servicio de los accesorios y válvulas a utilizarse.

Se deben calcular las pérdidas de carga localizadas  $\Delta H_i$  en las piezas especiales y en las válvulas, las cuales se evaluarán mediante la siguiente expresión:

$$
\Delta H_i = K_i \frac{V^2}{2g}
$$

Donde:

- ΔH<sub>i</sub>: Pérdida de carga localizada en las piezas especiales y en las válvulas, en m.
- $K_i$  : Coeficiente que depende del tipo de pieza especial o válvula (ver Tabla N° 03.14) : Máxima velocidad de paso del agua a través de la pieza especial o de la válvula  $\overline{V}$ en m/s
- : aceleración de la gravedad (9,81 m/s<sup>2</sup>) g

Tabla Nº 03.20. Coeficiente para el cálculo de la pérdida de carga en piezas especiales y válvulas

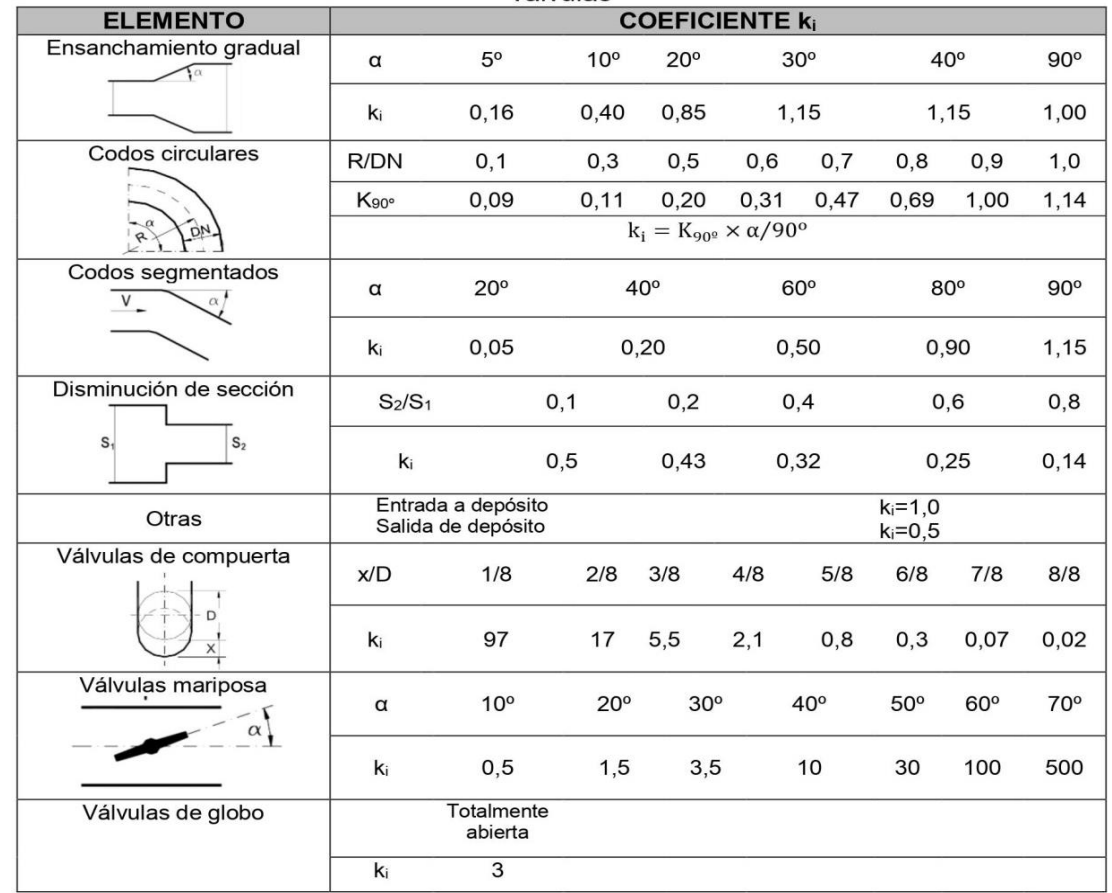

# 2.9.1. CÁMARA DE REUNIÓN DE CAUDALES

Se debe considerar lo siguiente:

- ✓ Las cámaras de reunión de caudales se instalan para reunir los caudales de dos (02) captaciones. La estructura será de concreto armado f'c=210 kg/cm<sup>2</sup>; Las dimensiones internas de la estructura serán:
	- Cámara húmeda de 0.80 m x 0.80 m x 0.90 m, con tapa sanitaria metálica de sección  $0.8$  m  $\times$  0.8 m.
	- Cámara seca de 0.80 m x 0.80 m x 0.80 m. con tapa sanitaria metálica de sección  $0.6$  m  $\times$  0.6 m.
- √ La tubería del sistema de rebose y purga en su extremo final contará con un dado móvil de concreto simple f'c=140 kg/cm<sup>2</sup> de 0.30 x 0.20 x 0.20. la cual estará superpuesta en una loza de piedra asentada con concreto simple f'c=140 kg/cm<sup>2</sup>. Para la elaboración del concreto se utilizará cemento portland tipo I
- $\checkmark$  Para el pintado de la estructura se usará pintura látex (2 manos) y para las tapas metálicas se utilizará pintura esmalte (2 manos).
- Las tuberías de ingreso a la cámara son de 1" y 1 1/2" (de cada captación), la tubería de salida de la cámara es de 2".

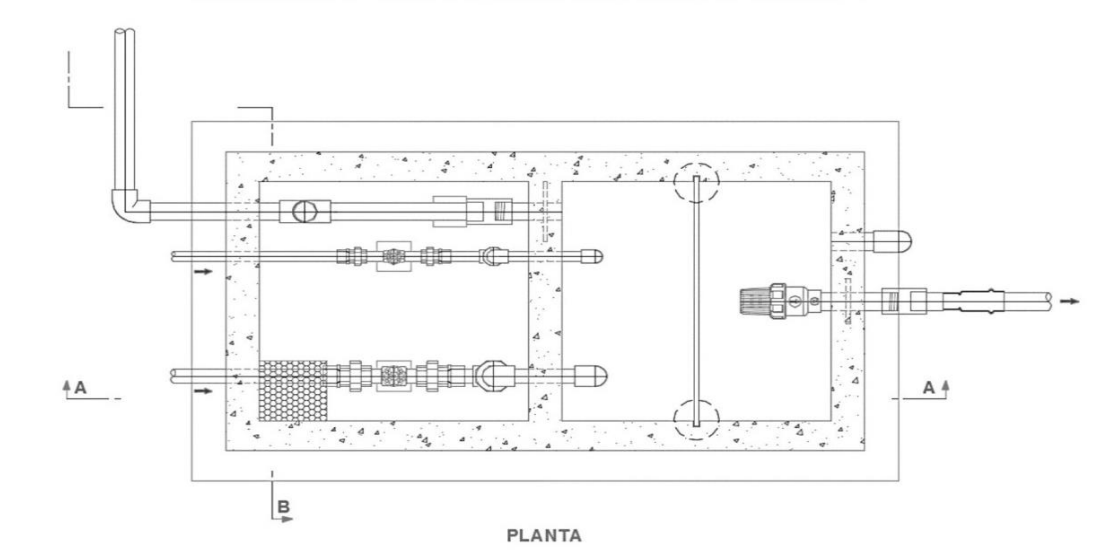

Ilustración Nº 03.32. Cámara de reunión de caudales

- Cálculo Hidráulico
	- ✓ En caso existan varias fuentes de captación de agua, se requiere una estructura para la reunión de los caudales y llevarlas por una sola línea de conducción al reservorio o a la planta de tratamiento de agua potable.
	- √ El desnivel entre la cámara de reunión y la captación más alta no debe ser mayor a los 50 m. Sin embargo, en caso fuese mayor a los 50 m, se deberá instalar en la línea de conducción una cámara rompe presión para conducciones.
	- √ Se recomienda una sección interior mínima de 0,60 m x 0,60 m, tanto por facilidad constructiva como para permitir el alojamiento de los elementos.
	- √ La altura de la cámara debe calcularse mediante la suma de tres conceptos:
		- Altura mínima de salida, mínimo 10 cm.
		- Resquardo a borde libre, mínimo 40 cm.
		- Carga de agua requerida, calculada aplicando la ecuación de Bernoulli para que el caudal de salida pueda fluir.

- ✓ La tubería de entrada a la cámara debe estar por encima del nivel del agua.
- $\checkmark$  La tubería de salida debe disponer de una canastilla de salida, que impida la entrada de objetos en la tubería.
- La cámara dispondrá de un aliviadero o rebose.
- El cierre de la cámara será estanco y removible, para facilitar las operaciones de mantenimiento.

## 2.9.2. CÁMARA DE DISTRIBUCIÓN DE CAUDALES

Se deben de considerar lo siguiente:

- $\checkmark$  Construcción de una (01)<sup>20</sup> cámara de distribución para repartir los caudales a los Reservorio N° 1 y Reservorio N° 2.
- La estructura hidráulica será de concreto armado de f'c=210 kg/cm<sup>2</sup>. Tendrá tapa sanitaria metálica de sección 0.6 x 0.6 m.
- Debe contar con un sistema de rebose y purga y un dado de concreto simple f'c=140 kg/cm<sup>2</sup> de 0.30 x 0.20 x 0.20, y piedra asentada con concreto simple  $f'c = 140$  kg/cm<sup>2</sup>.

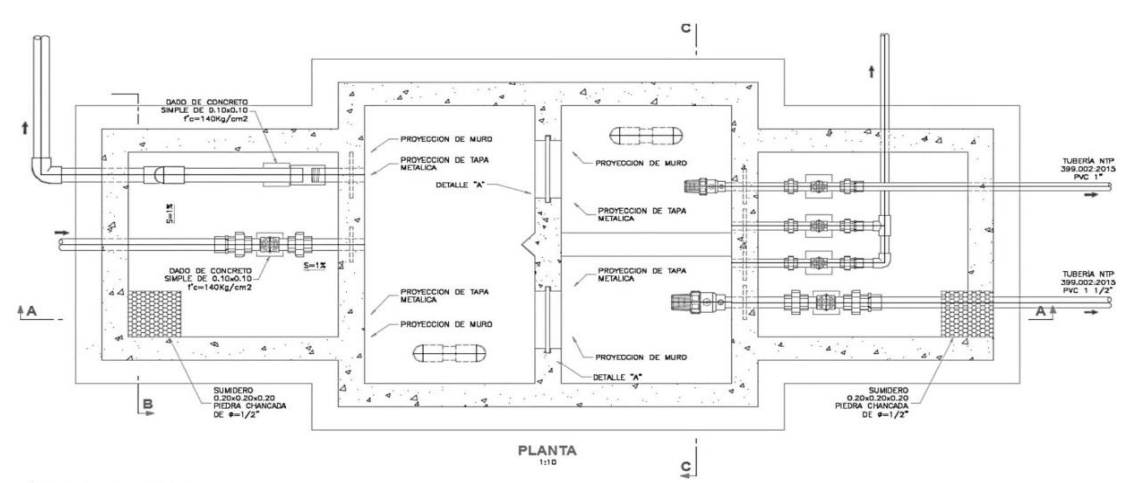

#### Ilustración Nº 03.33. Cámara de distribución de caudales

Cálculo Hidráulico

- La función de una cámara distribuidora de caudales es dividir el flujo en dos o más partes.
- Sólo se diseñarán cámaras distribuidoras de caudal en los siguientes casos:
	- o Cuando el proyecto considere más de un reservorio de almacenamiento, ya sea por grandes distancias, por diferencias de nivel o diferentes comunidades.
	- o Cuando existan diferentes usos del agua captada como: consumo humano, riego, pecuaria.
- Las ventajas de la cámara distribuidora de flujo son: uso racional y equitativo del agua, disminución de costos de aducción y menor número de cámaras rompepresión (cuando estas son requeridas).

Se recomienda una sección interior mínima de 0,55 x 0,65 m<sup>2</sup> (cada cámara húmeda), tanto por facilidad constructiva como para permitir el alojamiento de los elementos.

La altura de la cámara de distribución se calcula mediante la suma de tres alturas:

<sup>&</sup>lt;sup>20</sup> La cantidad de cámaras y reservorios está en función al diseño planteado por el proyectista según las condiciones del terreno

- o Altura mínima de salida, mínimo 10 cm
- o Resguardo a borde libre, mínimo 40 cm
- Carga de agua requerida, calculada aplicando la ecuación de Bernoulli para que  $\circ$ el caudal de salida pueda fluir.
- La tubería de entrada a la cámara estará por debajo del nivel del agua, es decir el ingreso es sumergido con el fin evitar turbulencia en el vertedero de salida.
- La tubería de salida debe disponer de una canastilla de salida, que impida la entrada de objetos en la tubería.
- La cámara debe incluir un aliviadero o rebose.
- El cierre de la cámara será estanco y removible, para facilitar las operaciones de mantenimiento.

La fórmula utilizada para los cálculos es la siguiente:

$$
Q = C_e \times \frac{8}{15} \times \sqrt{2g} \times \tan\frac{\theta}{2} \times (h_1 + k_h)^{2.5}
$$

Donde:

- : caudal  $(m^3/s)$ Q
- : ángulo del vertedero (°)  $\Theta$
- : altura del nivel de agua, aguas arriba del vertedero, medido a partir del vértice  $h<sub>1</sub>$ inferior del triángulo (m)
- $C_e$  : Coeficiente en función de  $\Theta$
- : coeficiente en función de  $\Theta$  $k<sub>h</sub>$

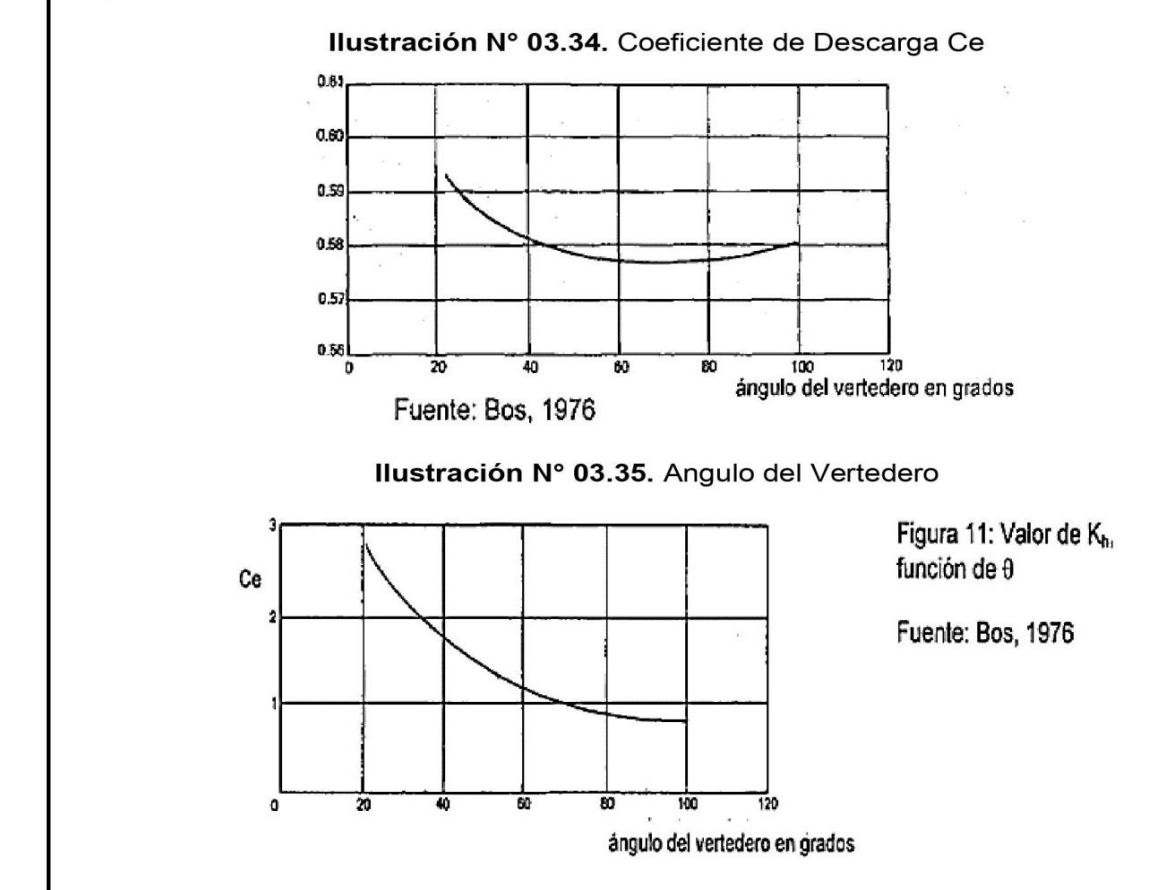

100

# 2.9.3. CÁMARA ROMPE PRESIÓN PARA LÍNEA DE CONDUCCIÓN

La diferencia de nivel entre la captación y uno o más puntos en la línea de conducción, genera presiones superiores a la presión máxima que puede soportar la tubería a instalar. Es en estos casos, que se sugiere la instalación de cámaras rompe-presión cada 50 m de desnivel.

Para ello, se recomienda:

- $\checkmark$  Una sección interior mínima de 0,60 x 0,60 m, tanto por facilidad constructiva como para permitir el alojamiento de los elementos.
- √ La altura de la cámara rompe presión se calcula mediante la suma de tres conceptos:
	- Altura mínima de salida, mínimo 10 cm
	- Resquardo a borde libre, mínimo 40 cm
	- Carga de agua reguerida, calculada aplicando la ecuación de Bernoulli para que el caudal de salida pueda fluir.
- $\angle$  La tubería de entrada a la cámara estará por encima de nivel del agua.
- √ La tubería de salida debe incluir una canastilla de salida, que impida la entrada de objetos en la tubería.
- La cámara dispondrá de un aliviadero o rebose.
- √ El cierre de la cámara rompe presión será estanco y removible, para facilitar las operaciones de mantenimiento.

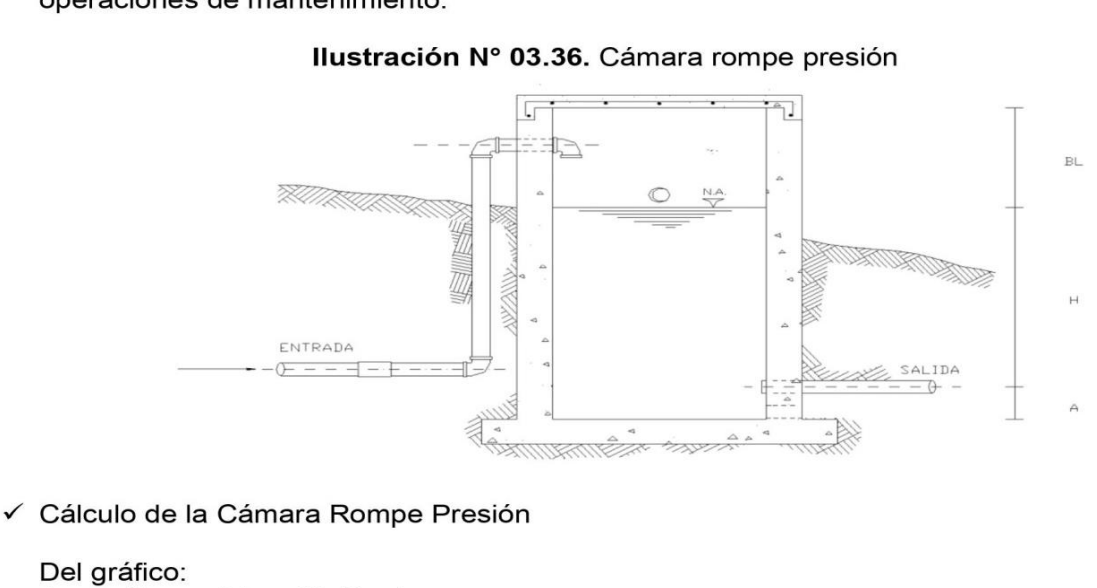

- : altura mínima (0.10 m)  $\mathsf{A}$
- $H$ : altura de carga requerida para que el caudal de salida pueda fluir
- BL: borde libre (0.40 m)
- Ht: altura total de la Cámara Rompe Presión

$$
H_t = A + H + B_L
$$

← Para el cálculo de carga requerida (H)

$$
H = 1,56 \times \frac{V^2}{2g}
$$

Con menor caudal se necesitan menor dimensión de la cámara rompe presión, por lo tanto, la sección de la base debe dar facilidad del proceso constructivo y por la

instalación de accesorios, por lo que se debe considerar una sección interna de 0,60 x  $0.60$  m.

✓ Cálculo de la Canastilla

Se recomienda que el diámetro de la canastilla sea 2 veces el diámetro de la tubería de salida.

 $D_c = 2D$ 

La longitud de la canastilla (L) debe ser mayor 3D y menor que 6D

 $3D < L < 6D$ 

Área de ranuras:

$$
A_s=\,\frac{\pi {D_s}^2}{4}
$$

Área de A<sub>t</sub> no debe ser mayor al 50% del área lateral de la granada (A<sub>g</sub>)

 $A_g = 0.5 \times D_g \times L$ 

El número de ranuras resulta:

$$
P
$$
ranuras  $=$   $\frac{\text{Área total de ranura}}{\text{Área de ranura}}$ 

La tubería de rebose se calcula mediante la ecuación de Hazen y Williams (C= 150)

$$
D = 4,63 \times \frac{Q_{\text{md}}^{0,38}}{C^{0,38} \times S^{0,21}}
$$

Donde:

D : diámetro (pulg)

Qmd : caudal máximo diario (I/s)

 $\mathcal{S}$ : pérdida de carga unitaria (m/m)

 $N'$ 

#### 2.9.4. TUBO ROMPE CARGA

Se recomienda:

- $\checkmark$  Se debe construir un total de dos (02)<sup>21</sup> tubos rompe carga. Estos deben ubicarse en lugares estratégicos para reducir las presiones en las líneas de conducción que puedan superar los 50 mca afectando así a la resistencia que tiene la tubería.
- $\checkmark$  La estructura será en base a concreto armado con un f'c=210 kg/cm<sup>2</sup>, con dimensiones de 1,60 x 0,25 m y 1,2 de altura (0,70 m estará sobre el nivel de terreno), el tipo de cemento a utilizar dependerá de los estudios previos.
- ✓ Por el lado del tubo de ventilación (que funciona como purga) se debe habilitar una losa con el uso de piedra asentada con concreto simple f'c=140 kg/cm<sup>2</sup>, con dimensiones de 1,0 m x 0,50 m y 0,10 m de espesor.
- ← Para el pintado de la estructura se usará pintura látex (2 manos).
- ✓ Las tuberías de ingreso, salida y de ventilación será de 1", para la cámara de transición se utilizará una tubería de 3".

<sup>&</sup>lt;sup>21</sup> La cantidad y necesidad de proyecciones de tubos rompe cargas es responsabilidad del proyectista en función al trazado de la línea y la topografía del terreno.

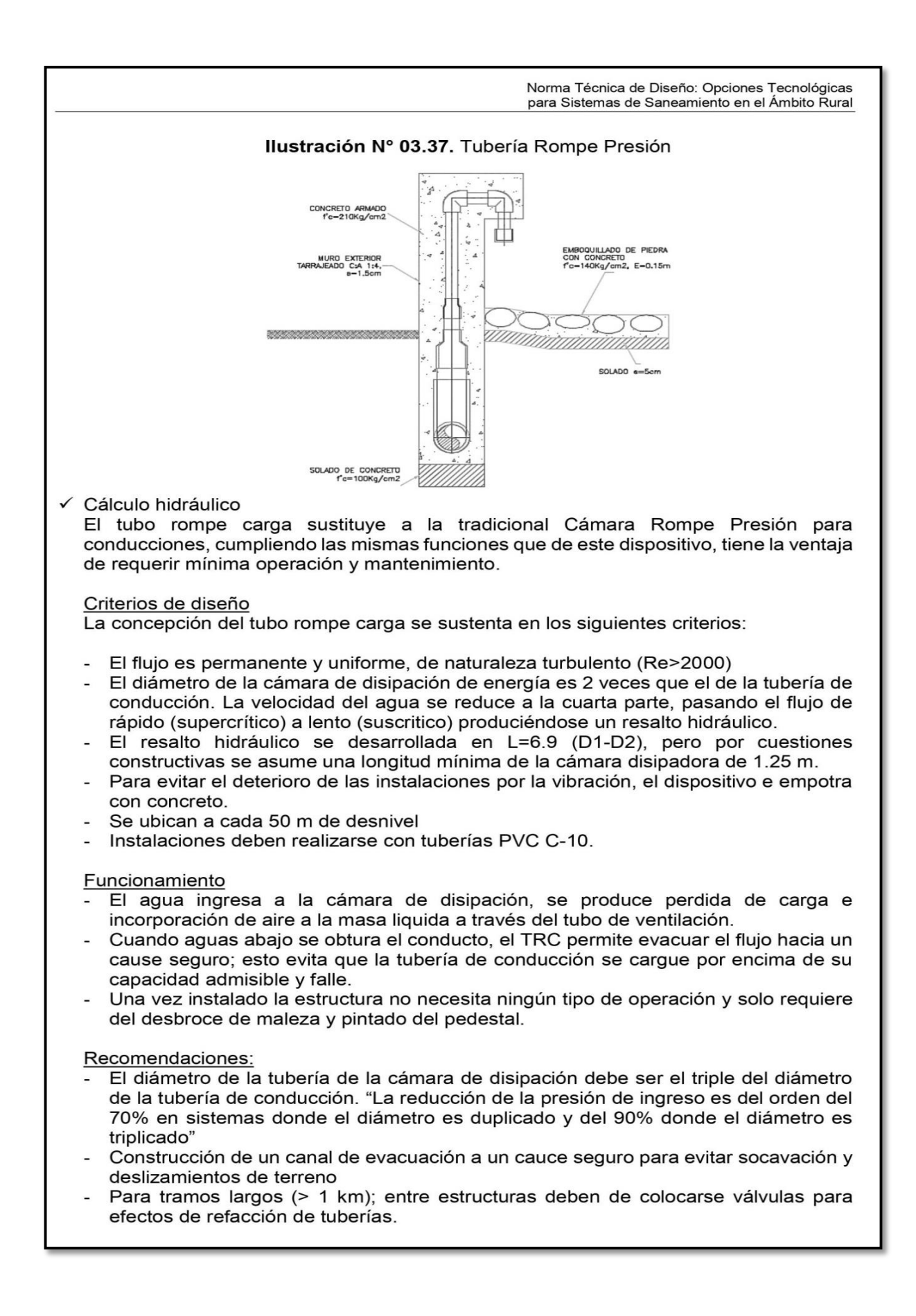

- Este tipo de estructuras se recomienda para diámetros menor igual a 1½". Para diámetros mayores se debe usar la cámara rompe presión para líneas.
- Se recomienda su instalación a 10 metros sobre el nivel del reservorio, con esto se estaría protegiendo a la red de distribución, en caso de que el operador realice un by-pass del ingreso generando sobre presión en la red de distribución.

#### 2.9.5. VÁLVULA DE AIRE

- Son dispositivos hidromecánicos previstos para efectuar automáticamente la expulsión y entrada de aire a la conducción, necesarias para garantizar su adecuada explotación v seguridad.
- Las necesidades de entrada/salida de aire a las conducciones, son las siguientes:
	- Evacuación de aire en el llenado o puesta en servicio de la conducción, aducción e impulsión.
	- Admisión de aire en las operaciones de descarga o rotura de la conducción, para evitar que se produzcan depresiones o vacío.
	- Expulsión continúa de las bolsas o burbujas de aire que aparecen en el seno del flujo de agua por arrastre y desgasificación (purgado).
- Según las funciones que realicen, podemos distinguir los siguientes tipos de válvulas de aireación:
	- Purgadores: Eliminan en continuo las bolsas o burbujas de aire de la conducción.
	- Ventosas bifuncionales: Realizan automáticamente la evacuación/admisión de aire. - Ventosas trifuncionales: Realizan automáticamente las tres funciones señaladas.
- Los purgadores o ventosas deben ser de fundición dúctil, y deben cumplir la norma NTP 350.101 1997. Válvulas descargadoras de aire, de aire vacío y combinaciones de válvulas de aire para servicios de agua.
- Se establecen las siguientes prescripciones técnicas adicionales para las ventosas:
	- Presión normalizada: PN ≥ 1,0 MPa.
	- Tipo: De triple, doble o simple función y de cuerpo simple o doble.
	- Instalación: Embridada sobre una derivación vertical con válvula de aislamiento.
- Para el correcto dimensionamiento de purgadores y ventosas se debe tener en cuenta las especificaciones técnicas del fabricante y las características propias de la instalación: longitud, presión y volumen de aire a evacuar. Con carácter general, salvo circunstancias especiales que aconsejen o requieran de la adopción de otra solución distinta, para cubrir las funciones de aireación requeridas en las conducciones, aducciones e impulsiones, se deben instalar válvulas de aire (ventosas de tipo bifuncional o trifuncional), principalmente en aquellas zonas de difícil acceso para operaciones de mantenimiento y operación.
	- Se deben disponer válvulas de aire/purgas en los siguientes puntos de la línea de agua: Puntos altos relativos de cada tramo de la línea de agua, para expulsar aire mientras la instalación se está llenando y durante el funcionamiento normal de la instalación.
		- así como admitir aire durante el vaciado.
		- Cambios marcados de pendiente, aunque no correspondan a puntos altos relativos. Al principio y al final de tramos horizontales o con poca pendiente y en intervalos de
		- 400 a 800 m.
		- Aguas arriba de caudalímetros para evitar imprecisiones de medición causadas por aire atrapado.
		- En la descarga de una bomba, para la admisión y expulsión de aire en la tubería de impulsión.
		- Aguas arriba de una válvula de retención en instalaciones con bombas sumergidas, pozos profundos y bombas verticales.
	- En el punto más elevado de un sifón para la expulsión de aire, aunque debe ir equipada con un dispositivo de comprobación de vacío que impida la admisión de aire en la tubería.

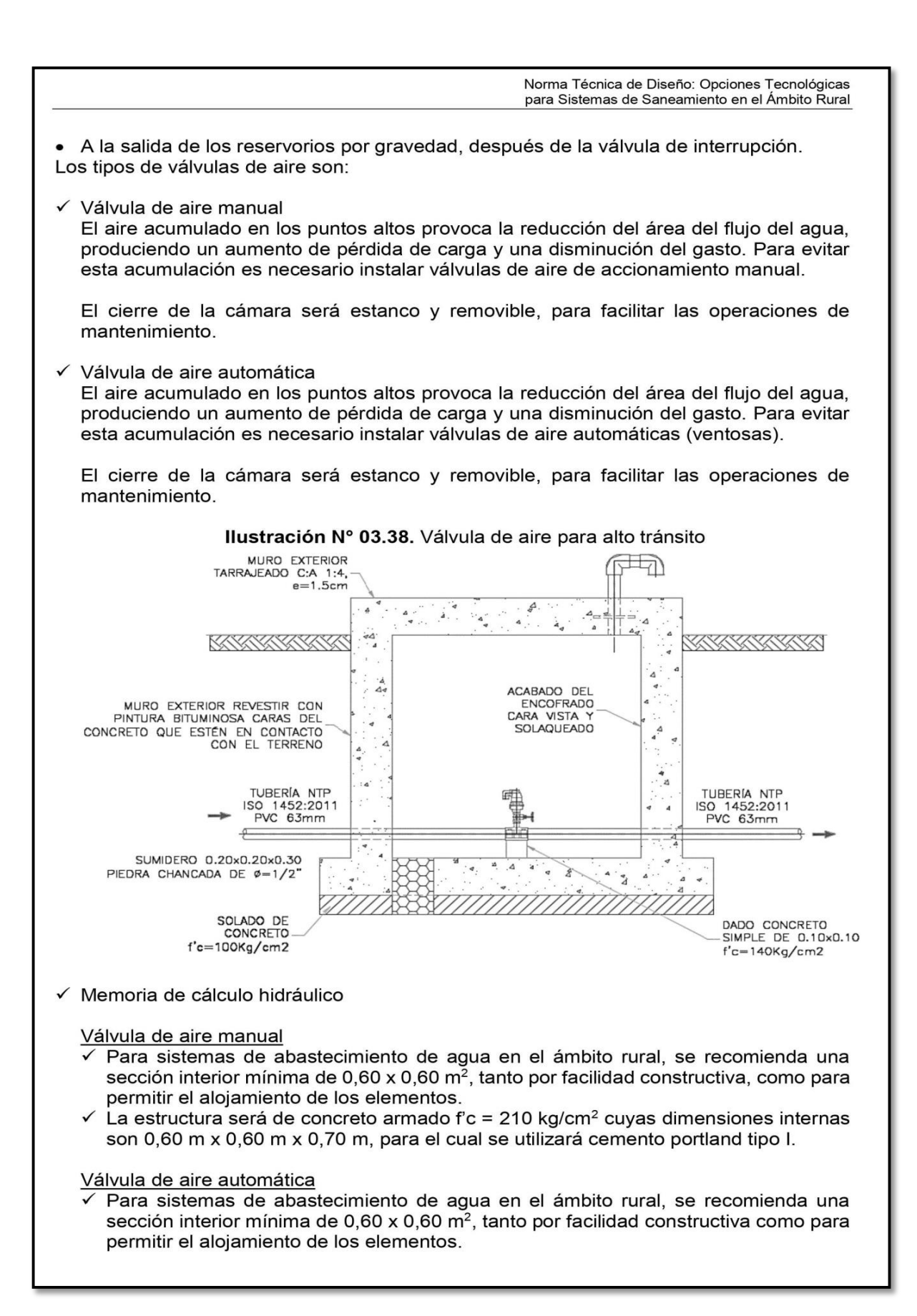

 $\checkmark$  La estructura será de concreto armado f'c=210 kg/cm<sup>2</sup> cuvas dimensiones internas son 0.60 m x 0.60 m x 0.70 m, para el cual se utilizará cemento portland tipo I.

# 2.9.6. VÁLVULA DE PURGA

- Es una derivación instalada sobre la tubería a descargar, provista de una válvula de  $\bullet$ interrupción (compuerta o mariposa, según diámetro) y un tramo de tubería hasta un punto de desagüe apropiado.
- Todo tramo de las redes de aducción o conducción comprendido entre ventosas consecutivas debe disponer de uno o más desagües instalados en los puntos de inferior cota. Siempre que sea posible los desagües deben acometer a un punto de descarga o pozo de absorción. El dimensionamiento de los desagües se debe efectuar teniendo en cuenta las características del tramo a desaguar: longitud, diámetro y desnivel; y las limitaciones al vertido.

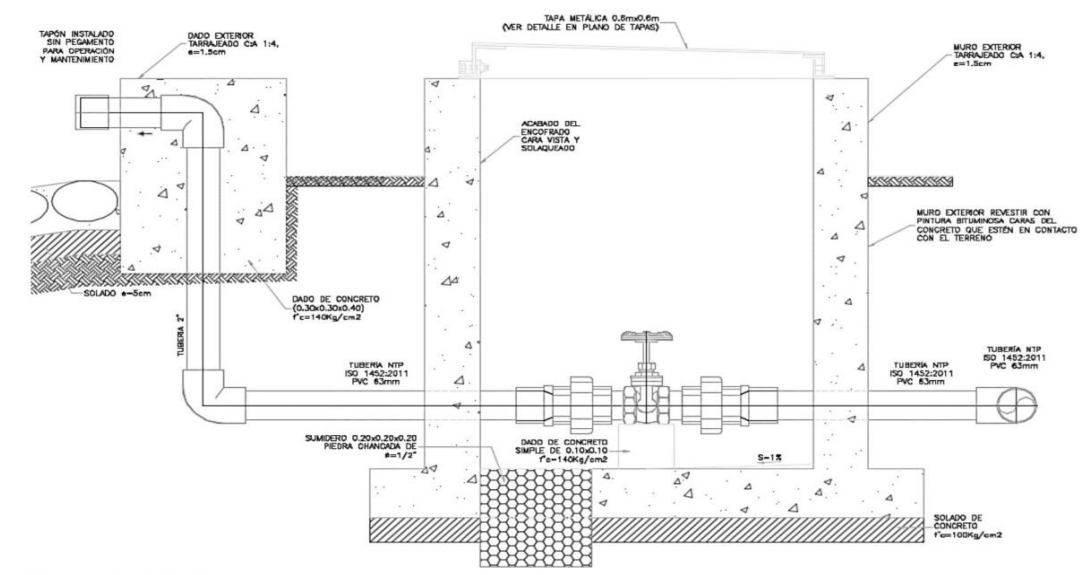

Ilustración Nº 03.39. Diámetros de válvulas de purga

- Cálculo hidráulico
	- √ Los sedimentos acumulados en los puntos bajos de la línea de conducción con topografía accidentada provocan la reducción del área de flujo del agua, siendo necesario instalar válvulas de purga que permitan periódicamente la limpieza de tramos de tuberías.
	- $\checkmark$  La estructura sea de concreto armado f'c = 210 kg/cm<sup>2</sup>, cuyas dimensiones internas son 0,60 m x 0,60 m x 0,70 m y el dado de concreto simple  $f'c = 140$  kg/cm<sup>2</sup>, para ello se debe utilizar el tipo de concreto según los estudios realizados.
	- √ El cierre de la cámara será estanco y removible, para facilitar las operaciones de mantenimiento.

# 2.9.7. PASE AÉREO

El pase aéreo consiste en un sistema estructural en base a anclajes de concreto y cables de acero que permiten colgar una tubería de polietileno que conduce agua potable, dicha tubería de diámetro variable necesita de esta estructura para continuar con el trazo sobre un valle u zona geográfica que por su forma no permite seguir instalando la tubería de forma enterrada.

Esta estructura está diseñada para soportar todo el peso de la tubería llena y el mismo sistema estructural, en distancias de 5 m, 10 m, 15 m, 20 m, 25 m, 30 m, 50 m, 75 m y 100 m.

El consultor, en base al diseño de su proyecto debe seleccionar el diseño de pase aéreo que más sea compatible con su caso, sin embargo, de necesitar algún modelo no incluido dentro de los modelos desarrollados, podrá desarrollar su propio diseño, tomando de referencia los modelos incluidos, para ello el ingeniero supervisor debe verificar dicho diseño.

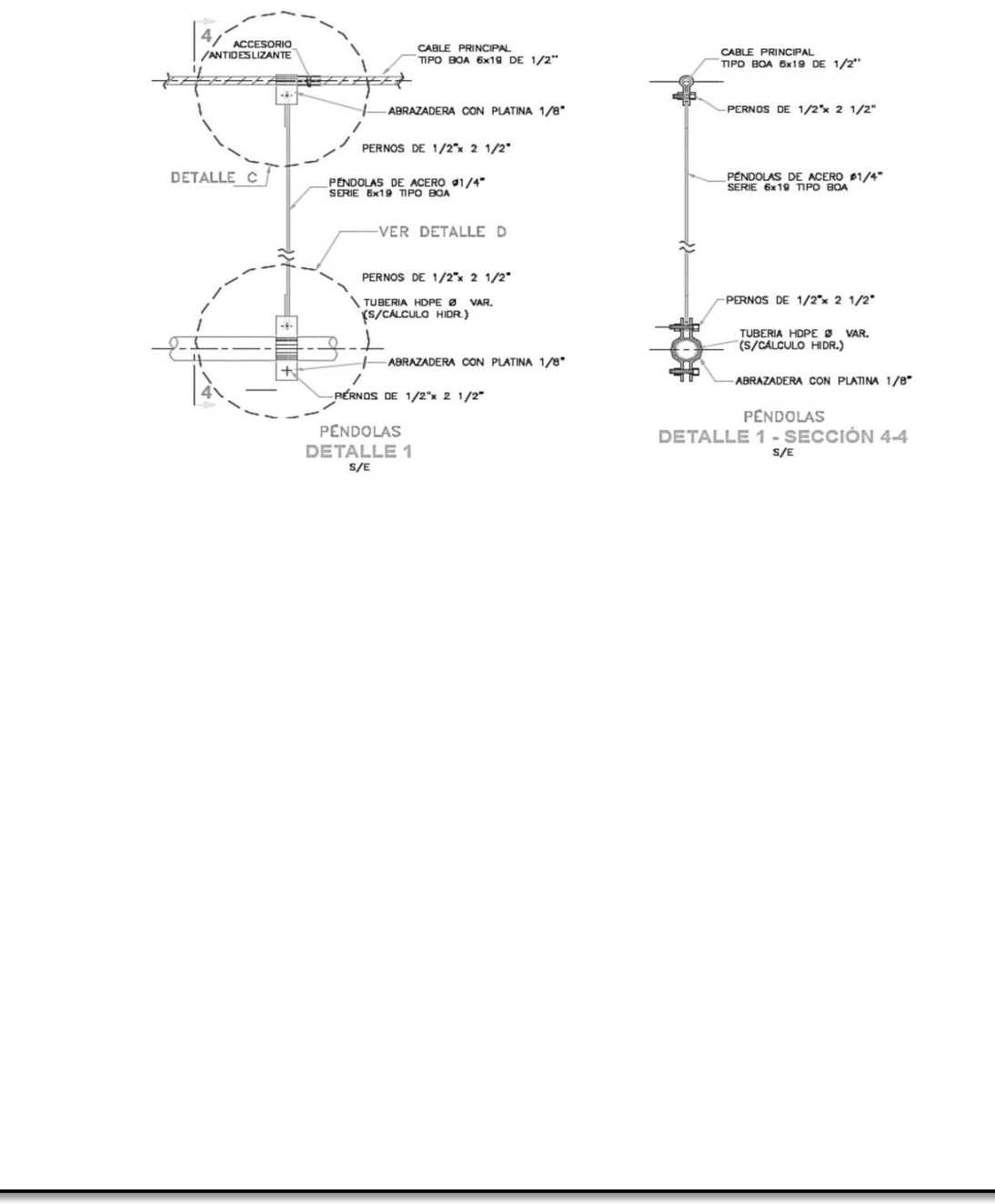

Ilustración Nº 03.40. Detalles técnicos del pase aéreo

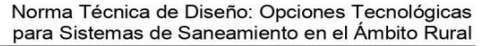

#### 2.13. CISTERNA

Para las dimensiones internas de la cisterna, se ha considerado la forma rectangular, además de presentar el ingreso lo más alejado posible de la succión con el fin de que no ingrese aire al sistema de bombeo, optimizándose además la longitud del encofrado.

Para la selección de la bomba se ha tenido en cuenta, los niveles máximos de agua y parada de bombas, para el caso de la zona rural, lo más recomendable es el uso de bombas de eje horizontal en succión positiva por su facilidad de operación y mantenimiento, además de su bajo costo de operación y mantenimiento es una ventaja adicional. Con esta disposición se tendrá menos problemas con la succión al no ser necesario el cebar la bomba y no requerir válvula de retención en la succión (válvula de pie). El número de bombas serán dos, uno estará en funcionamiento y otro en reserva cumpliendo con una seguridad al 100%.

El nivel de sumergencia recomendable es de 0,35 m, para impedir el ingreso de aire y las condiciones hidráulicas de instalación.

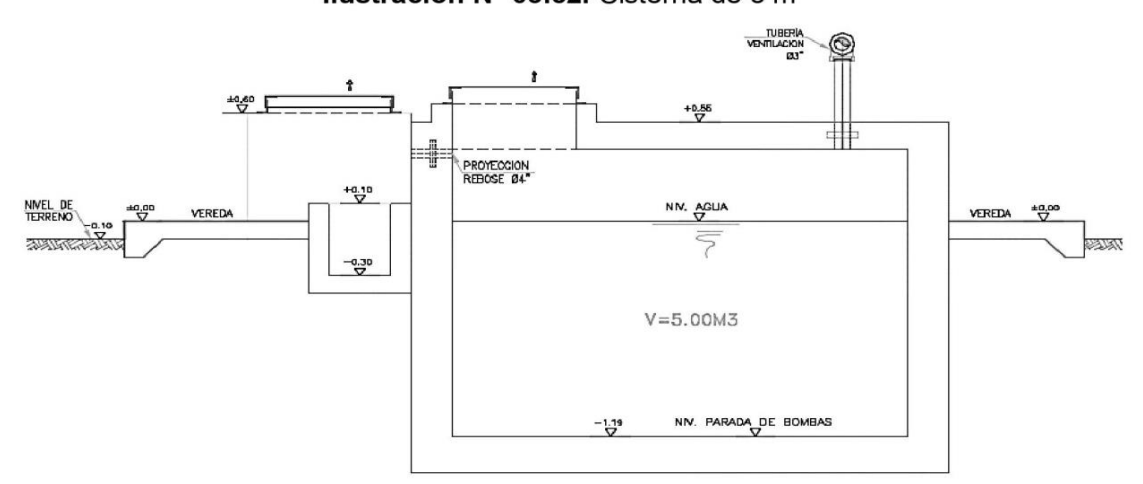

Ilustración Nº 03.52. Cisterna de 5 m<sup>3</sup>

- Equipo de bombeo de aqua para consumo humano, para su selección se debe considerar la altura dinámica total y el caudal de bombeo requerido, además que la energía disponible en la zona rural es en su mayoría del tipo monofásico. Las características son:
	- Línea de impulsión
		- Debe ser de F°G°, para su selección debe considerarse la energía disponible del tipo monofásica en la zona, y no tener elevadas pérdidas de carga en la línea que puede ser asumida por una línea de impulsión de mayor diámetro posible.
	- Línea de succión Debe ser de F°G°, para su selección se ha considerado un diámetro mayor al diámetro de succión de la bomba.
- √ Línea de entrada, el ingreso de agua es por gravedad y estará definida por la línea de conducción, debe estimarse teniendo en cuenta una velocidad no menor de 0.6 m/s y una gradiente entre 0.5% y 30%. Debe considerarse una válvula de interrupción, una válvula flotadora, la tubería y accesorios deben ser de fierro galvanizado para facilitar su desinstalación y mayor durabilidad.
- Línea de rebose, según el Reglamento Nacional de Edificaciones Norma IS.010, se considera una descarga libre y directa a una cajuela de concreto con una brecha libre de 0.15 m para facilitar la inspección de perdida de agua y revisión de la válvula

flotadora, la tubería y accesorios son de F°G° para facilitar su desinstalación y mayor durabilidad. La descarga de esta línea será al sistema pluvial de la zona.

Línea de limpia, se debe considerar una tubería con descarga al pozo de la bomba sumidero, a través de una válvula de compuerta, para que se asegure que no haya filtración o fuga de esta línea, considerar el uso de un tapón en su parte final, para que sea operada de forma manual. La descarga de esta línea será a un pozo percolador.

La cisterna provectada, considera dos ambientes una donde se almacena el volumen útil de aqua para consumo humano y otro ambiente de caseta de bombeo que albergará al sistema de bombeo y tableros eléctricos. La cisterna debe ser tarrajeada interna y externamente, y pintado externamente con pintura látex.

Debe incluirse una vereda perimetral con escalera de concreto hacia el techo de la cisterna. Para el acceso interno a la cisterna se debe considerar una escalera de peldaños anclados al muro del recinto de material inoxidable, tipo marinera de F°G°.

# 2.13.1. CERCO PERIMÉTRICO DE CISTERNA

- √ El cerco perimétrico debe ser de una altura de 2,30 m, estará dividido en paneles de separación máxima entre postes metálicos de 3.00 m y de tubo de 2" de F°G°.
- Los postes deben asentarse con dado de concreto simple f'c = 175 kg/cm<sup>2</sup> + 30% de P.M.
- La malla será de F°G° con una cocada 2" x 2" calibre BWG = 12, soldadas al poste metálico con un conector de Angulo F tipo "L" de 1 1/4" x 1 1/4" x 1/8".
- ✓ Los paños están coronados en la parte superior con tres hileras de alambres de púas y en la parte inferior estarán sobre un sardinel de f'c= 175 kg/cm<sup>2</sup>.

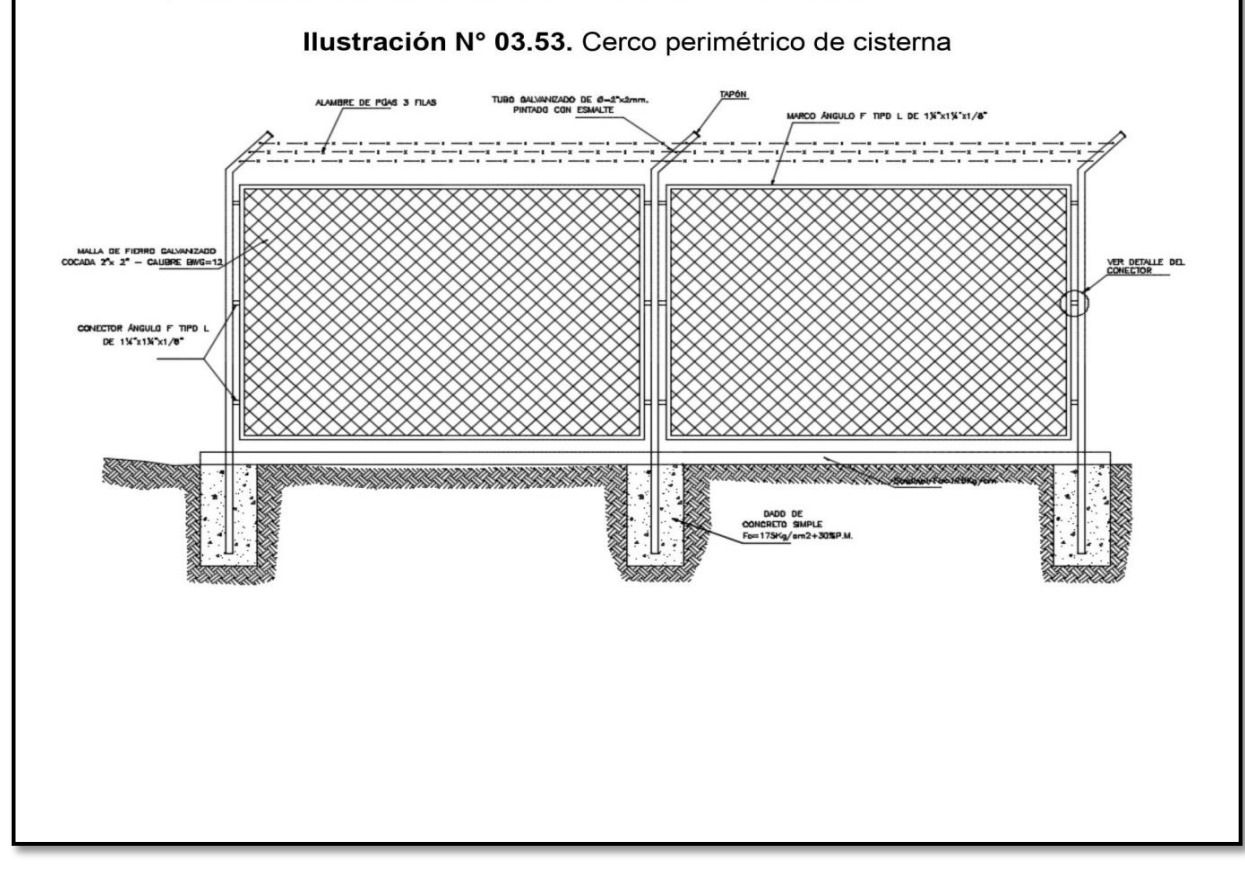

#### 2.14. RESERVORIO

El reservorio debe ubicarse lo más próximo a la población y en una cota topográfica que garantice la presión mínima en el punto más desfavorable del sistema.

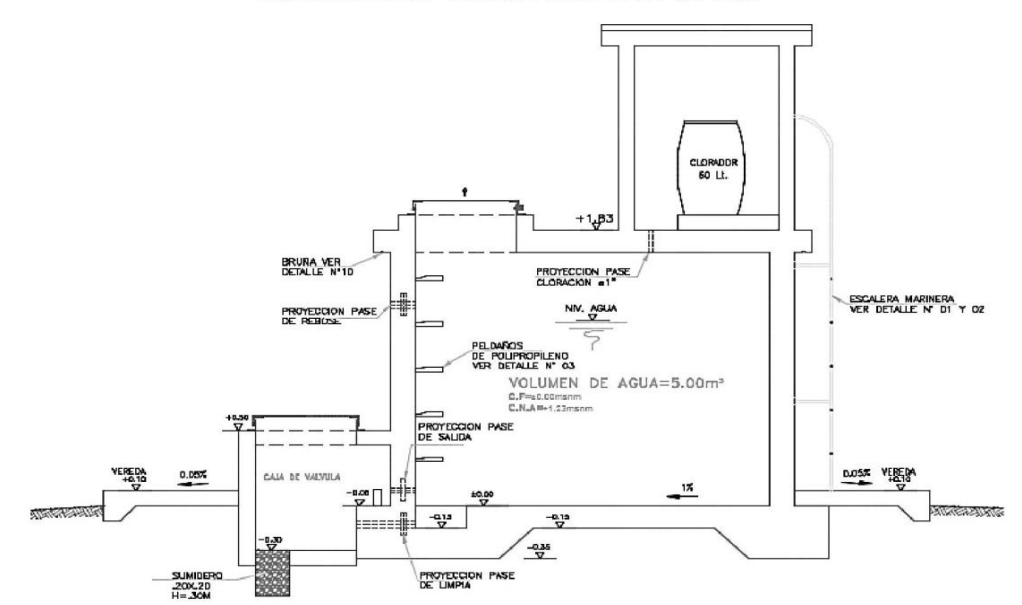

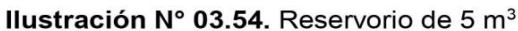

#### Aspectos generales

El reservorio se debe diseñar para que funcione exclusivamente como reservorio de cabecera. El reservorio se debe ubicar lo más próximo a la población, en la medida de lo posible, y se debe ubicar en una cota topográfica que garantice la presión mínima en el punto más desfavorable del sistema.

Debe ser construido de tal manera que se garantice la calidad sanitaria del agua y la total estanqueidad. El material por utilizar es el concreto, su diseño se basa en un criterio de estandarización, por lo que el volumen final a construir será múltiplo de 5 m<sup>3</sup>. El reservorio debe ser cubierto, de tipo enterrado, semi enterrado, apoyado o elevado. Se debe proteger el perímetro mediante cerco perimetral. El reservorio debe disponer de una tapa sanitaria para acceso de personal y herramientas.

#### Criterios de diseño

El volumen de almacenamiento debe ser del 25% de la demanda diaria promedio anual  $(Q_p)$ , siempre que el suministro de agua de la fuente sea continuo. Si el suministro es discontinuo, la capacidad debe ser como mínimo del 30% de Q<sub>p</sub>.

Se deben aplicar los siguientes criterios:

- Disponer de una tubería de entrada, una tubería de salida una tubería de rebose, así como una tubería de limpia. Todas ellas deben ser independientes y estar provistas de los dispositivos de interrupción necesarios.
	- La tubería de entrada debe disponer de un mecanismo de regulación del llenado, generalmente una válvula de flotador.
	- La tubería de salida debe disponer de una canastilla y el punto de toma se debe situar 10 cm por encima de la solera para evitar la entrada de sedimentos.

- La embocadura de las tuberías de entrada y salida deben estar en posición opuesta para forzar la circulación del agua dentro del mismo.
- El diámetro de la tubería de limpia debe permitir el vaciado en 2 horas.
- Disponer de una tubería de rebose, conectada a la tubería de limpia, para la libre descarga del exceso de caudal en cualquier momento. Tener capacidad para evacuar el máximo caudal entrante.
- Se debe instalar una tubería o bypass, con dispositivo de interrupción, que conecte las tuberías de entrada y salida, pero en el diseño debe preverse sistemas de reducción de presión antes o después del reservorio con el fin de evitar sobre presiones en la distribución. No se debe conectar el bypass por períodos largos de tiempo, dado que el agua que se suministra no está clorada.
- La losa de fondo del reservorio se debe situar a cota superior a la tubería de limpia y siempre con una pendiente mínima del 1% hacia esta o punto dispuesto.
- Los materiales de construcción e impermeabilización interior deben cumplir los requerimientos de productos en contacto con el agua para consumo humano. Deben contar con certificación NSF 61 o similar en país de origen.
- Se debe garantizar la absoluta estanqueidad del reservorio.
- El reservorio se debe proyectar cerrado. Los accesos al interior del reservorio y a la cámara de válvulas deben disponer de puertas o tapas con cerradura.
- Las tuberías de ventilación del reservorio deben ser de dimensiones reducidas para impedir el acceso a hombres y animales y se debe proteger mediante rejillas que dificulten la introducción de sustancias en el interior del reservorio.
- Para que la renovación del aire sea lo más completa posible, conviene que la distancia del nivel máximo de agua a la parte inferior de la cubierta sea la menor posible, pero no inferior a 30 cm a efectos de la concentración de cloro.
- Se debe proteger el perímetro del reservorio mediante cerramiento de fábrica o de valla metálica hasta una altura mínima de 2,20 m, con puerta de acceso con cerradura.
- Es necesario disponer una entrada practicable al reservorio, con posibilidad de acceso de materiales y herramientas. El acceso al interior debe realizarse mediante escalera de peldaños anclados al muro de recinto (inoxidables o de polipropileno con fijación mecánica reforzada con epoxi).
- Los dispositivos de interrupción, derivación y control se deben centralizar en cajas o casetas, o cámaras de válvulas, adosadas al reservorio y fácilmente accesibles.
- La cámara de válvulas debe tener un desagüe para evacuar el agua que pueda verterse.
- Salvo justificación razonada, la desinfección se debe realizar obligatoriamente en el reservorio, debiendo el proyectista adoptar el sistema más apropiado conforme a la ubicación, accesibilidad y capacitación de la población.

# Recomendaciones

- Solo se debe usar el bypass para operaciones de mantenimiento de corta duración, porque al no pasar el agua por el reservorio no se desinfecta.
- En las tuberías que atraviesen las paredes del reservorio se recomienda la instalación de una brida rompe-aguas empotrado en el muro y sellado mediante una impermeabilización que asegure la estanquidad del agua con el exterior, en el caso de que el reservorio sea construido en concreto.
- Para el caso de que el reservorio sea de otro material, ya sea metálico o plástico, las tuberías deben fijarse a accesorios roscados de un material resistente a la humedad y la exposición a la intemperie.
- La tubería de entrada debe disponer de un grifo que permita la extracción de muestras para el análisis de la calidad del agua.
- Se recomienda la instalación de dispositivos medidores de volumen (contadores) para el registro de los caudales de entrada y de salida, así como dispositivos eléctricos de control del nivel del agua. Como en zonas rurales es probable que no se cuente con

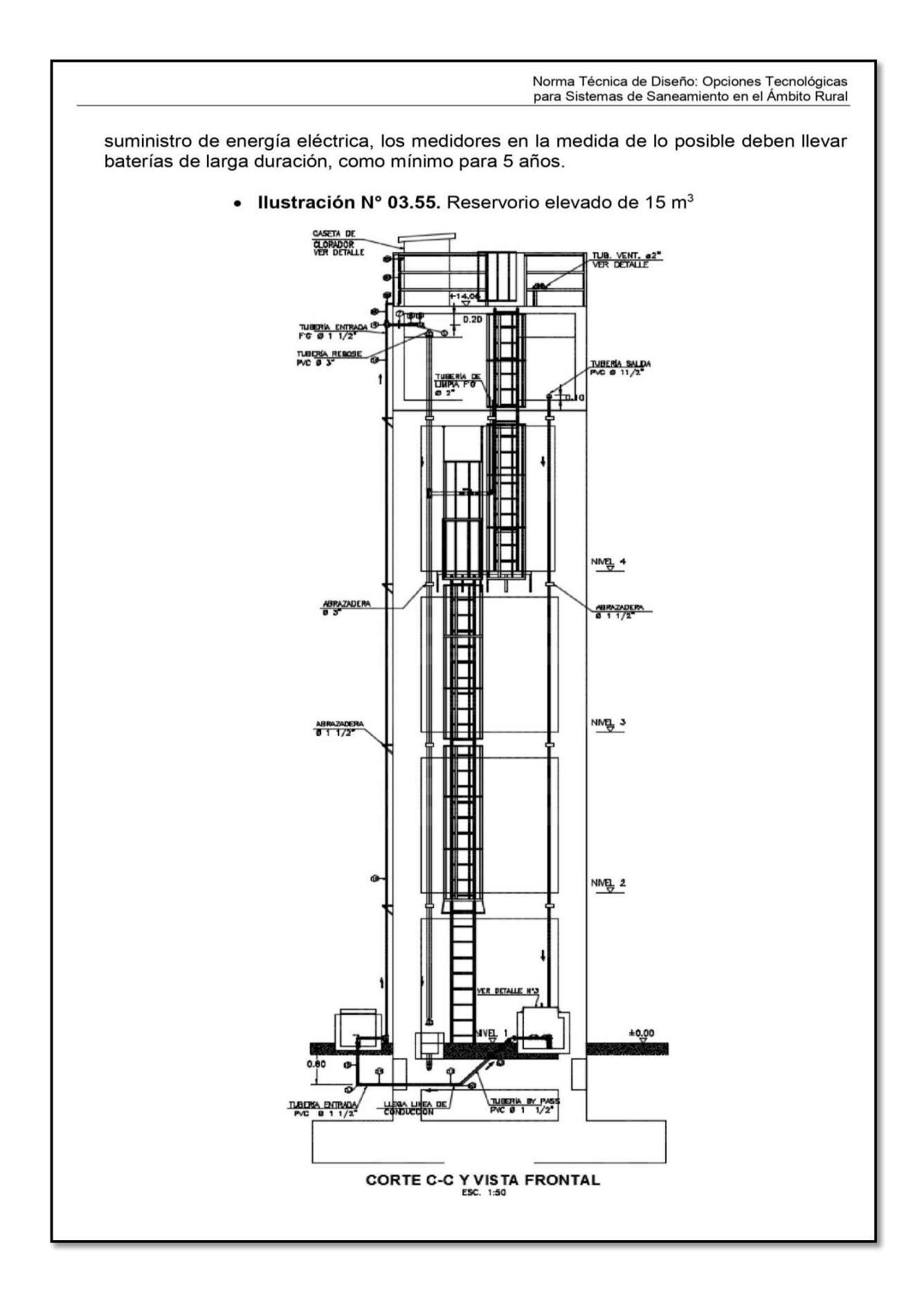

# 2.14.1. CASETA DE VÁLVULAS DE RESERVORIO

La caseta de válvulas es una estructura de concreto y/o mampostería que alberga el sistema hidráulico del reservorio, en el caso reservorios el ambiente es de paredes planas, salvo el reservorio de 70 m<sup>3</sup>, en este caso el reservorio es de forma cilíndrica, en este caso, una de las paredes de la caseta de válvulas es la pared curva del reservorio.

La puerta de acceso es metálica y debe incluir ventanas laterales con rejas de protección.

En el caso del reservorio de 70 m<sup>3</sup>, desde el interior de la caseta de válvulas nace una escalera tipo marinera que accede al techo mediante una ventana de inspección y de allí se puede ingresar al reservorio por su respectiva ventana de inspección de 0,60 x 0,60 m con tapa metálica y dispositivo de seguridad.

Las consideraciones por tener en cuenta son las siguientes:

Techos

Los techos serán en concreto armado, pulido en su superficie superior para evitar filtración de agua en caso se presenten lluvias, en el caso de reservorios de gran tamaño, el techo acabara con ladrillo pastelero asentados en torta de barro y tendrán junta de dilatación según el esquema de techos.

Paredes

Los cerramientos laterales serán de concreto armado en el caso de los reservorios de menor tamaño, en el caso del reservorio de 70 m<sup>3</sup>, la pared estará compuesto por ladrillo K.K. de 18 huecos y cubrirán la abertura entre las columnas estructurales del edificio. Éstos estarán unidos con mortero 1:4 (cemento: arena gruesa) y se prevé el tarrajeo frotachado interior y exterior con revoque fino 1:4 (cemento: arena fina).

Las paredes exteriores serán posteriormente pintadas con dos manos de pintura látex para exteriores, cuyo color será consensuado entre el Residente y la Supervisión. El acabado de las paredes de la caseta será de tarrajeo frotachado pintado en látex y el piso de cemento pulido bruñado a cada 2 m.

Pisos

Los pisos interiores de la caseta serán de cemento pulido y tendrán un bruñado a cada 2 m en el caso de reservorios grandes.

Pisos en Veredas Perimetrales En vereda el piso será de cemento pulido de 1 m de ancho, bruñado cada 1 m y, tendrá una junta de dilatación cada 5 m.

El contrazócalo estará a una altura de 0.30 m del nivel del piso acabado y sobresaldrá 1 cm al plomo de la pared. Estos irán colocados tanto en el interior como en el exterior de la caseta de válvulas.

**Escaleras** 

En el caso sea necesario, la salida de la caseta hacia el reservorio, se debe colocar escaleras marineras de hierro pintadas con pintura epóxica anticorrosivas con pasos espaciados a cada 0.30 m.

Escaleras de Acceso Las escaleras de acceso a los reservorios (cuando sean necesarias), serán concebidas para una circulación cómoda y segura de los operadores, previendo un paso aproximado

a los 0,18 m. Se han previsto descansos intermedios cada 17 pasos como máximo, cantidad de escalones máximos según reglamento.

**Veredas Perimetrales** 

Las veredas exteriores serán de cemento pulido, bruñado cada 1 m y junta de dilatación cada 5 m.

Aberturas

Las ventanas serán metálicas, tanto las barras como el marco y no deben incluir vidrios para así asegurar una buena ventilación dentro del ambiente, sólo deben llevar una malla de alambre N°12 con cocada de 1".

La puerta de acceso a la caseta (en caso sea necesaria) debe ser metálica con plancha de hierro soldada espesor 3/32" con perfiles de acero de 1.1/2" x 1.1/2" y por 6 mm de espesor.

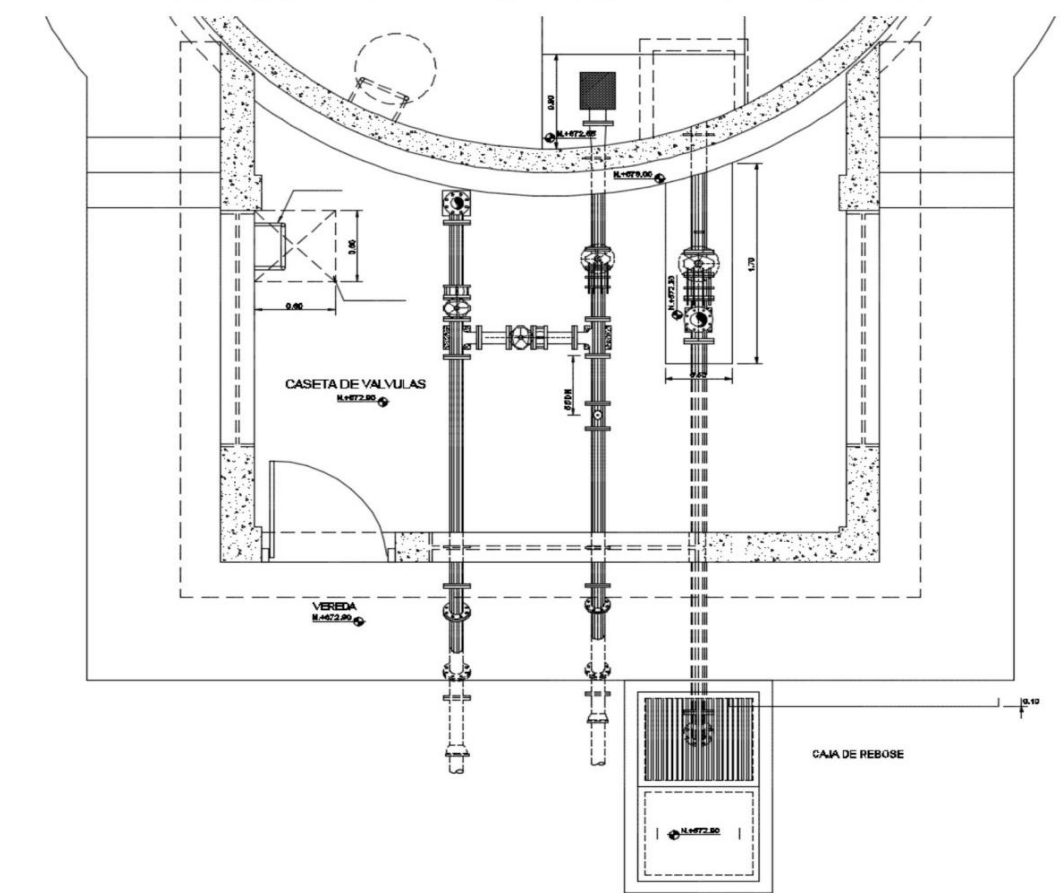

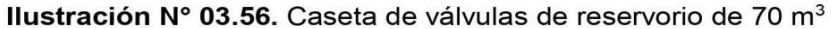

# 2.14.2. SISTEMA DE DESINFECCIÓN

Este sistema permite asegurar que la calidad del agua se mantenga un periodo más y esté protegida durante su traslado por las tuberías hasta ser entregado a las familias a través de las conexiones domiciliarias. Su instalación debe estar lo más cerca de la línea de

entrada de aqua al reservorio y ubicado donde la iluminación natural no afecte la solución de cloro contenido en el recipiente.

El cloro residual activo se recomienda que se encuentre como mínimo en 0,3 mg/l y máximo a 0,8 mg/l en las condiciones normales de abastecimiento, superior a este último son detectables por el olor y sabor, lo que hace que sea rechazada por el usuario consumidor.

Para su construcción debe utilizarse diferentes materiales y sistemas que controlen el goteo por segundo o su equivalente en ml/s, no debiéndose utilizar metales ya que pueden corroerse por el cloro.

Desinfectantes empleados

La desinfección se debe realizar con compuestos derivados del cloro que, por ser oxidantes y altamente corrosivos, poseen gran poder destructivo sobre los microrganismos presentes en el agua y pueden ser recomendados, con instrucciones de manejo especial, como desinfectantes a nivel de la vivienda rural. Estos derivados del cloro son:

- Hipoclorito de calcio (Ca(OCI)<sub>2</sub> o HTH). Es un producto seco, granulado, en polvo o en pastillas, de color blanco, el cual se comercializa en una concentración del 65% de cloro activo.
- Hipoclorito de sodio (NaClO). Es un líquido transparente de color amarillo ámbar el cual se puede obtener en establecimientos distribuidores en garrafas plásticas de 20 litros con concentraciones de cloro activo de más o menos 15% en peso.
- Dióxido de cloro (ClO<sub>2</sub>). Se genera normalmente en el sitio en el que se va a utilizar, y, disuelto en agua hasta concentraciones de un 1% ClO<sub>2</sub> (10 g/L) pueden almacenarse de manera segura respetando ciertas condiciones particulares como la no exposición a la luz o interferencias de calor.

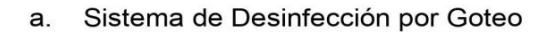

#### Ilustración Nº 03.57. Sistema de desinfección por goteo

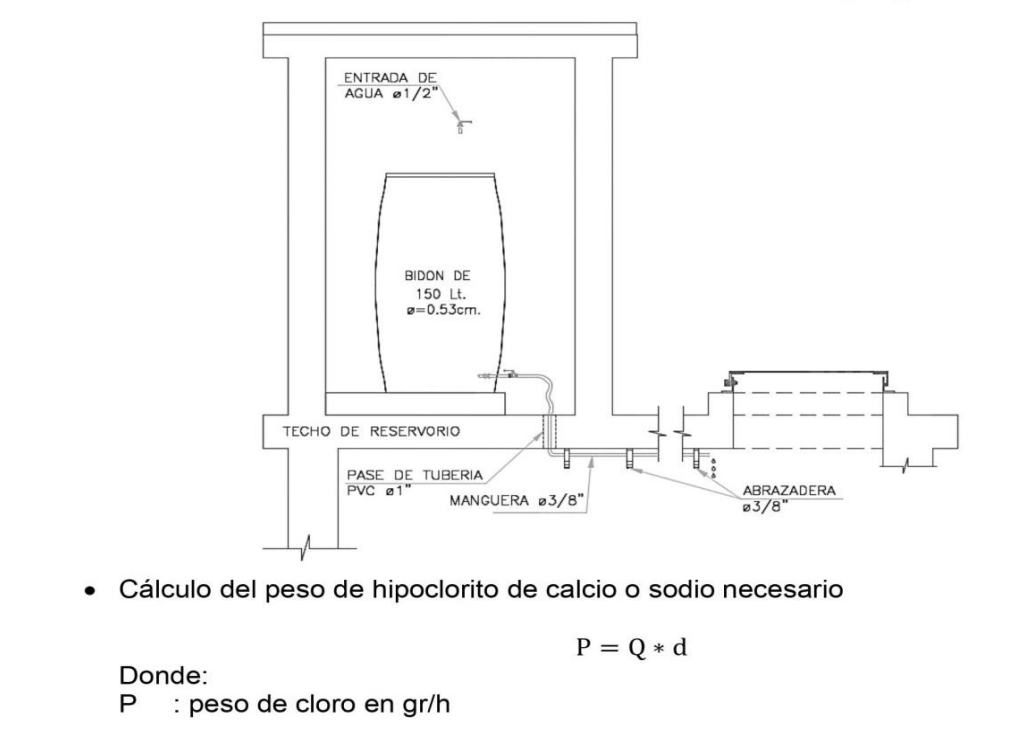

: caudal de aqua a clorar en m<sup>3</sup>/h  $\Omega$ : dosificación adoptada en gr/m<sup>3</sup>  $\mathsf{d}$ Cálculo del peso del producto comercial en base al porcentaje de cloro  $P_c = P * 100/r$ Donde:  $P_c$ : peso producto comercial gr/h : porcentaje del cloro activo que contiene el producto comercial (%) r Cálculo del caudal horario de solución de hipoclorito (qs) en función de la concentración de la solución preparada. El valor de "qs" permite seleccionar el equipo dosificador requerido  $q_s = P_c * \frac{100}{c}$ Donde:  $P_c$ : peso producto comercial gr/h : demanda horaria de la solución en I/h, asumiendo que la densidad de 1 litro  $q_{\rm s}$ de solución pesa 1 kg : concentración solución (%)  $\mathbf{C}$ Calculo del volumen de la solución, en función del tiempo de consumo del recipiente en el que se almacena dicha solución  $Vs = qs * t$ Donde: V<sub>s</sub> : volumen de la solución en lt (correspondiente al volumen útil de los recipientes de preparación). : tiempo de uso de los recipientes de solución en horas h  $\mathbf{t}$ t se ajusta a ciclos de preparación de: 6 horas (4 ciclos), 8 horas (3 ciclos) y 12 horas (2 ciclos) correspondientes al vaciado de los recipientes y carga de nuevo volumen de solución  $b.$ Sistema de Desinfección por erosión  $\checkmark$ No se aconseja usar tabletas para desinfectar agua de piscinas, ya que éstas se fabrican utilizando un compuesto químico que, al ser disuelto en agua, produce una molécula de cianurato de sodio o isocianurato, que puede ser perjudicial para la salud del ser humano. Siempre debe exigirse al proveedor que las pastillas sean de hipoclorito de calcio. ✓ Tomar las medidas de seguridad para manipular las tabletas. Ilustración Nº 03.58. Dosificador por erosión de tableta Válvula de regulación Entrada Hacia tangue de distribución

- ✓ Retirar la tapa del depósito de tabletas y se ponen las nuevas unidades.
- Abrir la válvula de compuerta para habilitar de nuevo el flujo de agua dentro de la cámara.
- ✓ En el caso de dosificadores por erosión (según el tipo de la Ilustración N° 03.59), el fluido del agua puede variarse girando la válvula de regulación.
- ✓ Para comprobar si la cantidad de cloro aplicada al agua es la apropiada, se hacen pruebas continuas del cloro residual libre, de la misma forma descrita para el dosificador de hipoclorito de sodio granulado.
- $\checkmark$  En observaciones de campo se ha notado un baio desgaste de las tabletas de cloro. Esto puede deberse a la forma en que se instala el aparato dosificador
- ✓ El dosificador debe colocarse utilizando uniones universales. Esto permitirá retirarlo para limpiarlo debidamente.
- Cálculos:

Se debe proceder a su selección con los proveedores según el rango de los caudales a tratar.

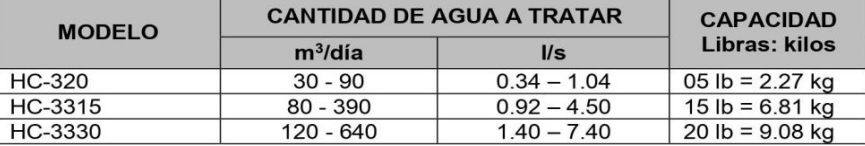

#### Tabla Nº 03.28. Rangos de uso de los clorinadores automáticos

Los dosificadores por erosión de tabletas y los de píldoras son sencillos de operar. El equipo se calibra de manera sencilla pero no muy precisa por medio de un ajuste de la profundidad de inmersión de la columna de tabletas o de la velocidad o caudal que se hace pasar por la cámara de disolución. Una vez calibrado el equipo, si no hay grandes variaciones en el flujo, normalmente requieren de poca atención, excepto para cerciorarse de que el depósito esté lleno de tabletas para asegurar la dosificación continua.

El mecanismo del dosificador de tabletas se debe inspeccionar con regularidad para detectar obstrucciones: se tendrá cuidado de limpiarlo bien, volver a ponerlo en la posición correcta y calibrarlo. La inspección y el rellenado de tabletas dependerán de la instalación específica, de la dosificación de cloro y del volumen de agua tratada. Debido a la sencillez de operación del equipo, el personal se puede capacitar rápidamente

#### 2.14.3. CERCO PERIMÉTRICO PARA RESERVORIO

El cerco perimétrico idóneo en zonas rurales para reservorios por su versatilidad, durabilidad, aislamiento al exterior y menor costo es a través de una malla de las siguientes características:

- Con una altura de 2,30 m dividido en paños con separación entre postes metálicos de 3.00 m y de tubo de 2" F°G°.
- Postes asentados en un dado de concreto simple f'c = 175 kg/cm<sup>2</sup> + 30% de P.M.
- Malla de F°G° con cocada de 2" x 2" calibre BWG = 12, soldadas al poste metálico con un conector de Angulo F tipo L de 1  $\frac{1}{4}$ " x 1  $\frac{1}{4}$ " x 1/8".
- Los paños están coronados en la parte superior con tres hileras de alambres de púas y en la parte inferior estarán sobre un sardinel de f'c= 175 kg/cm<sup>2</sup>.

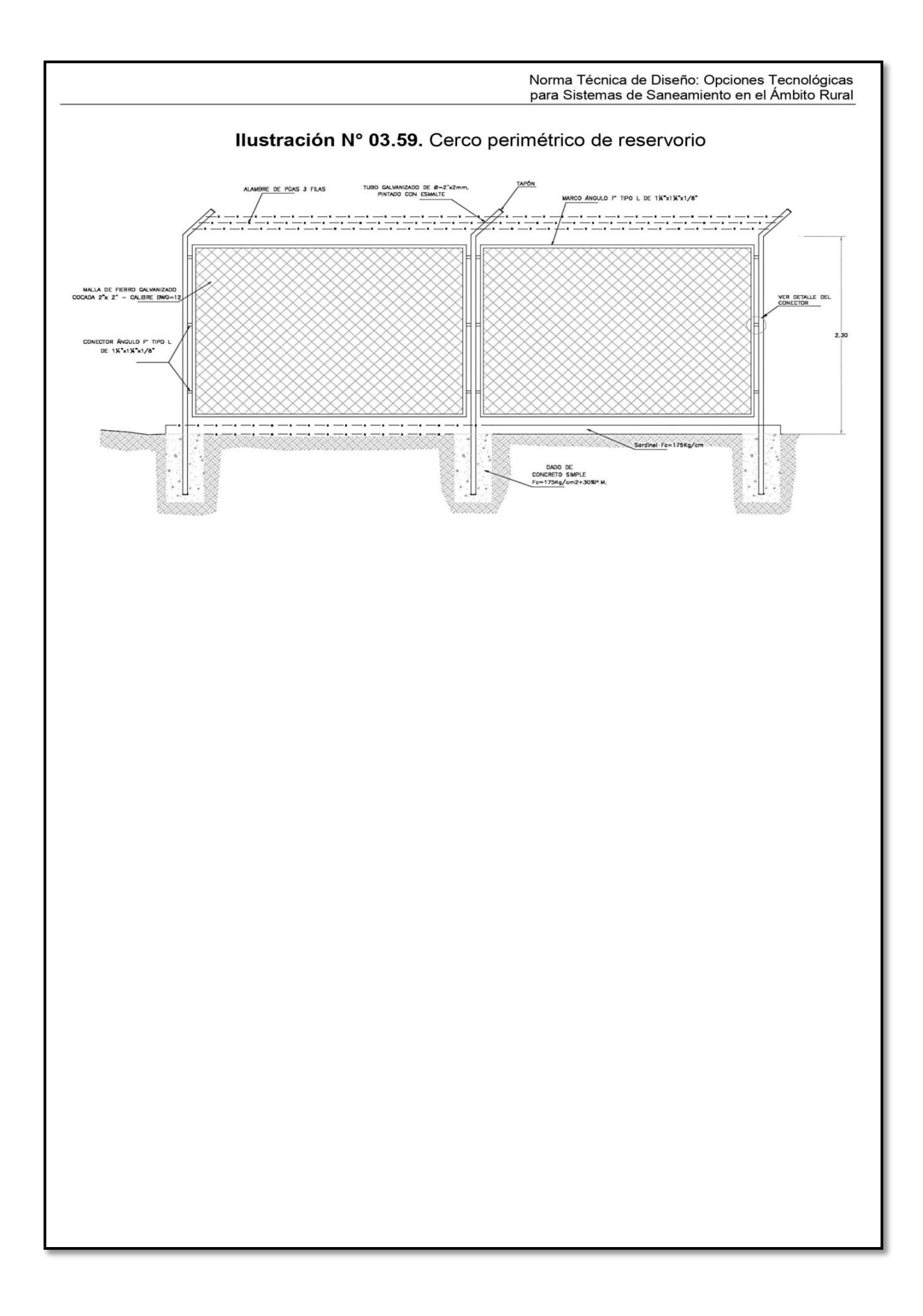

# **Anexo 3:**

# **Levantamiento Topográfico**

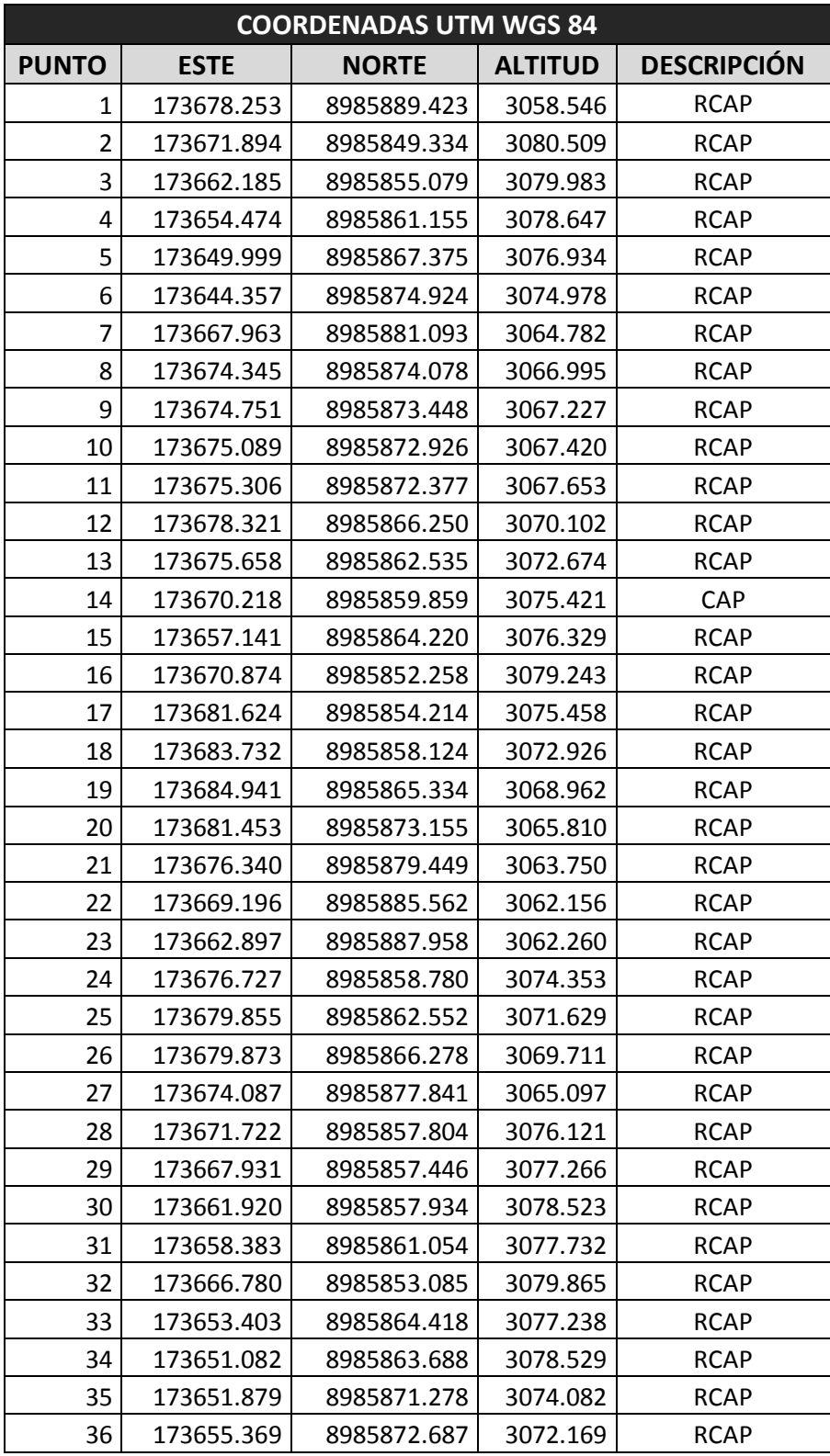

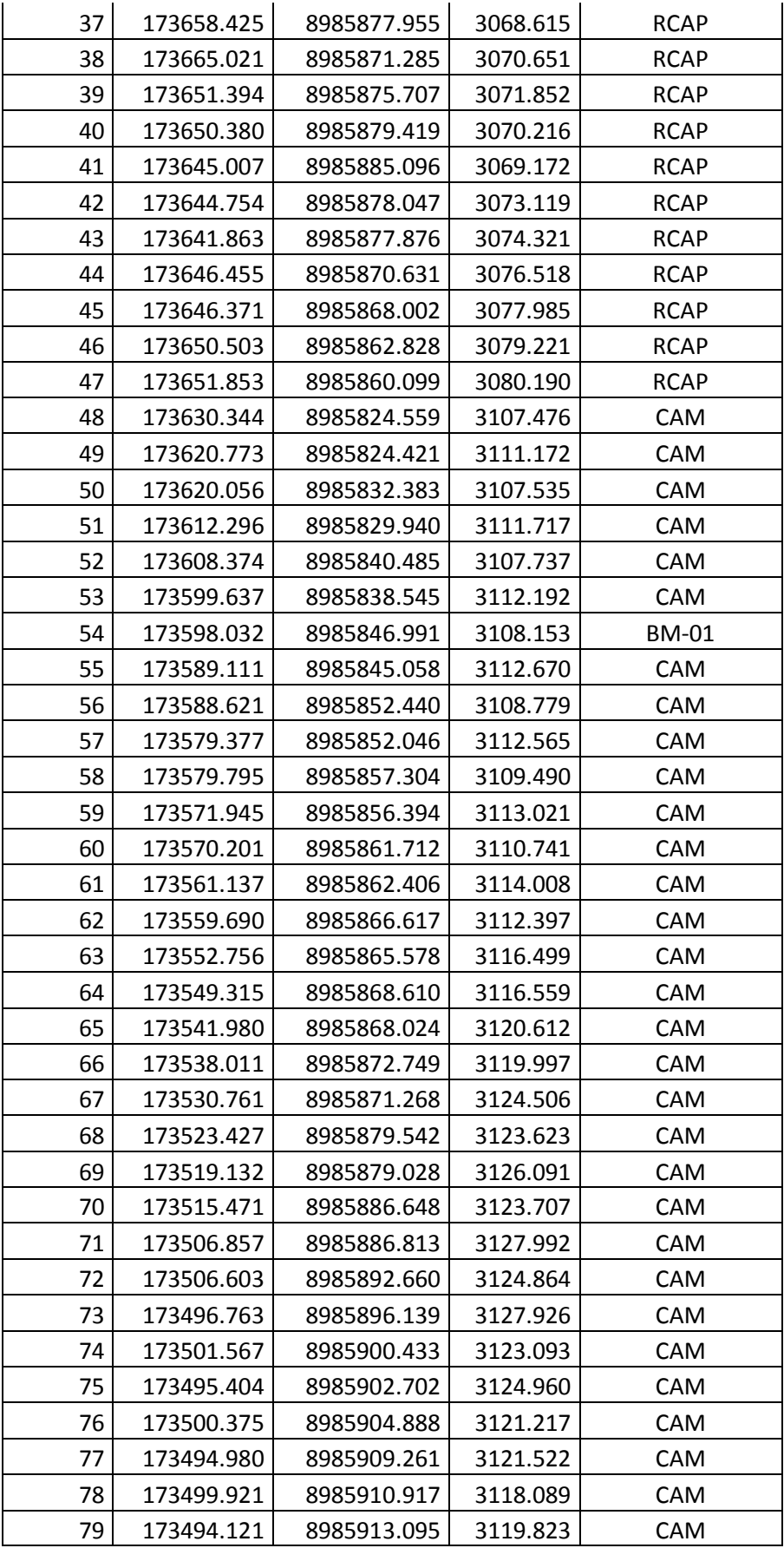

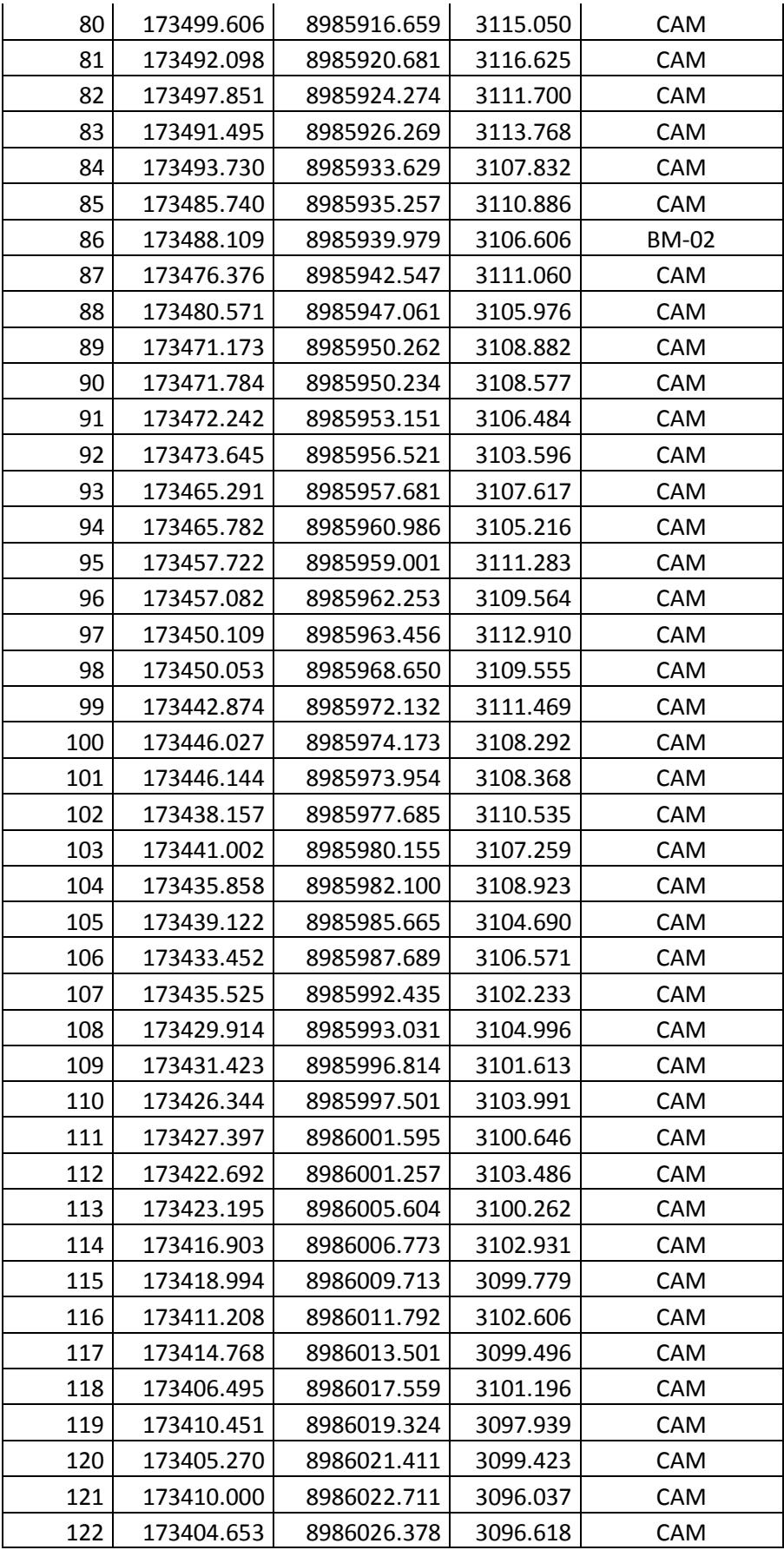

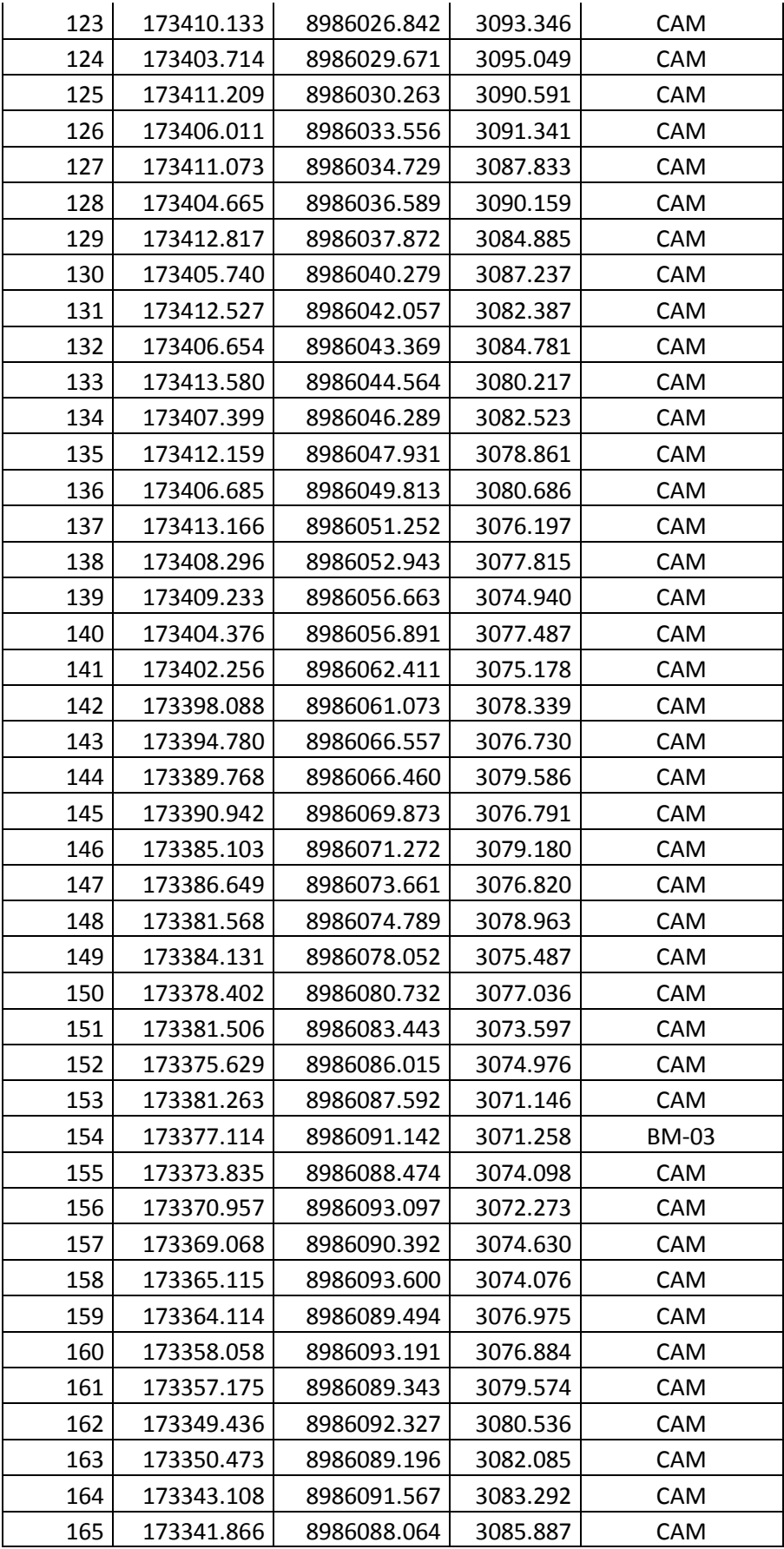

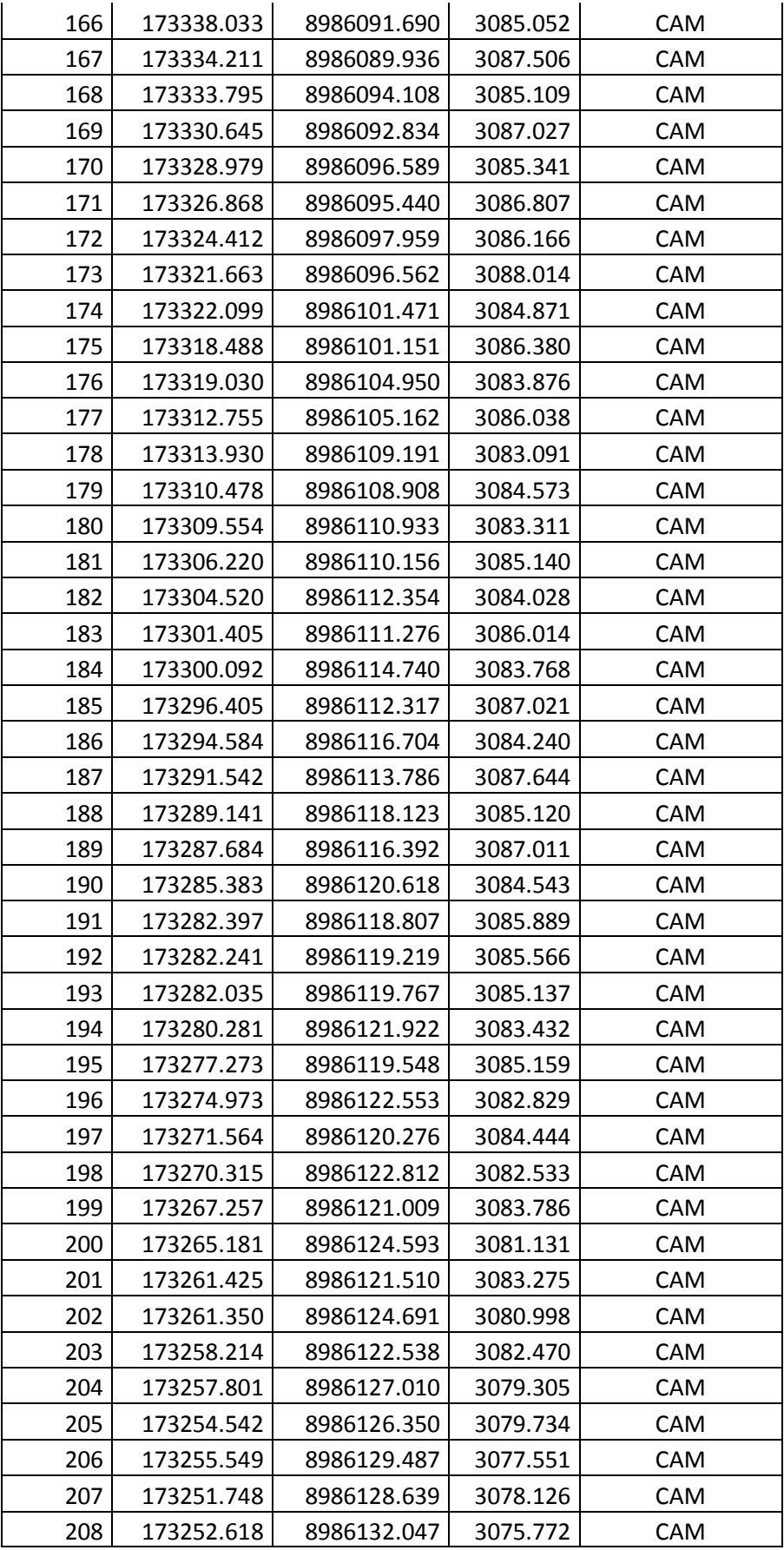

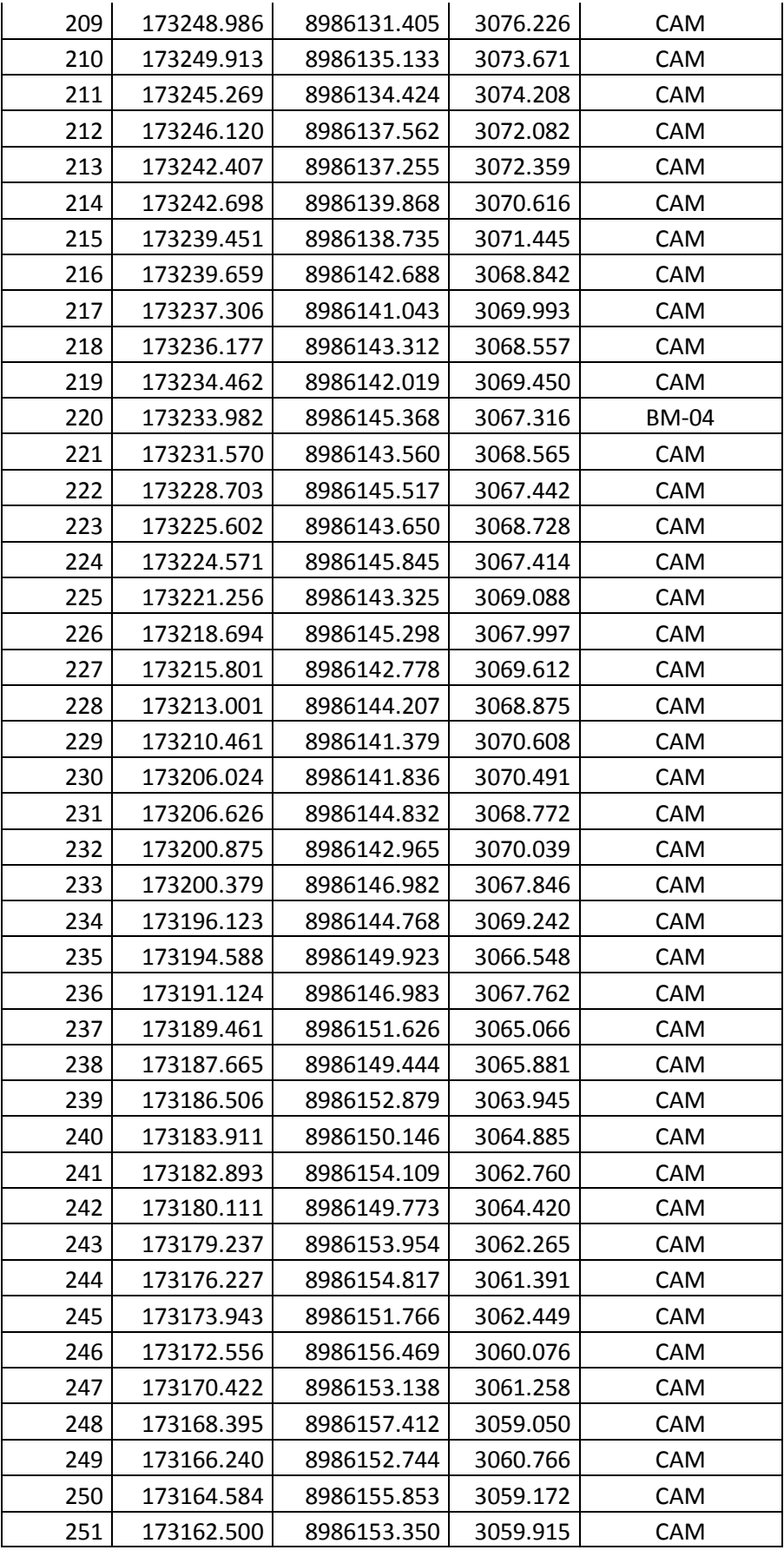

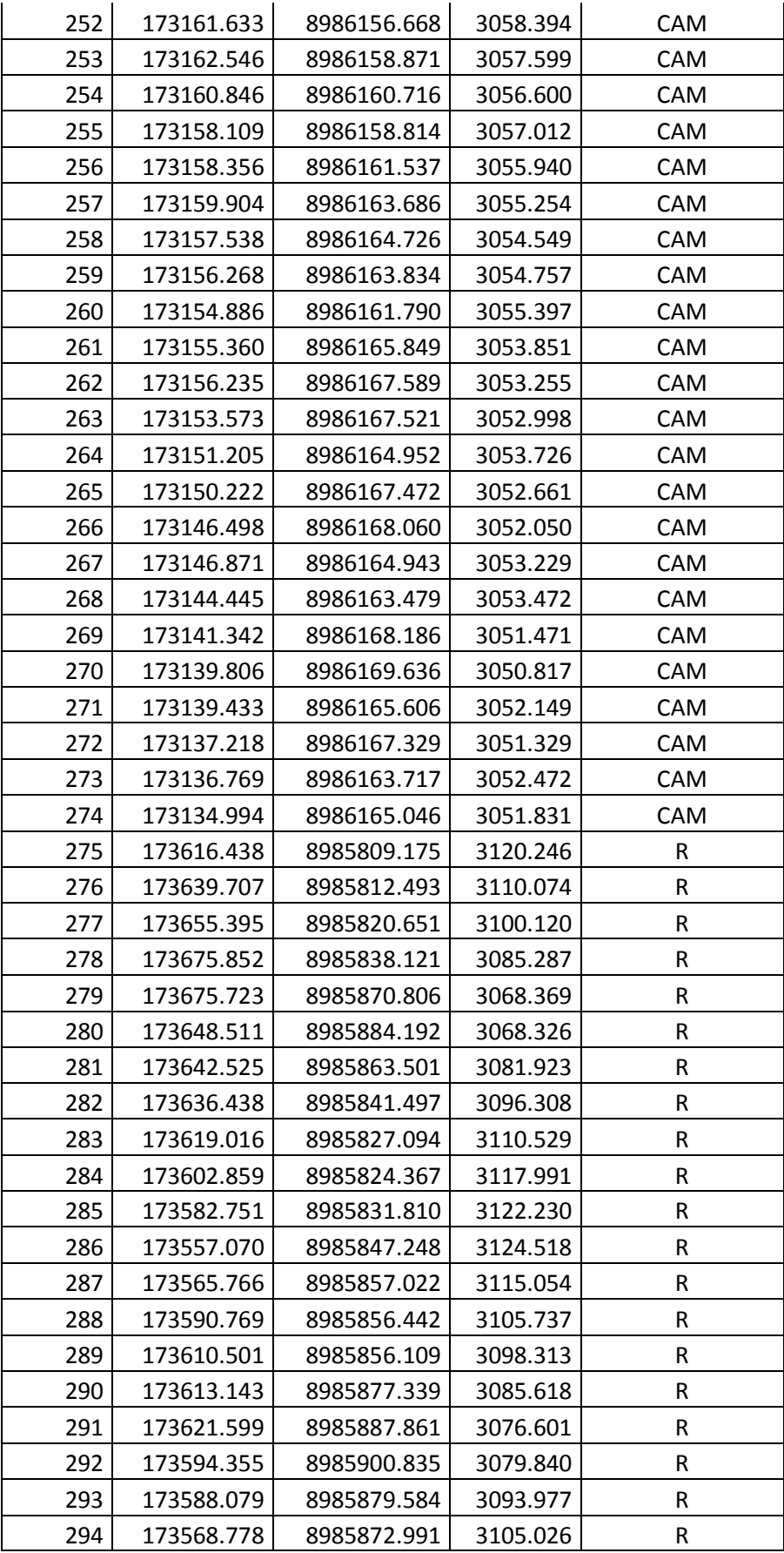

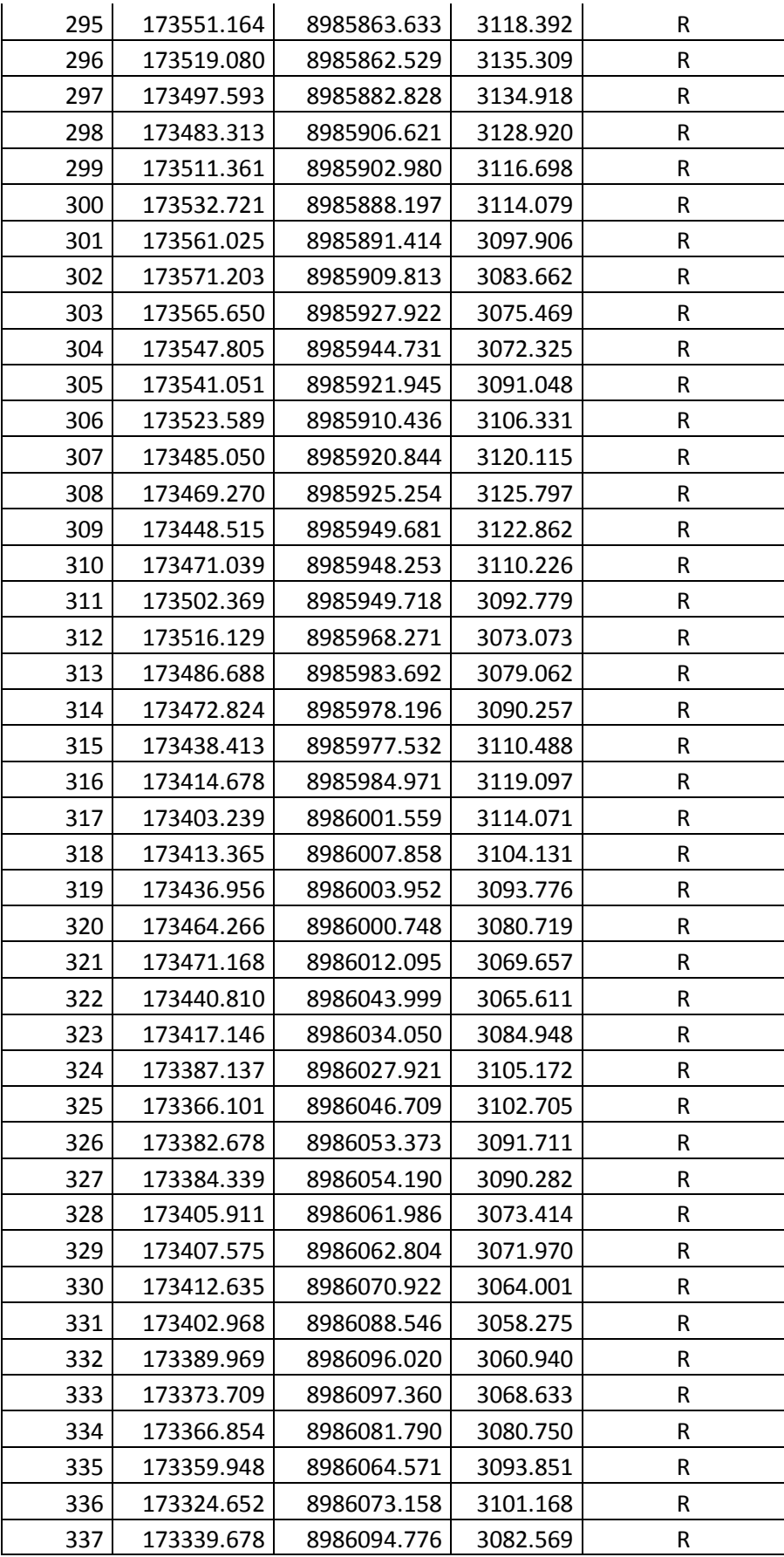

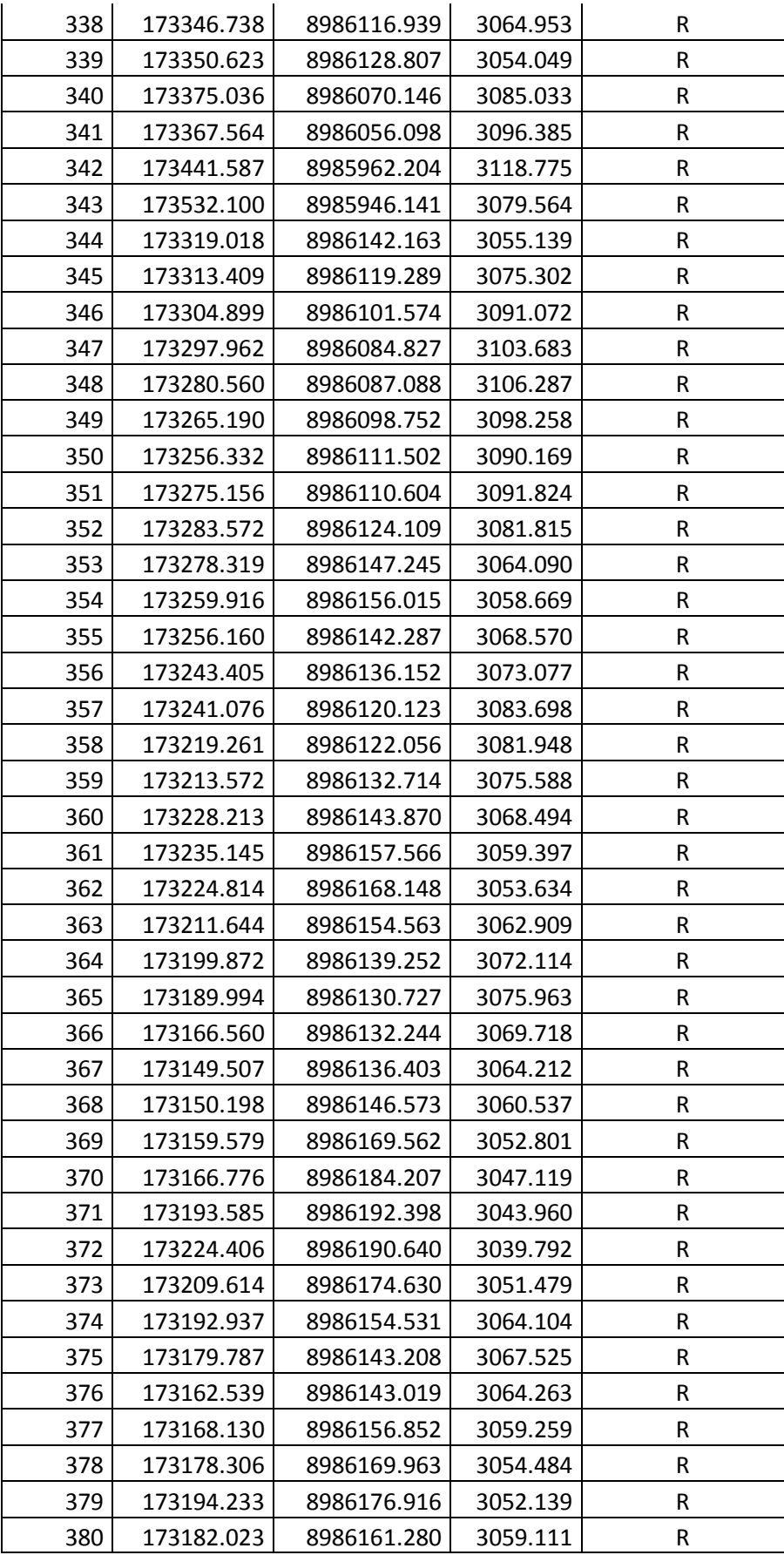

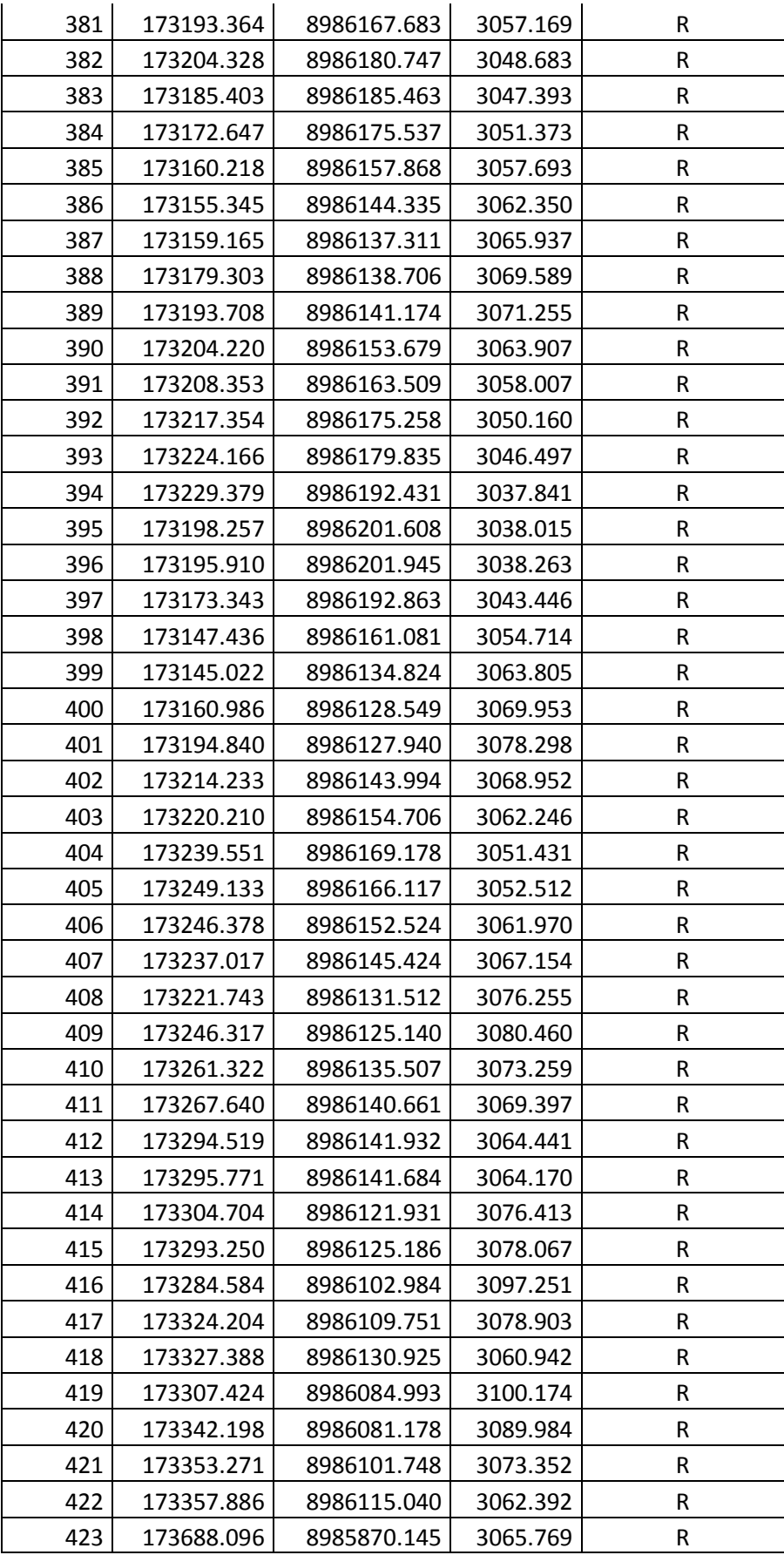
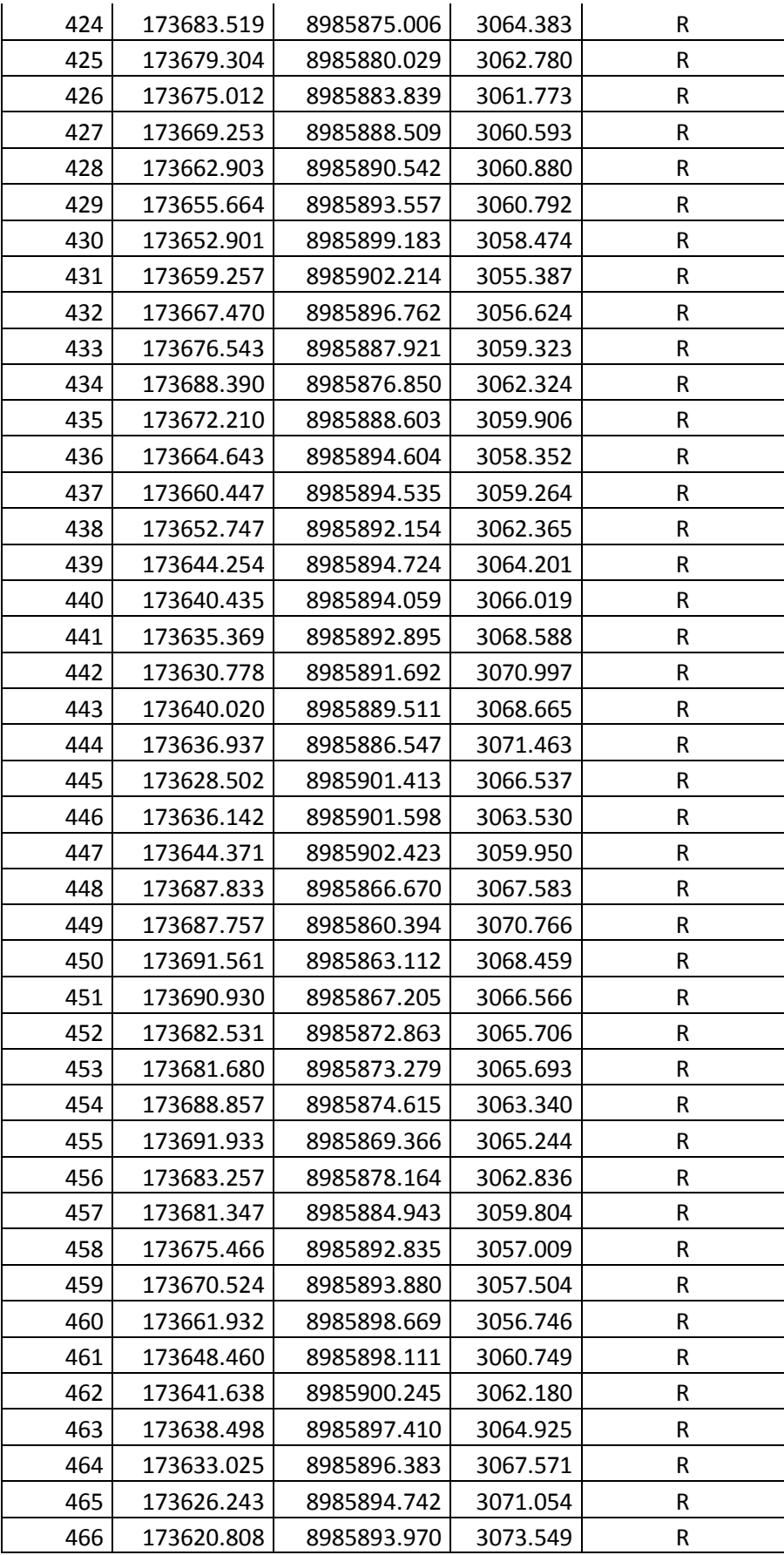

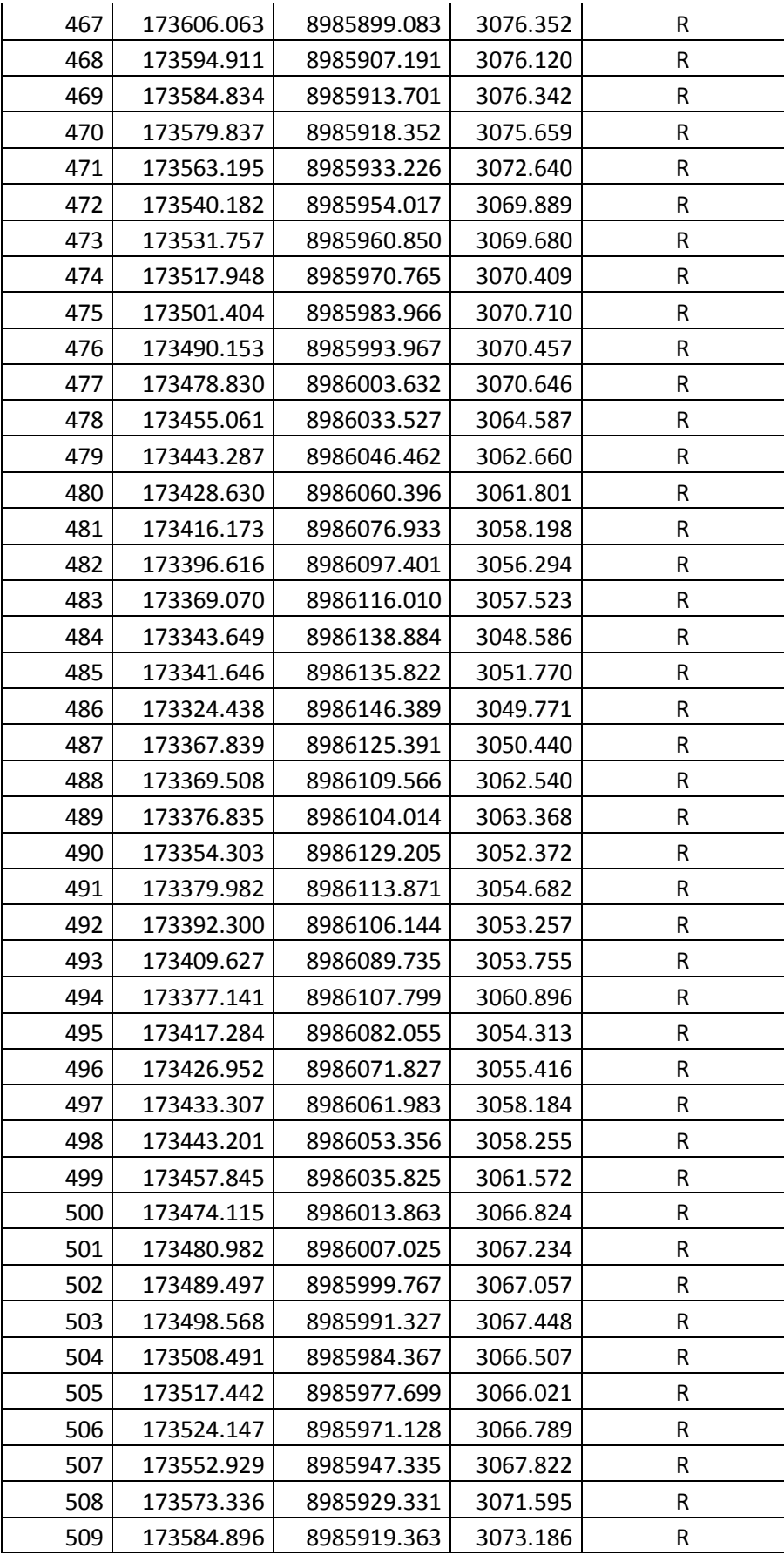

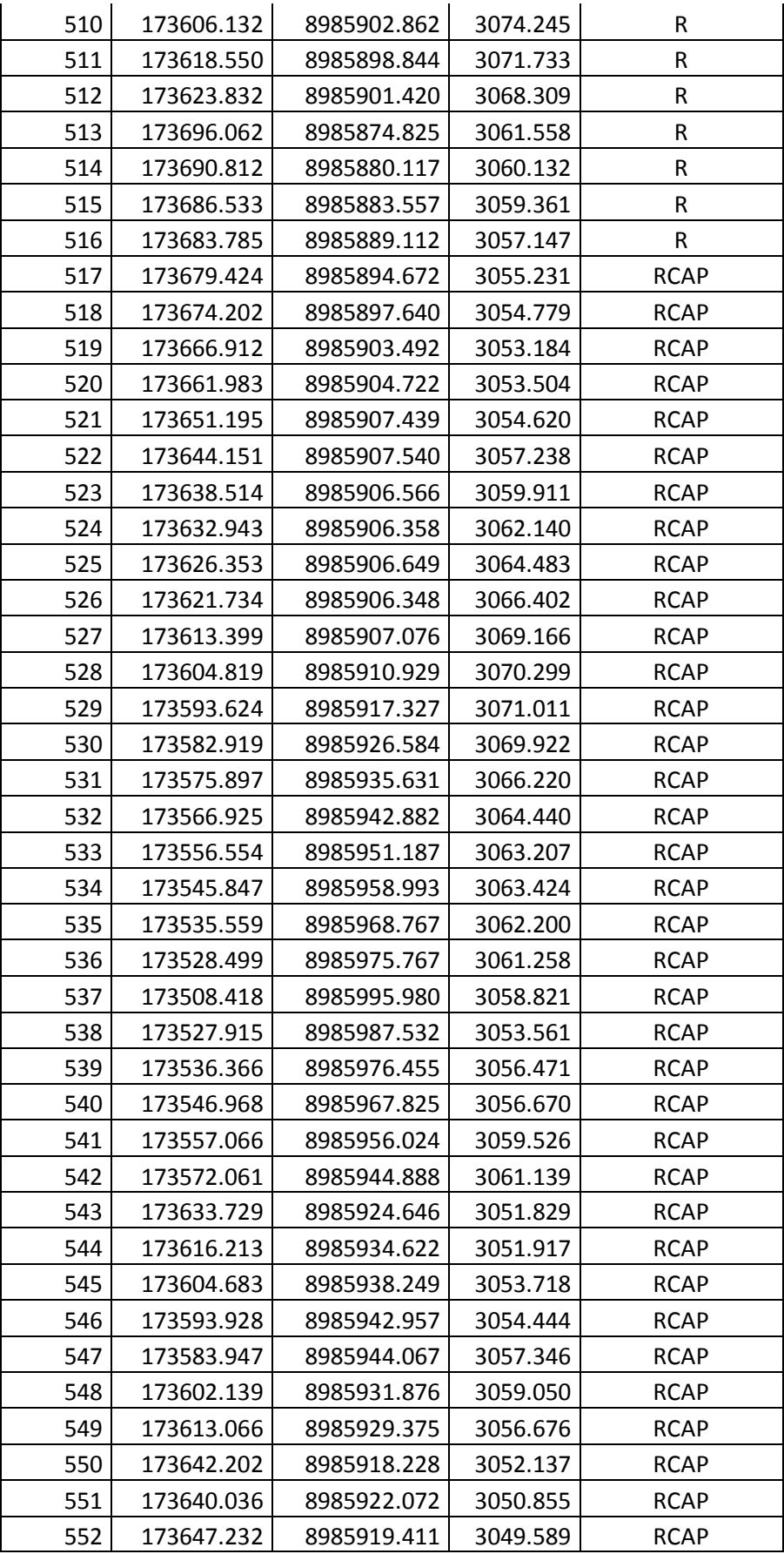

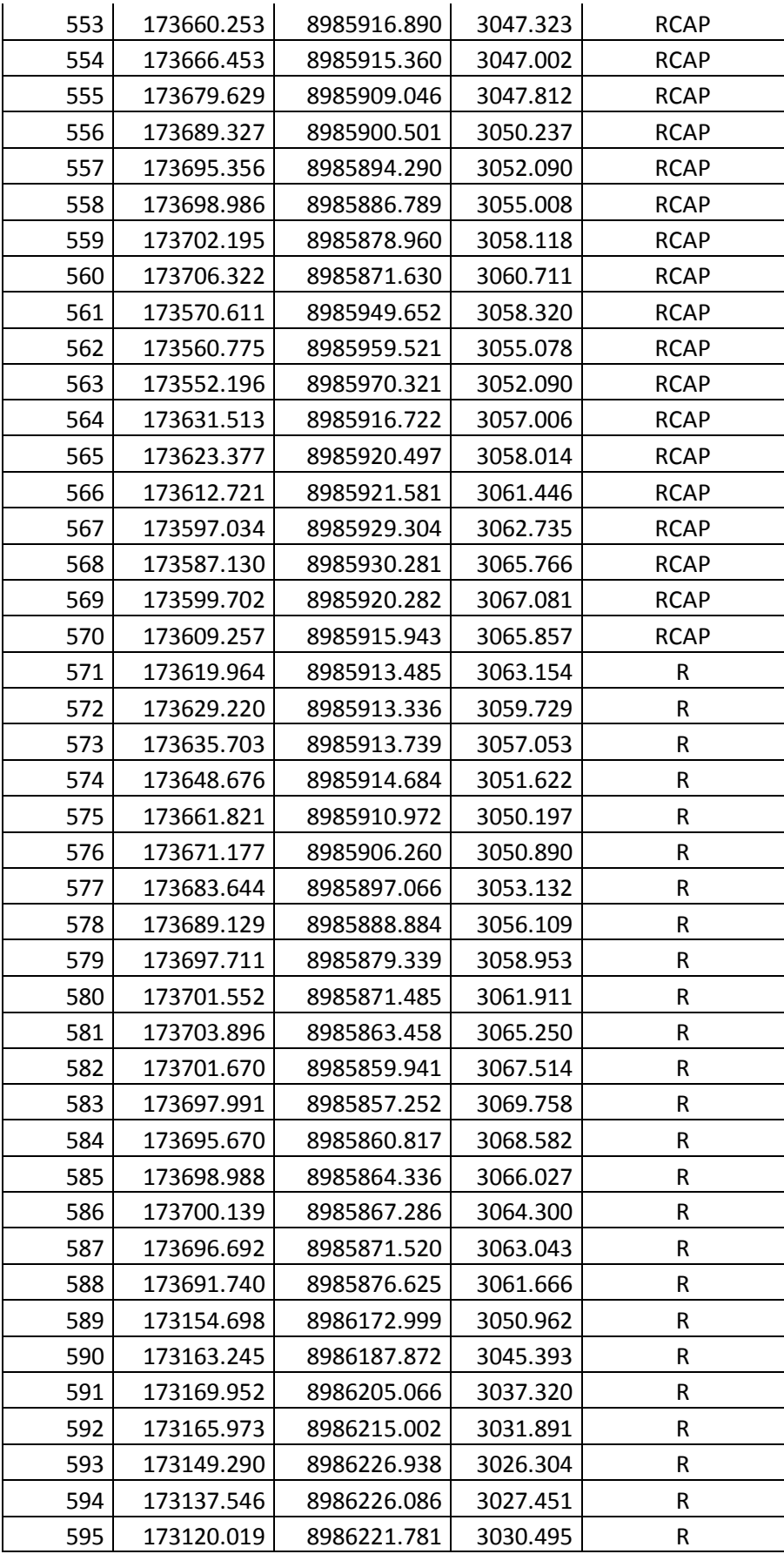

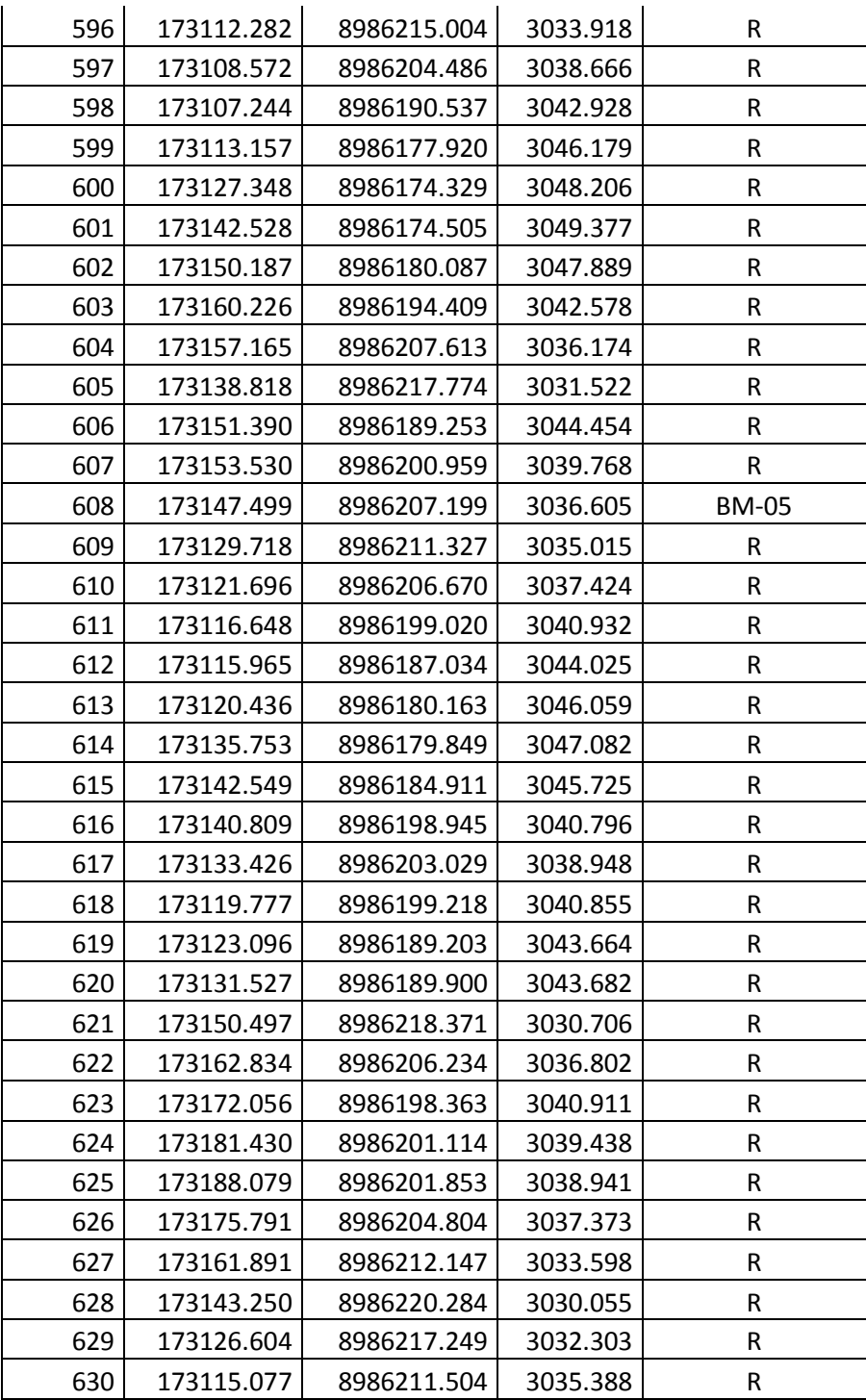

# **Anexo 4: Encuesta y Tabulación**

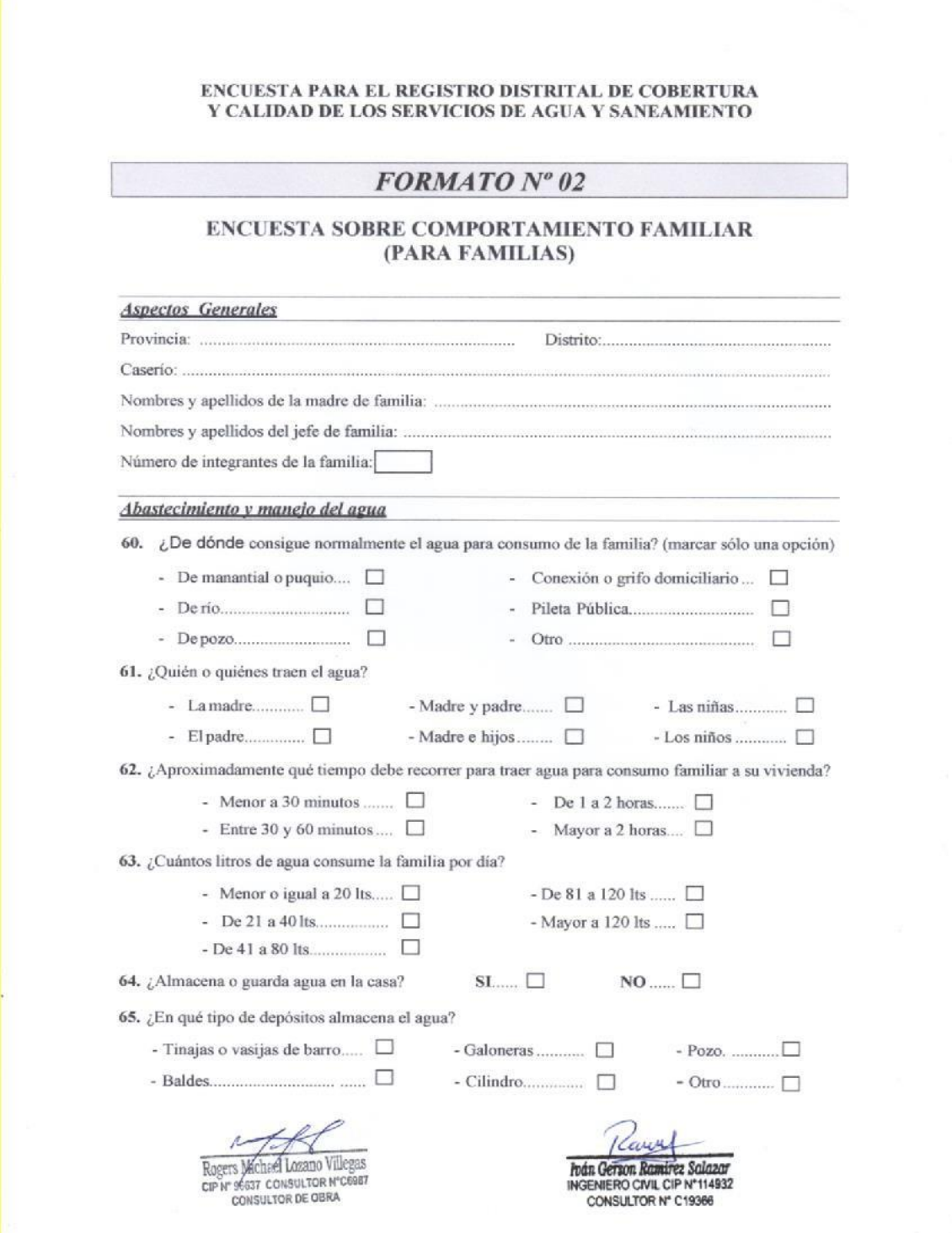

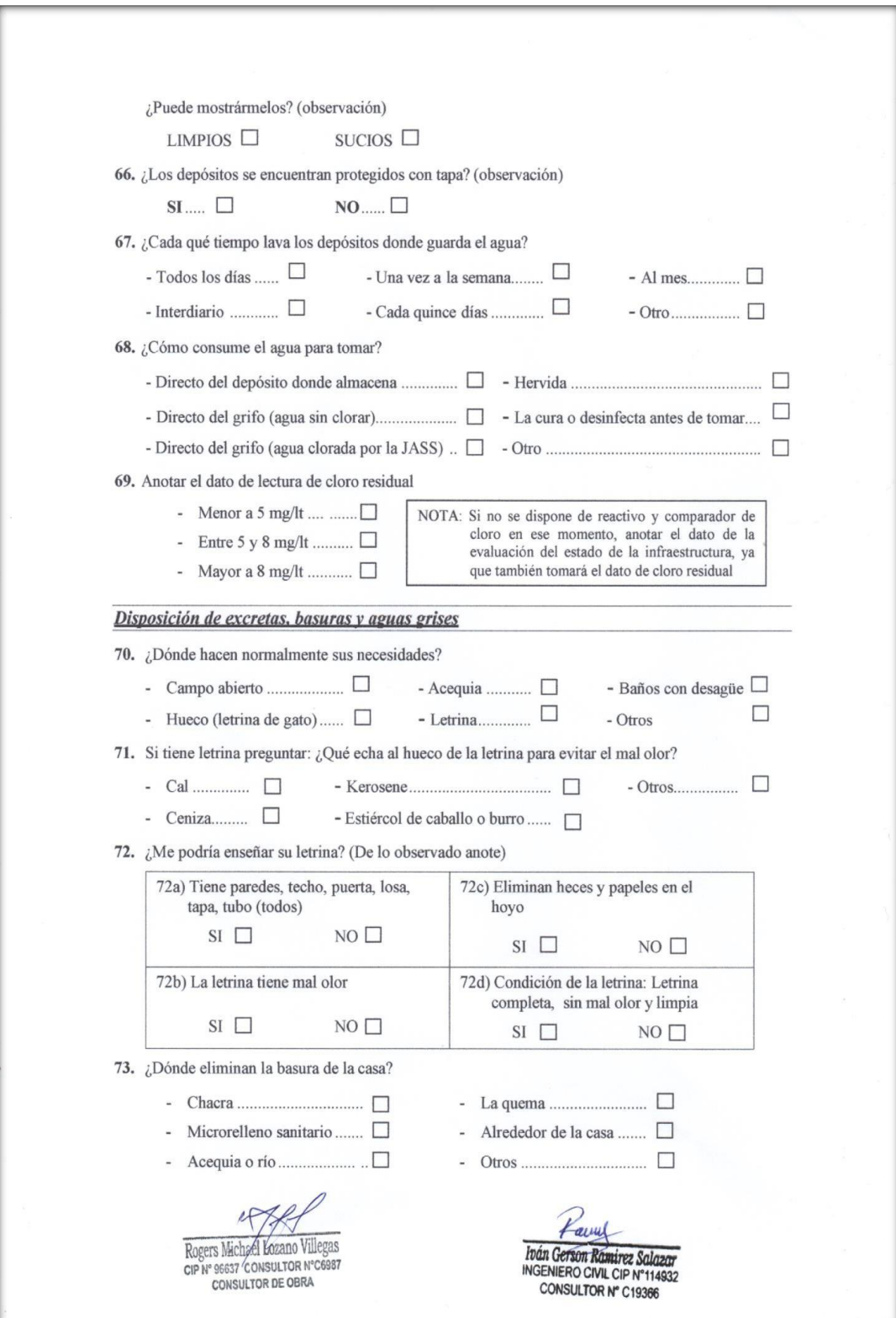

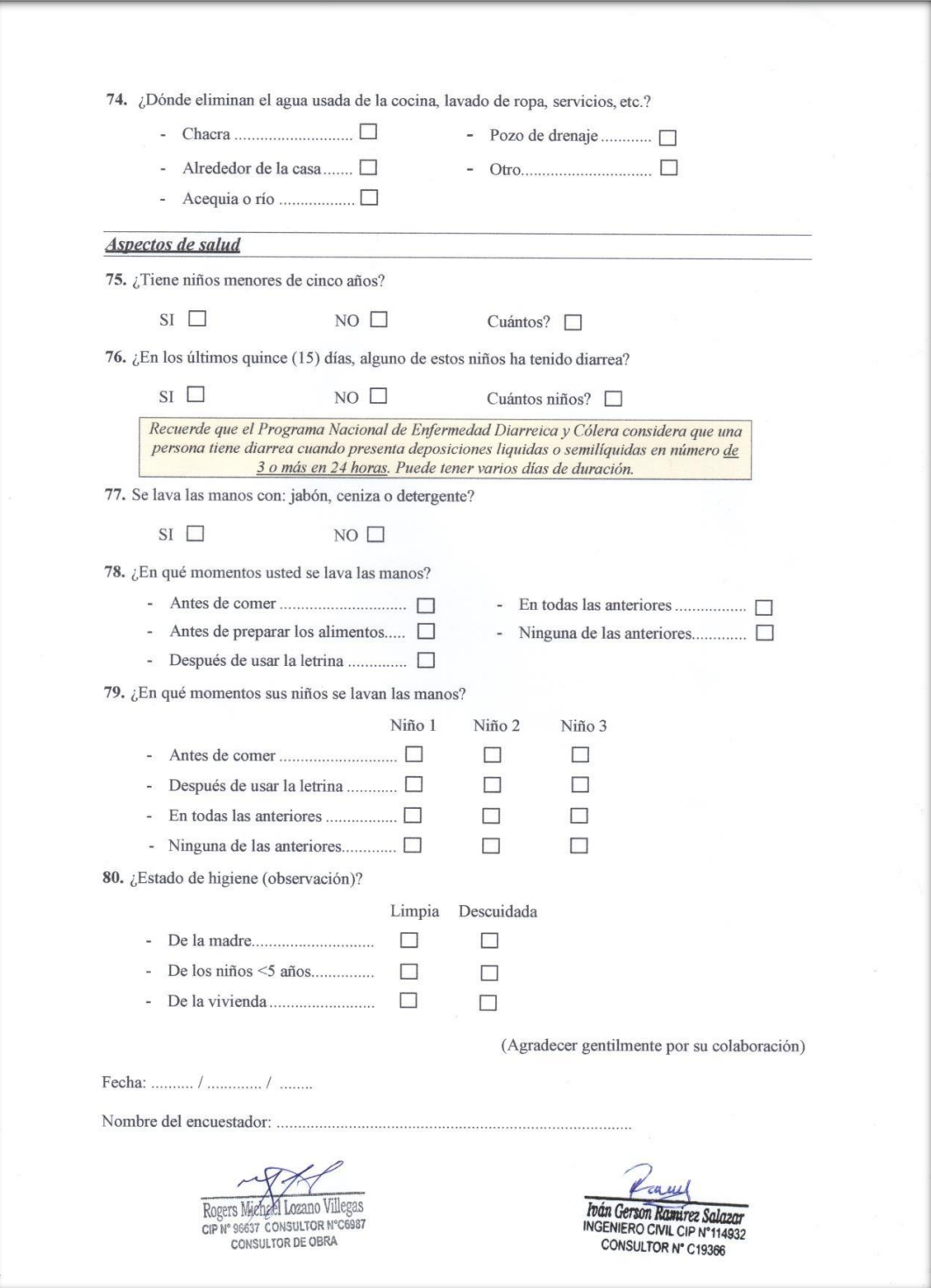

### $FORMATO N<sup>o</sup> 06$ ENCUESTA PARA CASERÍOS QUE NO CUENTAN<br>CON SISTEMA DE AGUA POTABLE

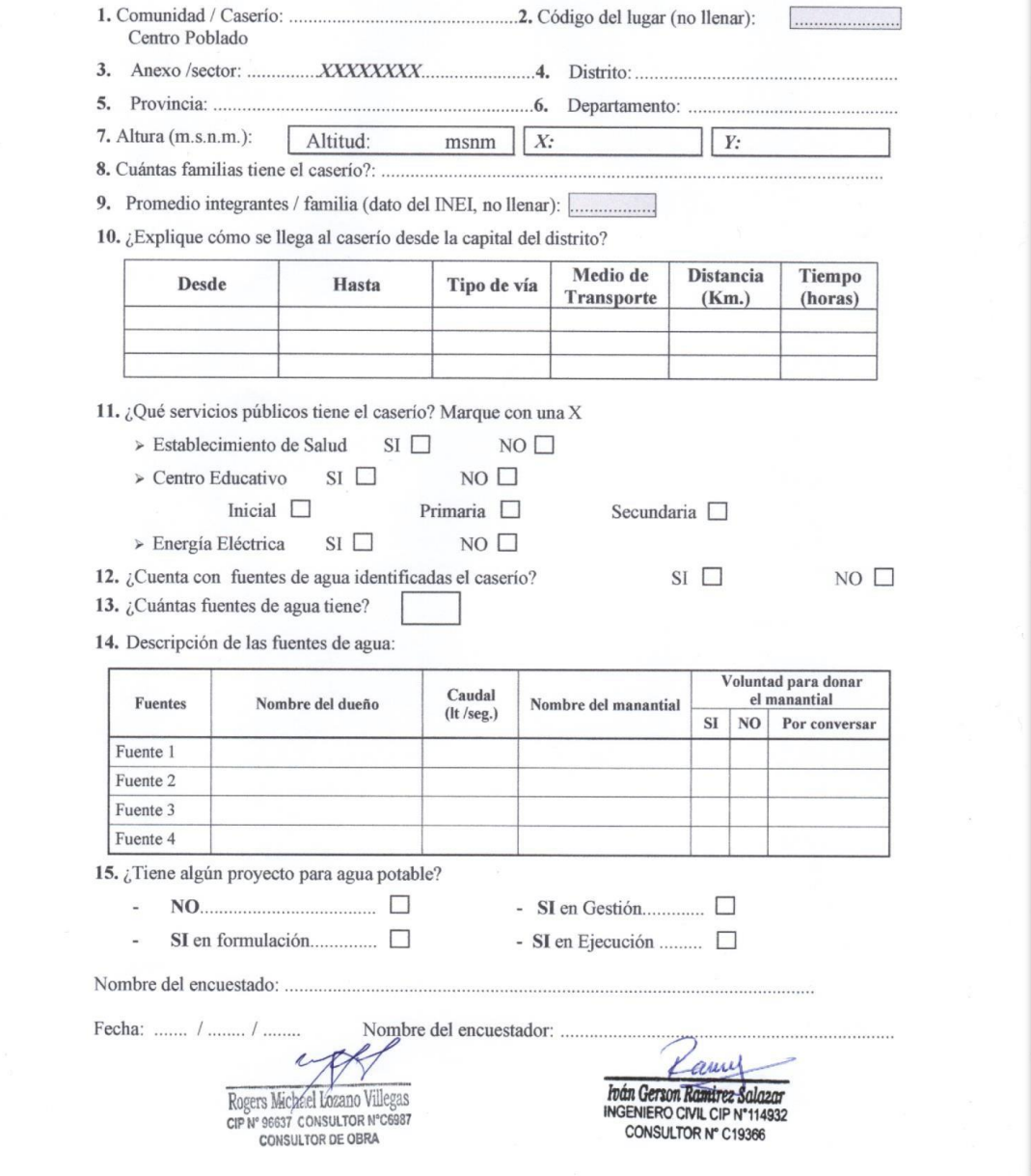

#### **Anexo: Tabulación de encuesta**

Se realizó la encuesta sobre el comportamiento familiar (para familias) y poder analizar y concluir sobre la cobertura y la calidad del servicio de agua potable; los resultados obtenidos permitieron conocer las problemáticas que cuenta la población del caserío de Chunya, centro poblado de Chaclancayo, distrito de Pamparomás, provincia de Huaylas, departamento de Áncash.

#### **1.- ¿De dónde consigue normalmente el agua para consumo de la familia?**

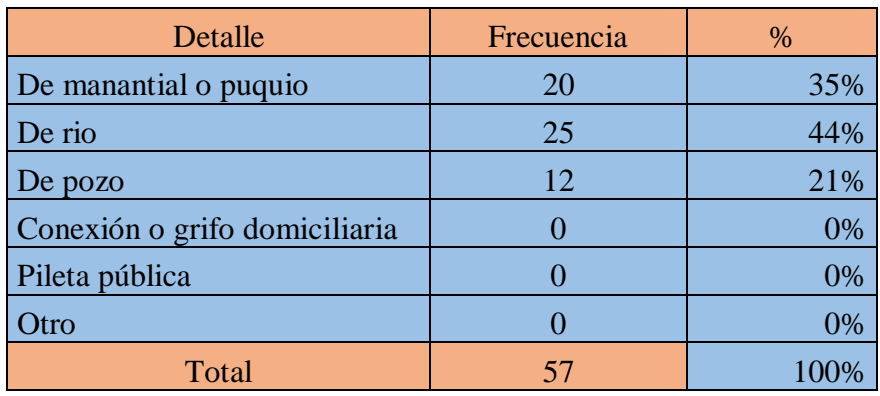

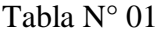

|                             |        | OTHING IT OF |                     |        |       |    |  |
|-----------------------------|--------|--------------|---------------------|--------|-------|----|--|
| 35%                         | 44%    | 21%          |                     | 0%     | 0%    | 0% |  |
| De<br>manantial o<br>puquio | De río | De pozo      | Conexión o<br>grifo | pileta | Otros |    |  |

Grafico N° 01

*Fuente:* Encuesta realizada a los pobladores del caserío de Chunya, centro poblado de Chaclancayo distrito de Pamparomás, provincia de Huaylas, departamento de Áncash (2018)

En la Tabla N°01 y Grafica N° 01, se observa que de las 57 personas encuestadas del Caserío de Chunya, centro poblado de Chaclancayo distrito de Pamparomás, provincia de Huaylas, departamento de Áncash, el 44% consume agua de río y el 35% consume de manantial o puquio y el 21% restante consume de pozo.

#### **2.- ¿Quién o quienes traen agua?**

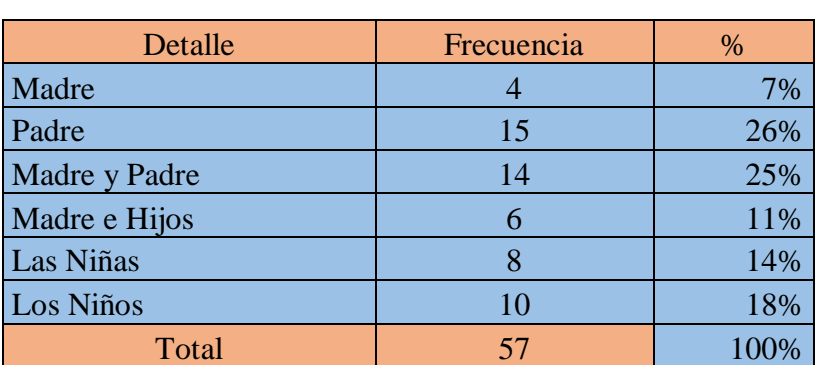

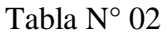

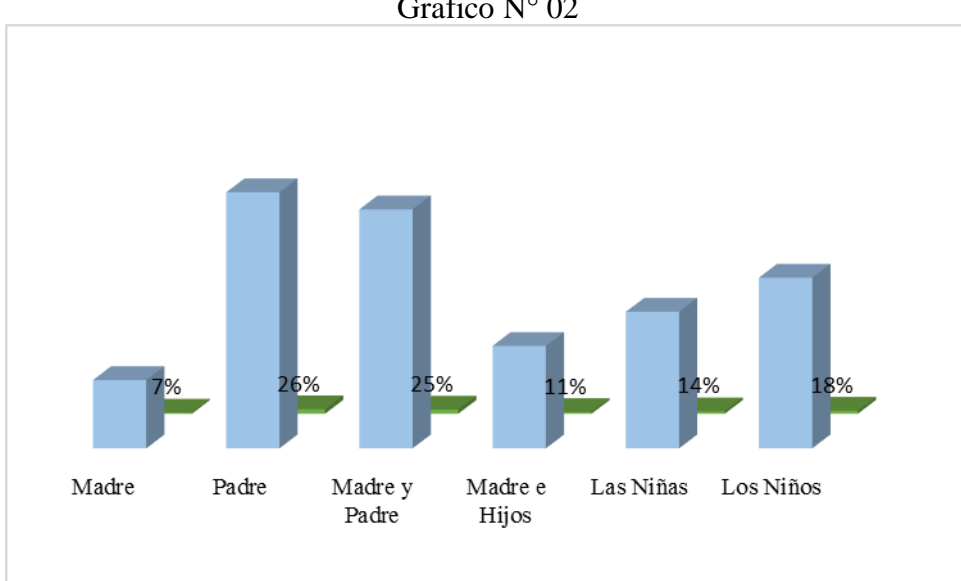

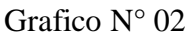

*Fuente:* Encuesta realizada a los pobladores del caserío de Chunya, centro poblado de Chaclancayo, distrito de Pamparomás, provincia de Huaylas, departamento de Áncash (2018)

En la Tabla N°02 y Grafica N° 02, se observa que de las 57 personas encuestadas del Caserío de Chunya, centro poblado de Chaclancayo, distrito de Pamparomás, provincia de Huaylas, departamento de Áncash, el 26% traen aguas los padres y el 7% traen agua las madres.

**3.- ¿Aproximadamente que tiempo debe recorrer para traer agua para consumo familiar a su vivienda?**

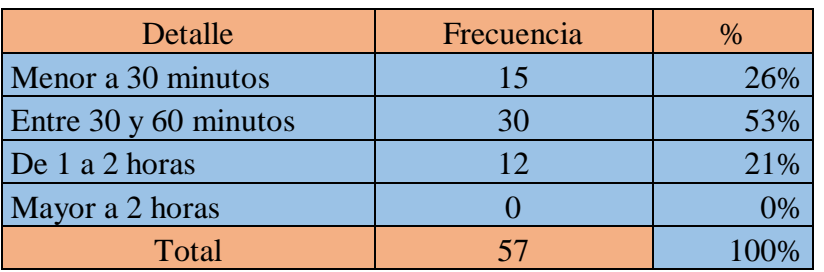

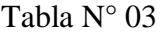

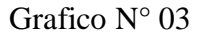

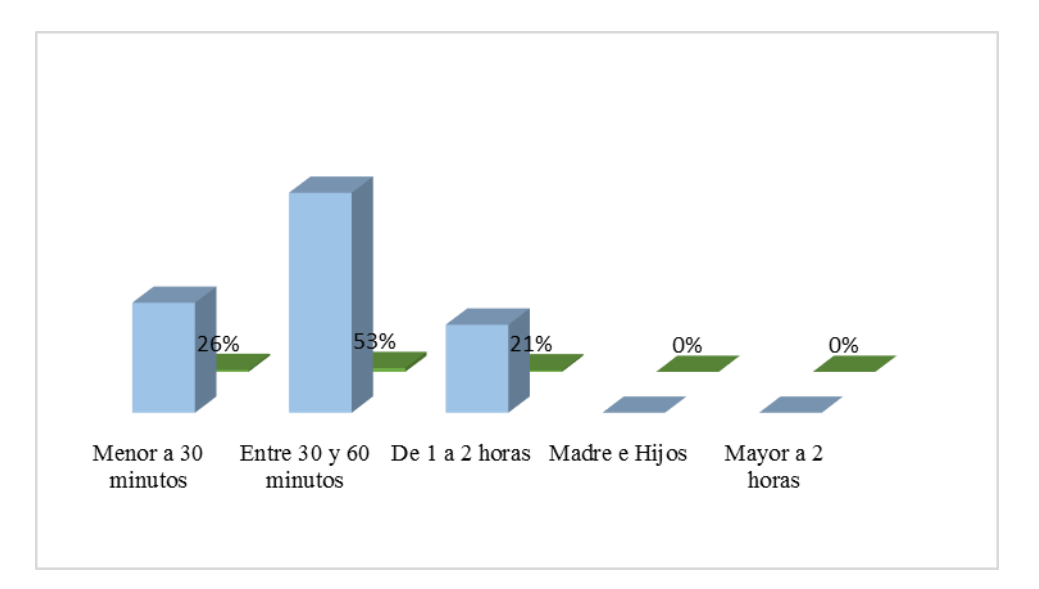

*Fuente:* Encuesta realizada a los pobladores del caserío de Chunya, centro poblado de Chaclancayo, distrito de Pamparomás, provincia de Huaylas, departamento de Áncash (2018)

En la Tabla N°03 y Grafica N° 03, se observa que de las 57 personas encuestadas del Caserío de Chunya, centro poblado de Chaclancayo, distrito de Pamparomás, provincia de Huaylas, departamento de Áncash, el 53% es el tiempo entre 30 minutos y 60 minutos en traer agua y el 21% es el tiempo 1 a 2 horas en traer agua a sus viviendas.

#### **4.- ¿Cuántos litros de agua consume la familia por día?**

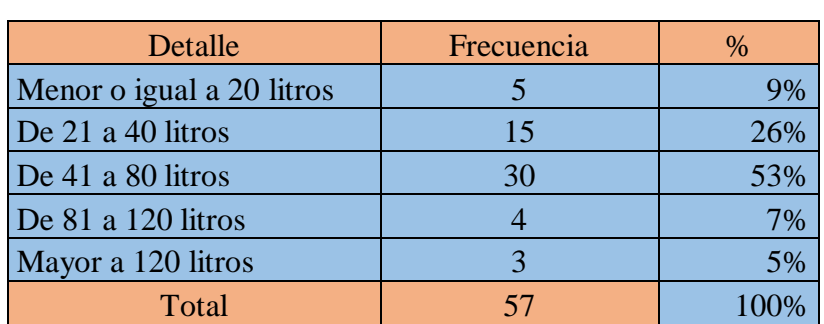

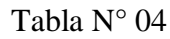

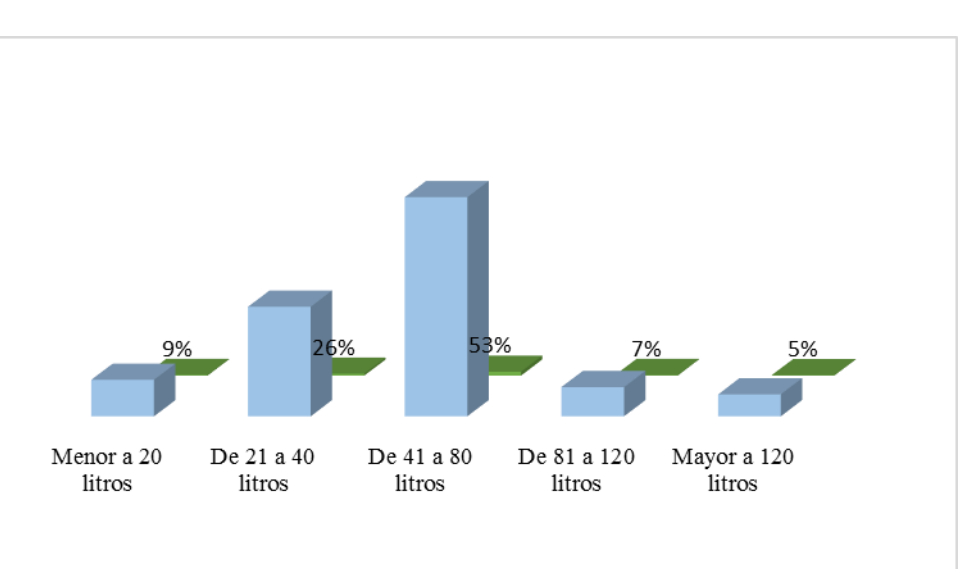

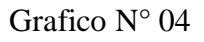

*Fuente:* Encuesta realizada a los pobladores del caserío de Chunya, centro poblado de Chaclancayo, distrito de Pamparomás, provincia de Huaylas, departamento de Áncash (2018)

En la Tabla N°04 y Grafica N° 04, se observa que de las 57 personas encuestadas del Caserío de Chunya, centro poblado de Chaclancayo, distrito de Pamparomás, provincia de Huaylas, departamento de Áncash, el 53% consume de 41 a 80 litros de agua por día y el 5% consume mayor a 120 litro de agua por día.

#### **5.- ¿Almacena o guarda agua en la casa?**

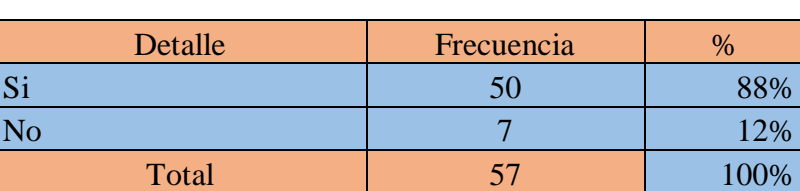

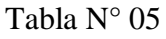

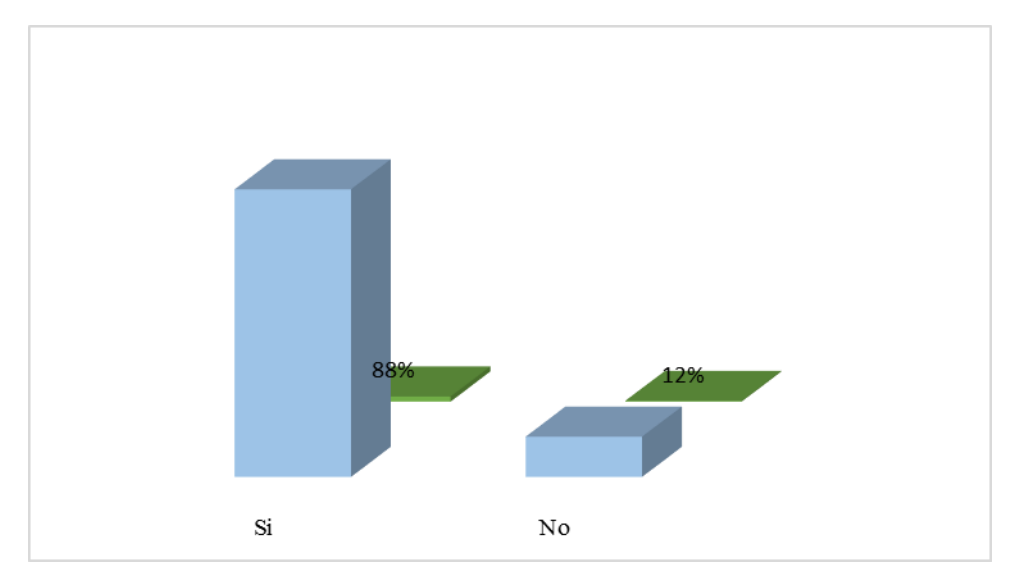

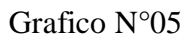

*Fuente:* Encuesta realizada a los pobladores del caserío de Chunya, centro poblado de Chaclancayo, distrito de Pamparomás, provincia de Huaylas, departamento de Áncash (2018)

Interpretación:

En la Tabla N°05 y Grafica N° 05, se observa que de las 57 personas encuestadas del

Caserío de Chunya, centro poblado de Chaclancayo, distrito de Pamparomás,

provincia de Huaylas, departamento de Áncash, el 88% almacena y guarda agua en casa y el 12% no almacena ni guarda agua en casa.

#### **6.- ¿En qué tipo de depósitos almacena el agua?**

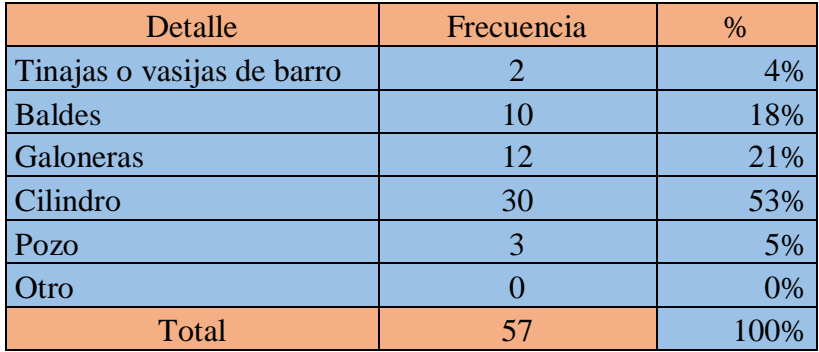

Tabla N° 06

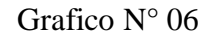

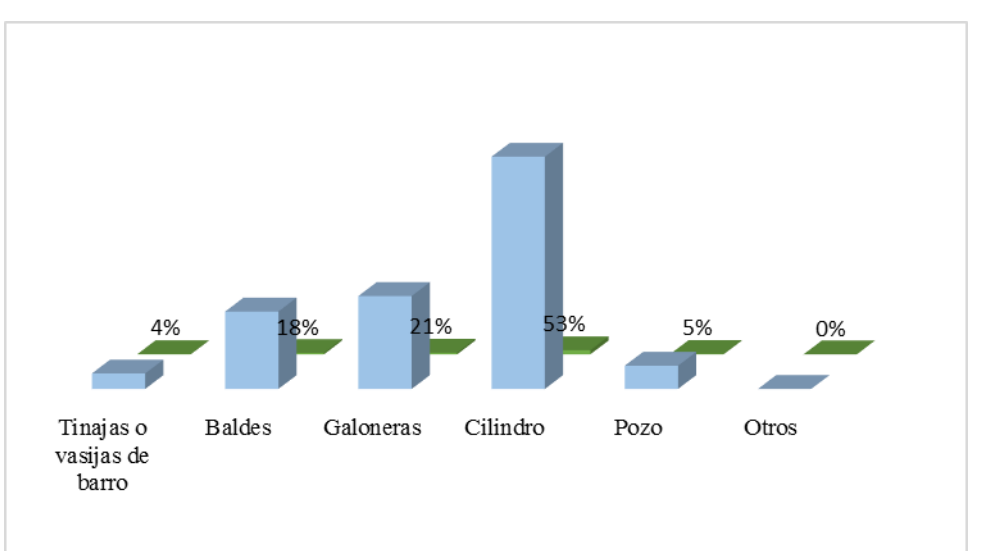

*Fuente:* Encuesta realizada a los pobladores del caserío de Chunya, centro poblado de Chaclancayo, distrito de Pamparomás, provincia de Huaylas, departamento de Áncash (2018)

Interpretación:

En la Tabla N°06 y Grafica N° 06, se observa que de las 57 personas encuestadas del Caserío de Chunya, centro poblado de Chaclancayo, distrito de Pamparomás,

provincia de Huaylas, departamento de Áncash, el 53% depositan y almacenan el agua en cilindros y el 4% depositan y almacenan el agua en tinajas y vasijas de barro.

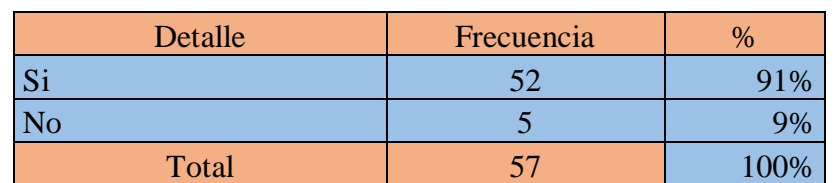

Tabla N° 07

#### **7.- ¿Los depósitos se encuentran protegidos con tapa?**

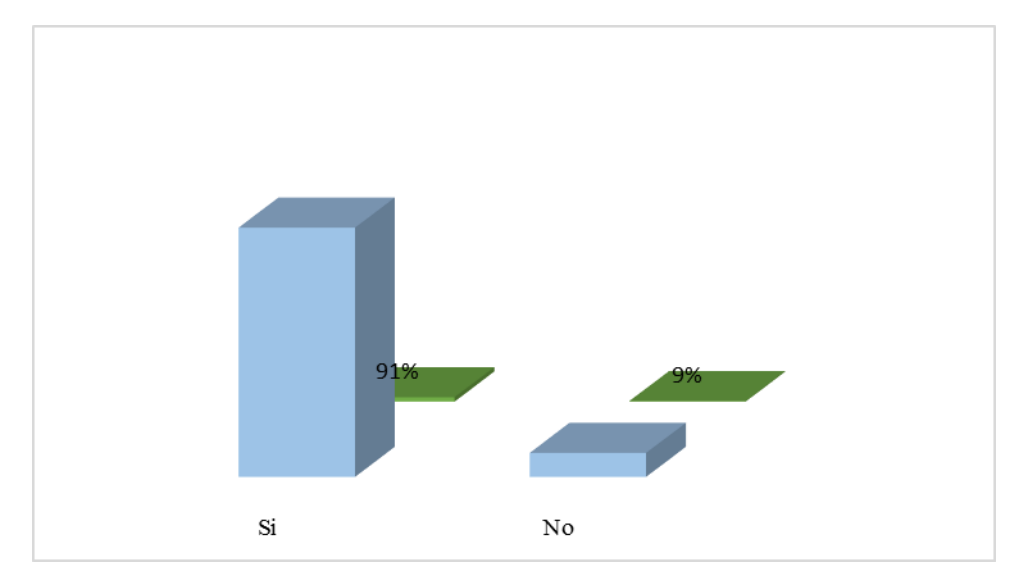

Grafico N° 07

*Fuente:* Encuesta realizada a los pobladores del caserío de Chunya, centro poblado de Chaclancayo, distrito de Pamparomás, provincia de Huaylas, departamento de Áncash (2018)

#### Interpretación:

En la Tabla N°07 y Grafica N° 07, se observa que de las 57 personas encuestadas del Caserío de Chunya, centro poblado de Chaclancayo, distrito de Pamparomás, provincia de Huaylas, departamento de Áncash, el 91% sus depósitos de aguas se encuentran protegidos con tapa y el 9% no están protegidos con tapa sus depósitos de agua.

#### **8.- ¿Cada qué tiempo lava los depósitos donde guarda el agua?**

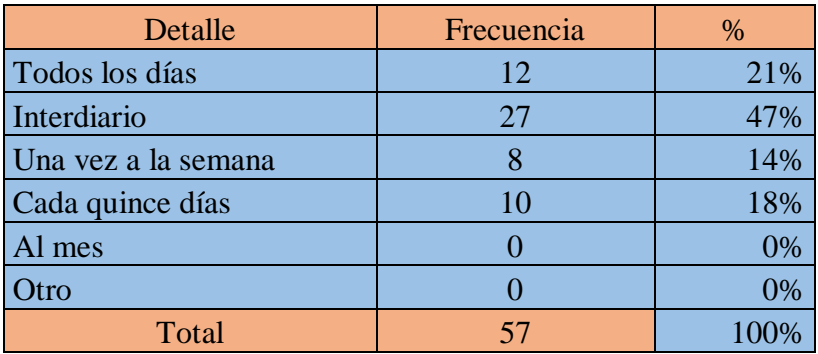

#### Tabla N° 08

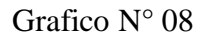

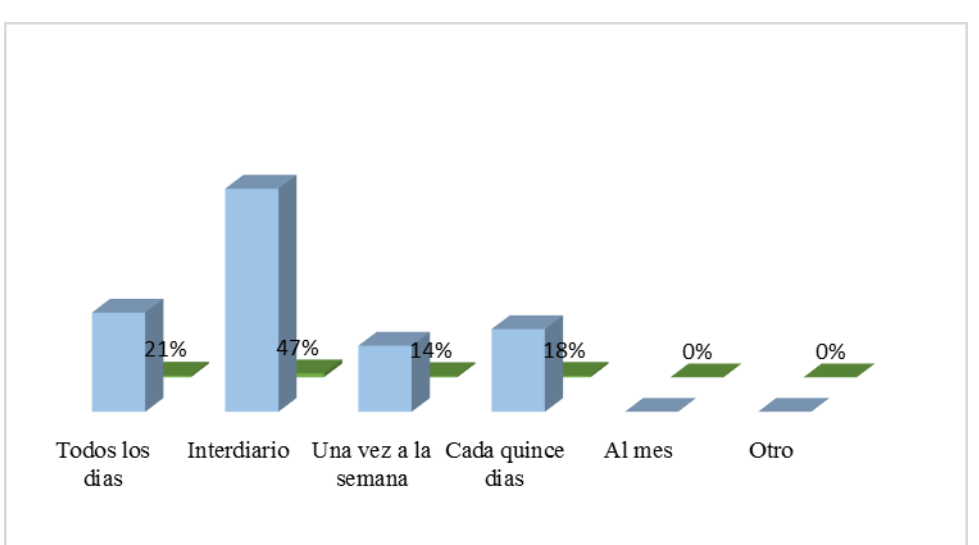

*Fuente:* Encuesta realizada a los pobladores del caserío de Chunya, centro poblado de Chaclancayo, distrito de Pamparomás, provincia de Huaylas, departamento de Áncash (2018)

Interpretación:

En la Tabla N°08 y Grafica N° 08, se observa que de las 57 personas encuestadas del Caserío de Chunya, centro poblado de Chaclancayo, distrito de Pamparomás, provincia de Huaylas, departamento de Áncash, el 47% lavan interdiario los depósitos donde guardan el agua y el 14% lavan una vez a la semana los depósitos donde guardan el agua.

#### **9.- ¿Cómo consume el agua para tomar?**

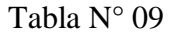

| Detalle                                | Frecuencia | $\%$ |
|----------------------------------------|------------|------|
| Directo del depósito donde almacena    | 40         | 70%  |
| Directo de grifo (agua sin clorar)     | 10         | 18%  |
| Directo del grifo (agua clorada por el |            |      |
| JASS)                                  |            | 0%   |
| Hervida                                |            | 12%  |
| La cura o desinfecta antes de tomar    |            | 0%   |
| Otro                                   |            | 0%   |
| Total                                  | 57         |      |

Grafico N° 09

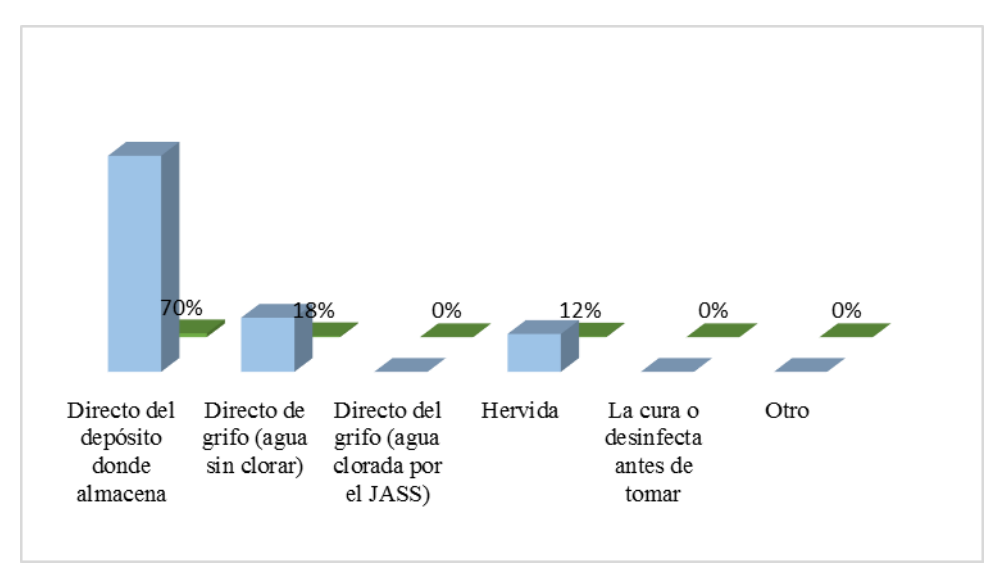

*Fuente:* Encuesta realizada a los pobladores del caserío de Chunya, centro poblado de Chaclancayo, distrito de Pamparomás, provincia de Huaylas, departamento de Áncash (2018)

Interpretación:

En la Tabla N°09 y Grafica N° 09, se observa que de las 57 personas encuestadas del Caserío de Chunya, centro poblado de Chaclancayo, distrito de Pamparomás, provincia de Huaylas, departamento de Áncash, el 70% consume agua para tomar desde el deposito donde se almacena y el 12% consume agua hervida.

#### **10.- ¿Dónde hacen normalmente sus necesidades?**

| Detalle                 | Frecuencia | $\%$ |
|-------------------------|------------|------|
| Campo abierto           |            | 9%   |
| Hueco (letrina de gato) | 40         | 70%  |
| Acequia                 |            | 0%   |
| Letrina                 | 12         | 21%  |
| Baños con desagüe       |            | 0%   |
| Otro                    |            | 0%   |
| Total                   |            | 100% |

Tabla N° 10

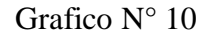

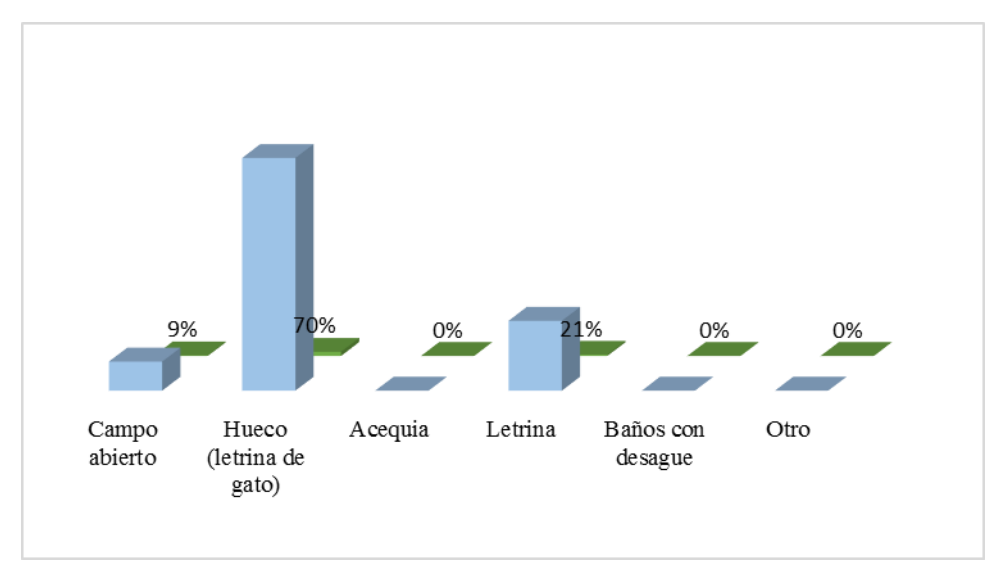

*Fuente:* Encuesta realizada a los pobladores del caserío de Chunya, centro poblado de Chaclancayo, distrito de Pamparomás, provincia de Huaylas, departamento de Áncash (2018)

Interpretación:

En la Tabla N°10 y Grafica N°10, se observa que de las 57 personas encuestadas del Caserío de Chunya, centro poblado de Chaclancayo, distrito de Pamparomás, provincia de Huaylas, departamento de Áncash, el 9% hacen sus necesidades en campo abierto y el 70% en un hueco (letrina de gato) hacen sus necesidades.

#### **11.- ¿Dónde eliminan la basura de la casa?**

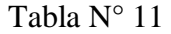

| Detalle                 | Frecuencia | %   |
|-------------------------|------------|-----|
| Chacra                  | 10         | 18% |
| Micro relleno sanitario | 15         | 26% |
| Acequia o río           |            | 0%  |
| La quema                | 32         | 56% |
| Alrededor de la casa    |            | 0%  |
| Otros                   |            | 0%  |
| Total                   |            |     |

Grafico N° 11

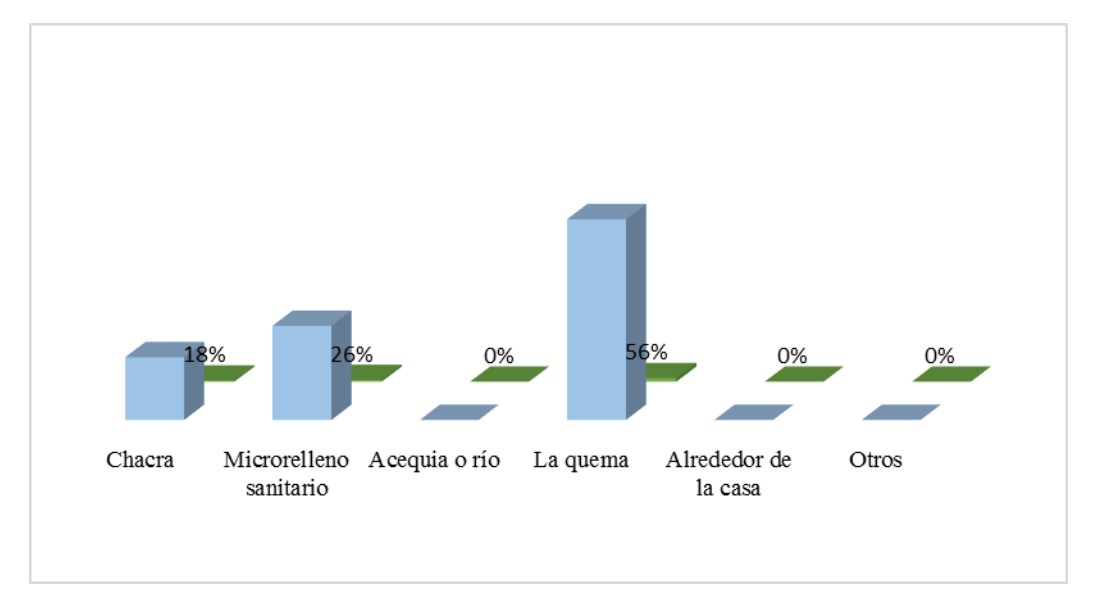

*Fuente:* Encuesta realizada a los pobladores del caserío de Chunya, centro poblado de Chaclancayo, distrito de Pamparomás, provincia de Huaylas, departamento de Áncash (2018)

Interpretación:

En la Tabla N°11 y Grafica N°11, se observa que de las 57 personas encuestadas del Caserío de Chunya, centro poblado de Chaclancayo, distrito de Pamparomás, provincia de Huaylas, departamento de Áncash, el 56% eliminan la basura quemando y el 12% eliminan la basura en la chacra.

#### **12.- ¿Dónde eliminan el agua usada de la cocina, lavado de ropa, servicios, etc.?**

| Detalle                | Frecuencia | $\%$ |
|------------------------|------------|------|
| Chacra                 |            | 7%   |
| Alrededor de la chacra |            | 5%   |
| Acequia o río          | 50         | 88%  |
| Pozo de drenaje        |            | 0%   |
| <b>Otros</b>           |            | 0%   |
| Total                  |            | 00%  |

Tabla N° 12

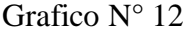

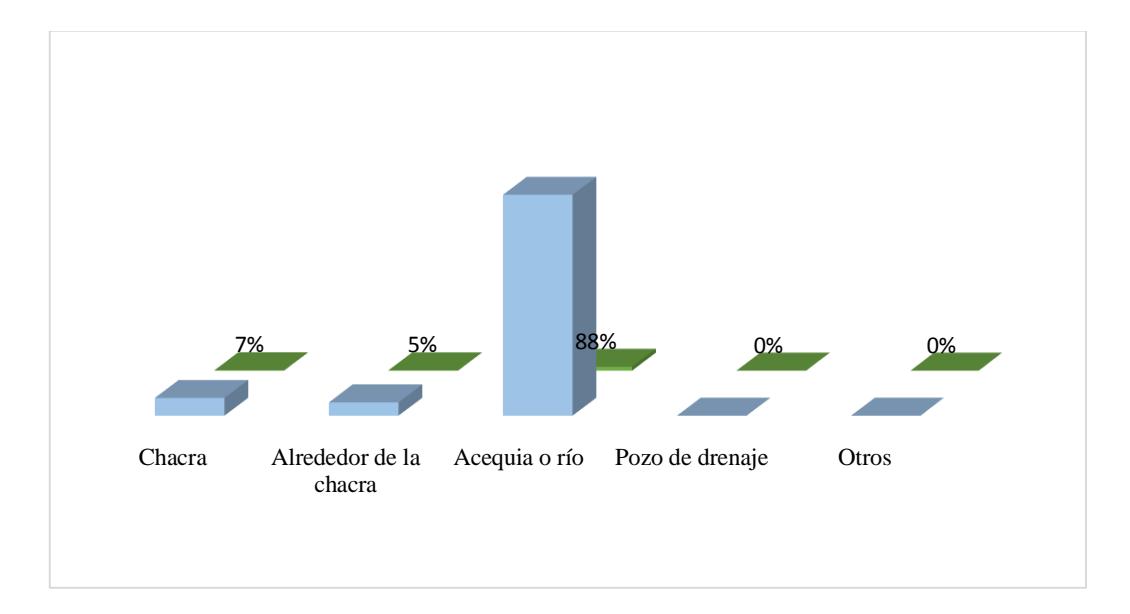

*Fuente:* Encuesta realizada a los pobladores del caserío de Chunya, centro poblado de Chaclancayo, distrito de Pamparomás, provincia de Huaylas, departamento de Áncash (2018)

Interpretación:

En la Tabla N°12 y Grafica N°12, se observa que de las 57 personas encuestadas del Caserío de Chunya, centro poblado de Chaclancayo, distrito de Pamparomás, provincia de Huaylas, departamento de Áncash, el 88% elimina el agua usado acequia o río y el 5% elimina el agua usada alrededor de la chacra.

## Anexo 5: Fichas Técnicas

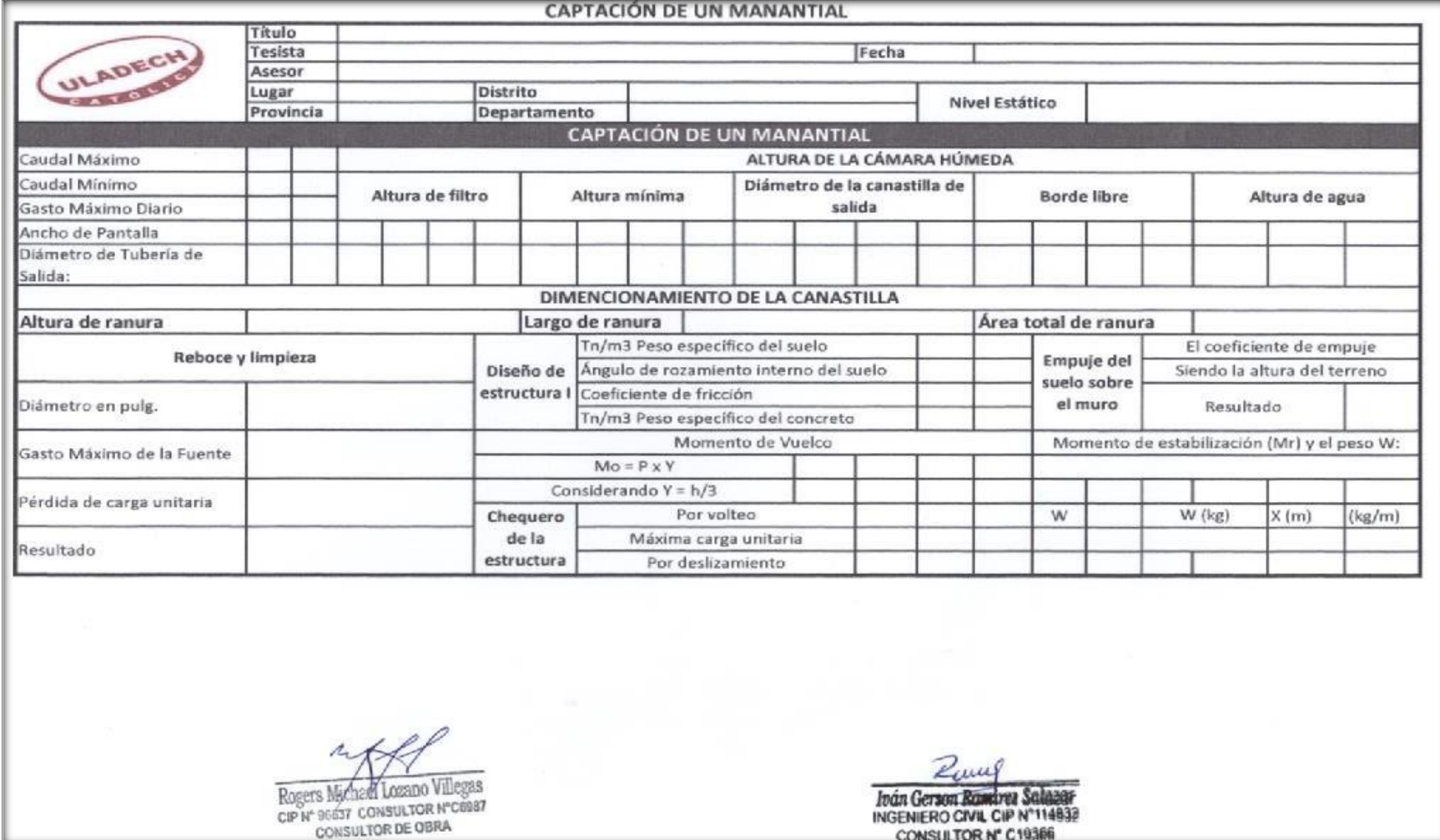

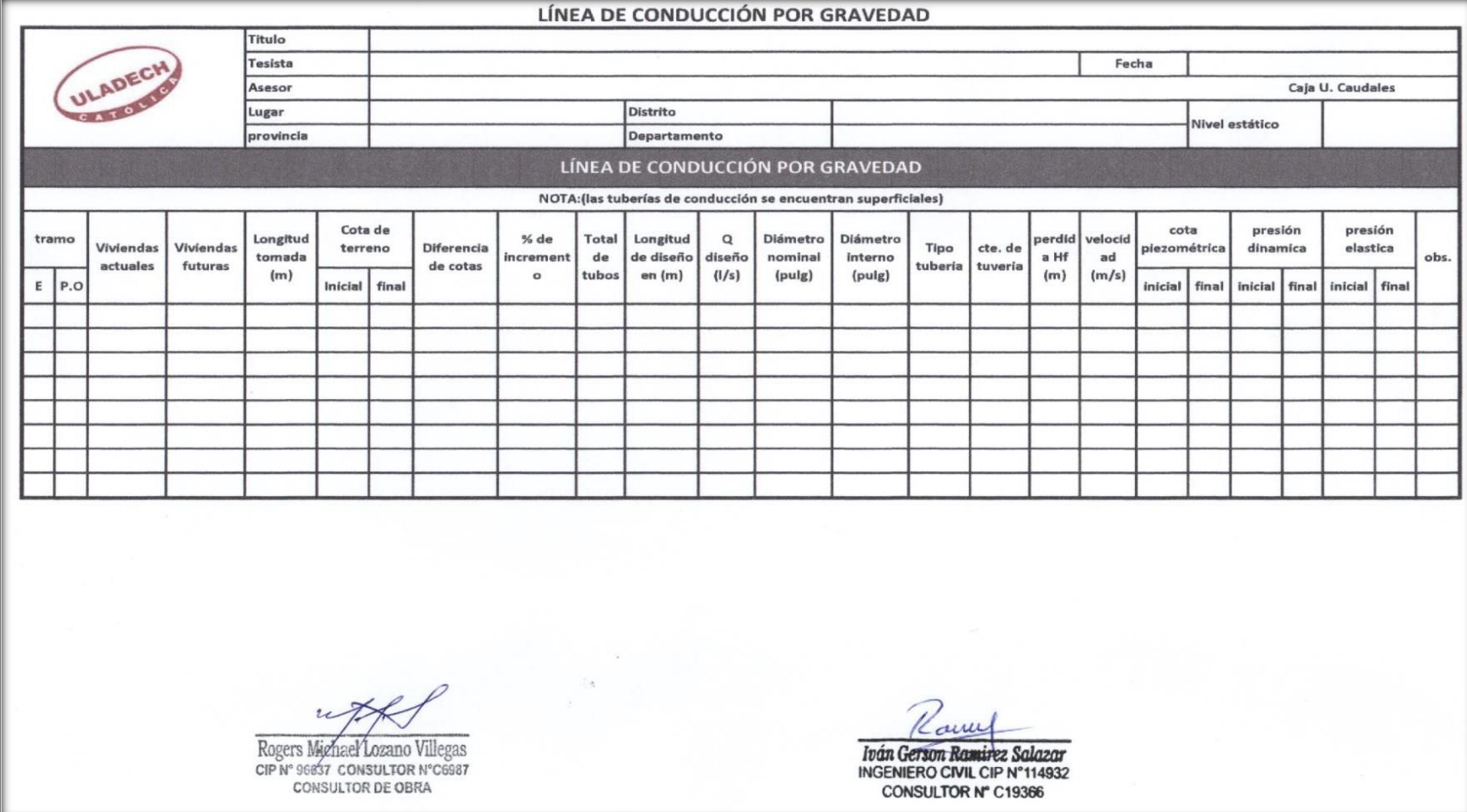

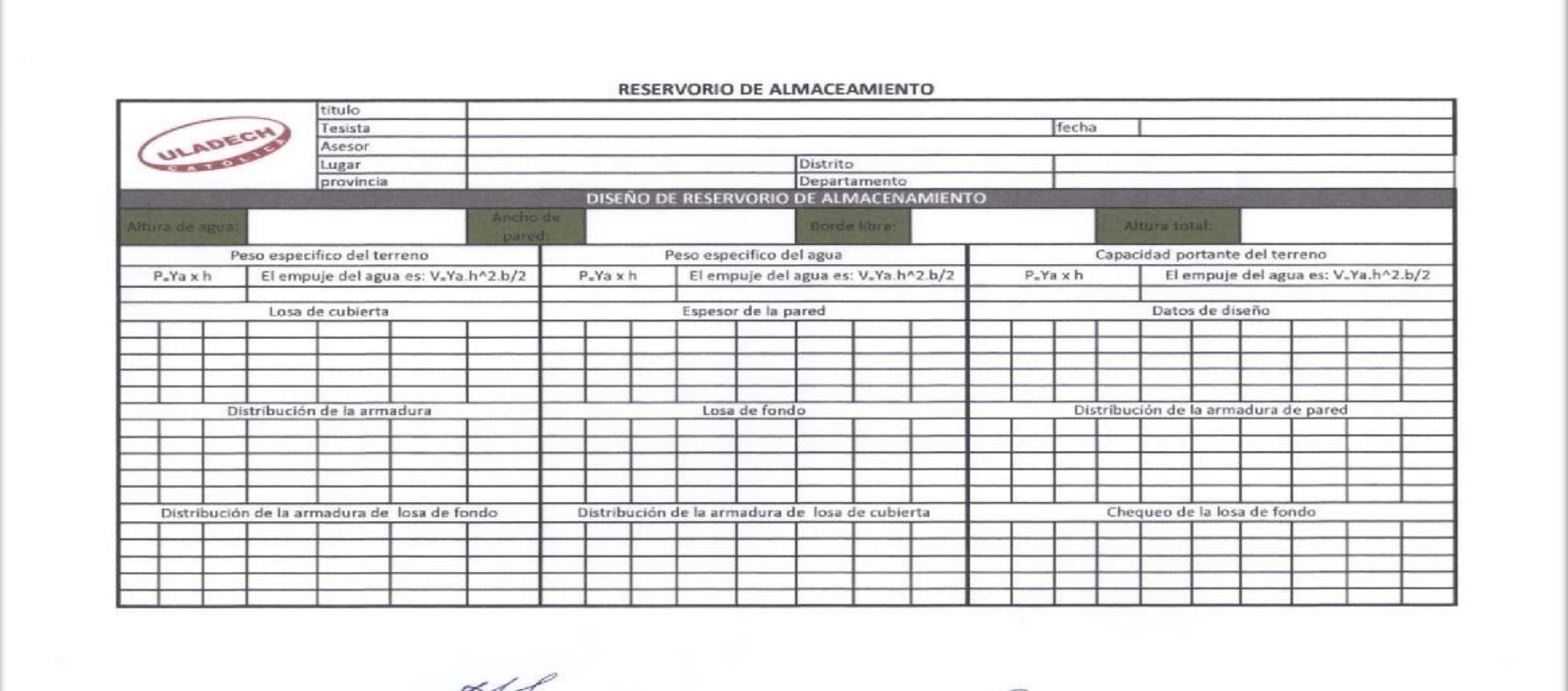

 $\sqrt{P}$  $\chi$  / Rogers Michael Lozano Villegas CIP Nº 96637 CONSULTOR NºC6987<br>CONSULTOR DE OBRA

 $\alpha$ Thần Gerson Ramirez Salazar<br>INGENIERO CIVIL CIP N'114932<br>CONSULTOR N' C19366

### **Anexo 6: Cálculos**

#### **ESTUDIO DEL CAUDAL DE LA FUENTE**

.

#### **TRABAJO DE INVESTIGACIÓN:**

#### **DISEÑO DE LA CÁMARA DE CAPTACIÓN, LÍNEA DE CONDUCCIÓN Y RESERVORIO PARA EL ALMACENAMIENTO DEL SISTEMA DE ABASTECIMIENTO DE AGUA POTABLE EN EL CASERÍO DE CHUNYA, CENTRO POBLADO DE CHACLANCAYO DISTRITO DE PAMPAROMÁS, PROVINCIA DE HUAYLAS, DEPARTAMENTO DE ÁNCASH – 2018**

#### **● CALCULO DE LAS FUENTES:**

Es necesario medir la cantidad de agua de las fuentes, para saber la cantidad de población para la que puede alcanzar. El aforo es la operación de medición del volumen de agua en un tiempo determinado. Esto es, el caudal que pasa por una sección de un curso de agua. El valor del caudal mínimo debe ser mayor que el consumo máximo diario con la finalidad de cubrir la demanda de agua de la población futura. Lo ideal sería que los aforos se efectúen en las temporadas críticas de los meses de estiaje (los meses secos) y de lluvias, para conocer caudales mínimos y máximos.

#### **● METODO VOLUMETRICO:**

El método consiste en tomar el tiempo que demora en llenarse un recipiente de volumen conocido, Posteriormente se divide el volumen en litros entre el tiempo promedio en segundos, obteniéndose el caudal en lts./seg.

#### **CAPTACIÓN N°01 (CAPTACIÓN CULIS PUQUIO)**

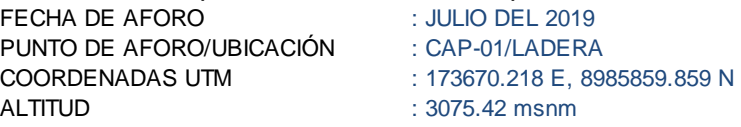

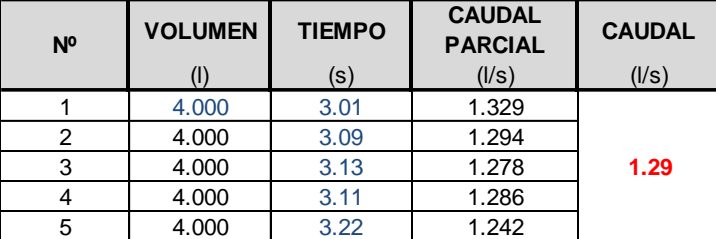

Fuente: Elaboracion propia con datos de campo

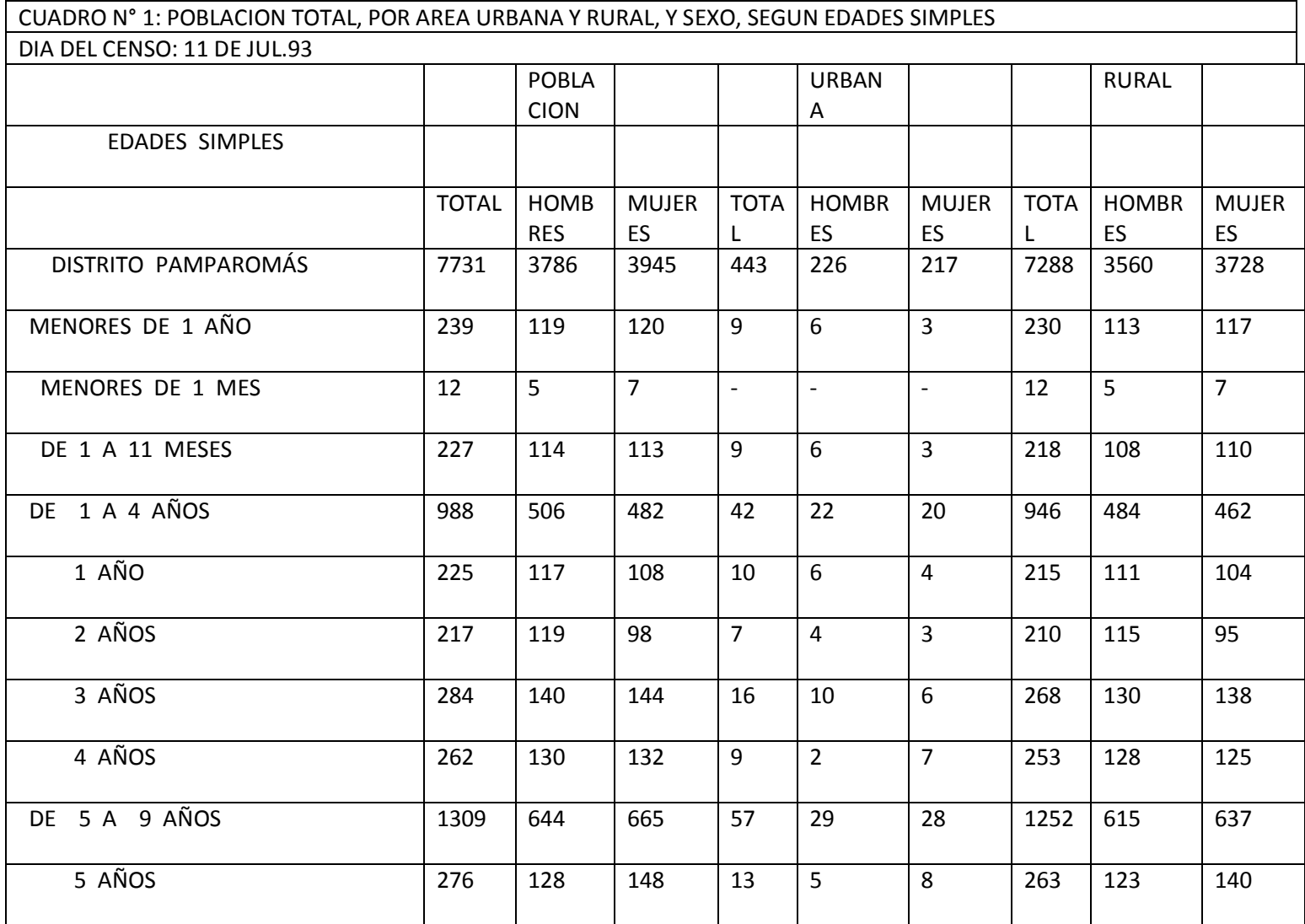

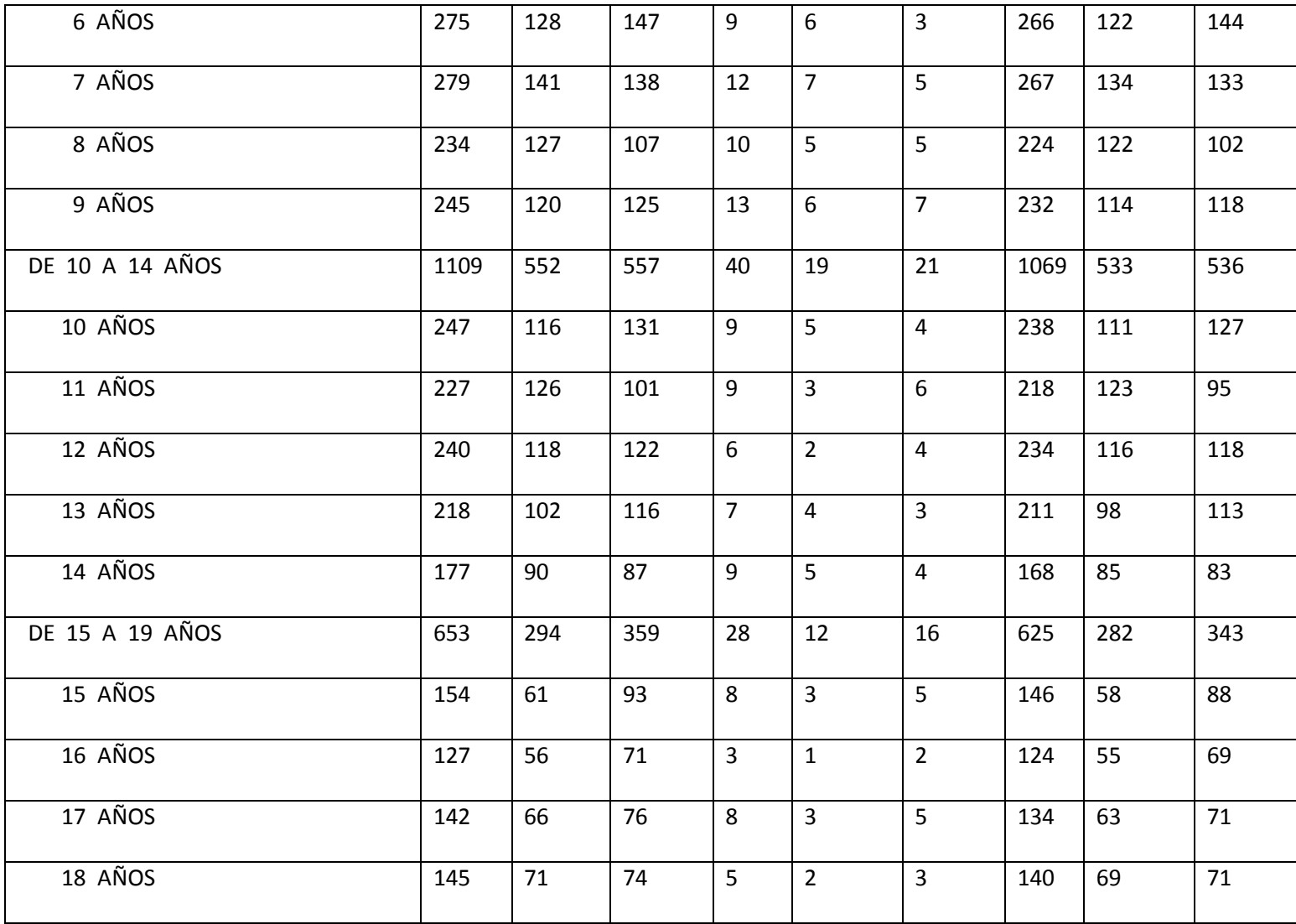

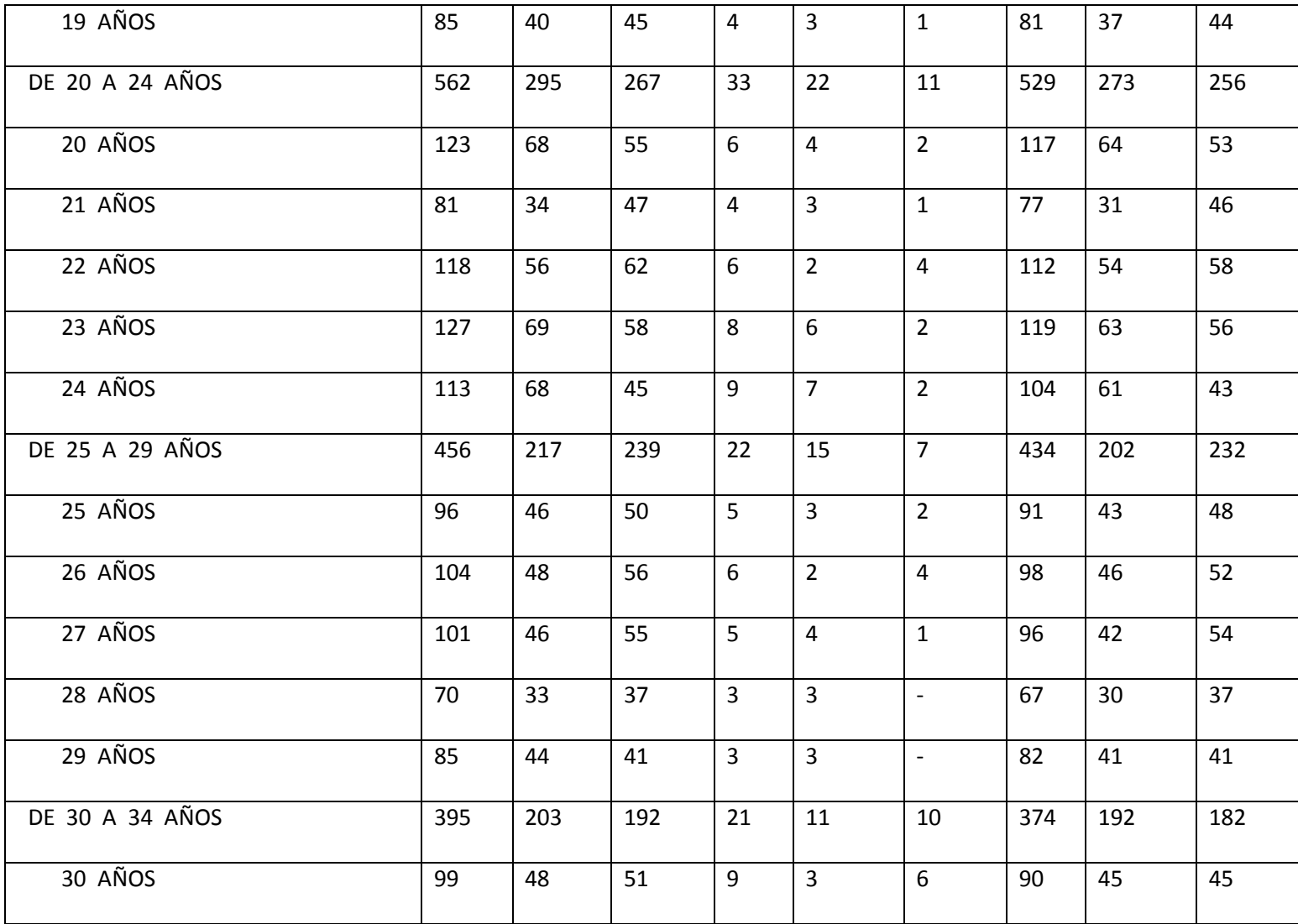

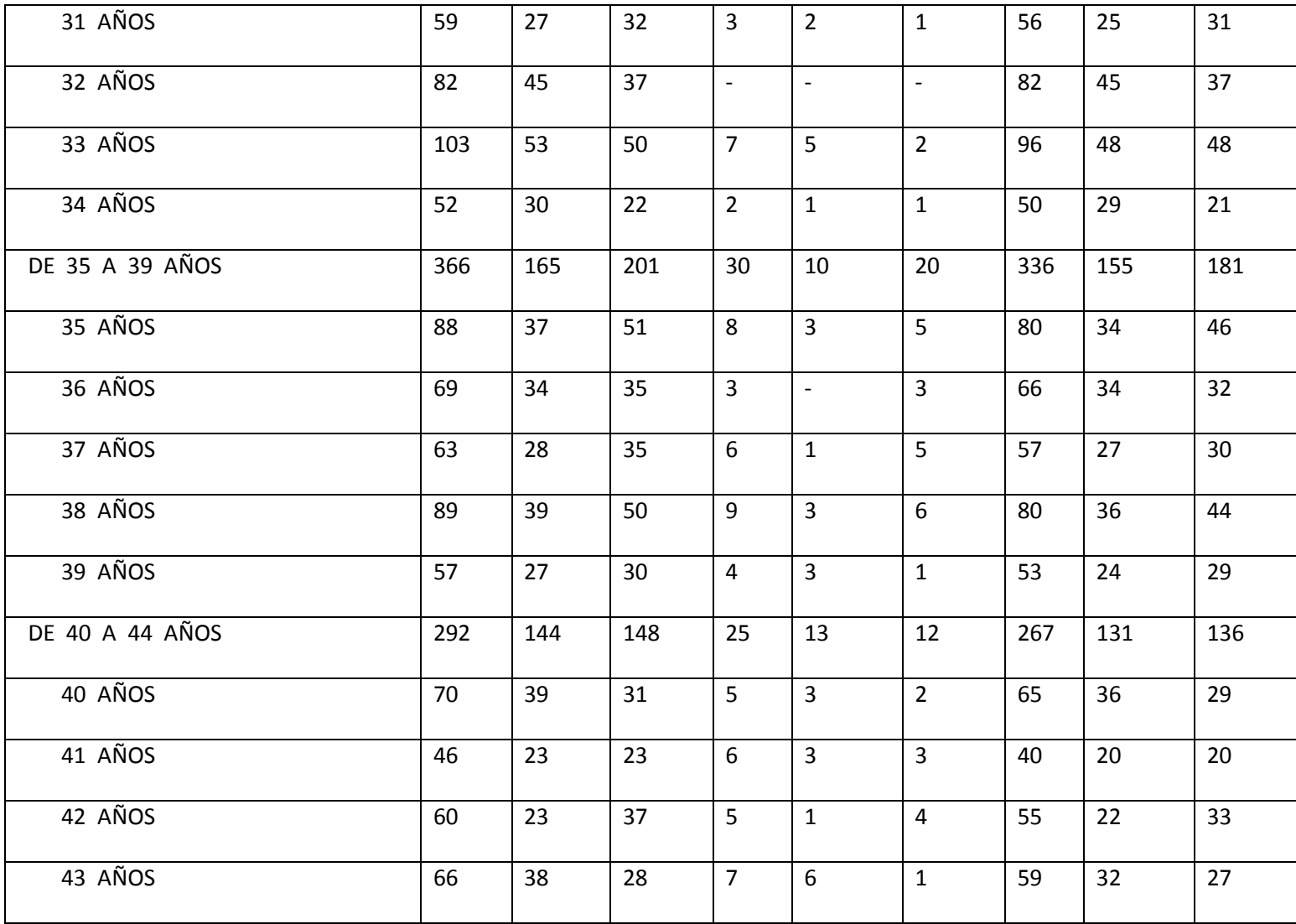

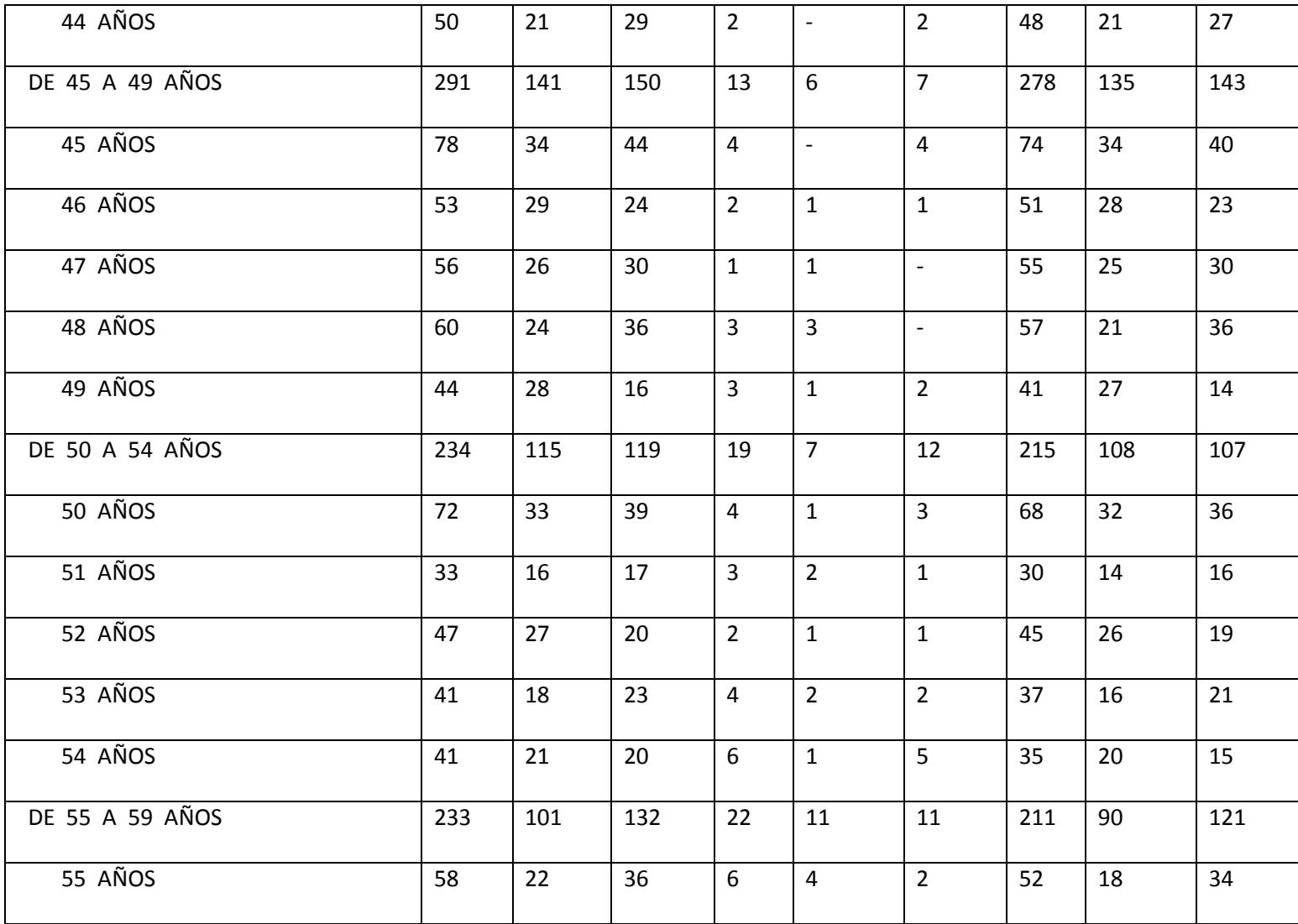

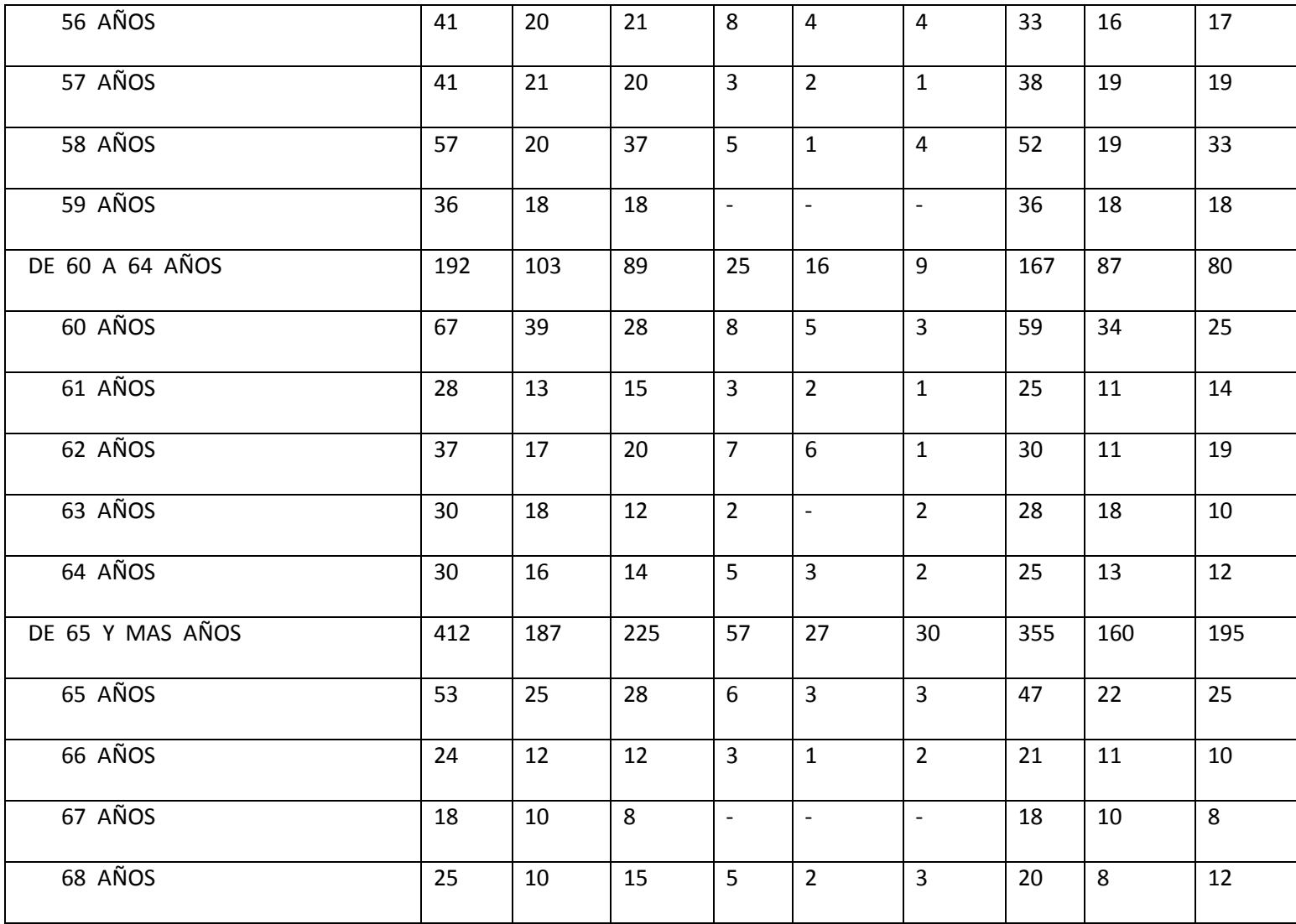

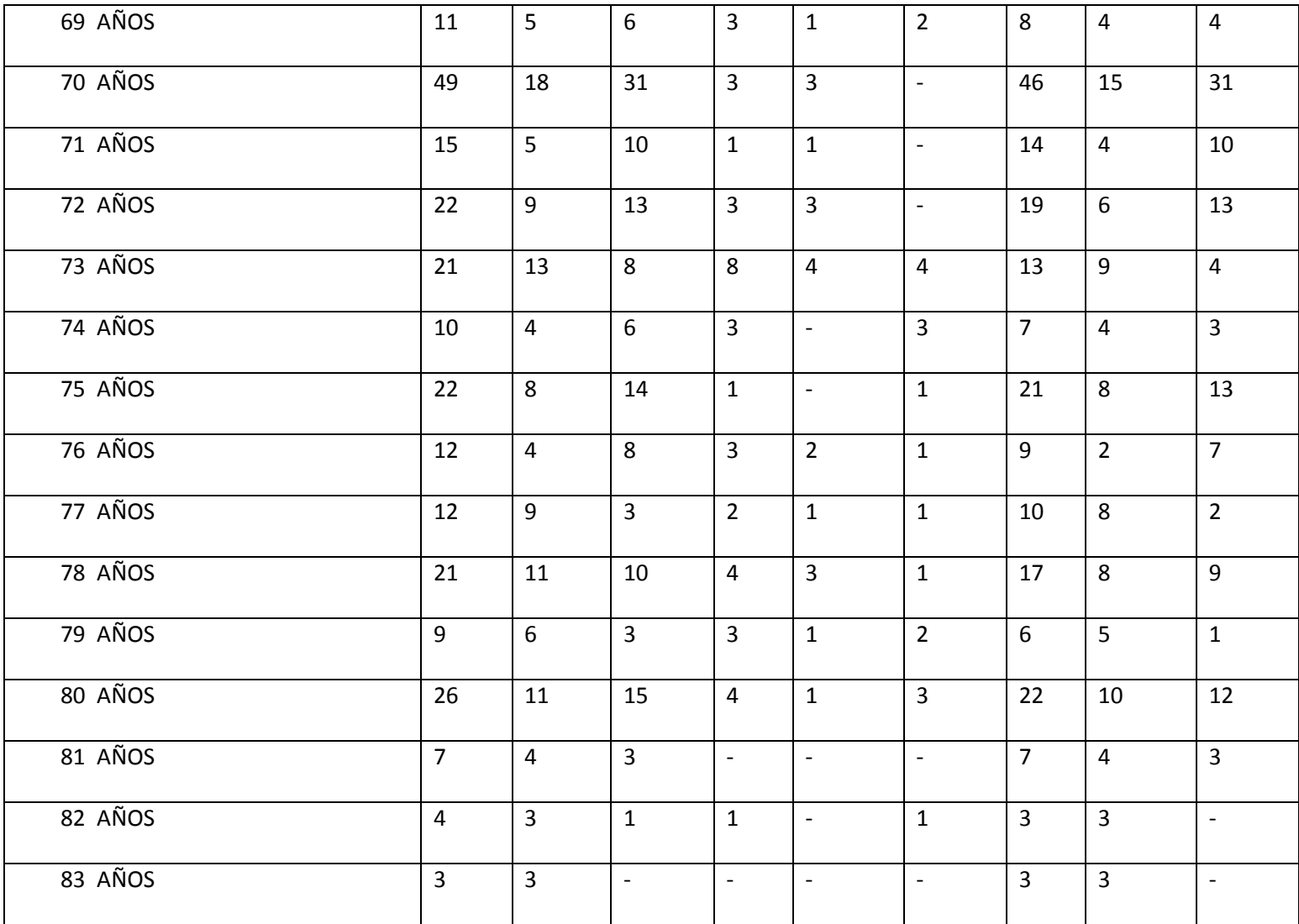

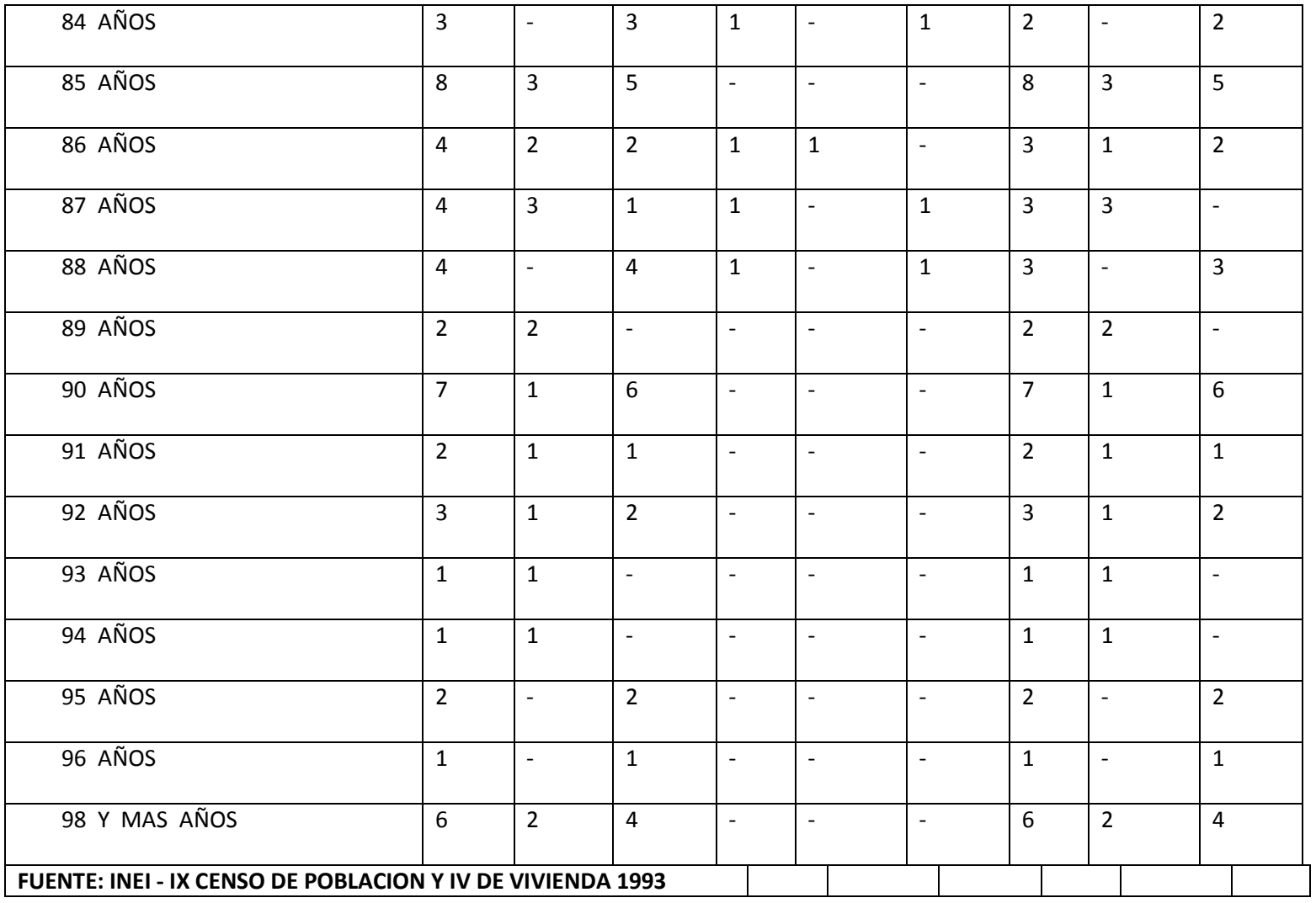
## **CUADRO Nº 1: POBLACIÓN TOTAL, POR ÁREA URBANA Y RURAL, Y SEXO, SEGÚN DEPARTAMENTO, PROVINCIA, DISTRITO Y EDADES SIMPLES**

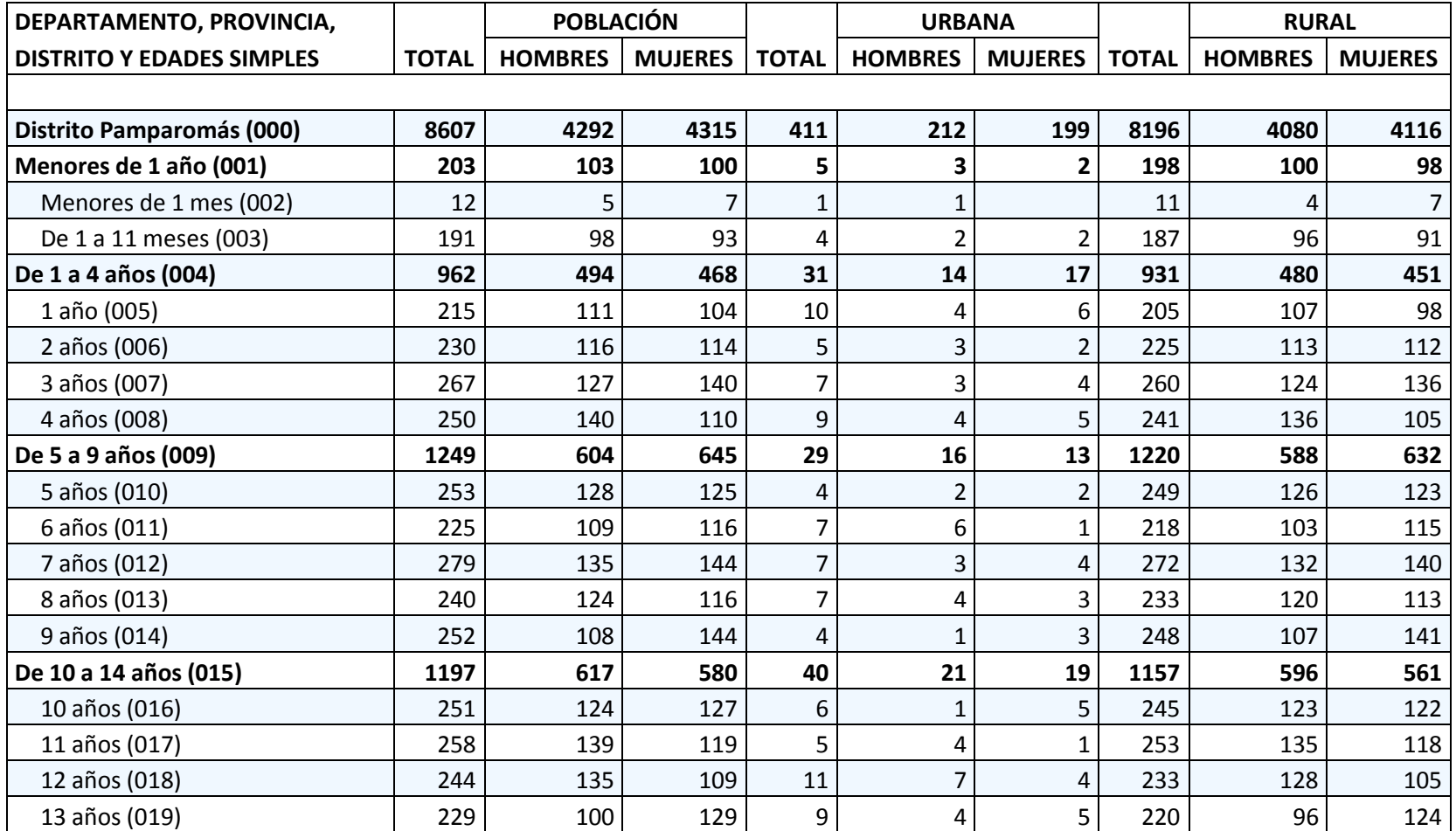

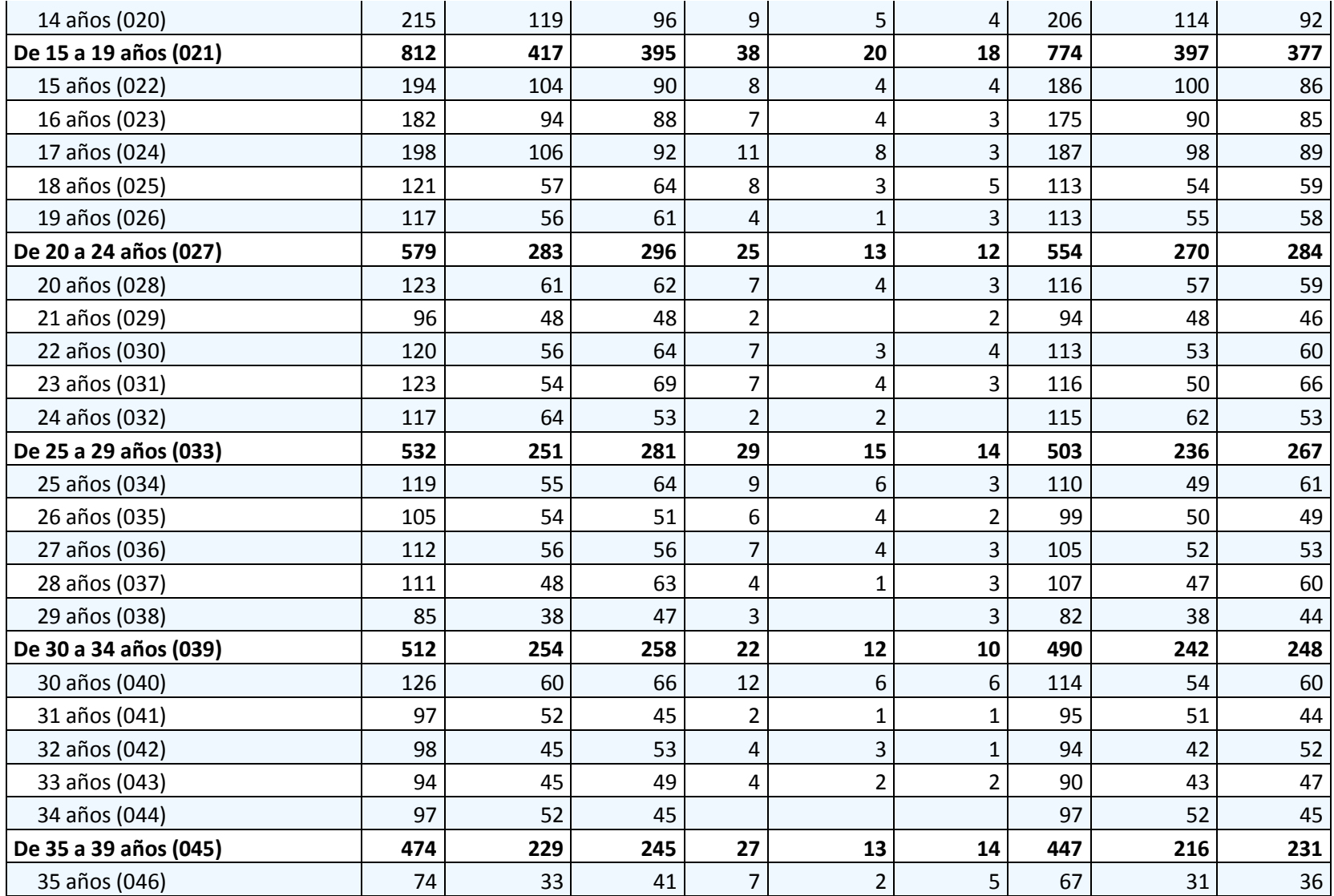

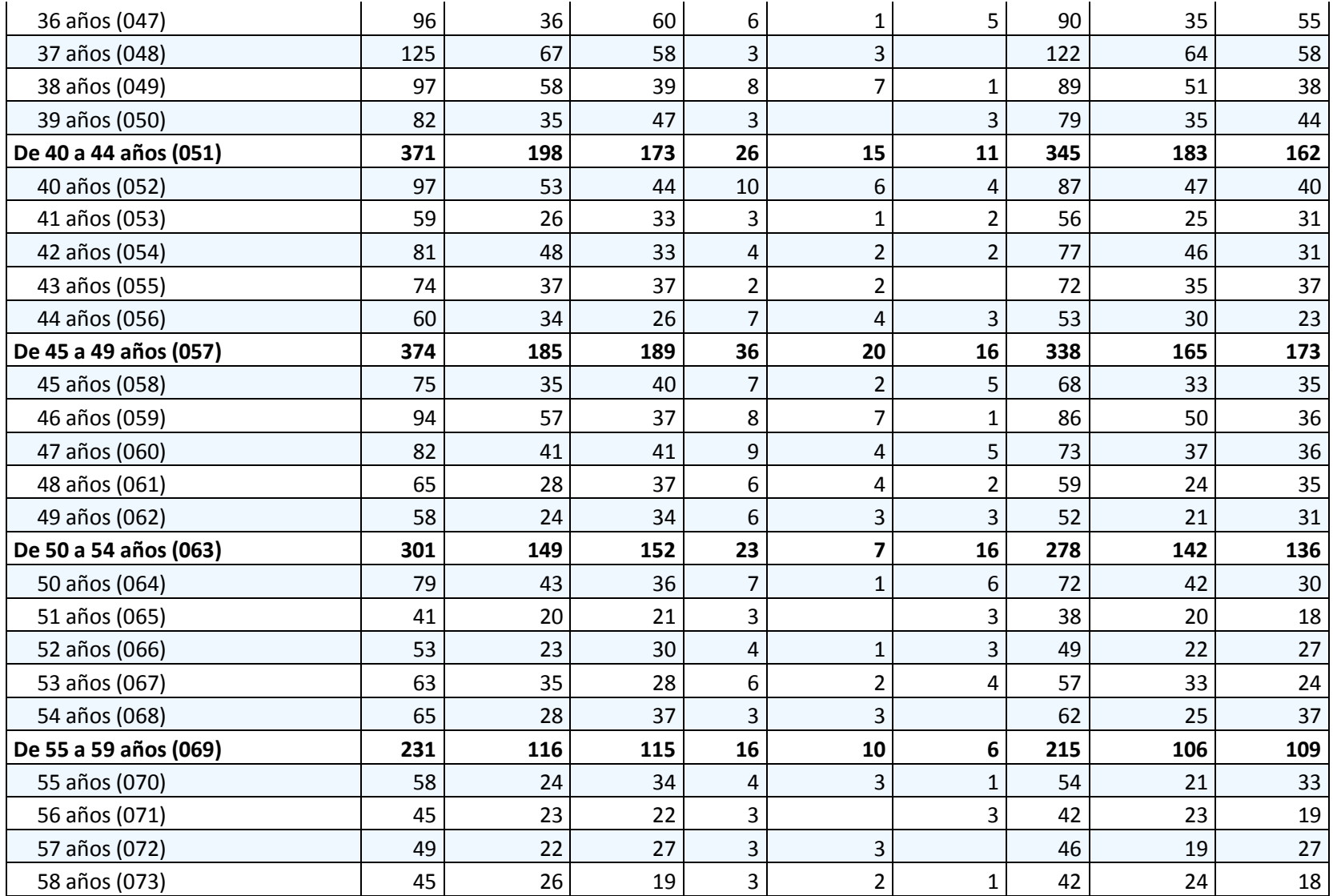

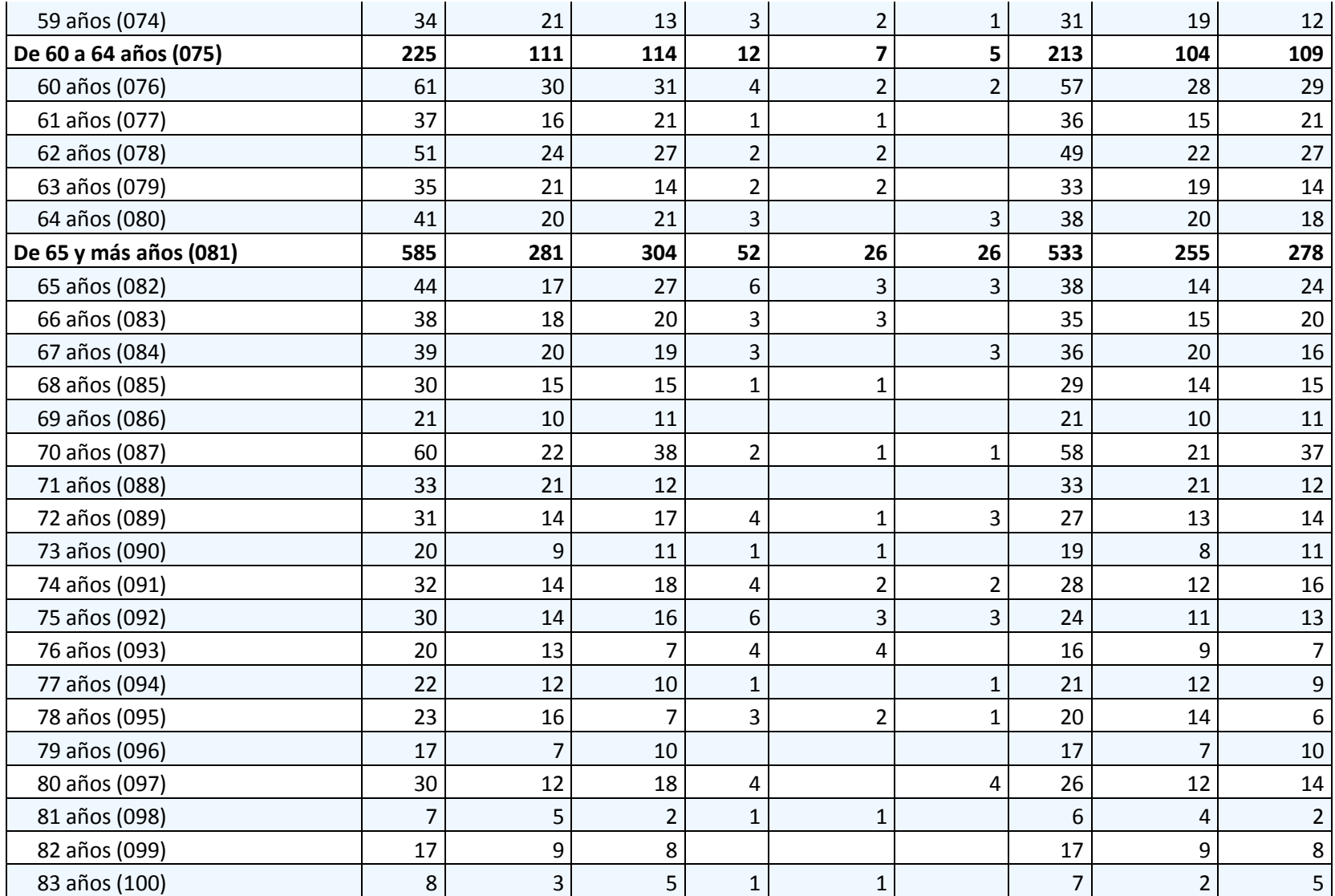

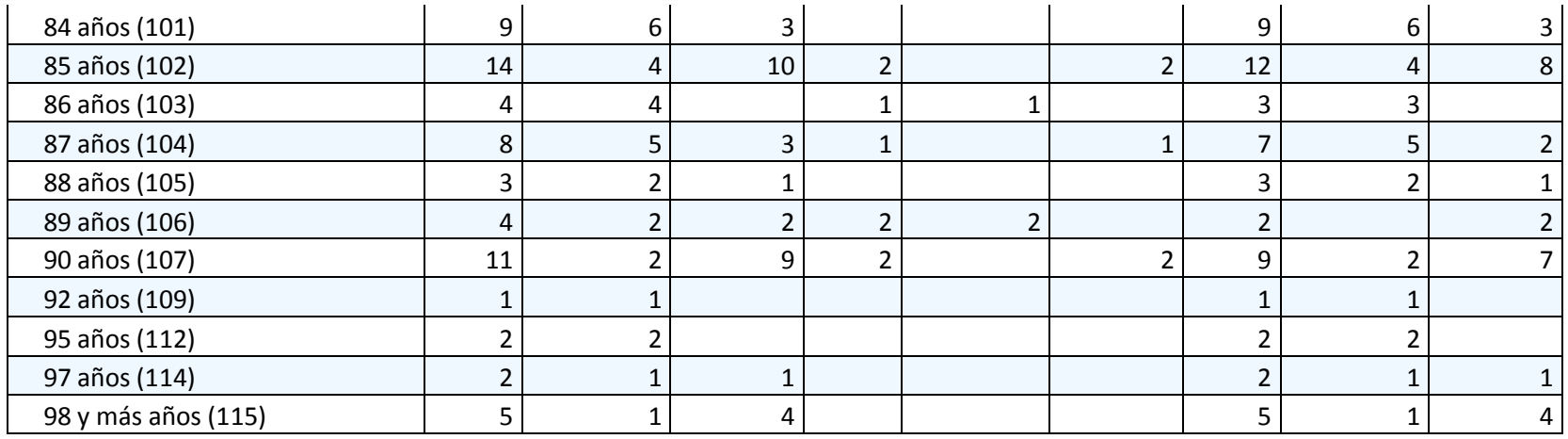

- Población Nominalmente Censada.

Fuente : INEI - Censos Nacionales 2007 : XI de Población y VI de Vivienda

### **CUADRO Nº 3: POBLACIÓN TOTAL EN VIVIENDAS PARTICULARES, POR GRANDES GRUPOS DE EDAD, SEGÚN DEPARTAMENTO, PROVINCIA, DISTRITO, ÁREA URBANA Y RURAL, Y TIPO DE VIVIENDA PARTICULAR**

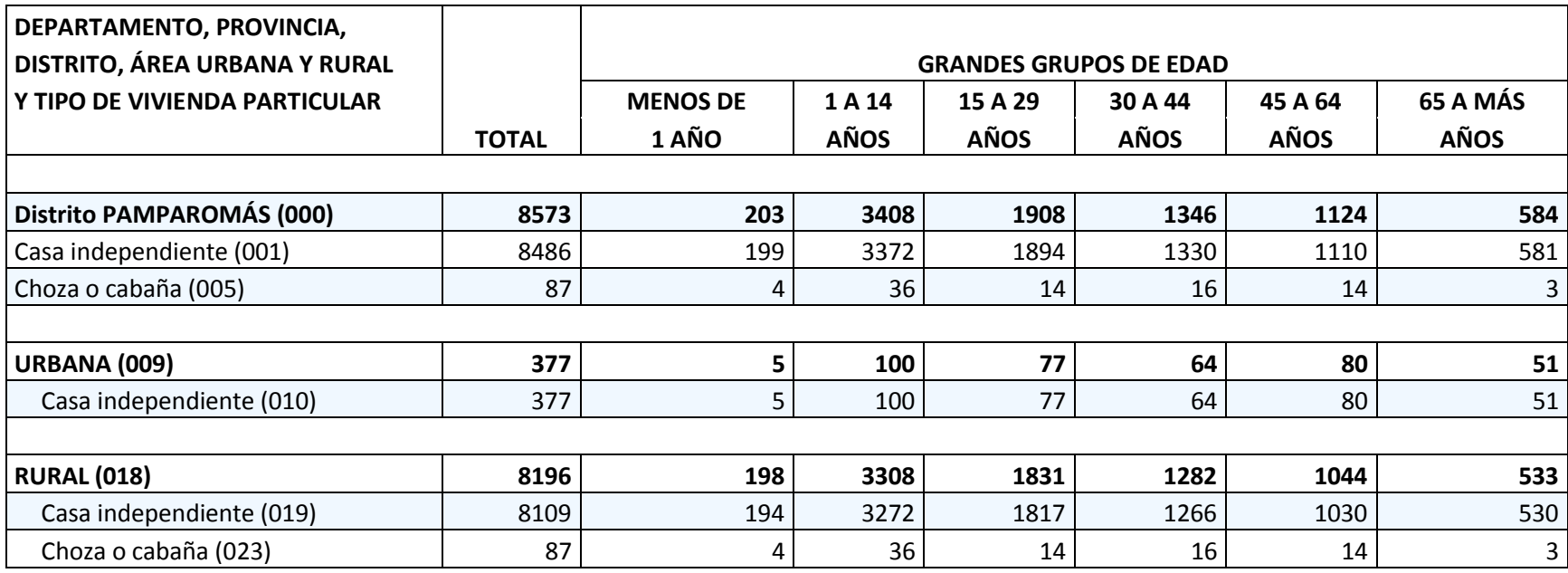

- Población Nominalmente Censada.

Fuente : INEI - Censos Nacionales 2007 : XI de Población y VI de Vivienda

### **Título**

Distribución por Edades

### **Área Geográfica**

### Ancash

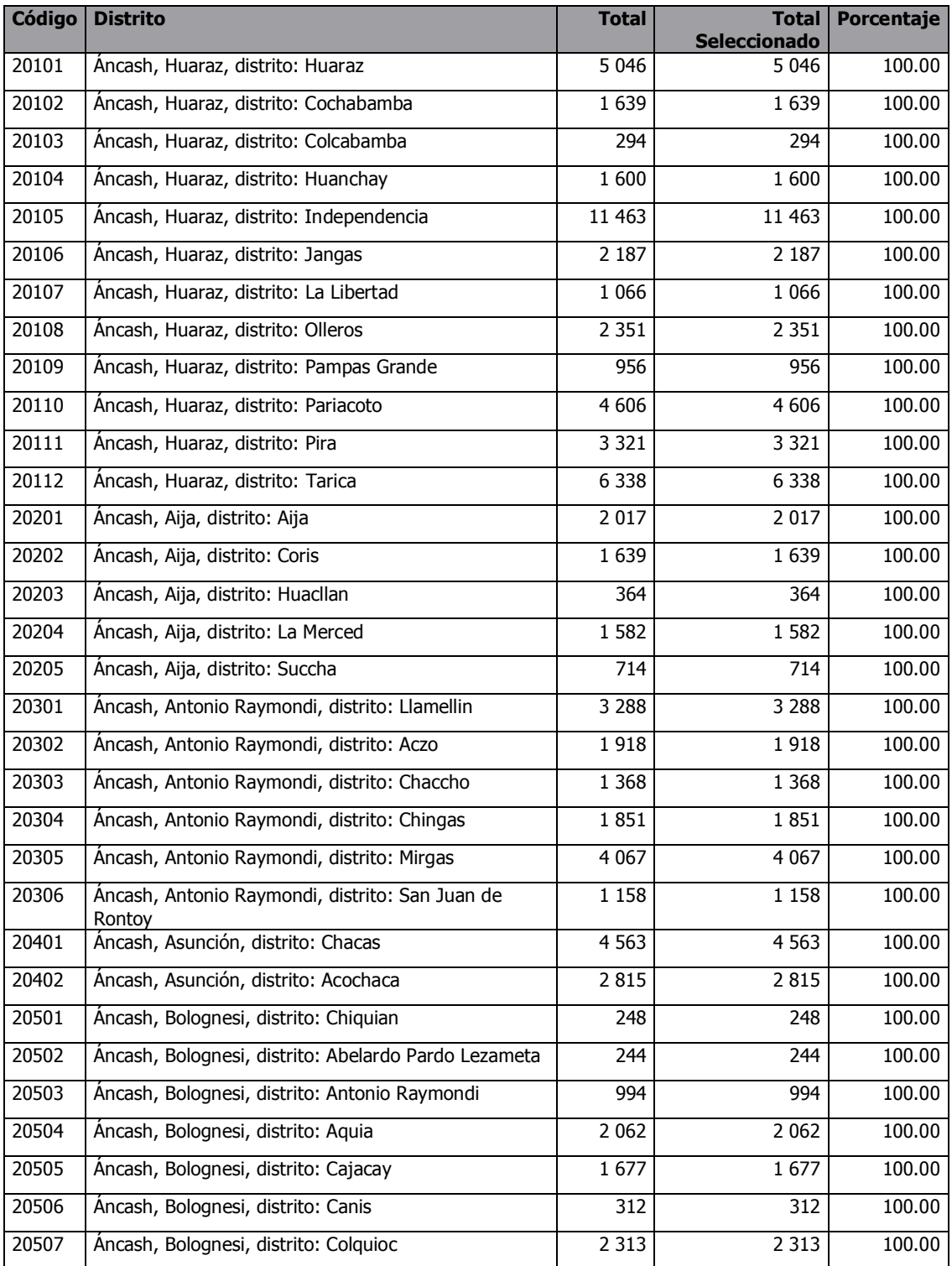

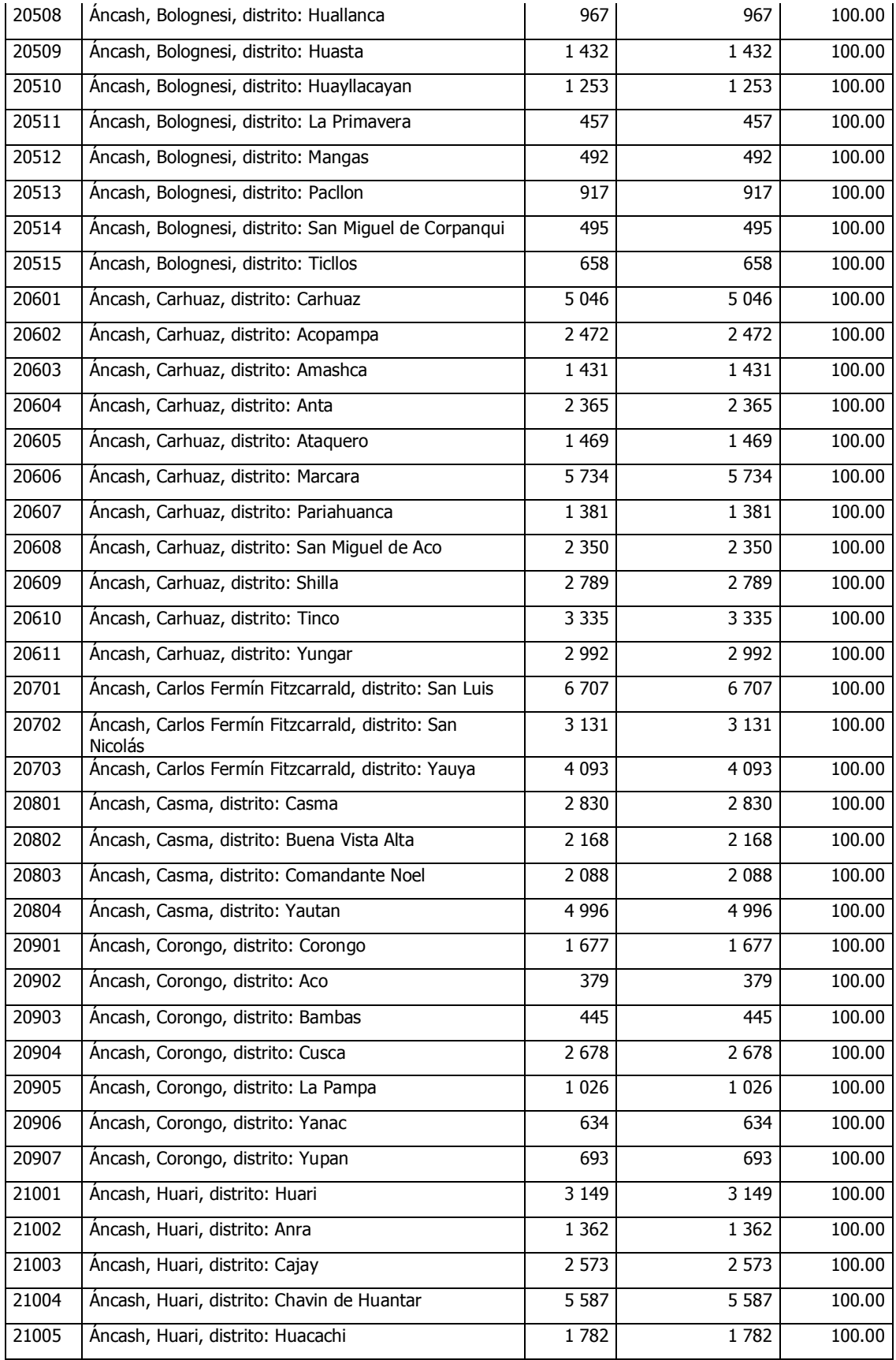

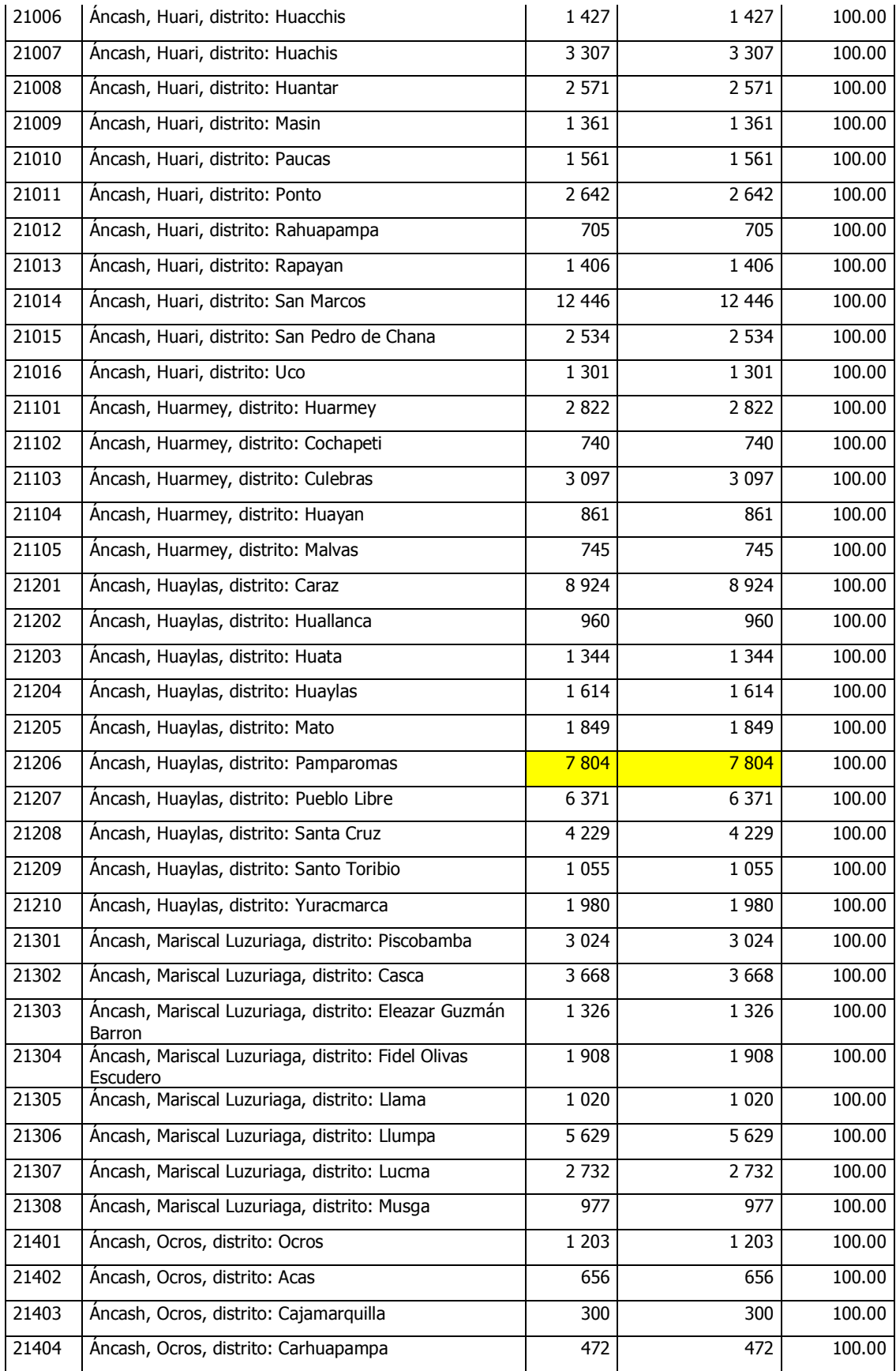

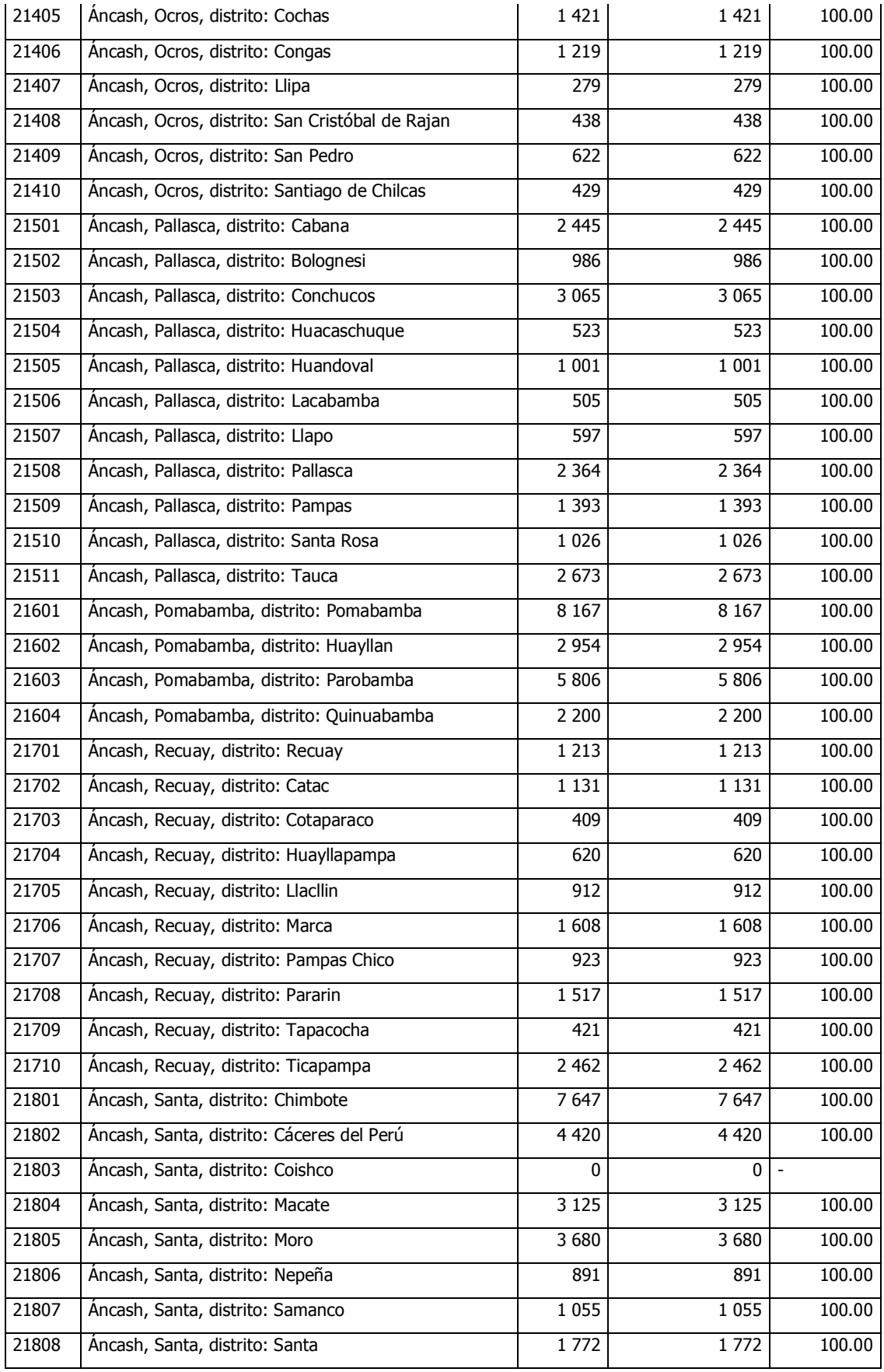

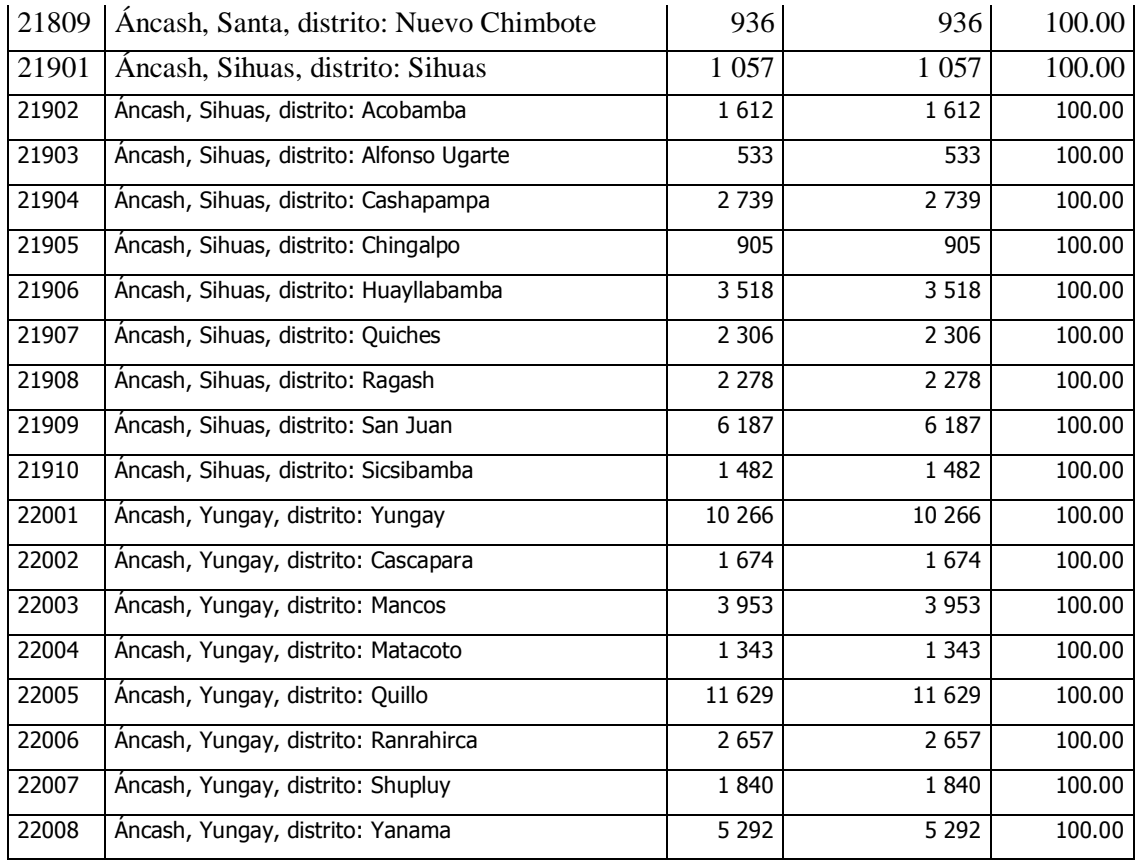

**Fuente: Censos Nacionales de Población y Vivienda 2017**

**Instituto Nacional de Estadística e Informática (INEI) - PERÚ**

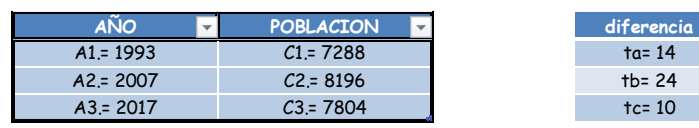

# METODO ARITMETICO

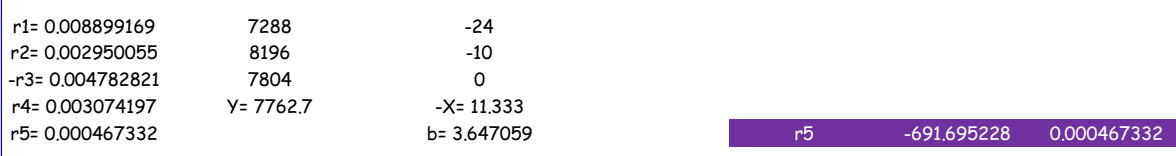

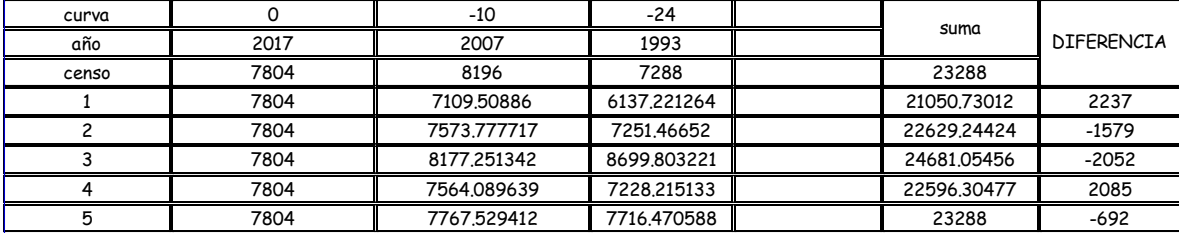

# METODO GEOMETRICO

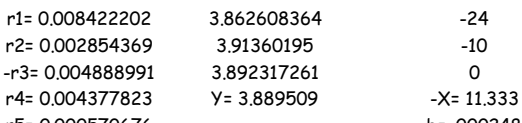

r1= 0.008422202 3.862608364 -24 r2= 0.002854369 3.91360195 -10 -r3= 0.004888991 3.892317261 0

r5= 0.000570676 b= .000248 r5 -959.7705604 0.000570676

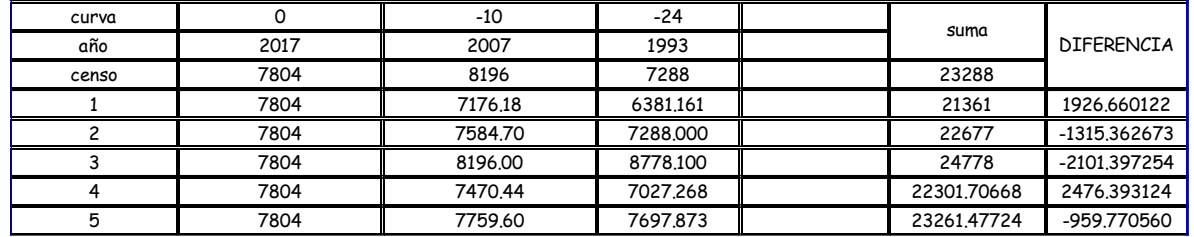

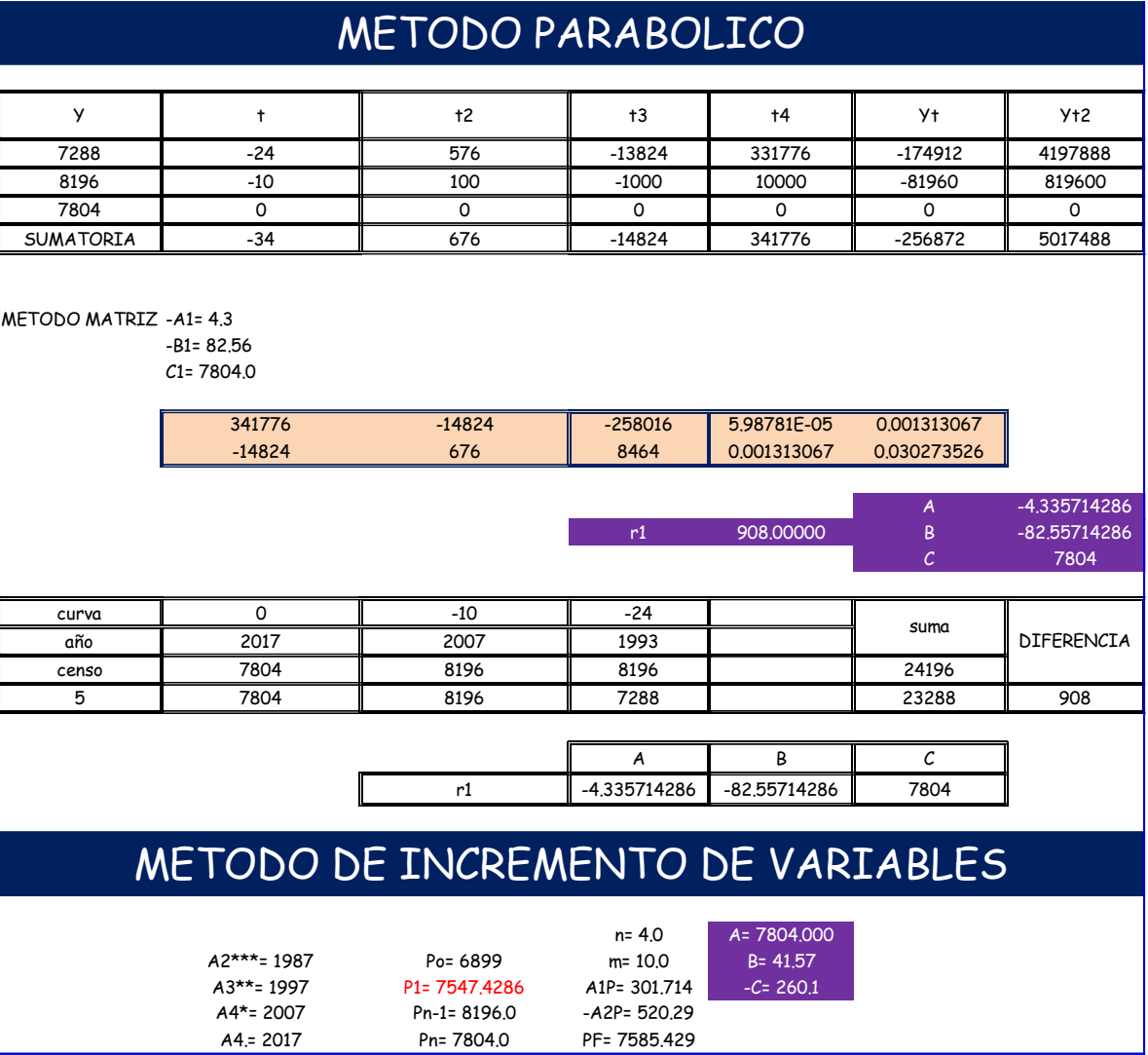

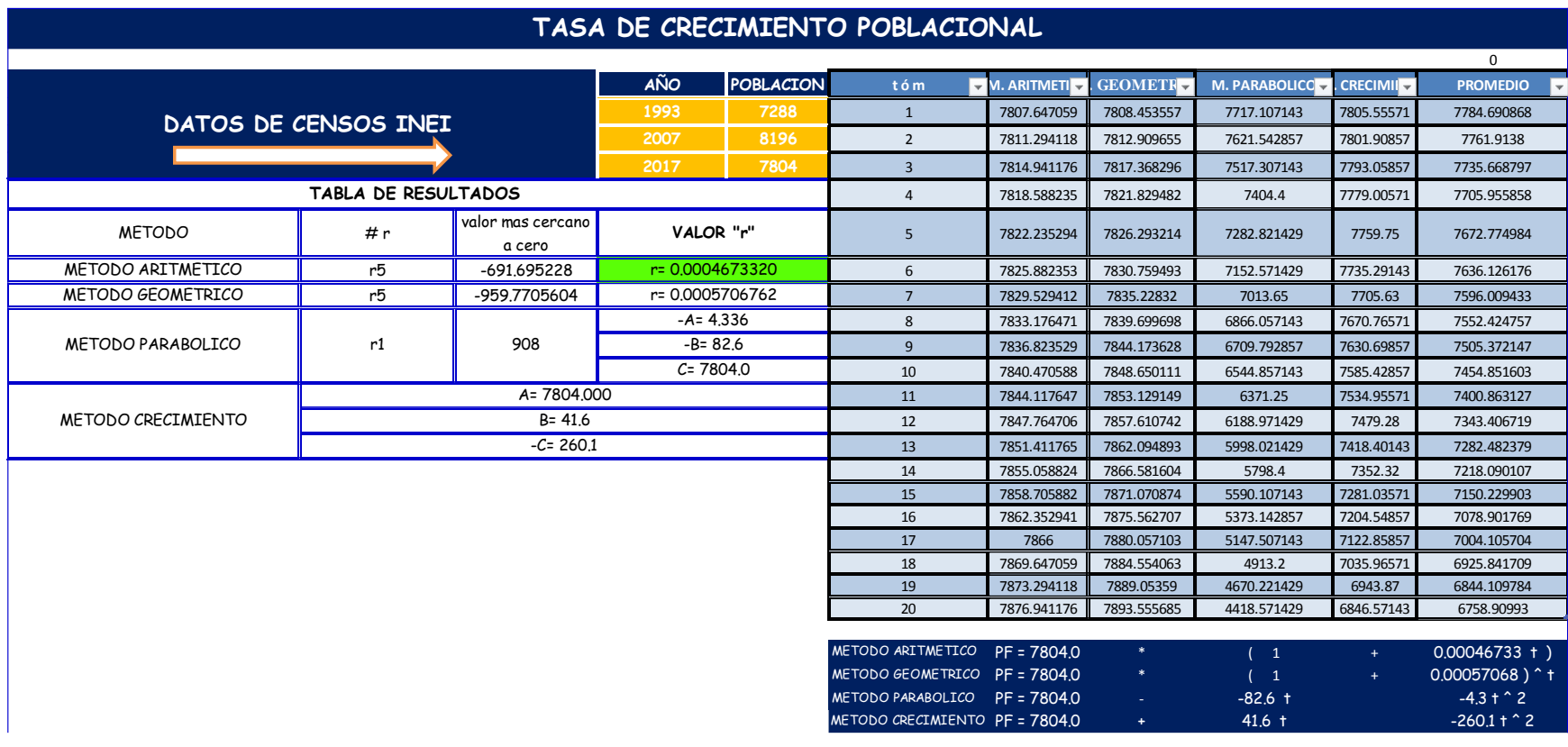

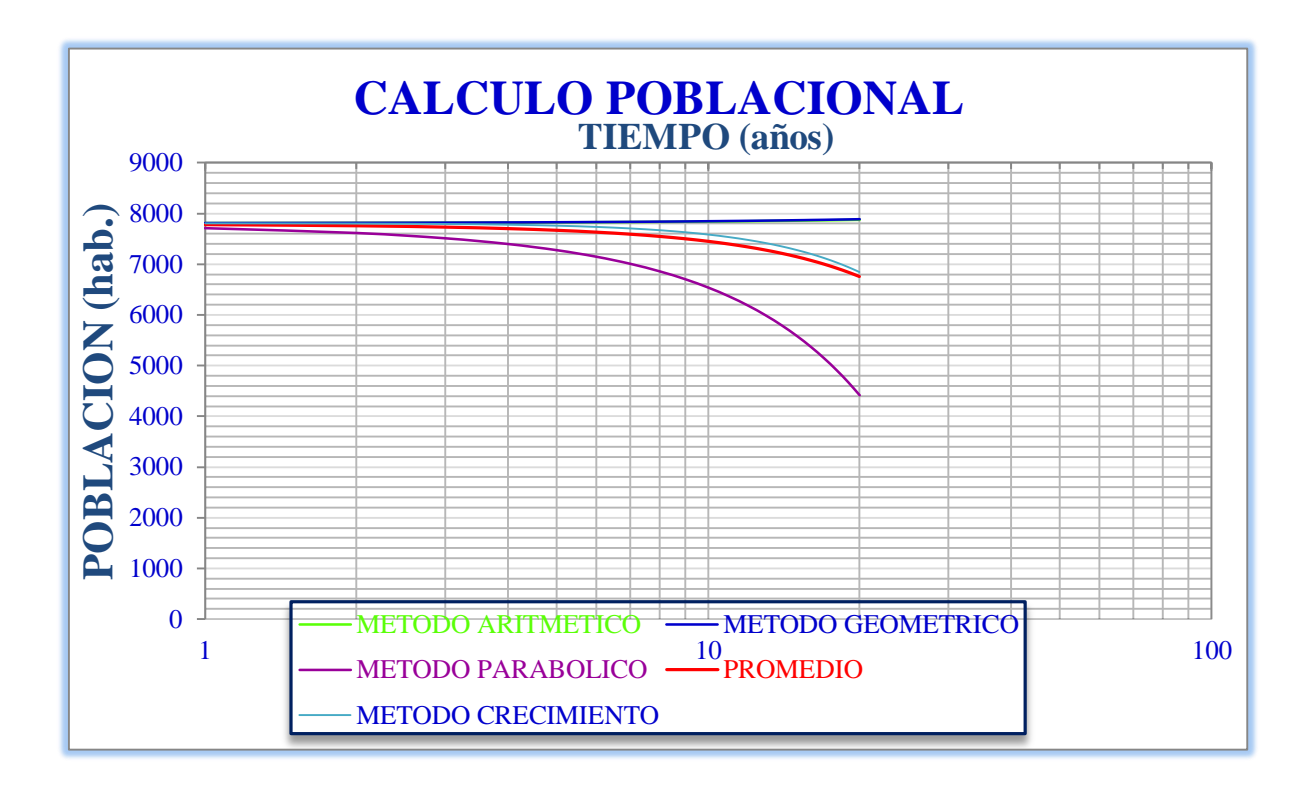

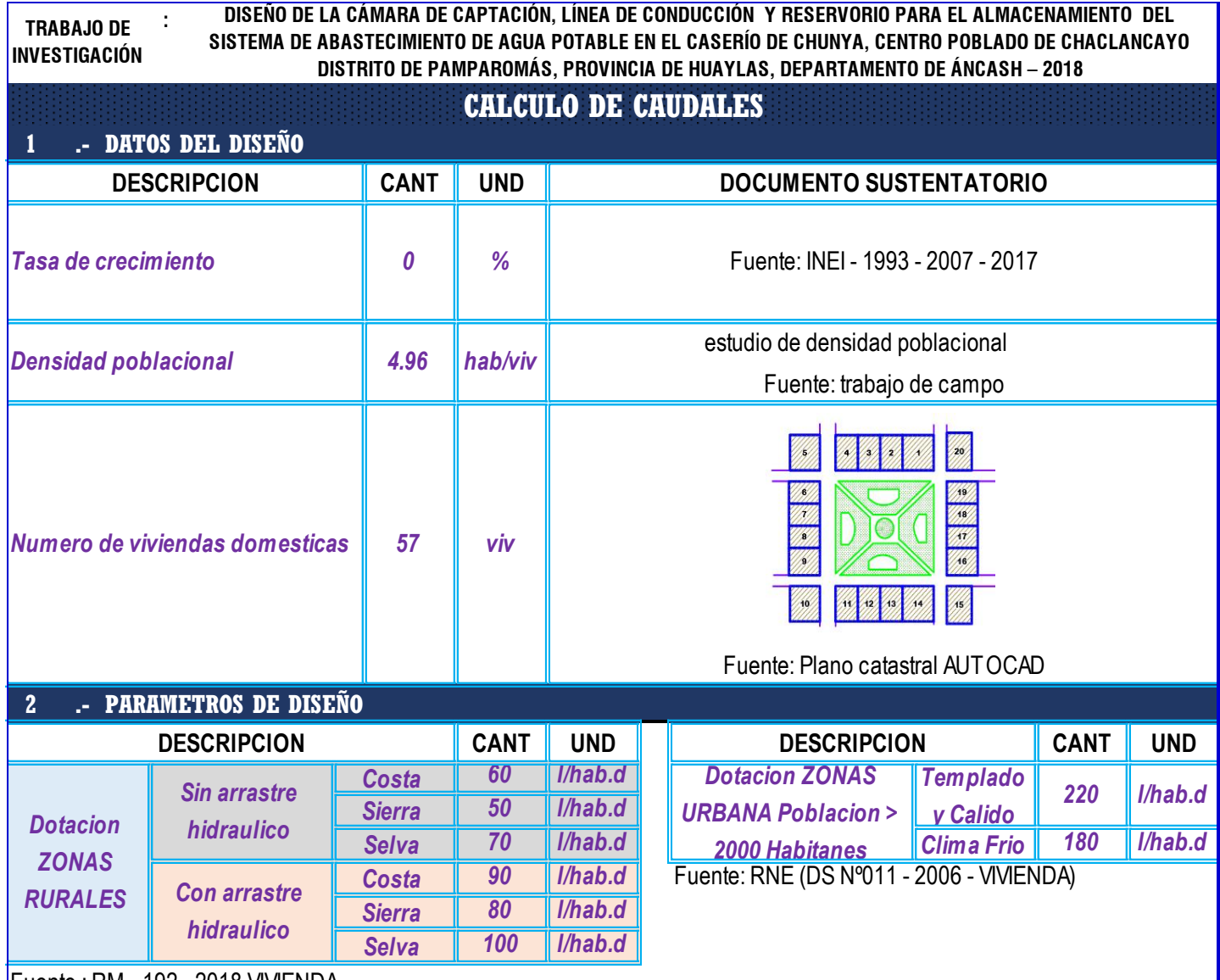

Fuente : RM - 192 - 2018 VIVIENDA

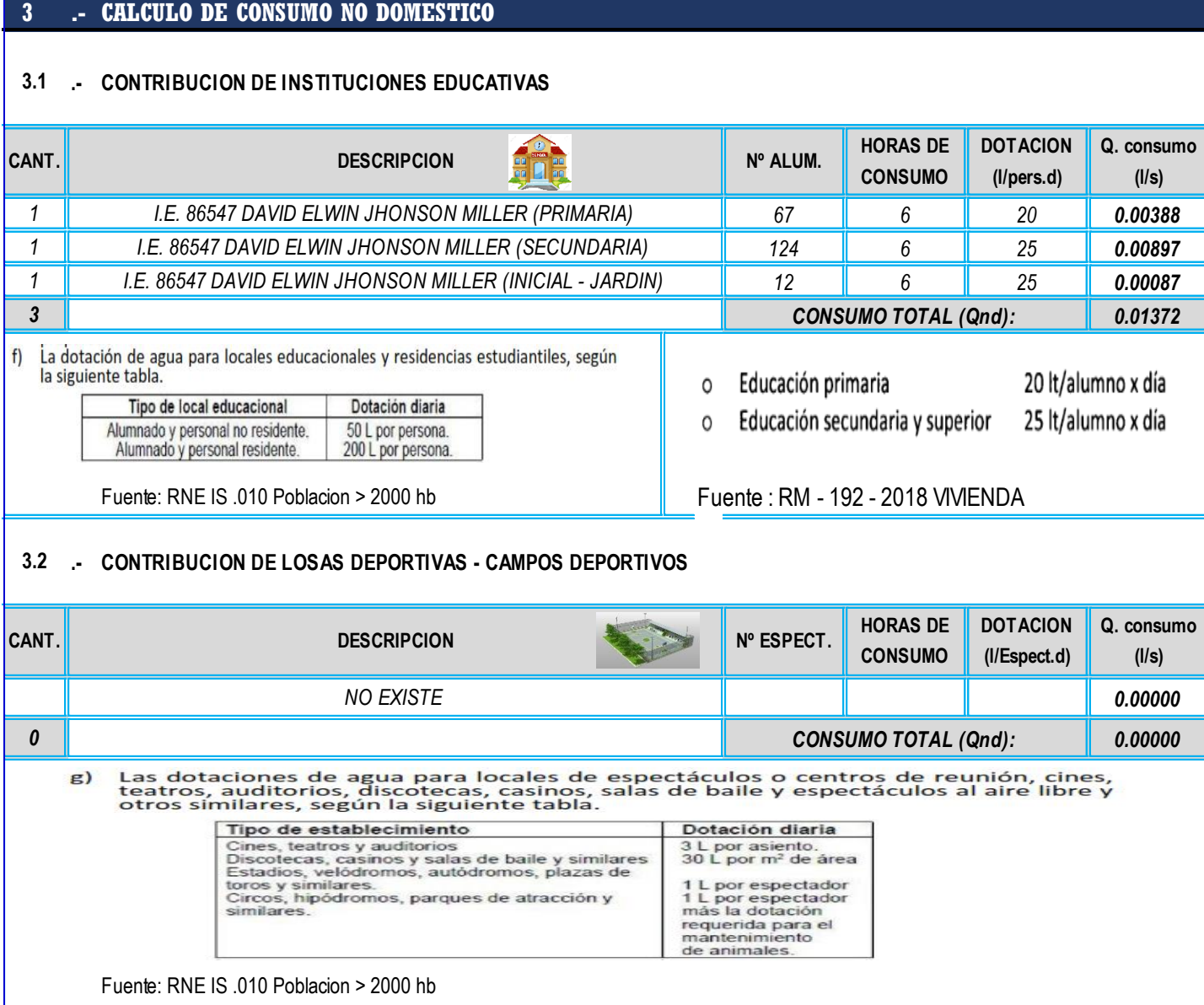

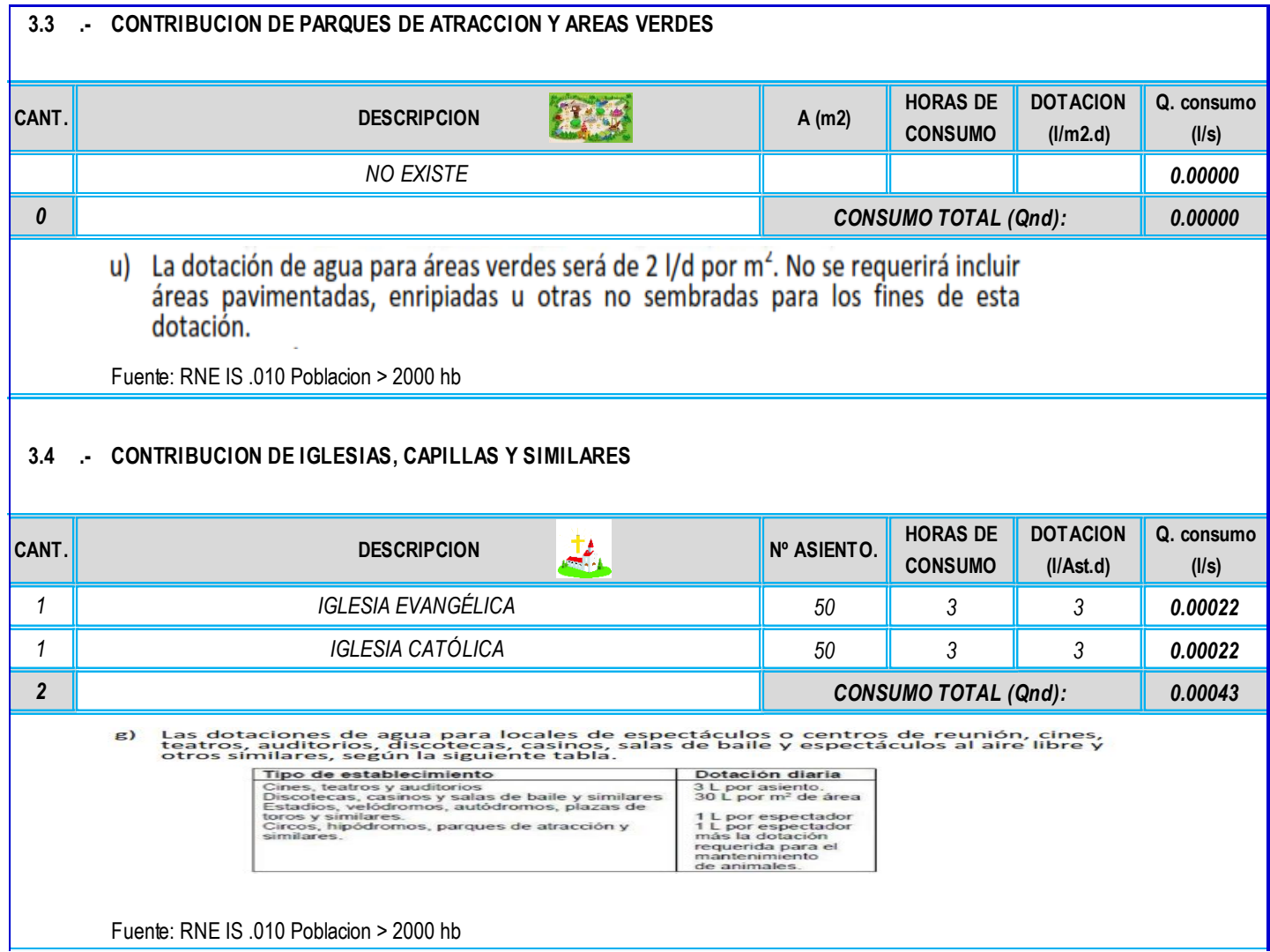

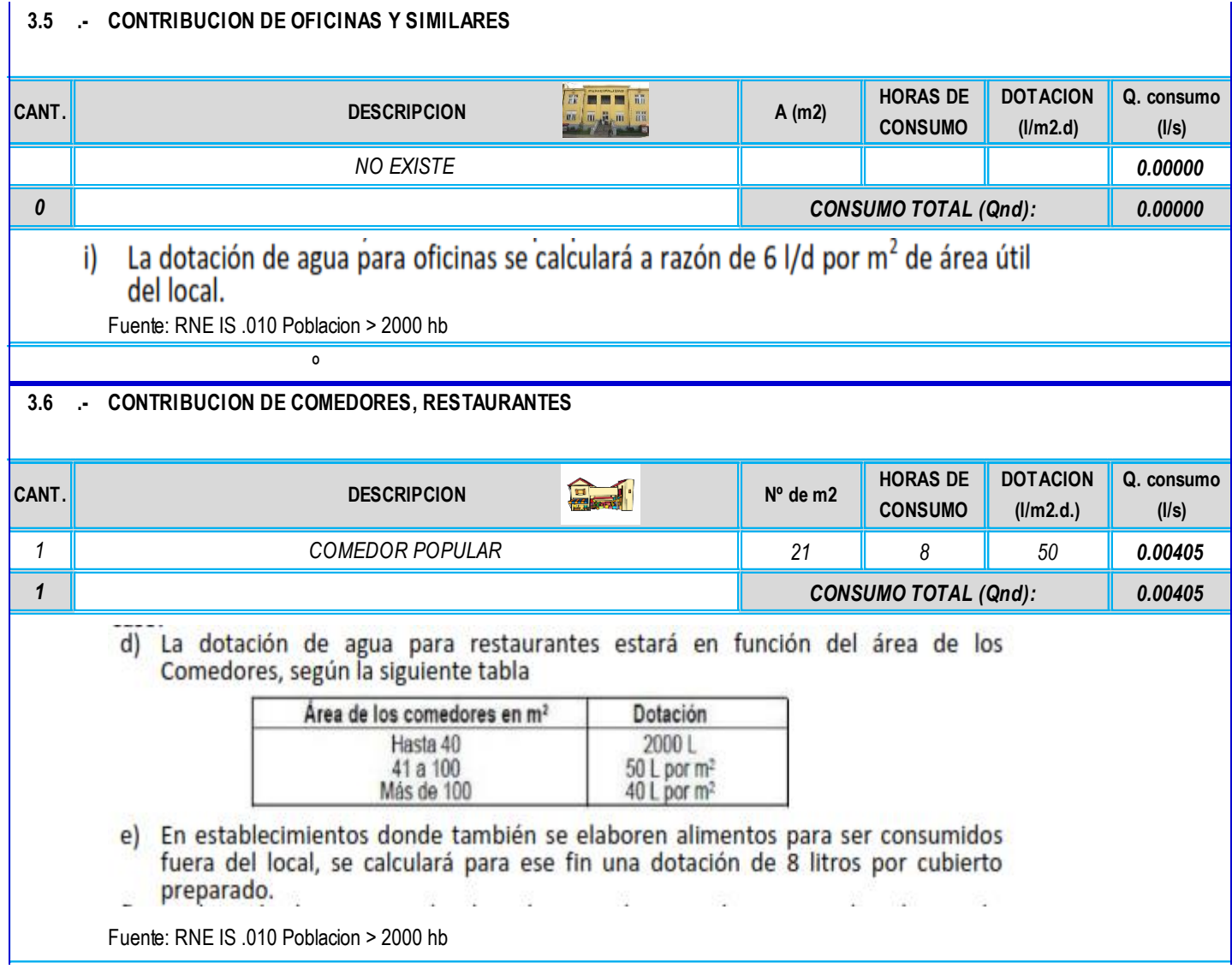

### 184

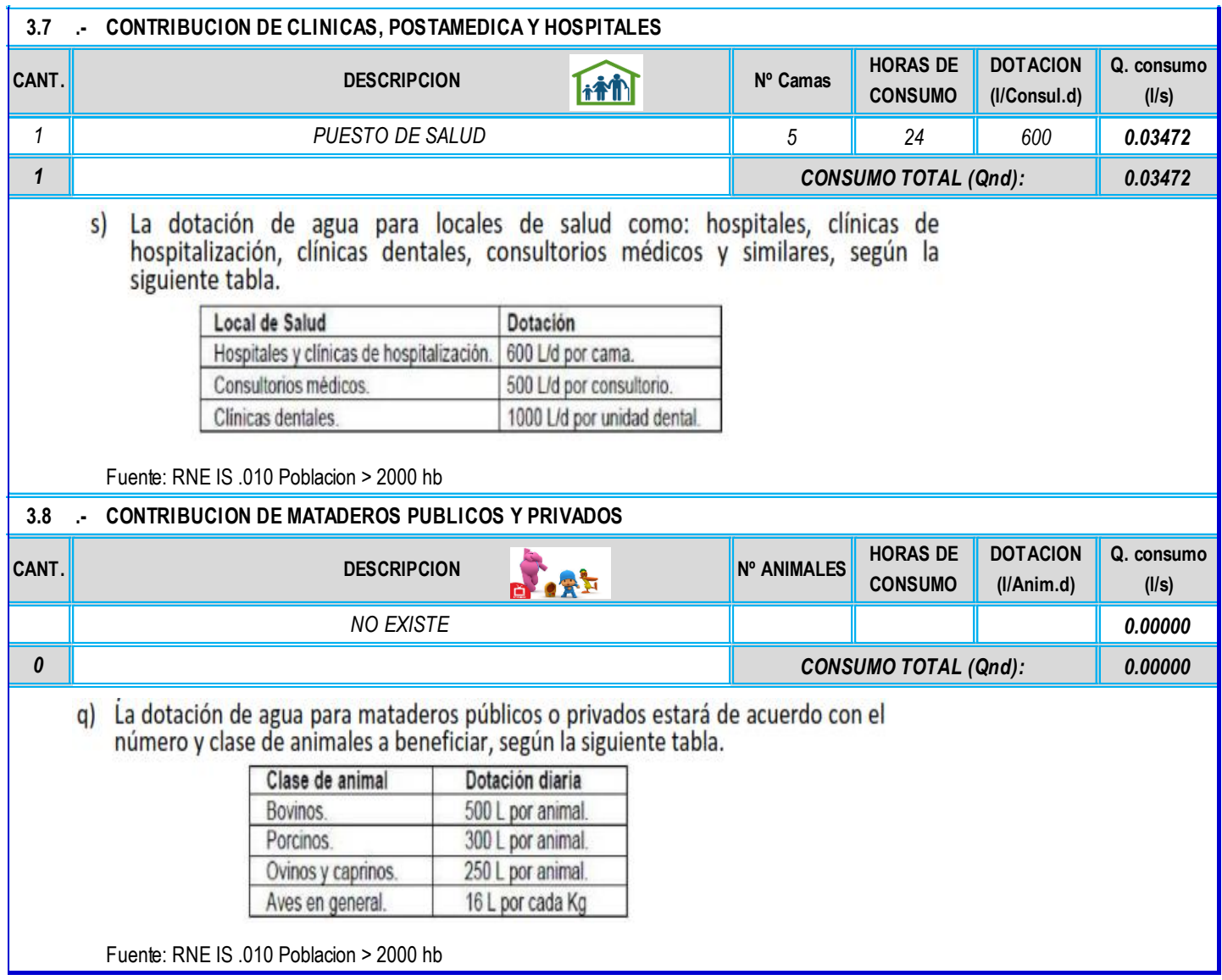

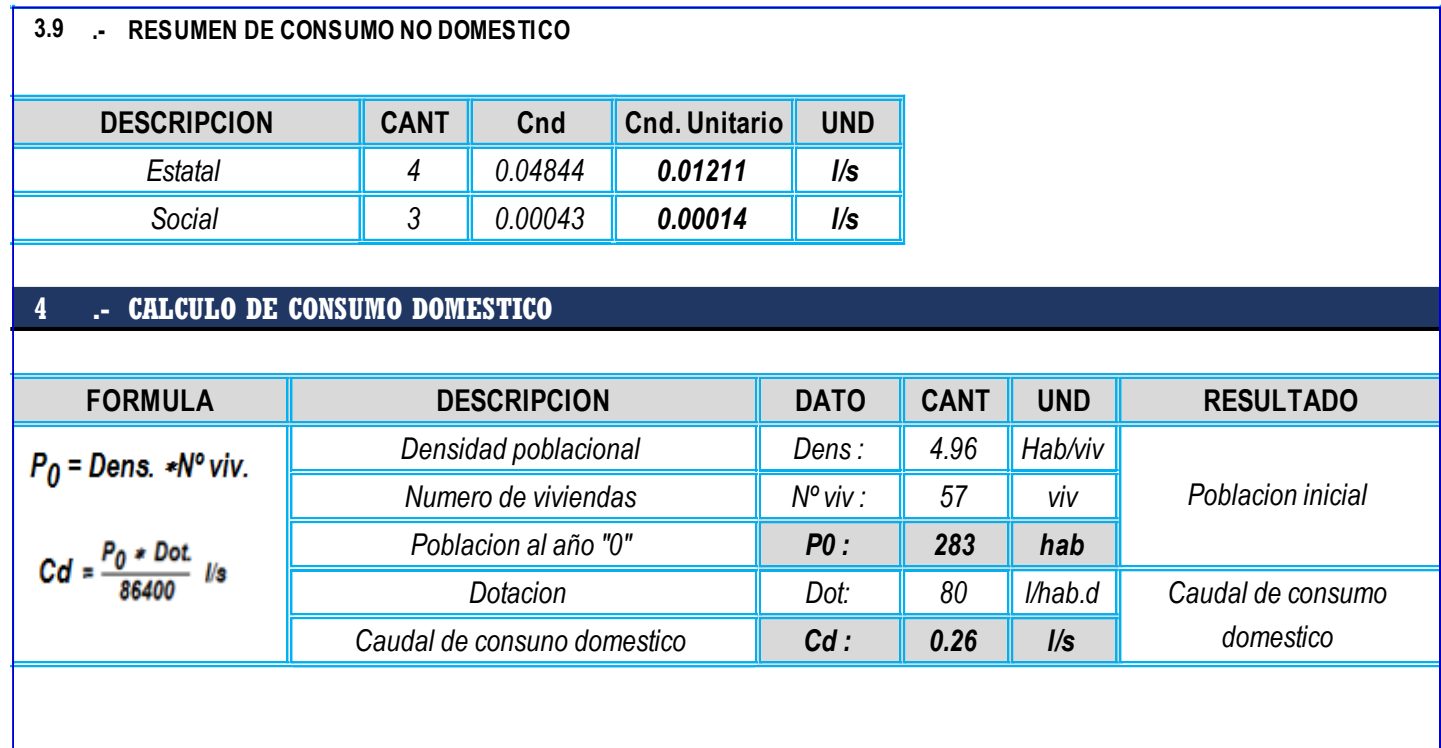

### **RESUMEN DEL CALCULO DE CAUDALES**

#### **.- DATOS DEL DISEÑO 1**

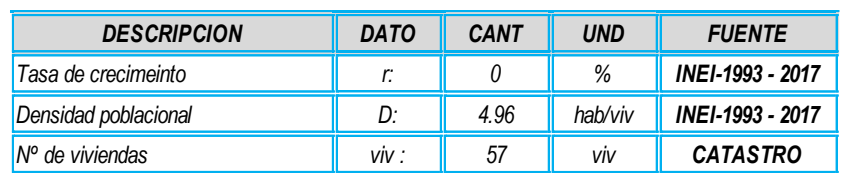

#### **. - PARAMETROS DE DISEÑO 2**

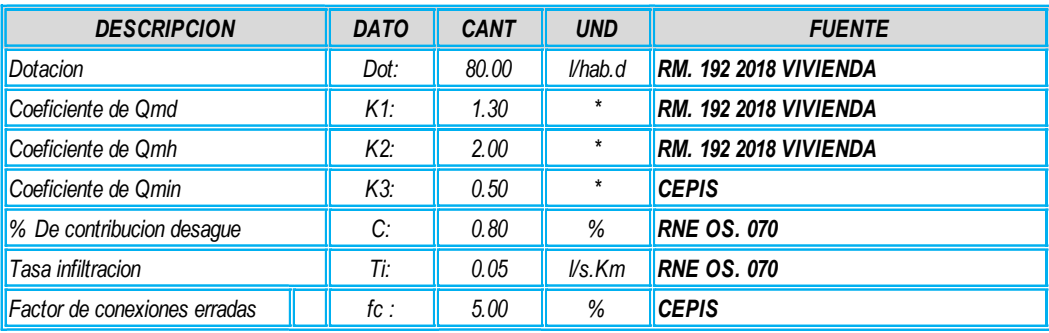

## **3 .- CRITERIO TECNICO**

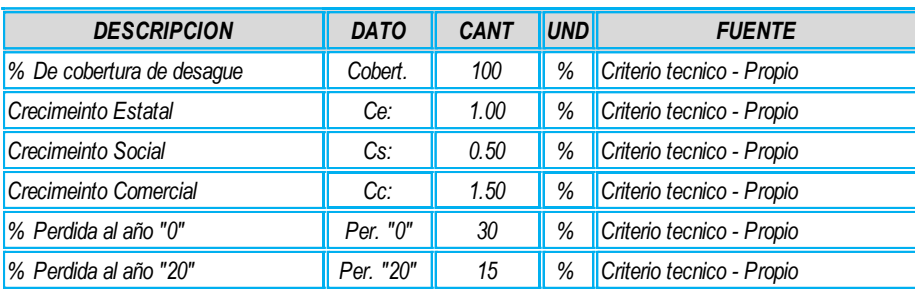

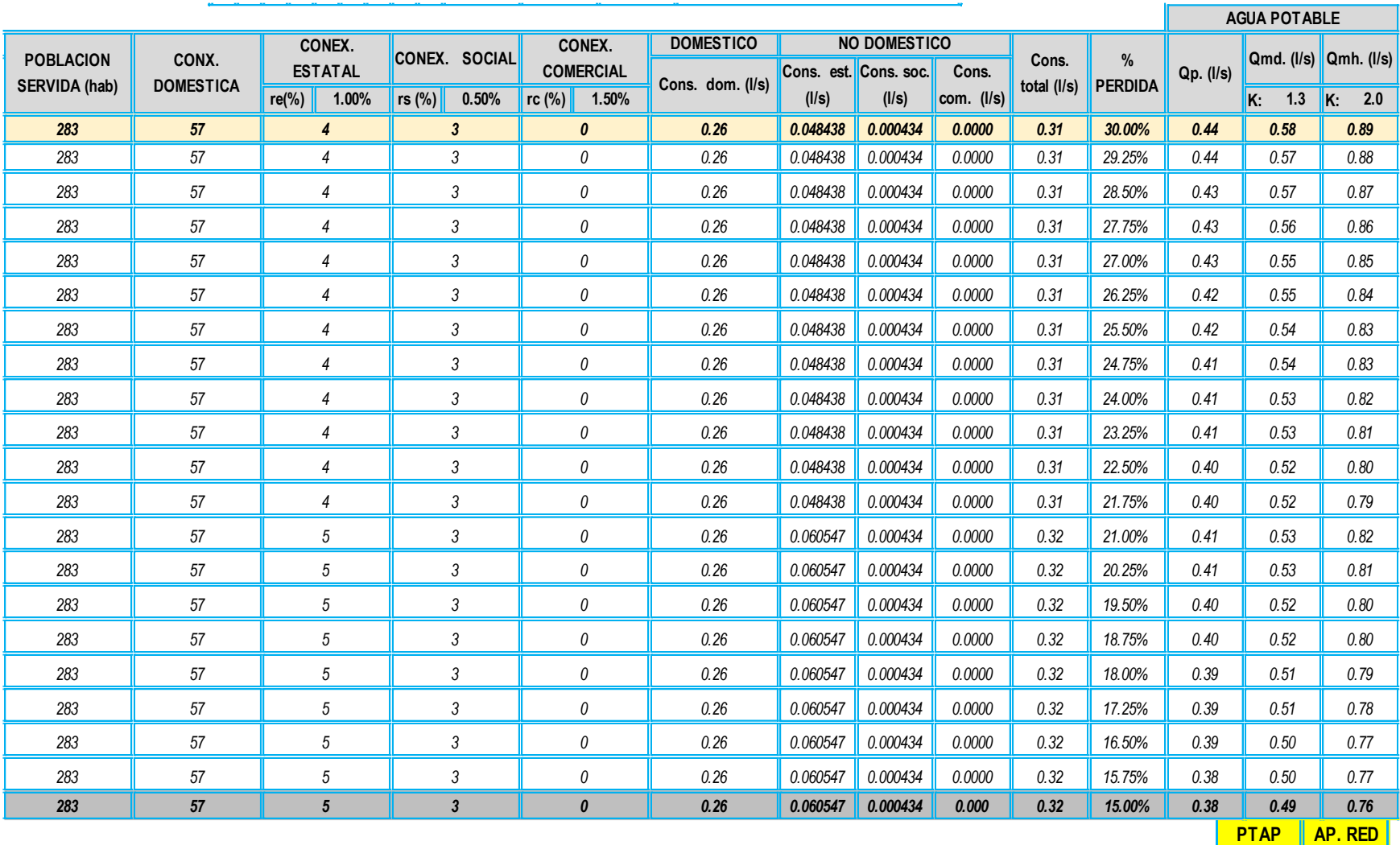

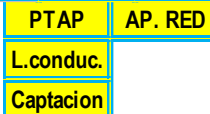

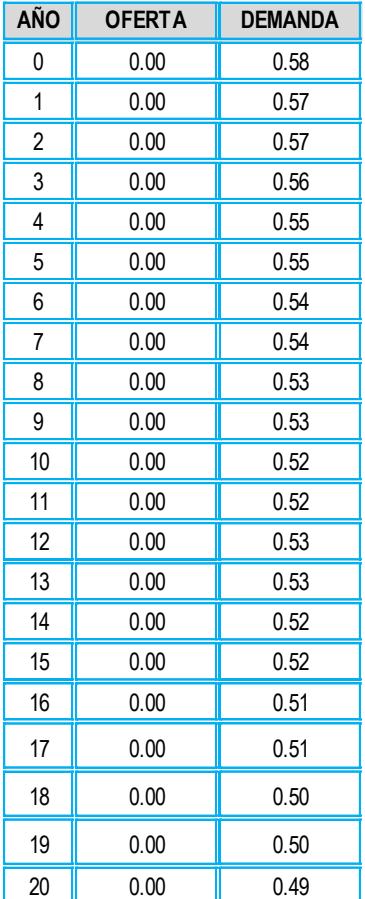

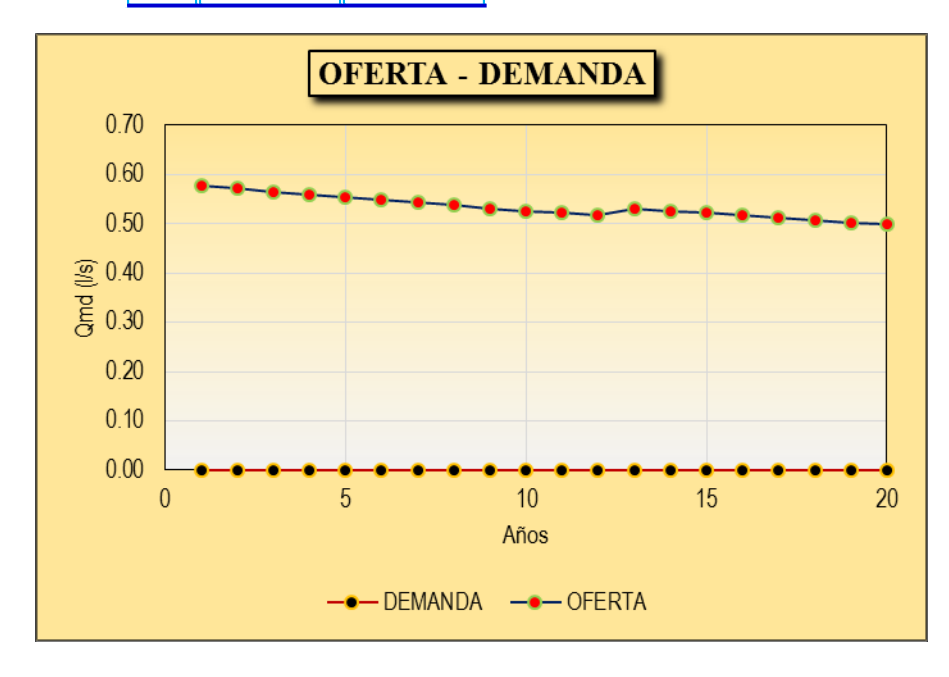

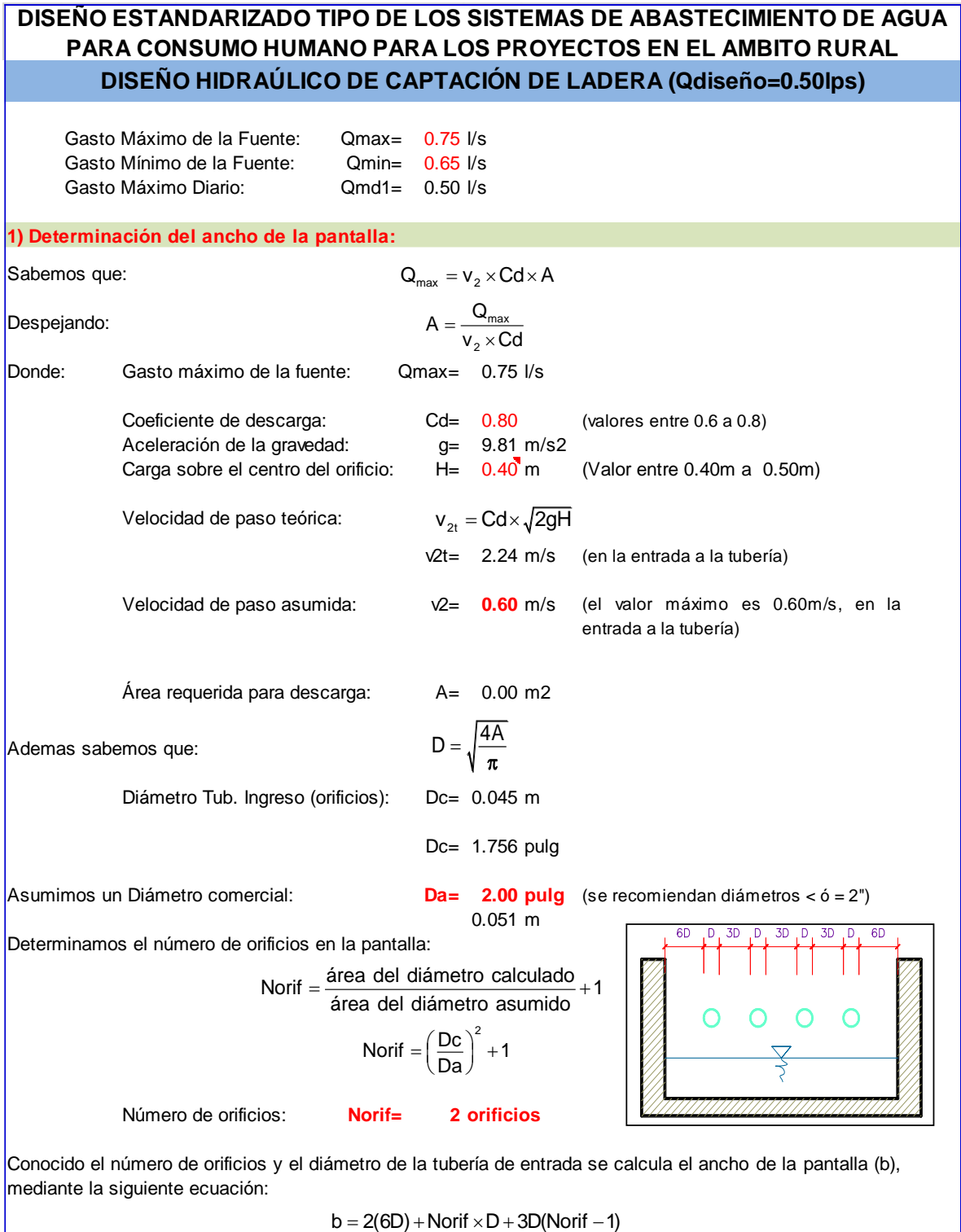

Ancho de la pantalla: **b= 0.90 <sup>m</sup>** (Pero con 1.50 tambien es trabajable)

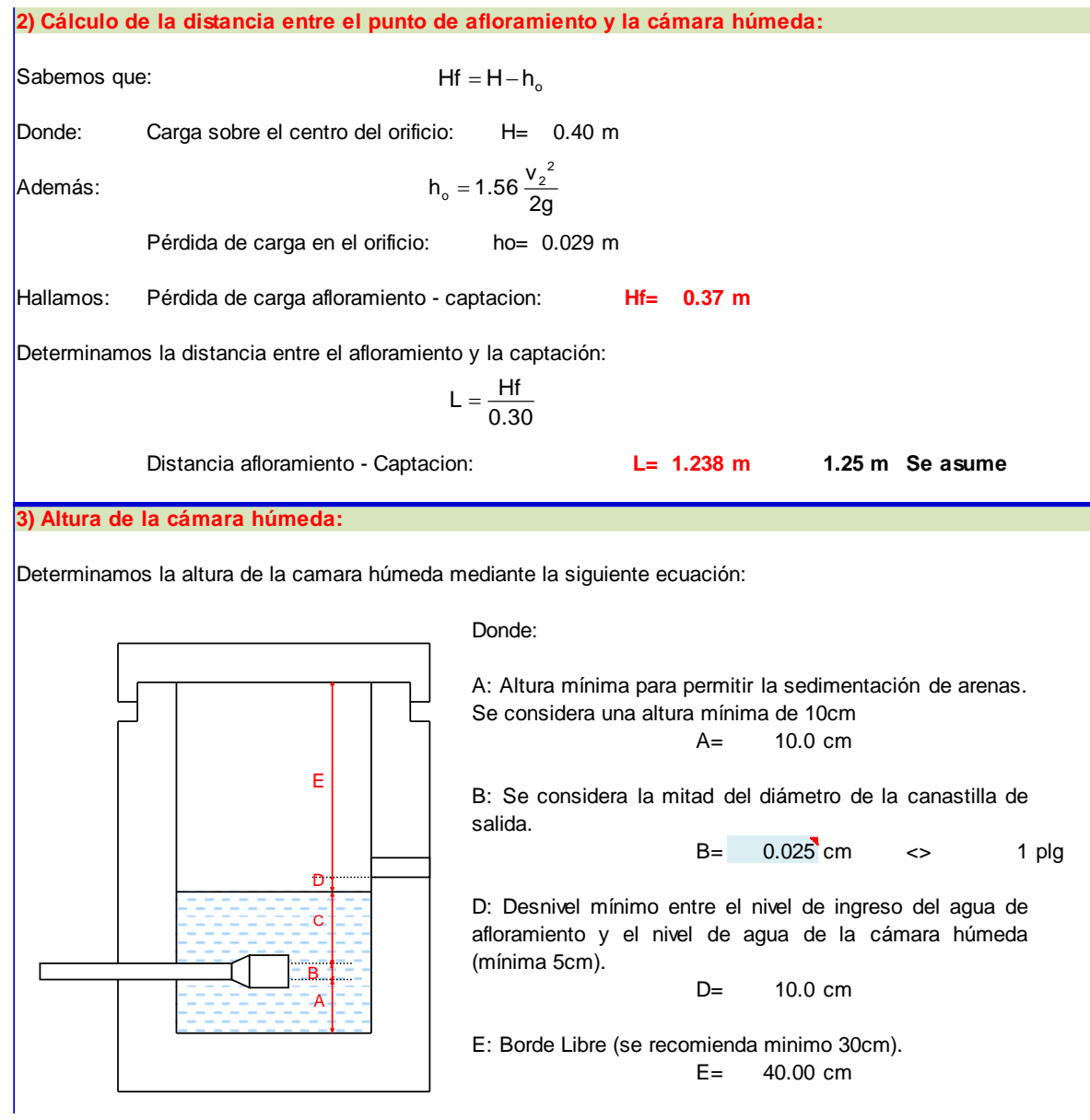

C: Altura de agua para que el gasto de salida de la captación pueda fluir por la tubería de conducción se recomienda una altura mínima de 30cm).

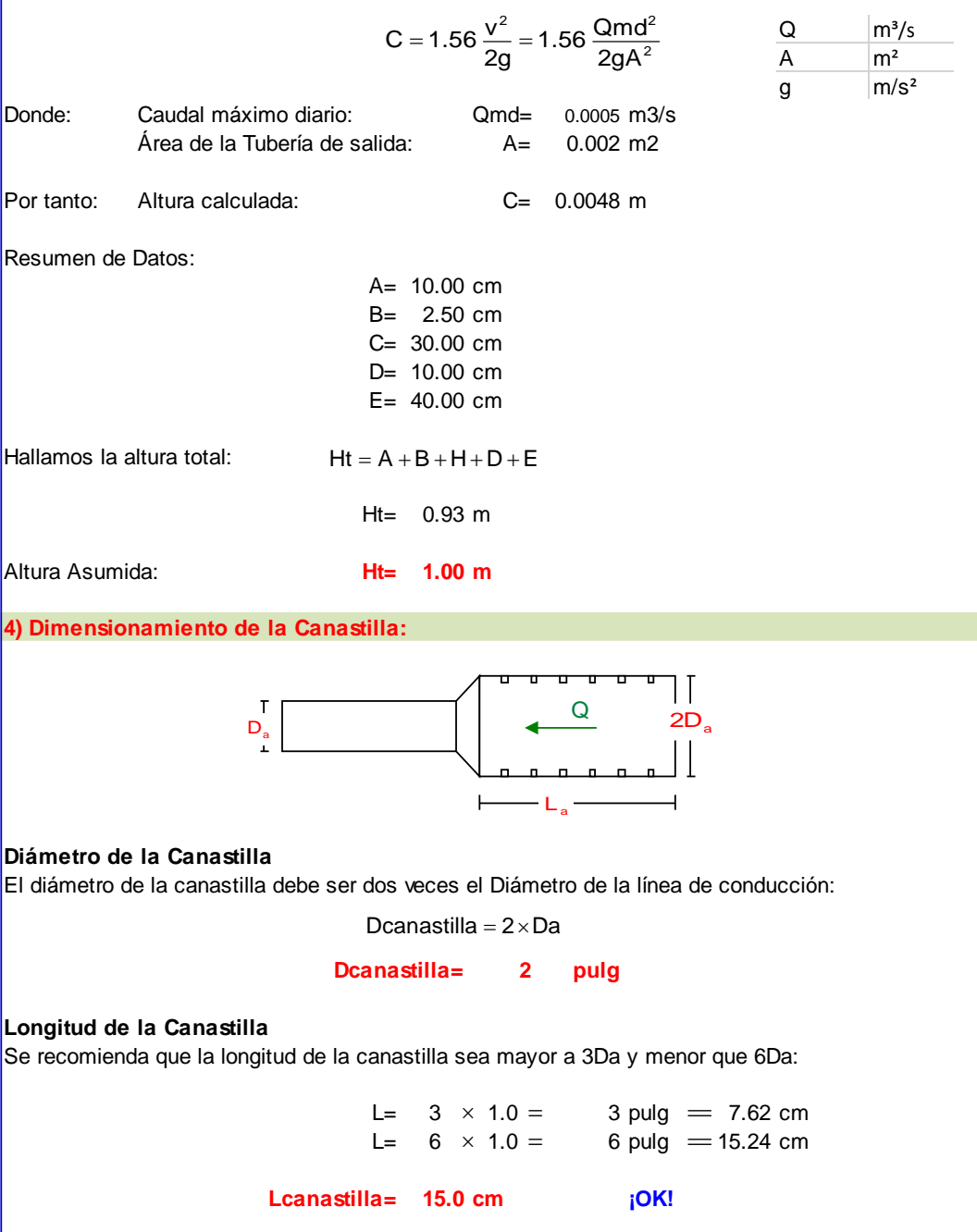

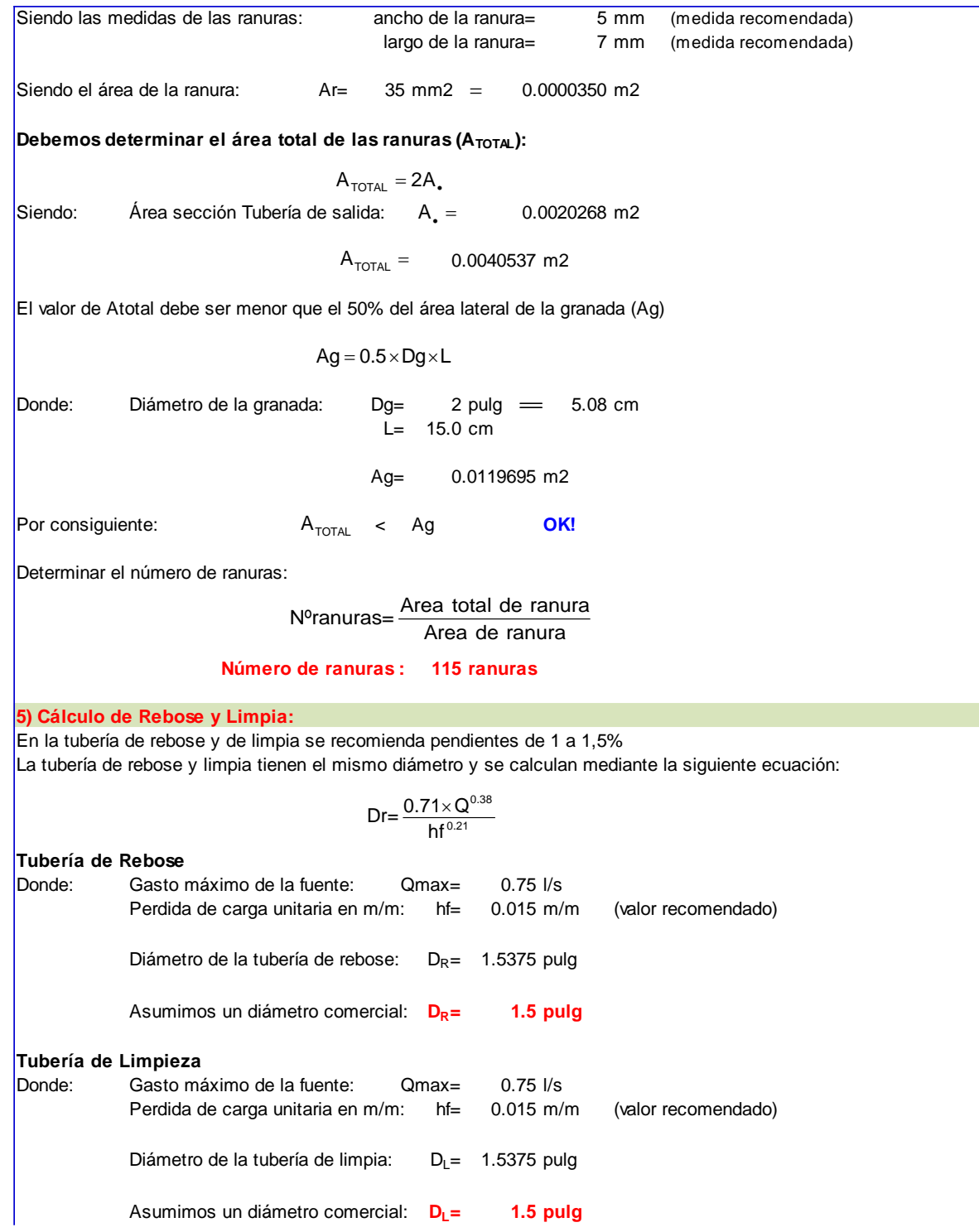

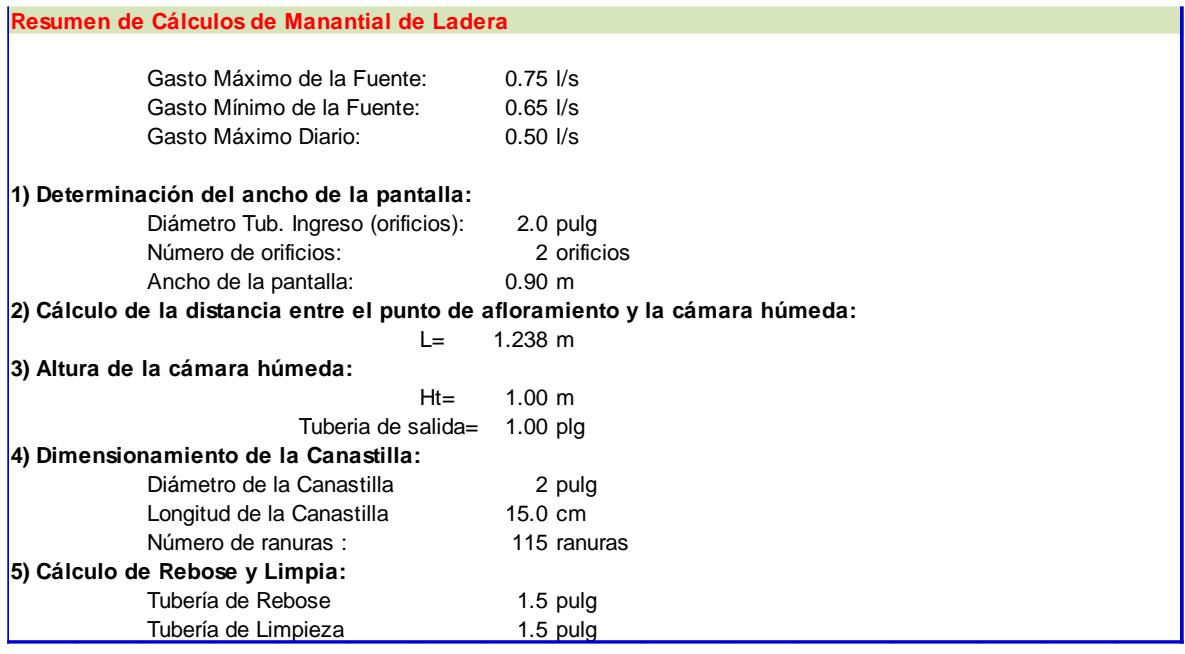

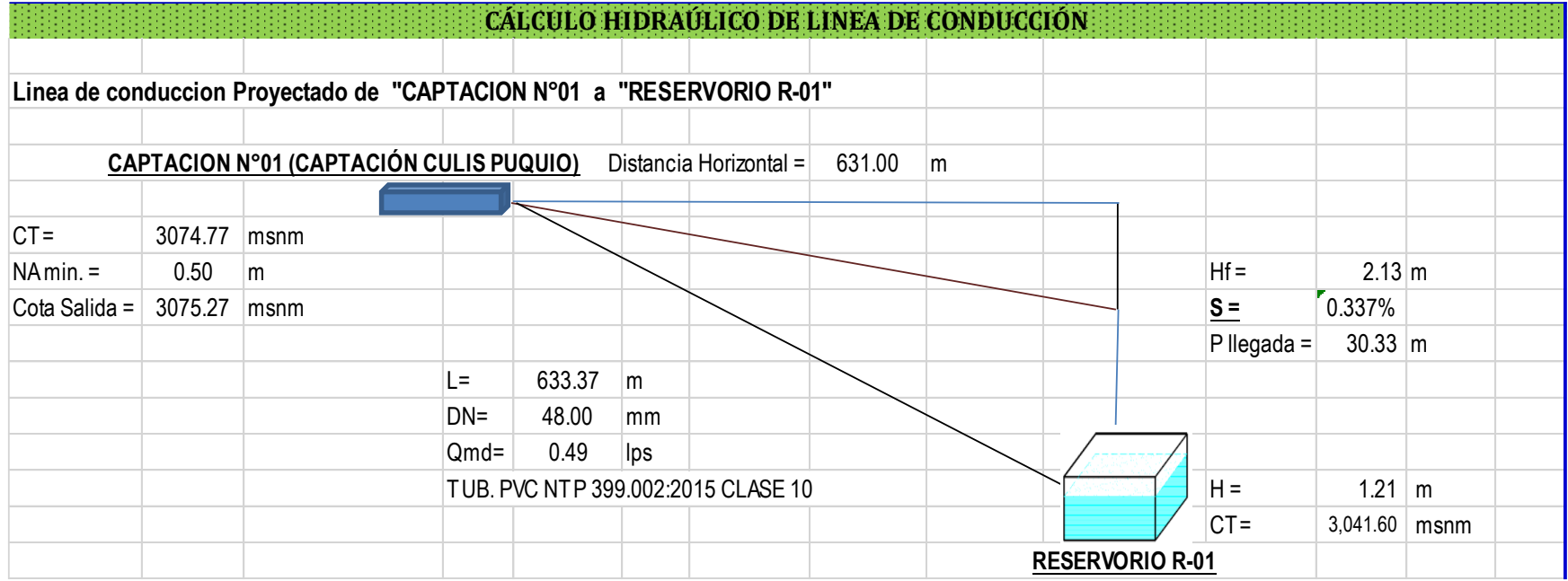

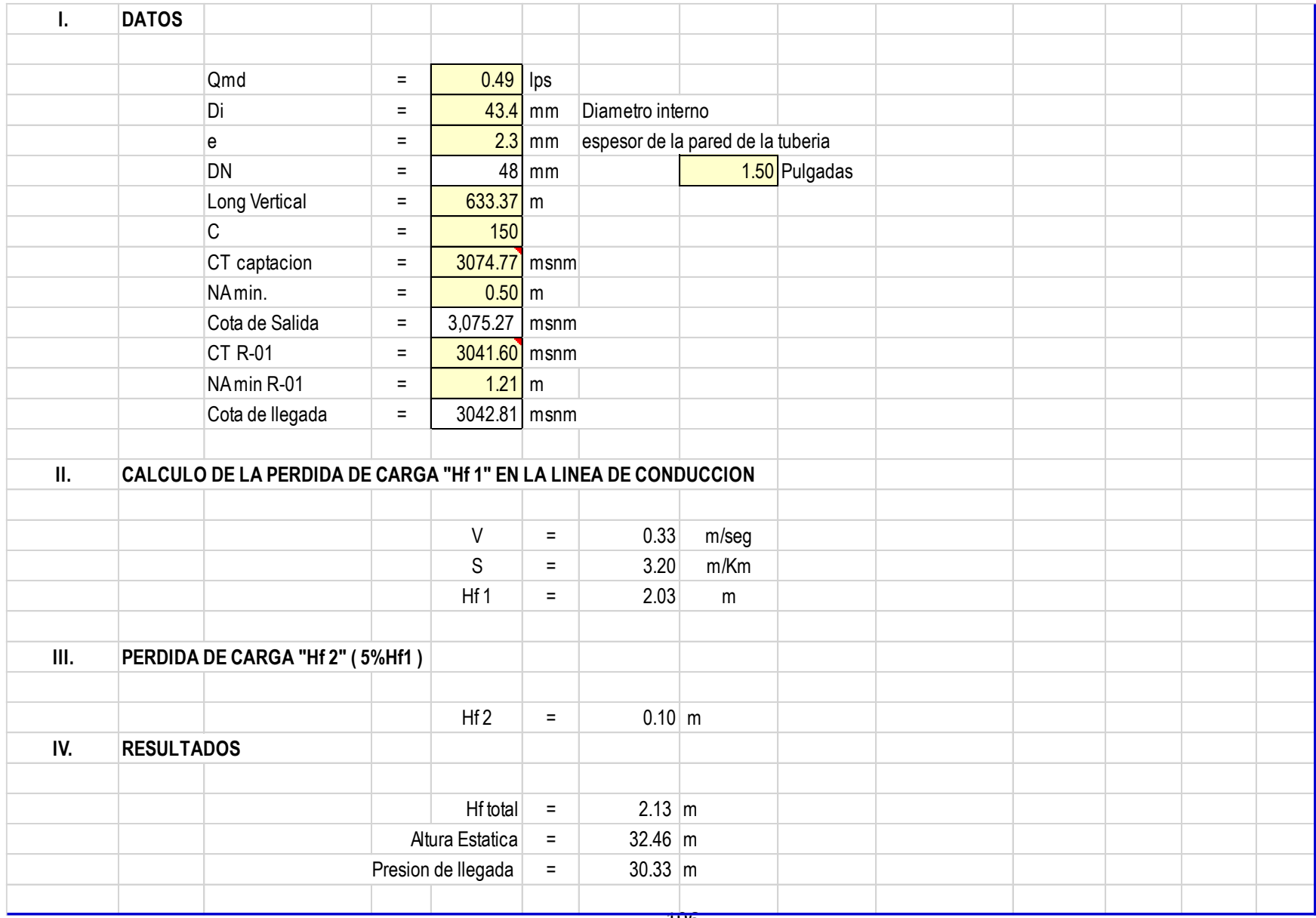

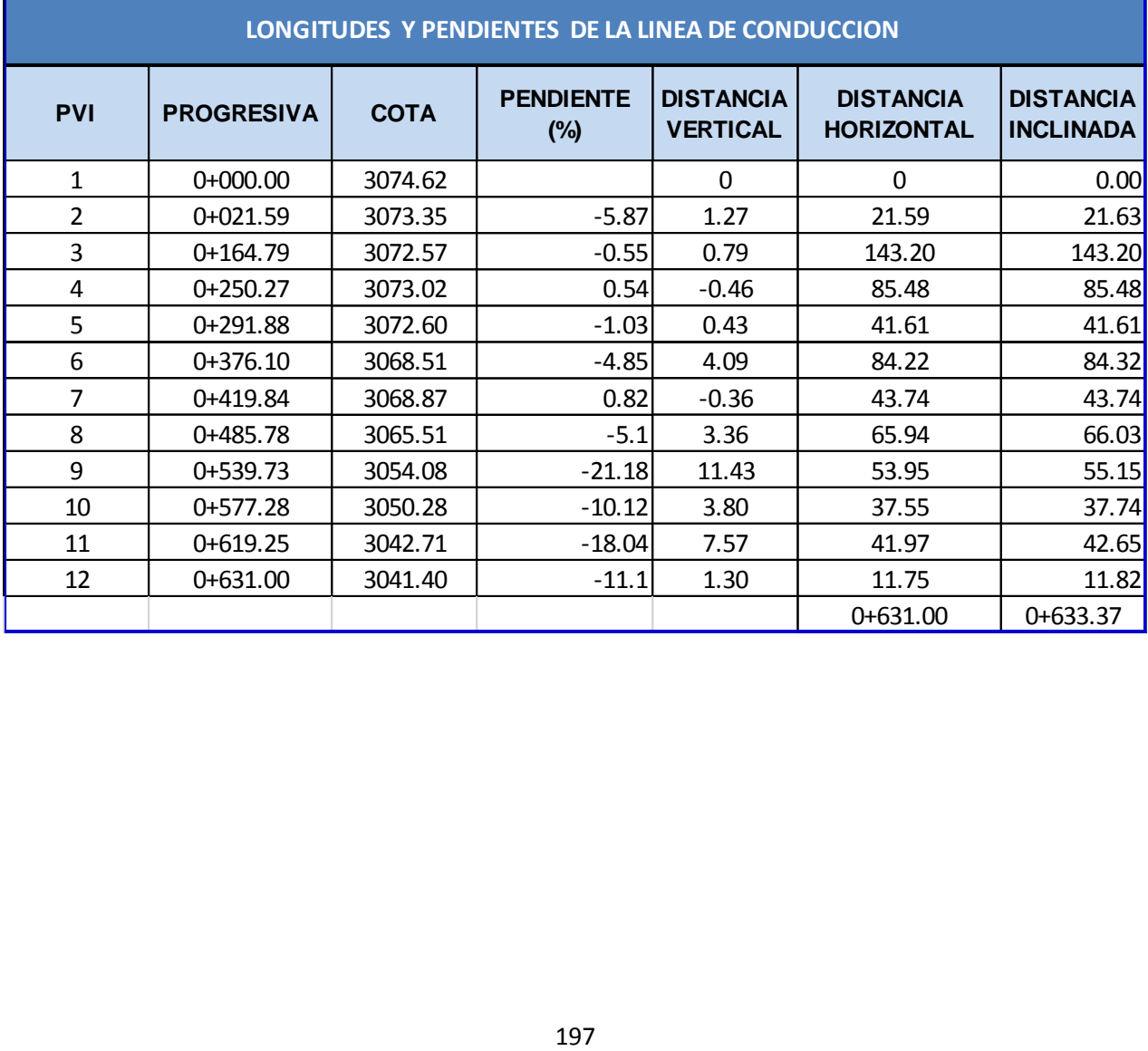

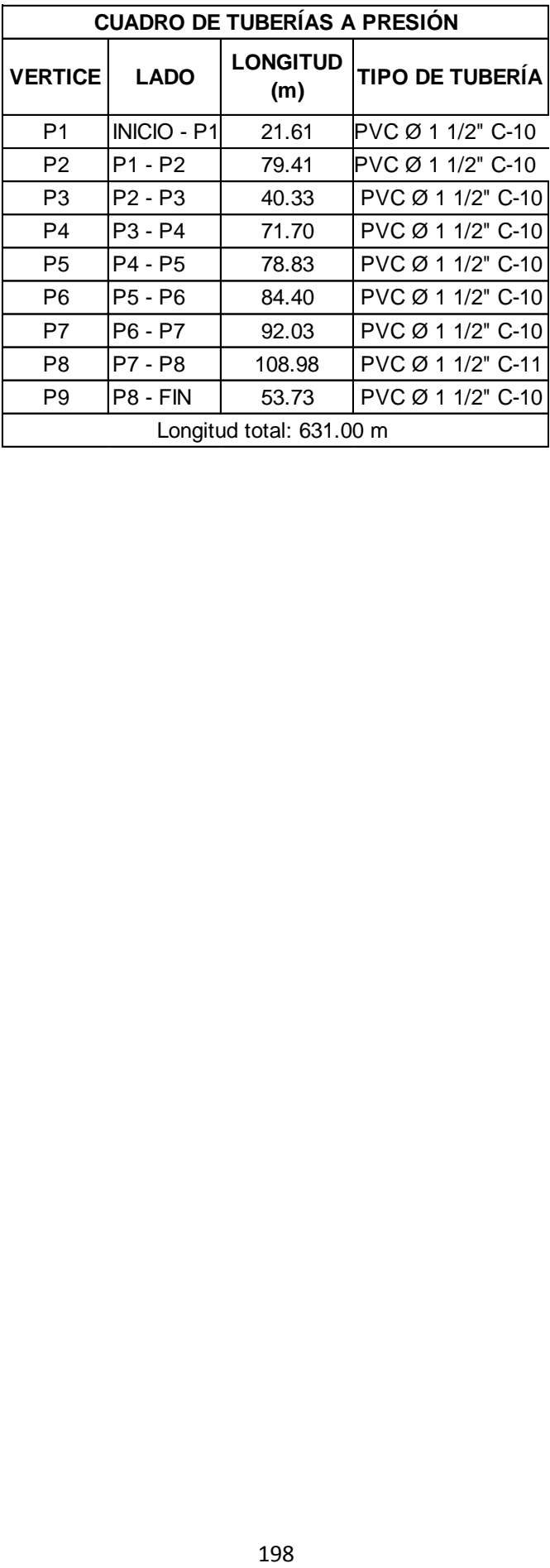

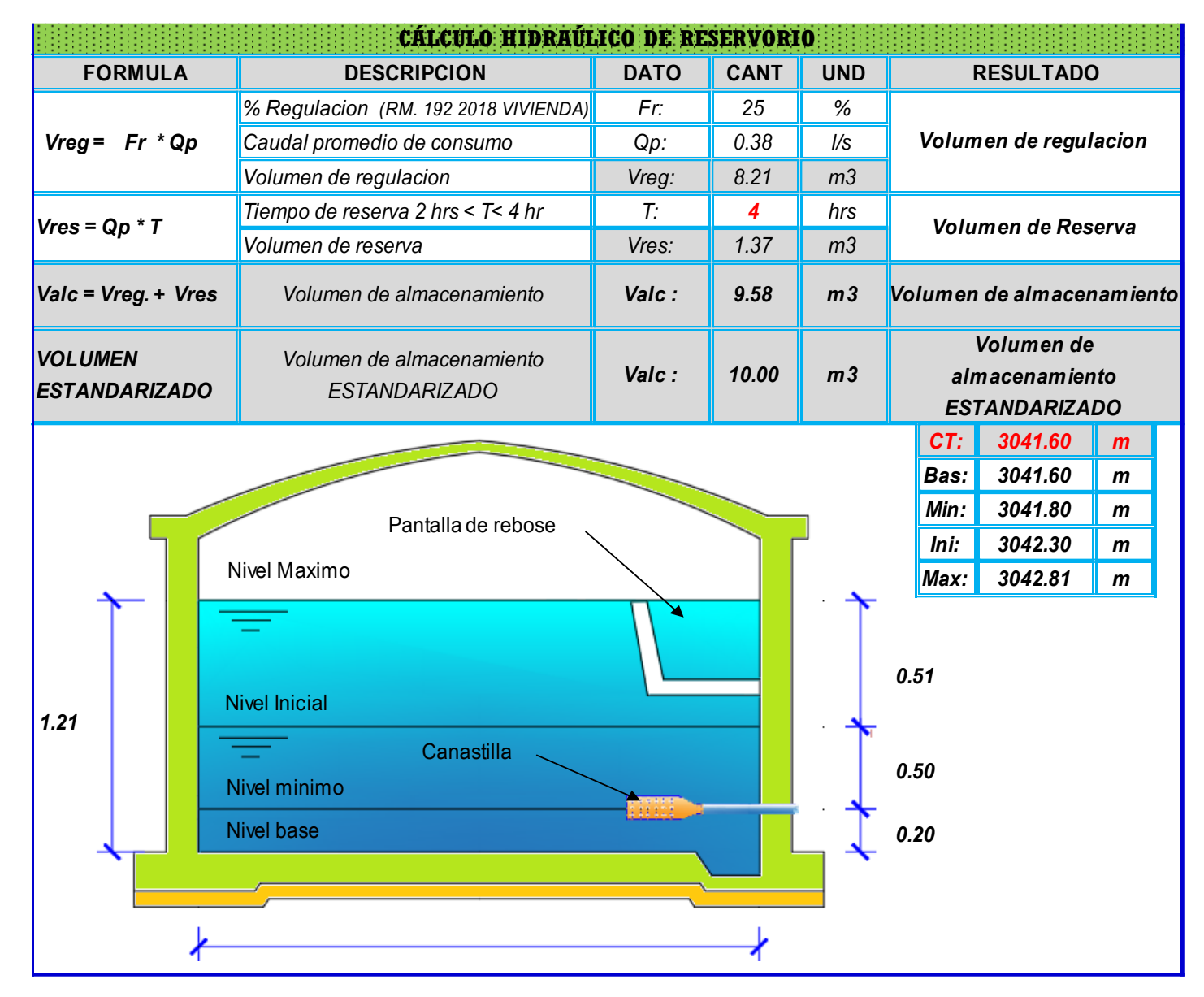

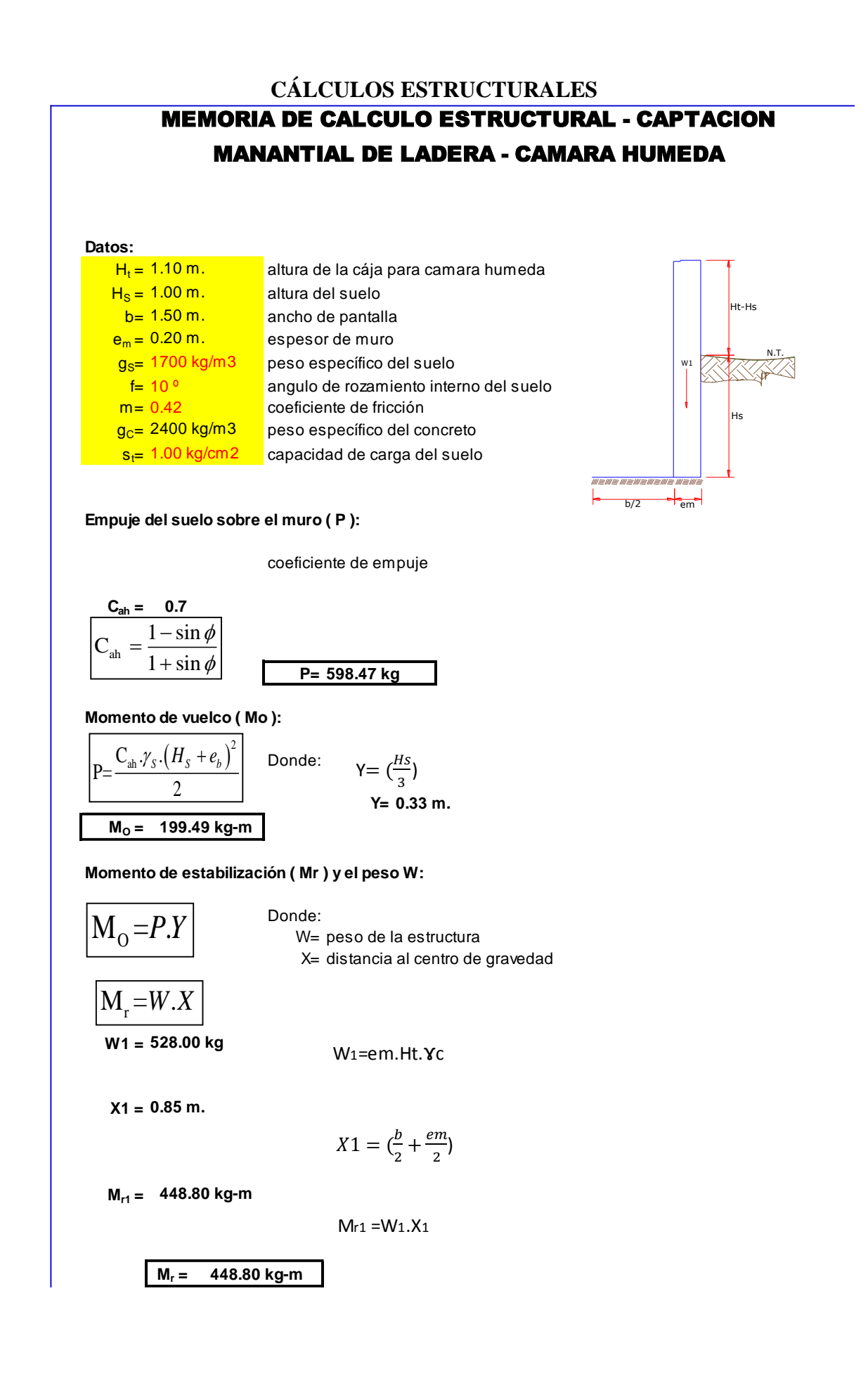

Para verificar si el momento resultante pasa por el tercio central se aplica la siguiente fórmula:  $Mr = Mr1$ 

$$
a = \frac{M_r + M_o}{W}
$$
  
**a= 0.47 m.**

M<sub>r</sub> = 448.80 kg-m  $M_0 = 199.49$  kg-m W= 528.00 kg

*r M*

**Chequeo por volteo:**

I

donde deberá ser mayor de **1.6**

$$
\frac{M_r + M_o}{W} \qquad \text{We} = 446.00 \text{ kg} \text{ m}^2 \qquad \text{We} = 18.00 \text{ kg}
$$
\n
$$
= 0.47 \text{ m}.
$$
\n
$$
\text{so por volteo:}
$$
\n
$$
\text{donde deberá ser mayor de } 1.6
$$
\n
$$
C_{\text{dv}} = 2.24972 \qquad \text{Cumple!} \qquad C_{\text{dv}} = \frac{M_r}{M_o}
$$

**Chequeo por deslizamiento:**

F = 221.8 
$$
F = \mu.W
$$
  
\n3 **0.222**  $C_{dd} = \frac{F}{P}$   
\nC<sub>dd</sub> = 0.37 **C**ample!

**Chequeo para la max. carga unitaria:**

L= 0.95 m.  
\n
$$
P_1 = (4L - 6a) \frac{W}{L^2}
$$
  $P_1 =$  0.06 kg/cm2  
\n $P_1 = (6a - 2L) \frac{W}{L^2}$   $P_1 =$  0.05 kg/cm2  
\n0.06 kg/cm2  $\epsilon$  1.00 kg/cm2 Cumple!

$$
L = \frac{b}{2} + em
$$

*el mayor valor que resulte de los P1 debe ser menor o igual a la capacidad de carga del terreno*

 $P \leq \sigma$ <sub>r</sub>
## MEMORIA DE CALCULO ESTRUCTURAL - CAPTACION MANANTIAL DE LADERA - CAMARA HUMEDA

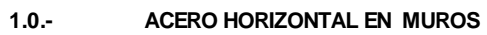

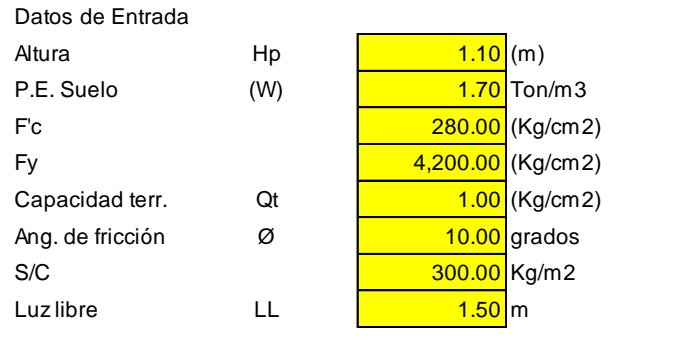

$$
P_t = K_a * w^* H_P
$$

$$
K_a = \tan^2(45^\circ - \phi/2)
$$

Entonces **Ka= 0.703**

**Hp= 1.10 <sup>m</sup>**

Calculamos Pu para (7/8)H de la base

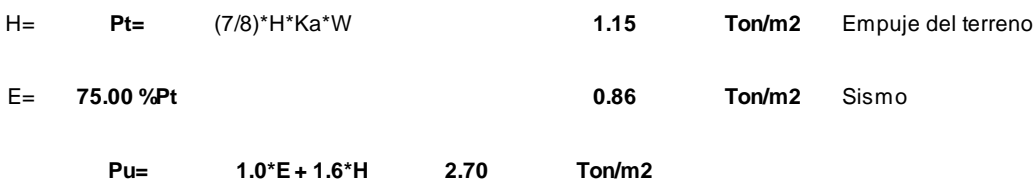

**Calculo de los Momentos** 

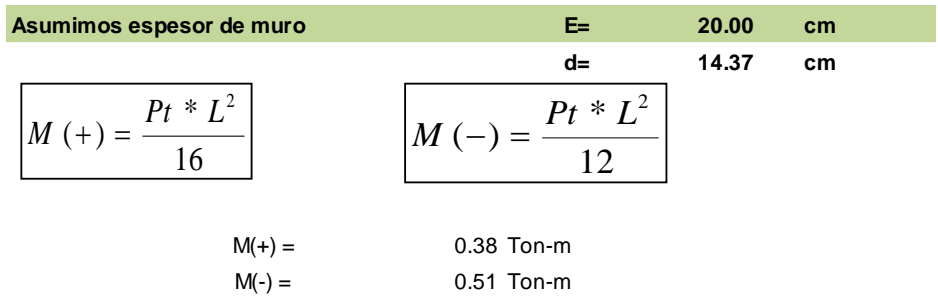

## **Calculo del Acero de Refuerzo As**

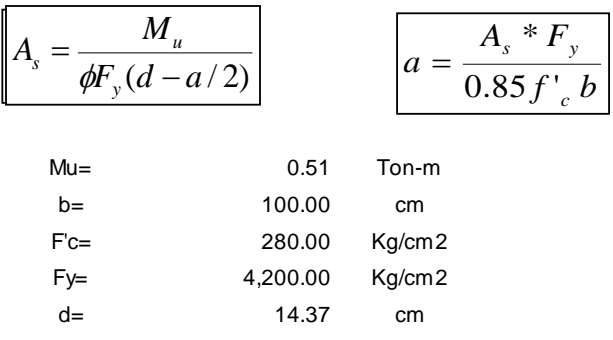

### **Calculo del Acero de Refuerzo**

## **Acero Minimo**

$$
A_{\text{smin}} = 0.0018 \cdot b \cdot d
$$

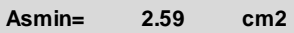

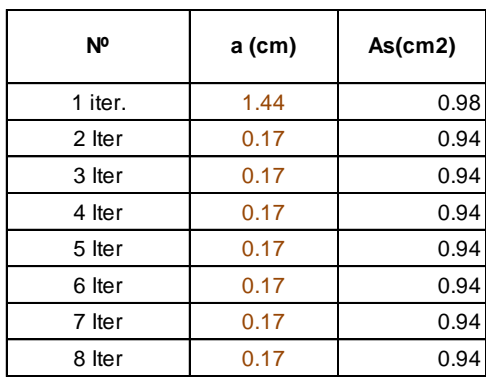

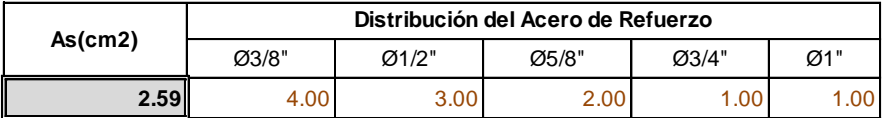

## **USAR Ø3/8" @0.25 m en ambas caras**

## **2.0.- ACERO VERTICAL EN MUROS TIPO M4**

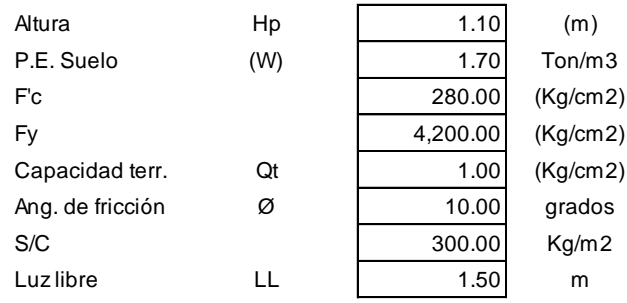

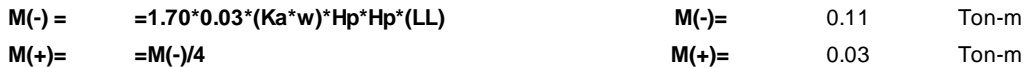

**Incluyendo carga de sismo igual al 75.0% de la carga de empuje del terreno**

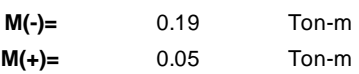

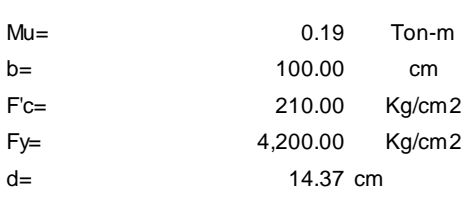

**Calculo del Acero de Refuerzo**

## **Acero Minimo**

$$
A_{\text{smin}} = 0.0018 * b * d
$$
  
Asmin = 2.59 cm2

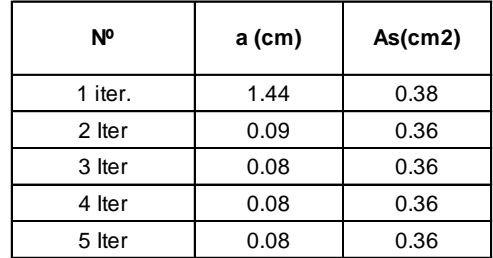

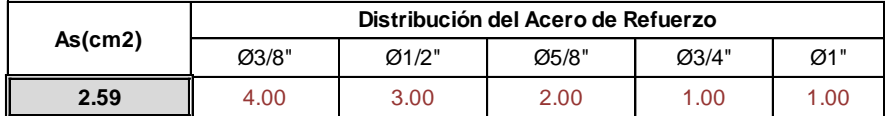

**USAR Ø3/8" @0.25m en ambas caras** 

## **3.0.- DISEÑO DE LOSA DE FONDO**

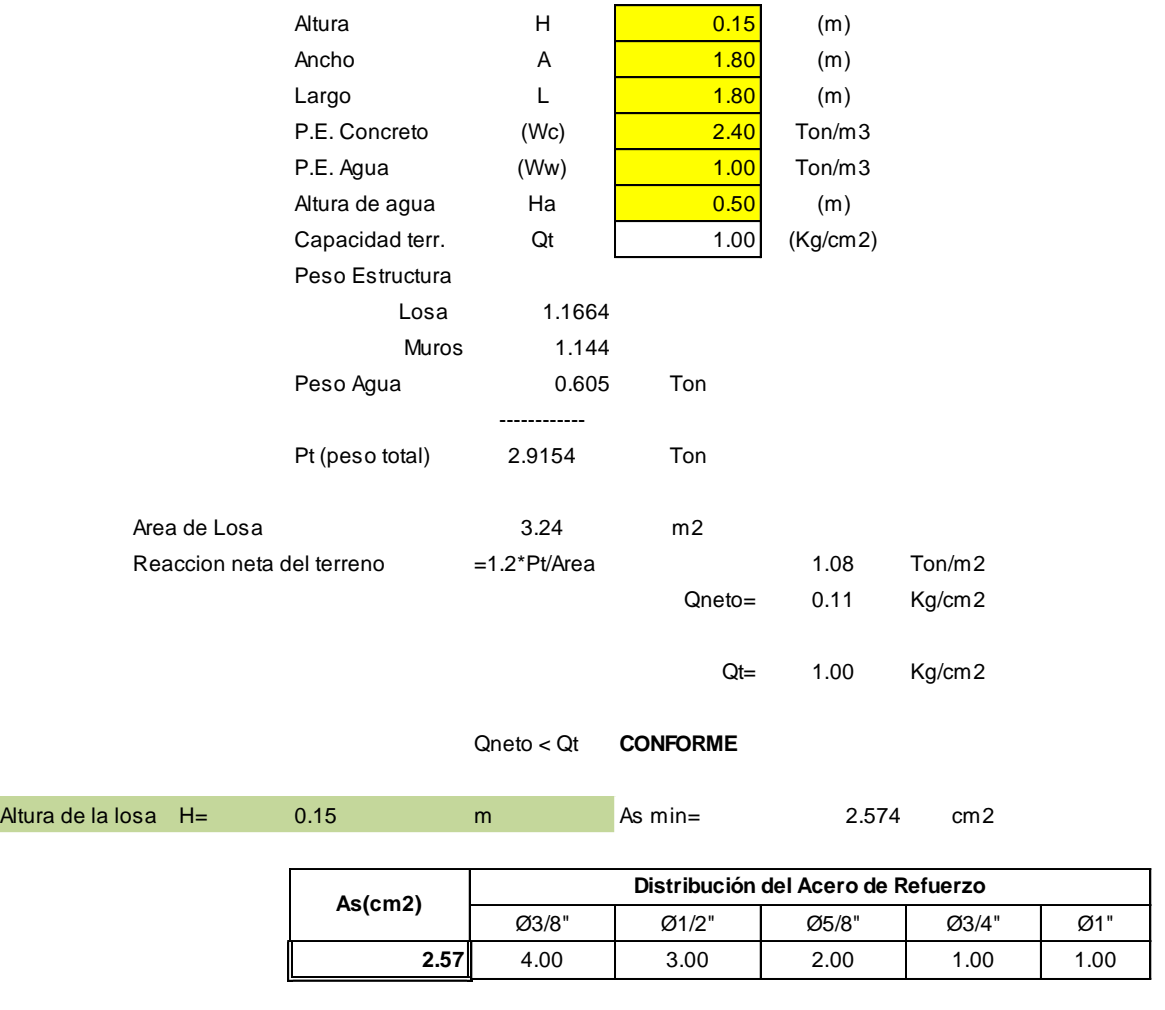

**USAR Ø3/8" @0.25ambos sentidos**

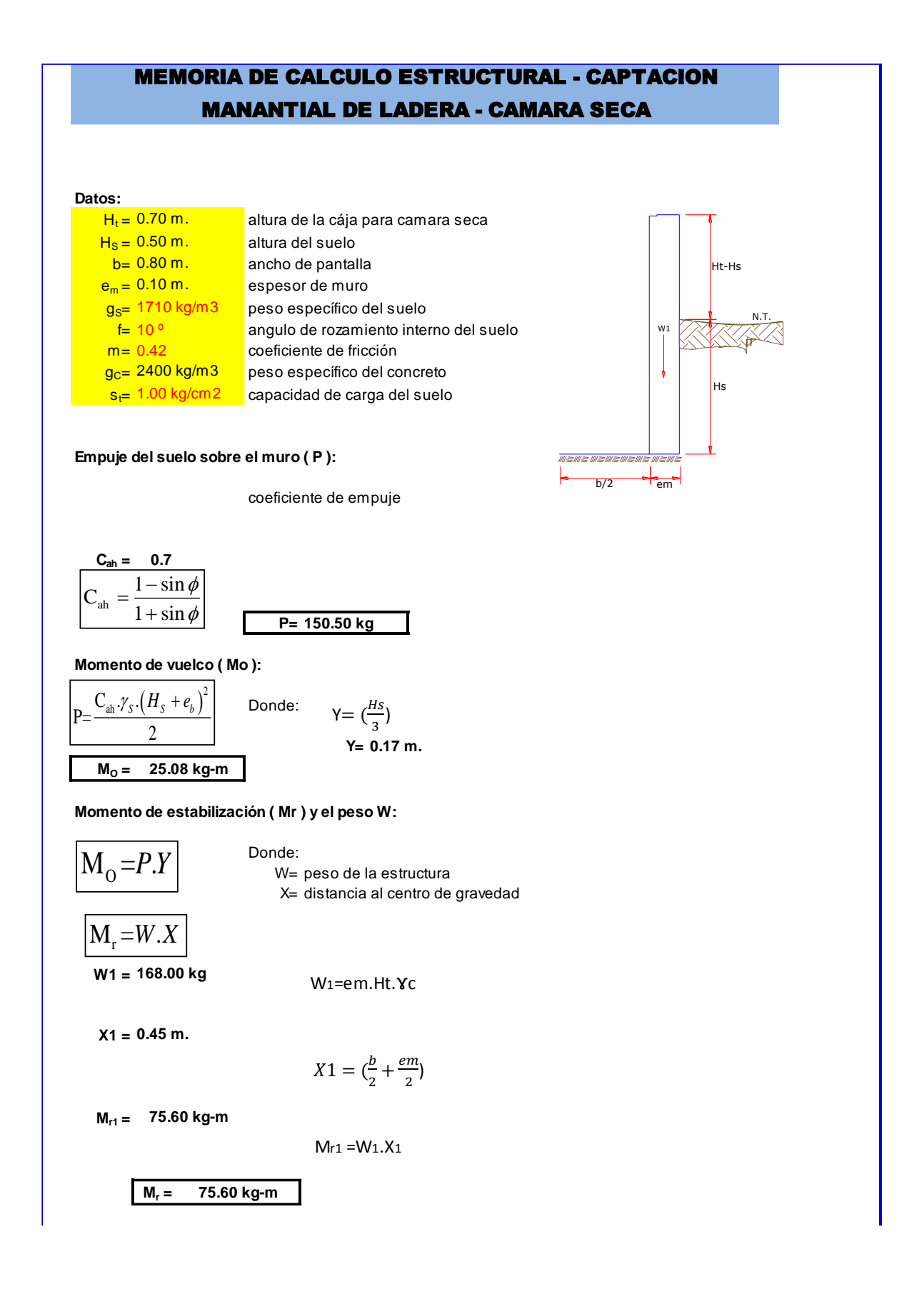

Para verificar si el momento resultante pasa por el tercio central se aplica la siguiente fórmula:  $Mr = Mr1$ 

$$
a = \frac{M_r + M_o}{W}
$$
  
**a**= **0.30 m.**

M<sub>r</sub> = 75.60 kg-m  $M_0 = 25.08$  kg-m W= 168.00 kg

**Chequeo por volteo:**

 $P_1 = (4L - 6a) \frac{W}{I^2}$ 

donde deberá ser mayor de **1.6**

$$
C_{\text{dv}} = 3.01398 \qquad \text{Cumple!} \qquad C_{\text{dv}} = \frac{M_r}{M_o}
$$

**Chequeo por deslizamiento:**

F = 70.56 
$$
F = \mu.W
$$
  
\n3 0.071  $C_{dd} = \frac{F}{P}$   
\n $C_{dd} = 0.47$  **Cumple!**

**Chequeo para la max. carga unitaria:**

*L*

**L= 0.50 m.**

$$
L = \frac{b}{2} + em
$$

 $P \leq \sigma$ ,

*el mayor valor que resulte de los P1 debe ser menor o igual a la capacidad de carga del terreno*

**P<sup>1</sup> <sup>=</sup>**  $P_1 = (6a - 2L)\frac{W}{r^2}$ *L*

**£**

**P<sup>1</sup> <sup>=</sup>**

**0.05 kg/cm2 1.00 kg/cm2 Cumple !**

**0.05 kg/cm2**

**0.01 kg/cm2**

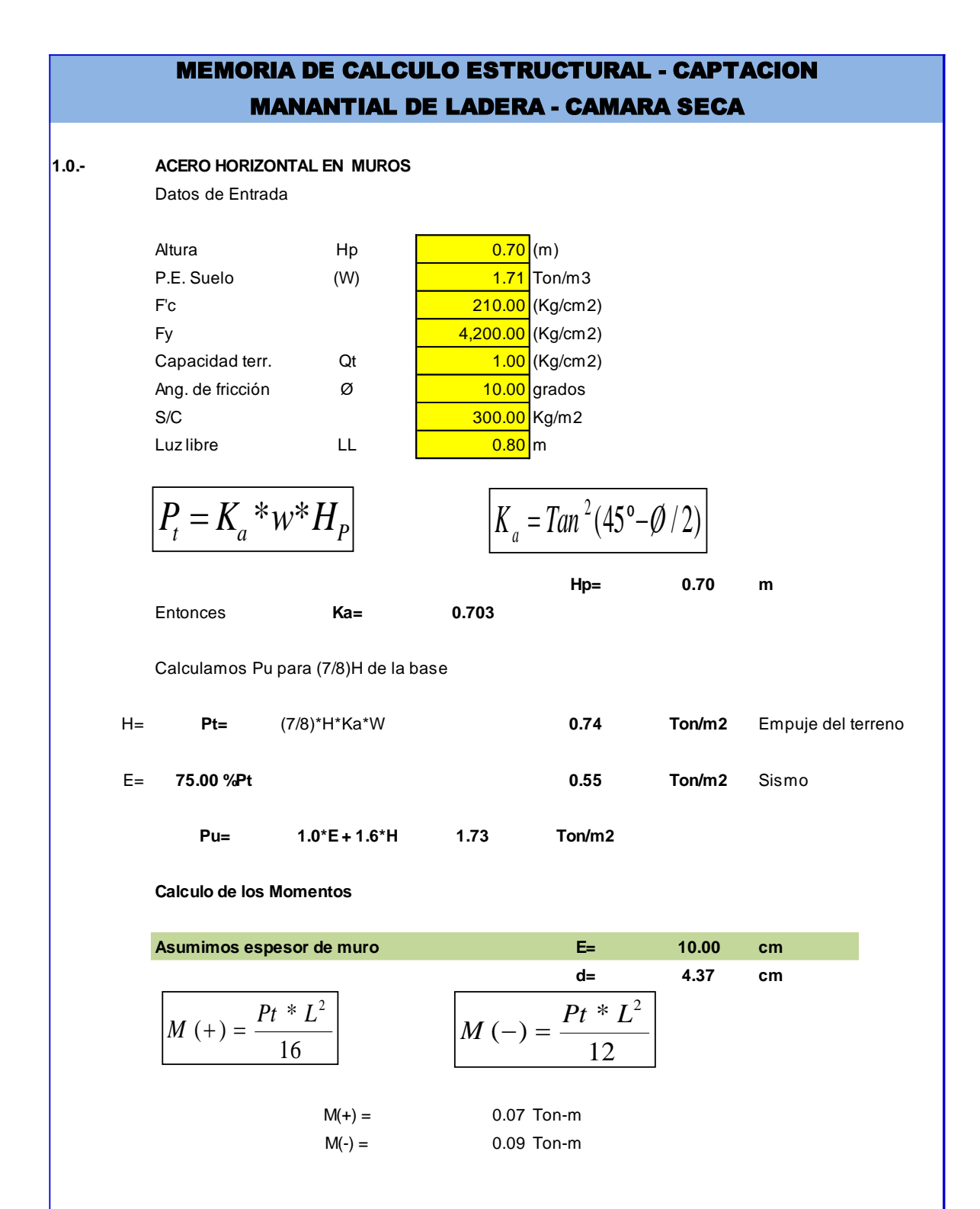

**Calculo del Acero de Refuerzo As**

| M<br>٦.   | $\overline{u}$<br>$(d - a/2)$ | а      | ∗<br>$\bm{F}$<br>$A_{s}$<br>$0.85 f'_{c} b$ |
|-----------|-------------------------------|--------|---------------------------------------------|
| $Mu =$    | 0.09                          | Ton-m  |                                             |
| $b=$      | 100.00                        | cm     |                                             |
| $Fc =$    | 280.00                        | Kg/cm2 |                                             |
| Fy=<br>d= | 4,200.00                      | Kg/cm2 |                                             |
|           | 4.37                          | cm     |                                             |

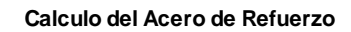

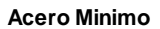

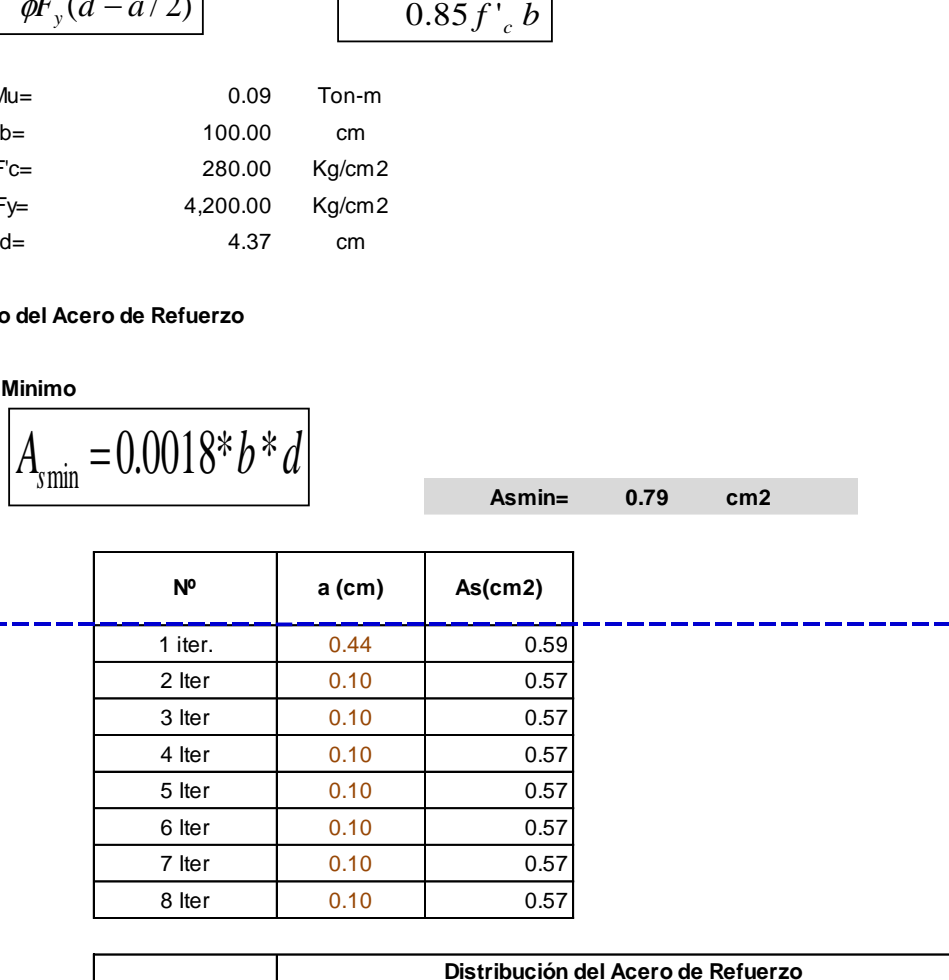

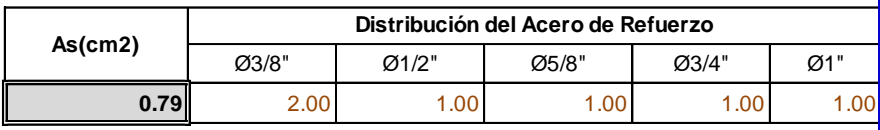

**USAR Ø3/8" @0.25 m en ambas caras**

## **2.0.- ACERO VERTICAL EN MUROS TIPO M4**

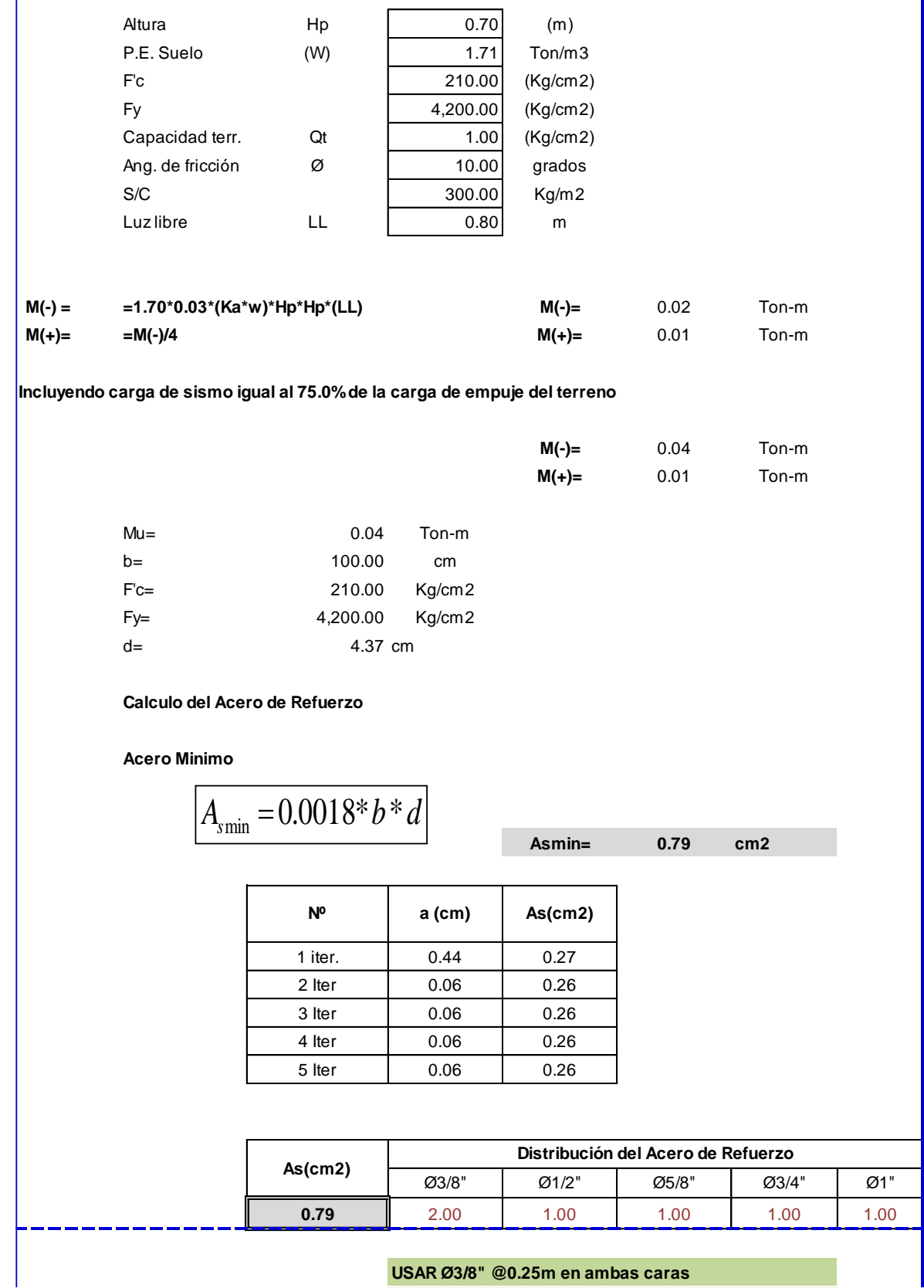

## **3.0.- DISEÑO DE LOSA DE FONDO**

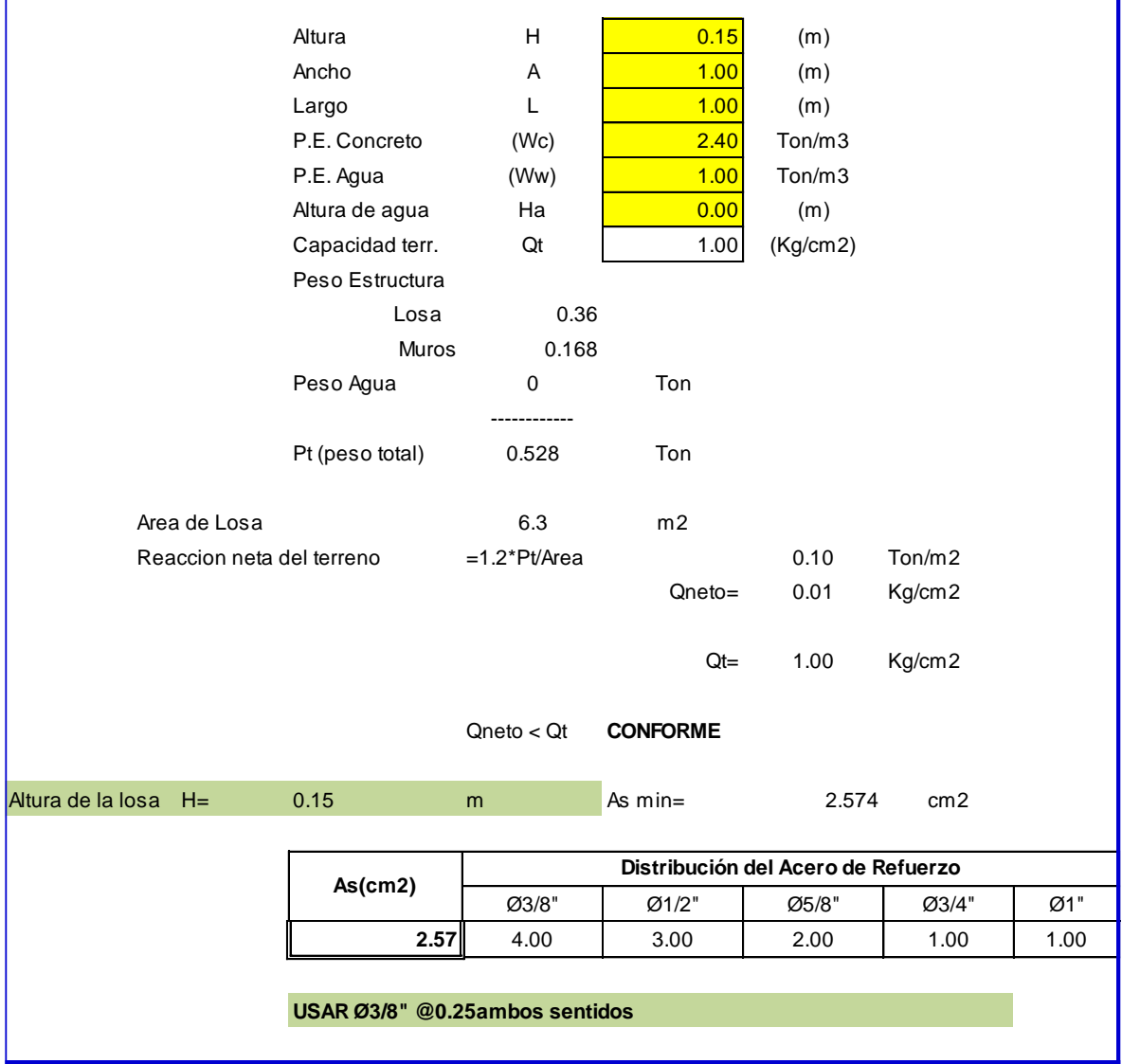

I

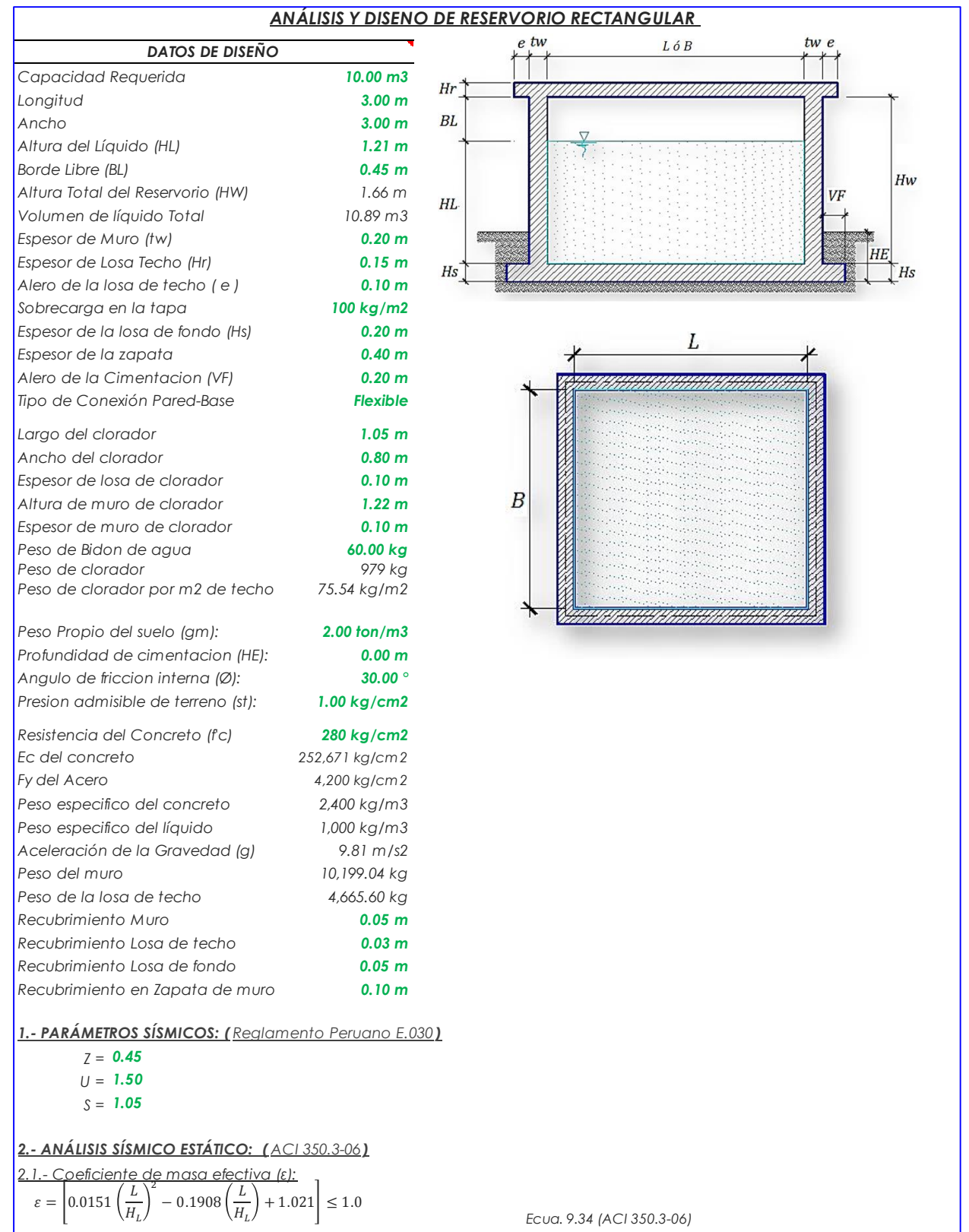

*ε = 0.64*

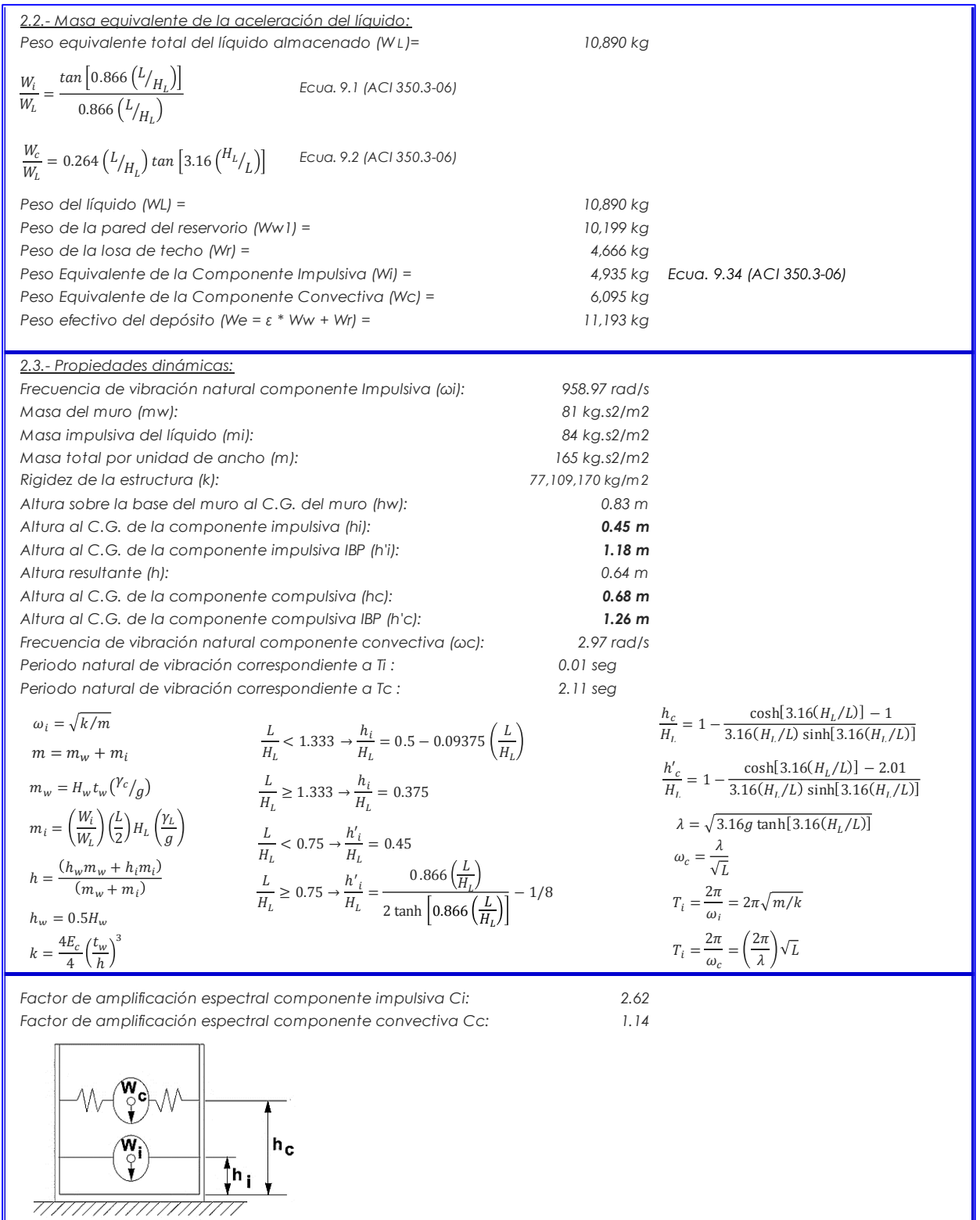

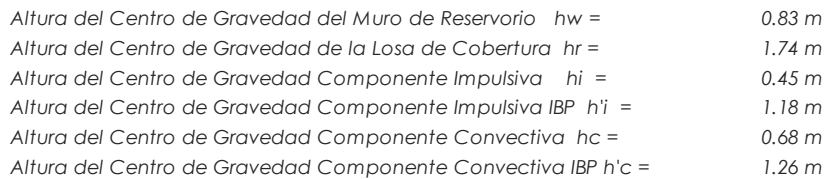

*2.4.- Fuezas laterales dinámicas:*

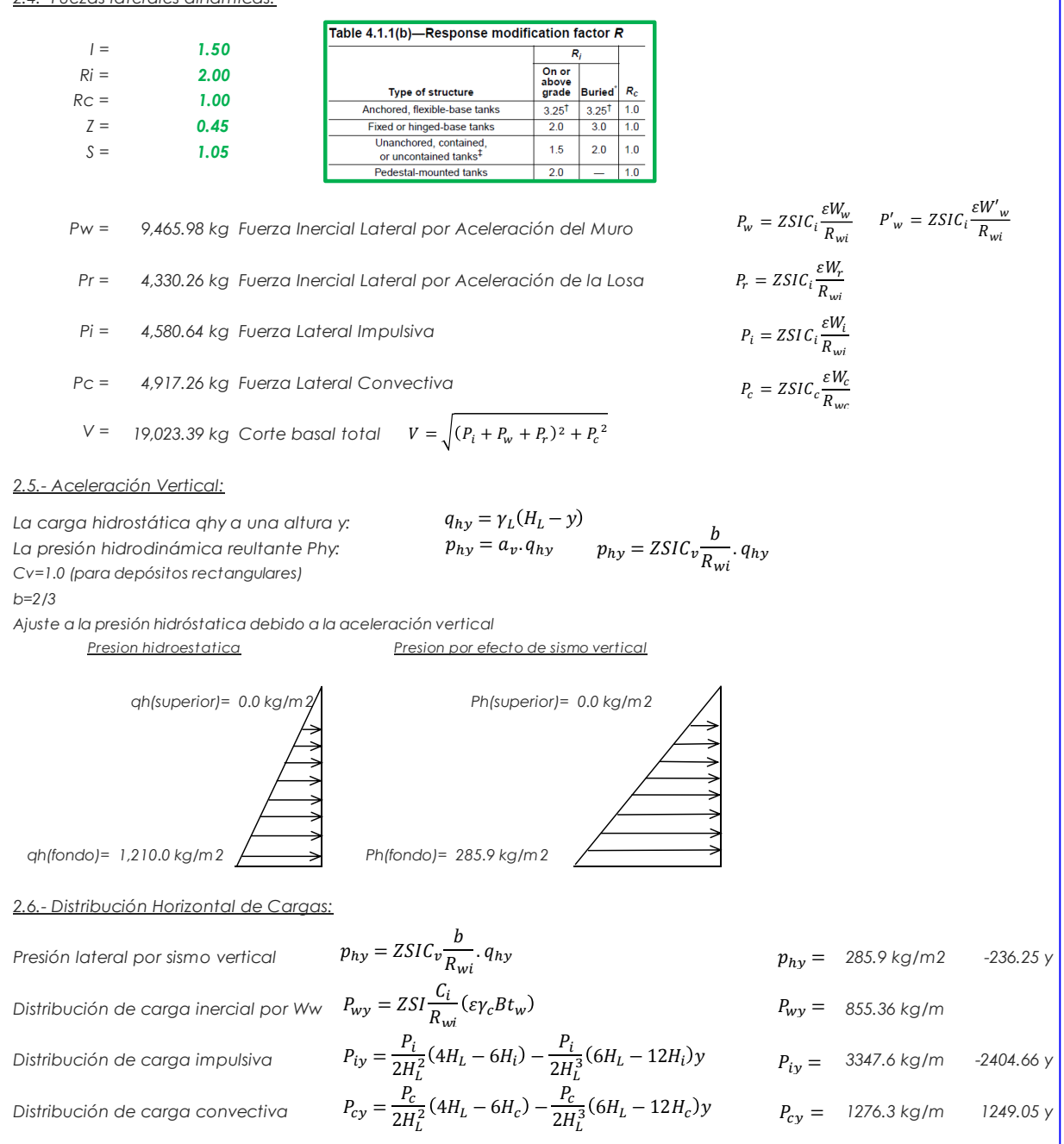

*2.7.- Presión Horizontal de Cargas: ymax<sup>=</sup> 1.21 m P=Cz+D ymin <sup>=</sup> 0.00 m* Presión lateral por sismo vertical  $p_{hv} = ZSIC_v \frac{v}{n}$ .  $q_{hv}$   $q_{hv}$   $p_{hv} = 285.9$  kg/m2  $-236.25$  y *Presión de carga inercial por Ww* Presión de carga impulsiva  $p_{iy} = \frac{r_{ij}}{R}$  *i 1115.9 kg/m2*  $-801.55$  *y Presión de carga convectiva*  $p_{cy} = \frac{v_{z}}{R}$  *p<sub>cy</sub>* = 425.4 kg/m2 416.35 y *2.8.- Momento Flexionante en la base del muro (Muro en voladizo):*  $M_w = 7.857 \text{ kg.m}$   $M_w = P_w x h_w$  $Mr = 7.513 \text{ kg.m}$   $M_r = P_r x h_r$ *Mi = 2,061 kg.m*  $Mc = 3,344$  kg.m  $M_c = P_c x h_c$  $\Delta M$ b =  $\,$  17,749 kg.m  $\,$  Momento de flexión en la base de toda la seccion  $\,M_b = \,$   $\frac{1}{2}(M_i + M_w + M_r)^2 + M_c^2$ *2.9.- Momento en la base del muro: Mw = 7,857 kg.m Mr = 7,513 kg.m M'i = 5,422 kg.m M'c = 6,196 kg.m*  $M$ o =  $21,695$  kg.m Momento de volteo en la base del reservorio  $M_o = \sqrt{(M'_l + M_w + M_r)^2 + {M'_c}^2}$ *Factor de Seguridad al Volteo (FSv): Mo = 21,695 kg.m MB = 49,029 kg.m 2.30 Cumple ML = 49,029 kg.m 2.30 Cumple FS volteo mínimo = 1.5 2.9.- Combinaciones Últimas para Diseño El Modelamiento se efectuó en el programa de análisis de estructuras SAP2000(\*), para lo cual se consideró las siguientes combinaciones de carga: U = 1.4D+1.7L+1.7F U = 1.25D+1.25L+1.25F+1.0E U = 0.9D+1.0E Donde: D (Carga Muerta), L (Carga Viva), F (Empuje de Líquido) y E (Carga por Sismo).*  $M_i = P_i x h_i$  $p_{hy} = ZSI C_v \frac{b}{R}$  $\overline{R_{\rm uni}}$ .  $q_{hy}$  $p_{wv}=\frac{P_{wv}}{P}$ В  $p_{iv}=\frac{P_i}{P_i}$ В  $p_{cv}=\frac{P_c}{P}$ В  $p_{wy} = 285.1 \text{ kg/m2}$  $p_{iy} = 1115.9 \text{ kg/m2}$  $p_{cy} = 425.4 \text{ kg/m2}$  $p_{hy} = 285.9 \text{ kg/m2}$  $M_w = P_w x h_w$  $M_r = P_r x h_r$  $M'_{i} = P_{i}xh'$  $M'_{c} = P_{c}xh'$  $E = \sqrt{(p_{iy} + p_{wy})^2 + p_{cy}^2 + p_{hy}^2}$ 

*(\*) para el modelamiento de la estructura puede utilizarse el software que el ingeniero estructural considere pertinente.*

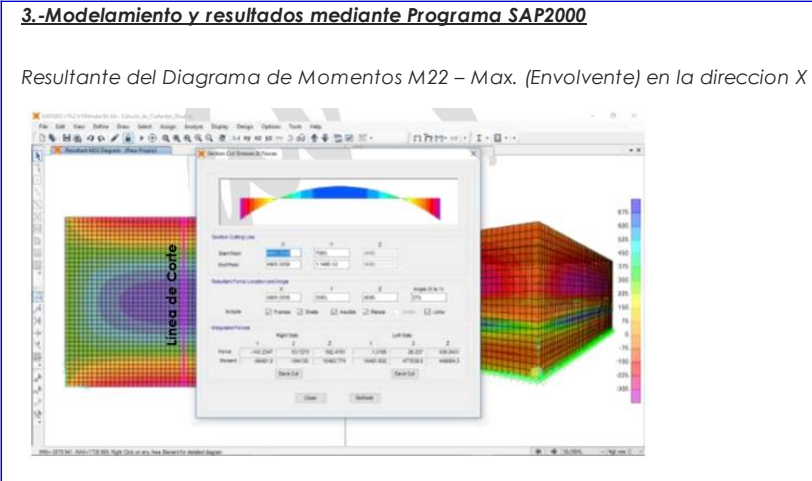

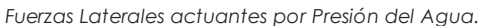

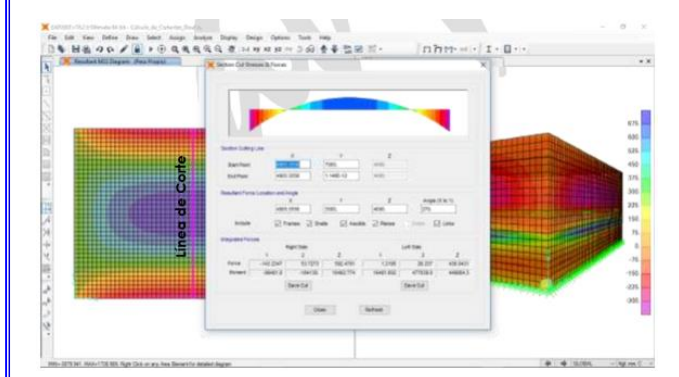

#### *4.-Diseño de la Estructura*

*El refuerzo de los elementos del reservorio en contacto con el agua se colocará en doble malla .*

### *4.1.- Verificación y cálculo de refuerzo del muro*

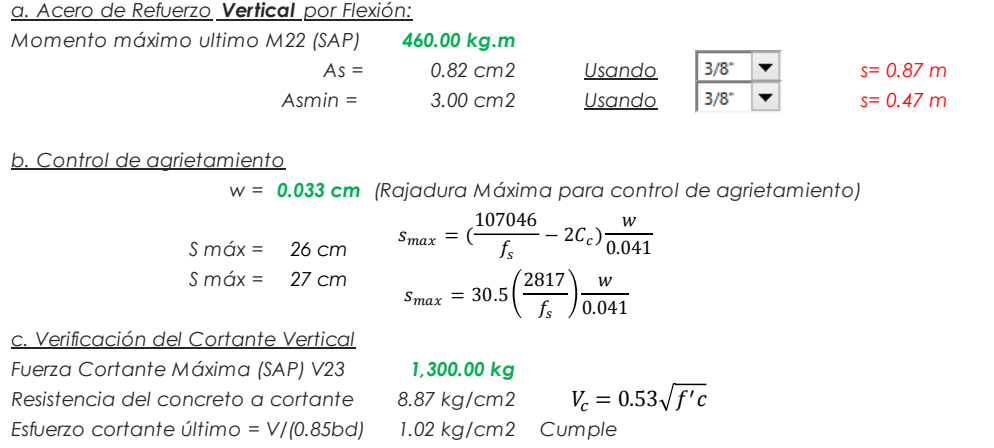

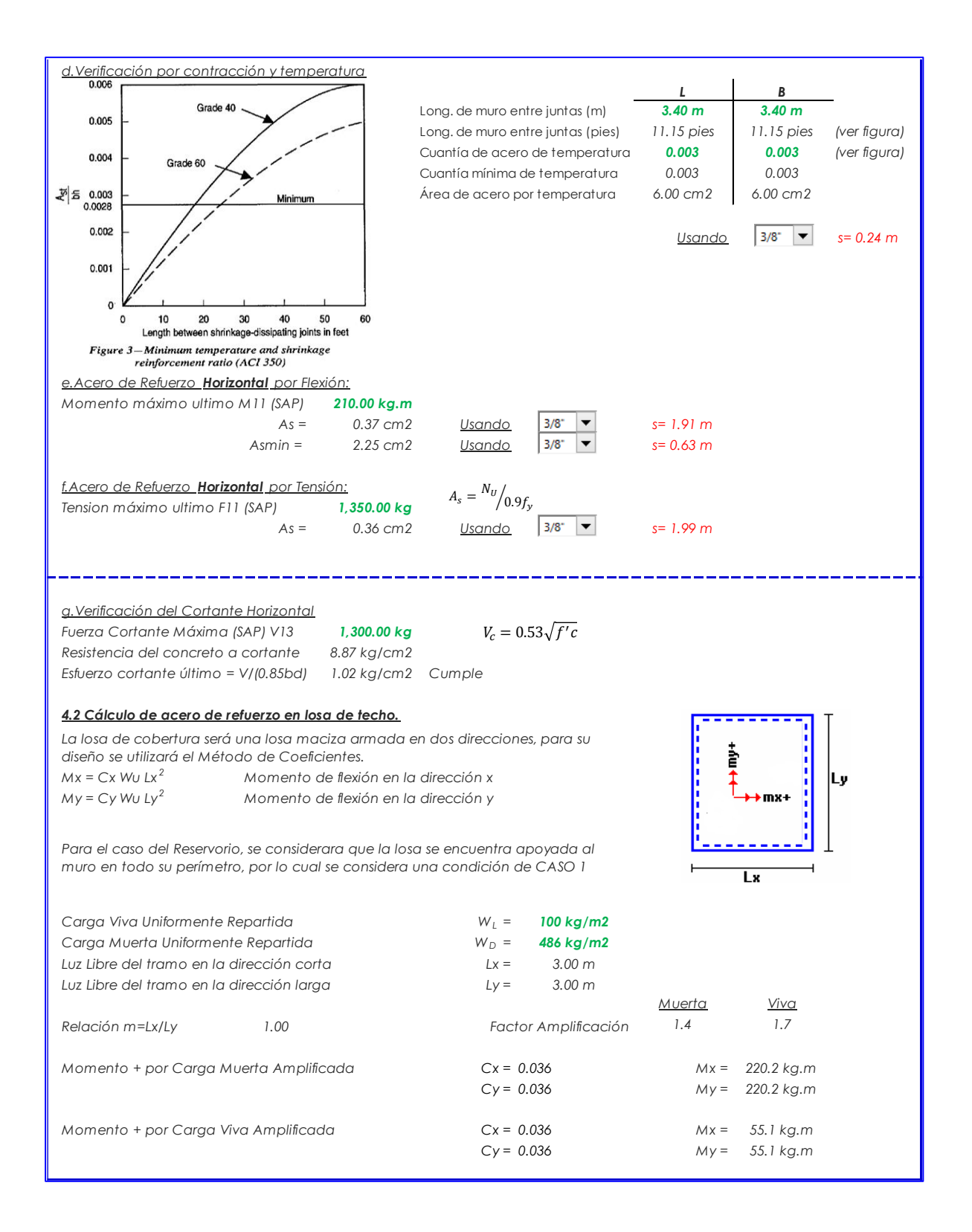

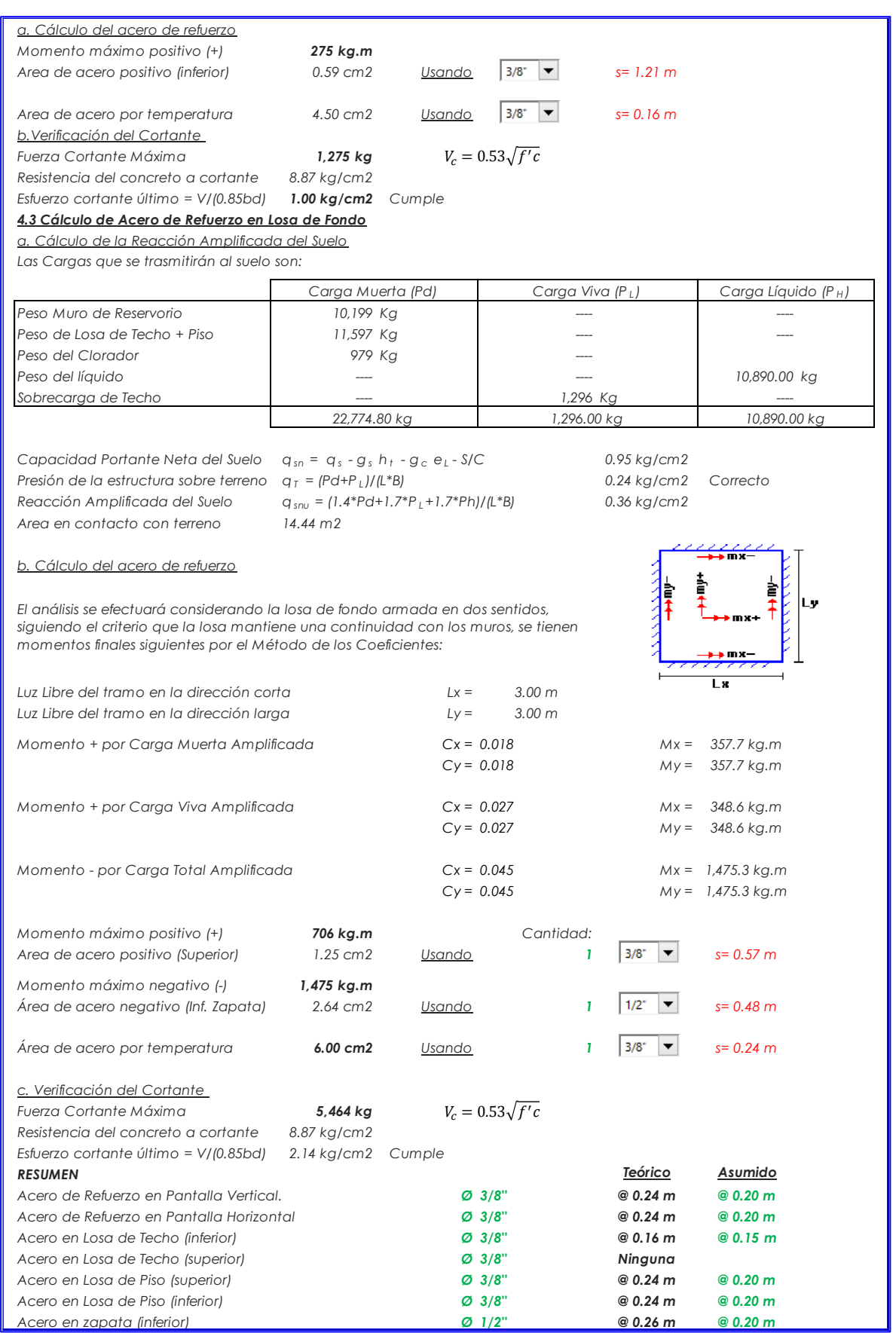

## Anexo 7: Solicitud Presentada al teniente Gobernador

"Año del Dialogo y la Reconciliación Nacional"

Chunya 27 de octubre 2018

**ASUNTO:** 

SOLICITUD: DE PERMISO PARA REALIZAR EL PROYECTO DE TALLER DE INVESTIGACIÓN-TESIS UNIVERSITARIO

SENOR: Granados Nuñez Pedro Fausto

TENIENTE GOBERNADOR DEL CASERIO DE CHUNYA

Yo, Palmadera Pajuelo Moisés Samuel, identificado con DNI Nº 74085837, estudiante de ingeniería civil con código nº 1201141005, de la carrera de ingeniería, escuela Profesional de Ingeniería Civil de la Universidad Católica los Ángeles de Chimbote; (ULADECH) me presento ante usted y expongo lo siguiente:

Oue, siendo indispensable realizar mi provecto de investigación de nombre "diseño de la cámara de captación línea de conducción y reservorio para el almacenamiento de agua potable en el caserio de chunya, centro poblado de Chaclancayo, Distrito de Pamparomás, Provincia de Huaylas, Departamento Ancash-2018", solicito su permiso como autoridad del caserio, para realizar todo mi estudio de investigación, lo cual se desarrollará en periodo de 2 años aproximadamente, donde al finalizar se le entregara una copia de todo el diseño que se realizó para los fines que estime conveniente.

Por lo expuesto:

Solicito atender mi pedido por ser de importancia y urgente.

nody **ONI 32395727** 

**INI 74085837** 

## Anexo 9: Padrón de usuarios del Caserío Chunya

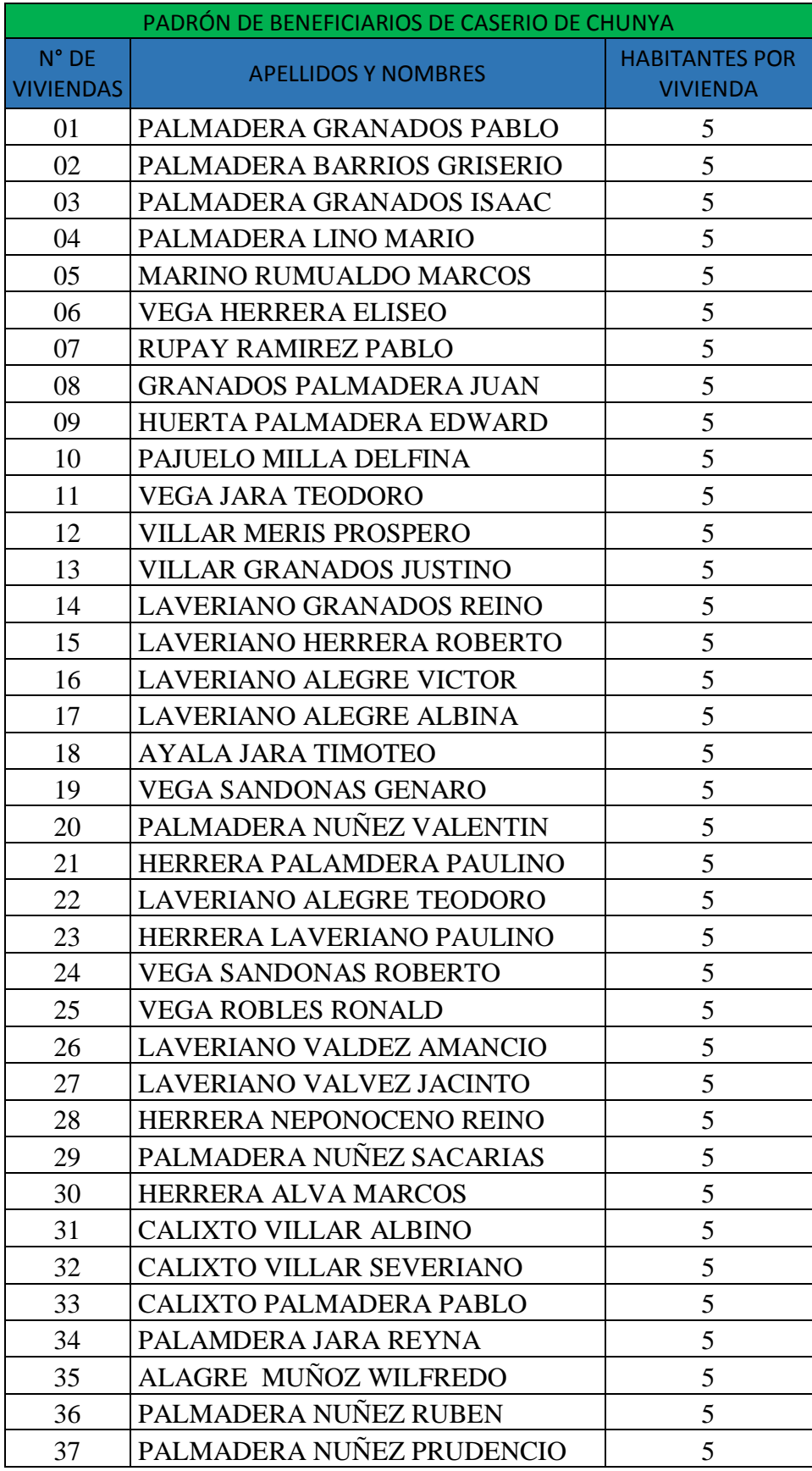

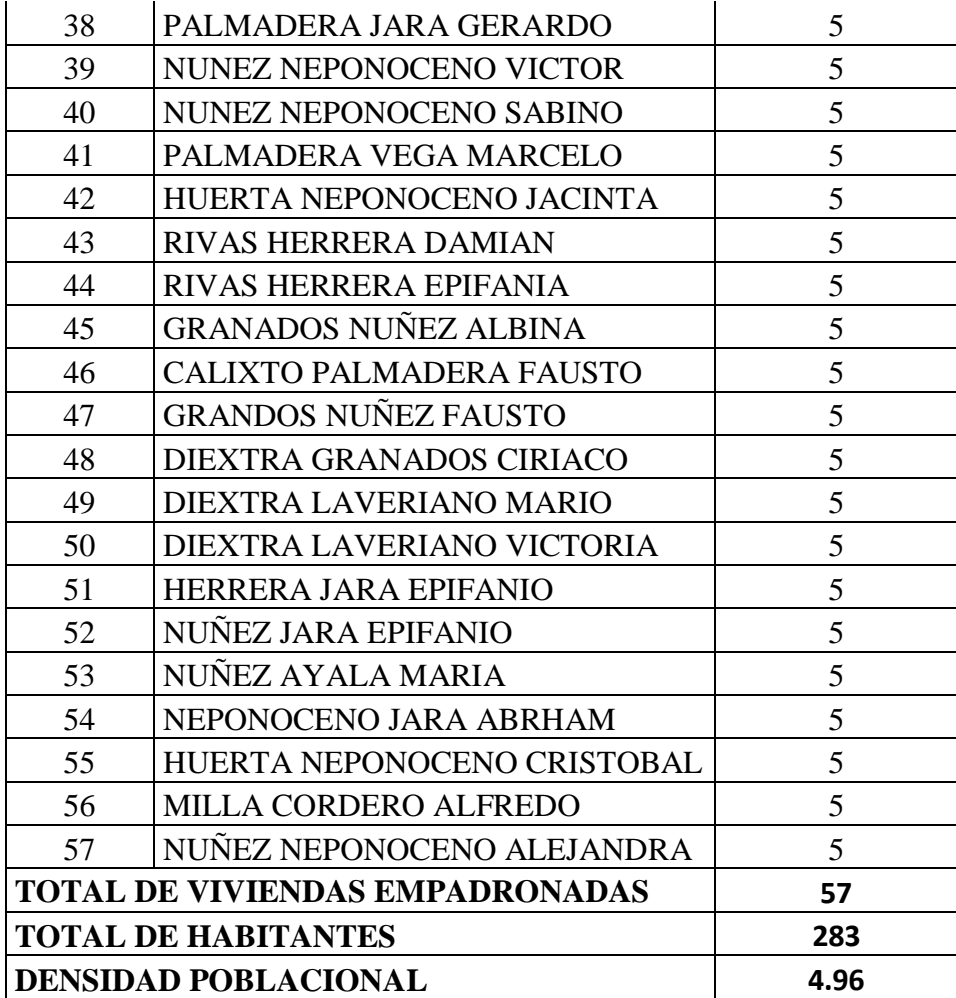

Anexo 10: Panel Fotográfico

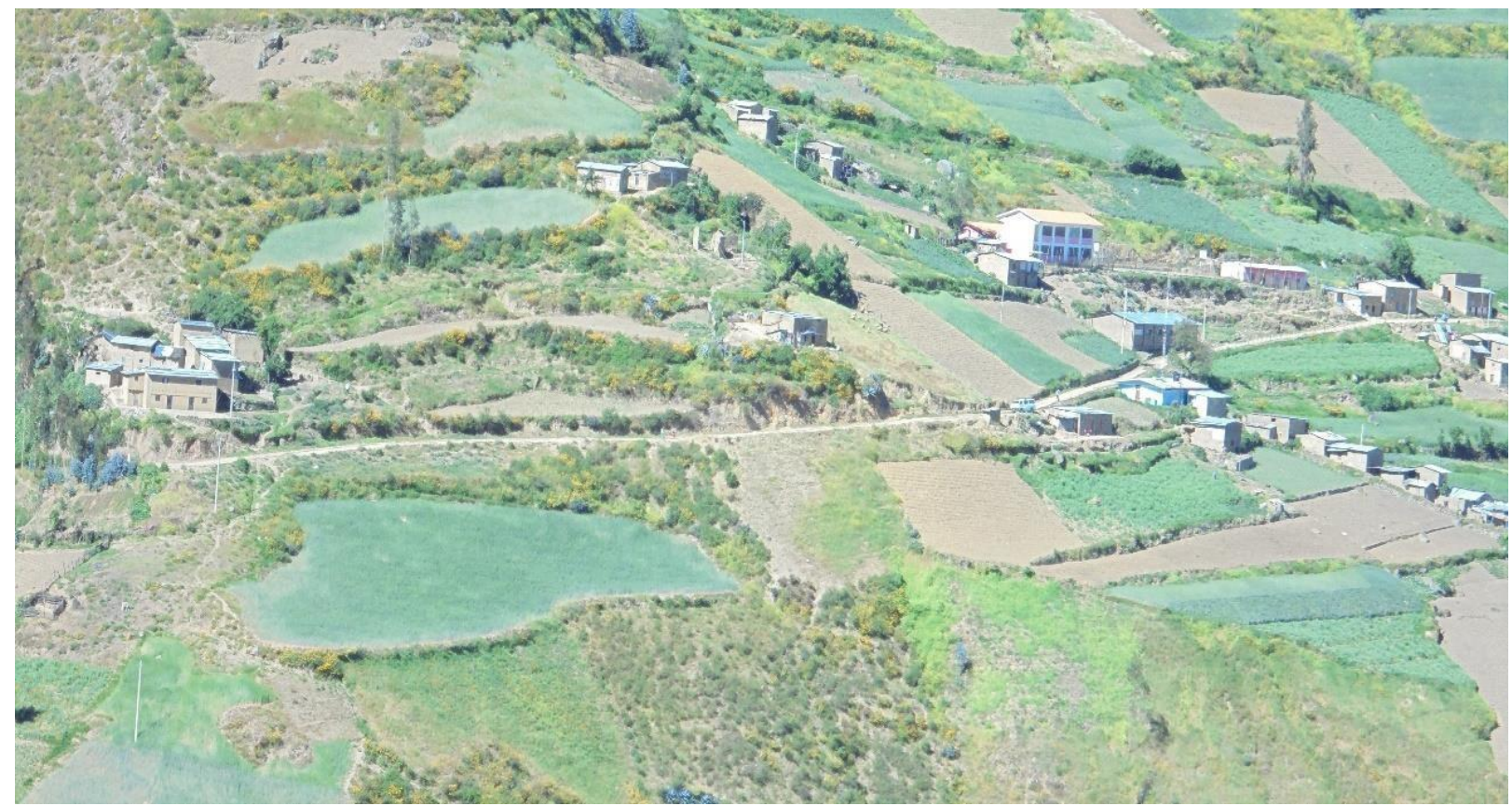

**Imagen 01:**Vista panorámica del Caserío de Chunya, centro poblado de Chclancayo, Distrito de Pamparomás, Provincia de Huaylas, Departamento de Áncash.

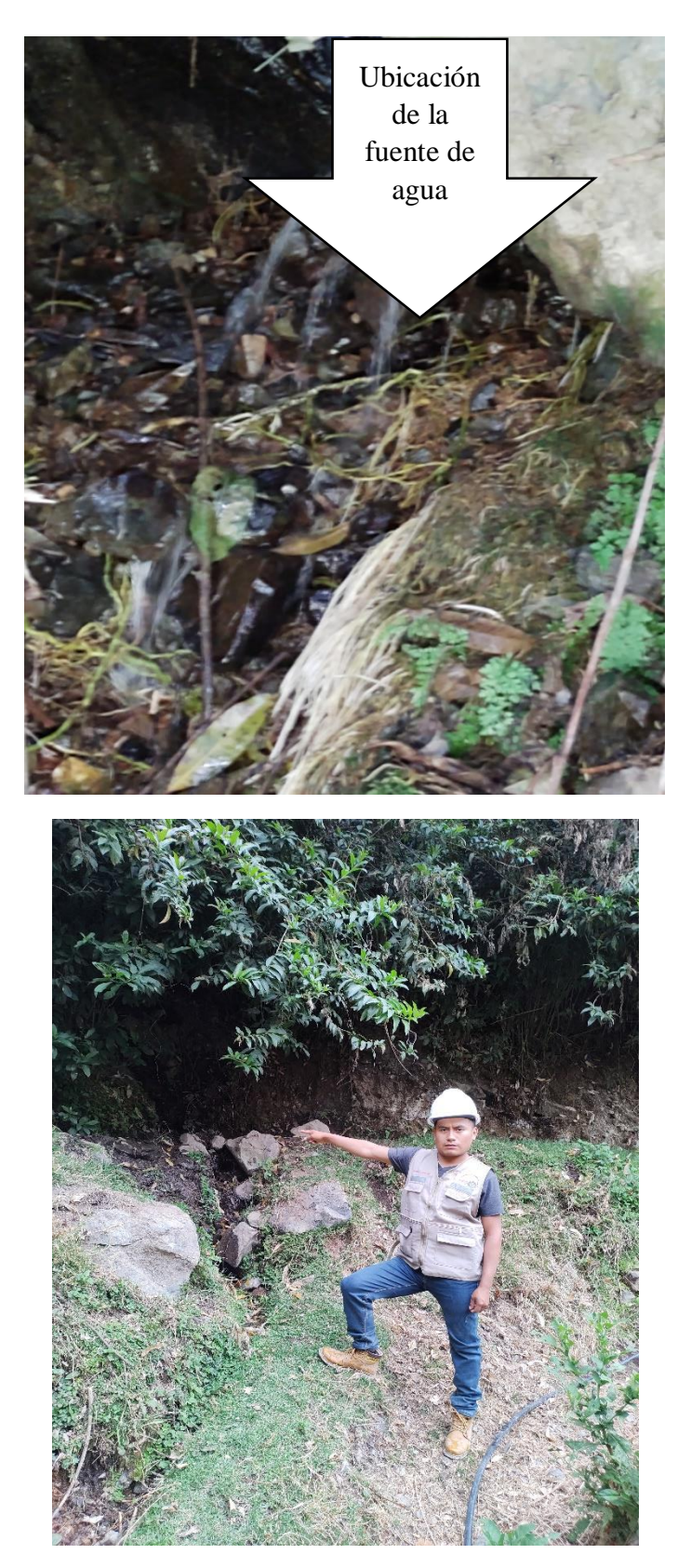

**Imagen 02 y 03:** Vista donde se encuentra ubicada la fuente de agua (Puquial Chunya)

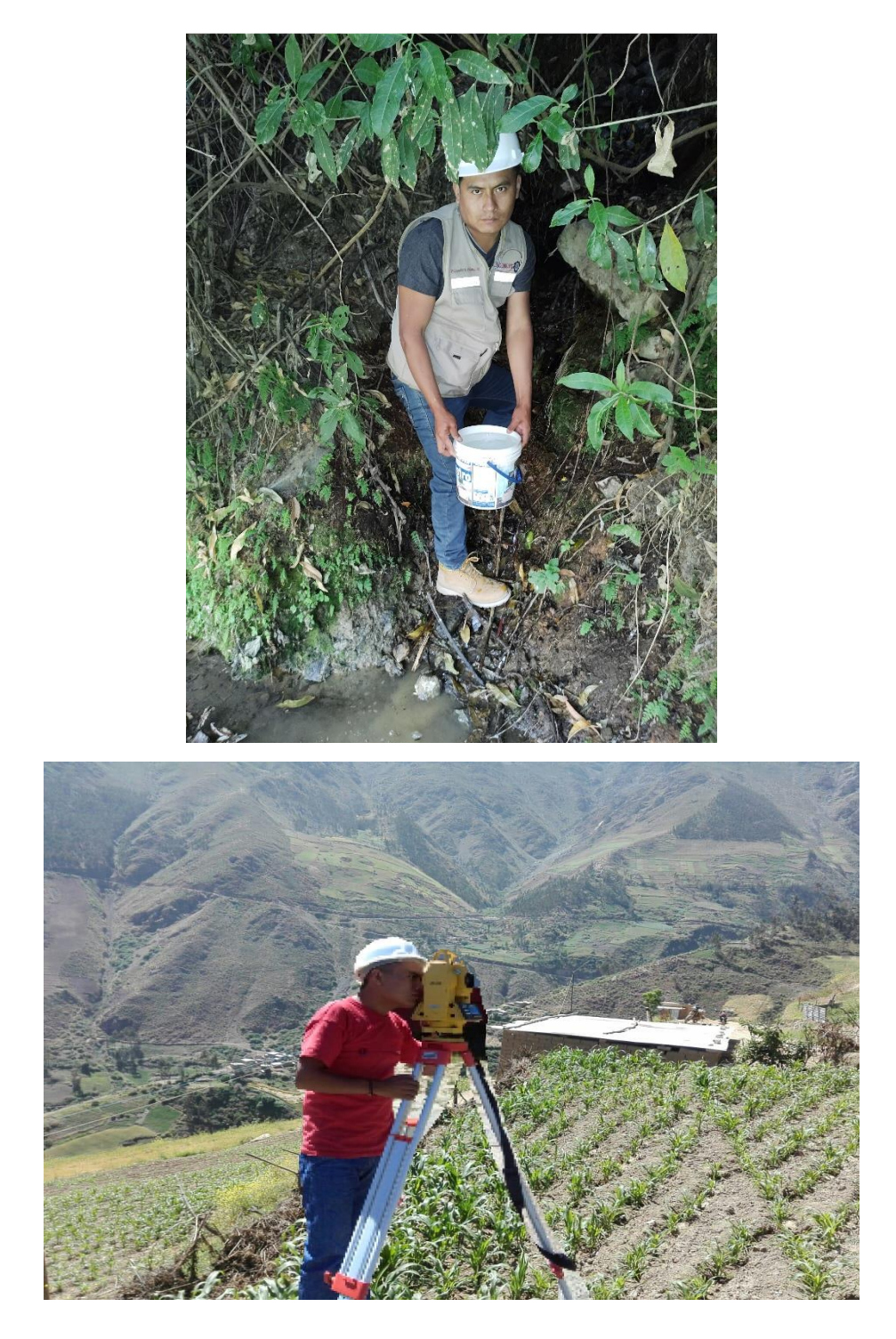

**Imagen 03 y 04**: Método volumétrico y la topografía.

Anexo 8: Planos Arquitectónicos y Estructurales

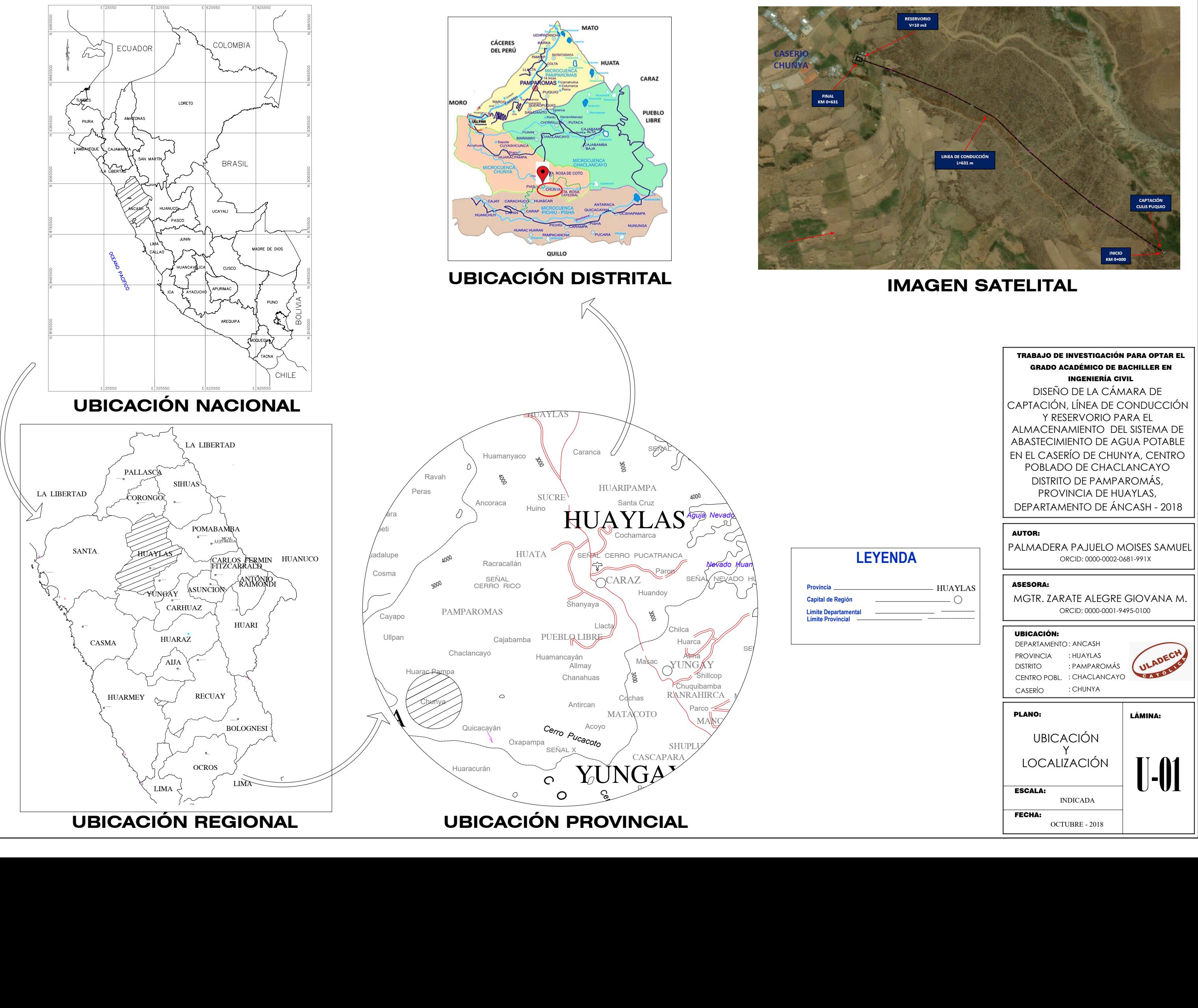

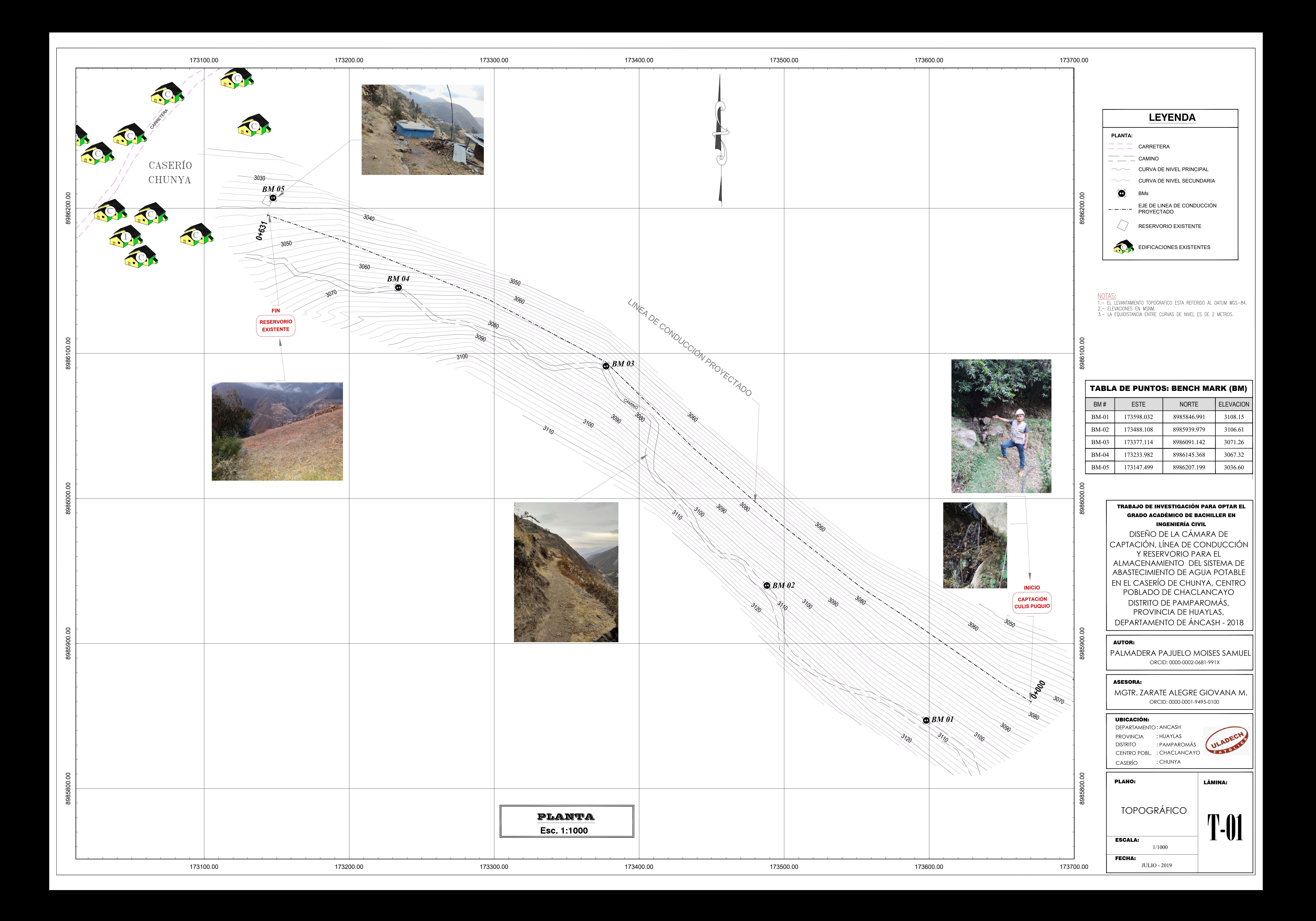

![](_page_245_Figure_0.jpeg)

![](_page_246_Figure_0.jpeg)

![](_page_246_Picture_426.jpeg)

![](_page_247_Figure_0.jpeg)

![](_page_248_Figure_0.jpeg)

# PERFIL LONGITUDINAL

![](_page_248_Picture_757.jpeg)

![](_page_249_Figure_0.jpeg)

### **NORMAS TÉCNICAS VIGENTES** NORMA/ESPECIFICACIÓN PRODUCTO TÉCNICA TUBERÍA Y ACCESORIOS PVC PARA CLASE 10, NTP 399.002 : 2015 / NTP 399.019 : 2004 / NTE 002 AGUA FRÍA PRESION ACCESORIOS PVC PARA AGUA FRÍA CLASE 10, NTP 399.019 : 2004 / NTE CON ROSCA TUBERÍA Y CONEXIONES DE PVC UF CLASE 10, NTP ISO 1452 : 2011 CEMENTO DISOLVENTE PARA TUBOS Y CONEXIONES DE POLI (CLORURO DE NTP 399.090 : 2015 VINILO) NO PLASTIFICADO (PVC-U) NTP 350.084 1998, VÁLVULAS DE<br>COMPUERTA Y RETENCIÓN DE ALEACIÓN VÁLVULA COMPUERTA DE BRONCE COBRE-ZINC Y COBRE-ESTAÑO PARA AGUA.

![](_page_249_Picture_485.jpeg)

ESCALA: FECHA: INDICADA JULIO - 2019 OA-01

DISEÑO DE LA CÁMARA DE

![](_page_249_Picture_486.jpeg)

CAPTACIÓN, LÍNEA DE CONDUCCIÓN Y RESERVORIO PARA EL ALMACENAMIENTO DEL SISTEMA DE ABASTECIMIENTO DE AGUA POTABLE EN EL CASERÍO DE CHUNYA, CENTRO POBLADO DE CHACLANCAYO DISTRITO DE PAMPAROMÁS, PROVINCIA DE HUAYLAS, DEPARTAMENTO DE ÁNCASH - 2018 AUTOR: PALMADERA PAJUELO MOISES SAMUE ORCID: 0000-0002-0681-991X ASESORA: MGTR. ZARATE ALEGRE GIOVANA M. ORCID: 0000-0001-9495-0100 UBICACIÓN: DEPARTAMENTO : ANCASH **ULADEC** PROVINCIA : HUAYLAS DISTRITO : PAMPAROMÁS CATON CENTRO POBL. : CHACLANCAYO CASERÍO : CHUNYA PLANO: LÁMINA: OBRAS DE ARTE

GRADO ACADÉMICO DE BACHILLER EN INGENIERÍA CIVIL

DIMENSIONES EN METROS, SALVO INDICADO. 2. LA ESCALA MOSTRADA ES PARA FORMATO A1, PARA A3 CONSIDERAR EL DOBLE.

3. LA CLASE DE TUBERÍA SE INDICARA EN EL PLANO GENERAL<br>DE RED DE AGUA.

VÁLVULA DE AIRE MANUAL 1 1/2"

![](_page_250_Figure_0.jpeg)

ESCALA:

FECHA:

INDICADA

JULIO - 2019

![](_page_250_Picture_392.jpeg)

![](_page_251_Figure_0.jpeg)
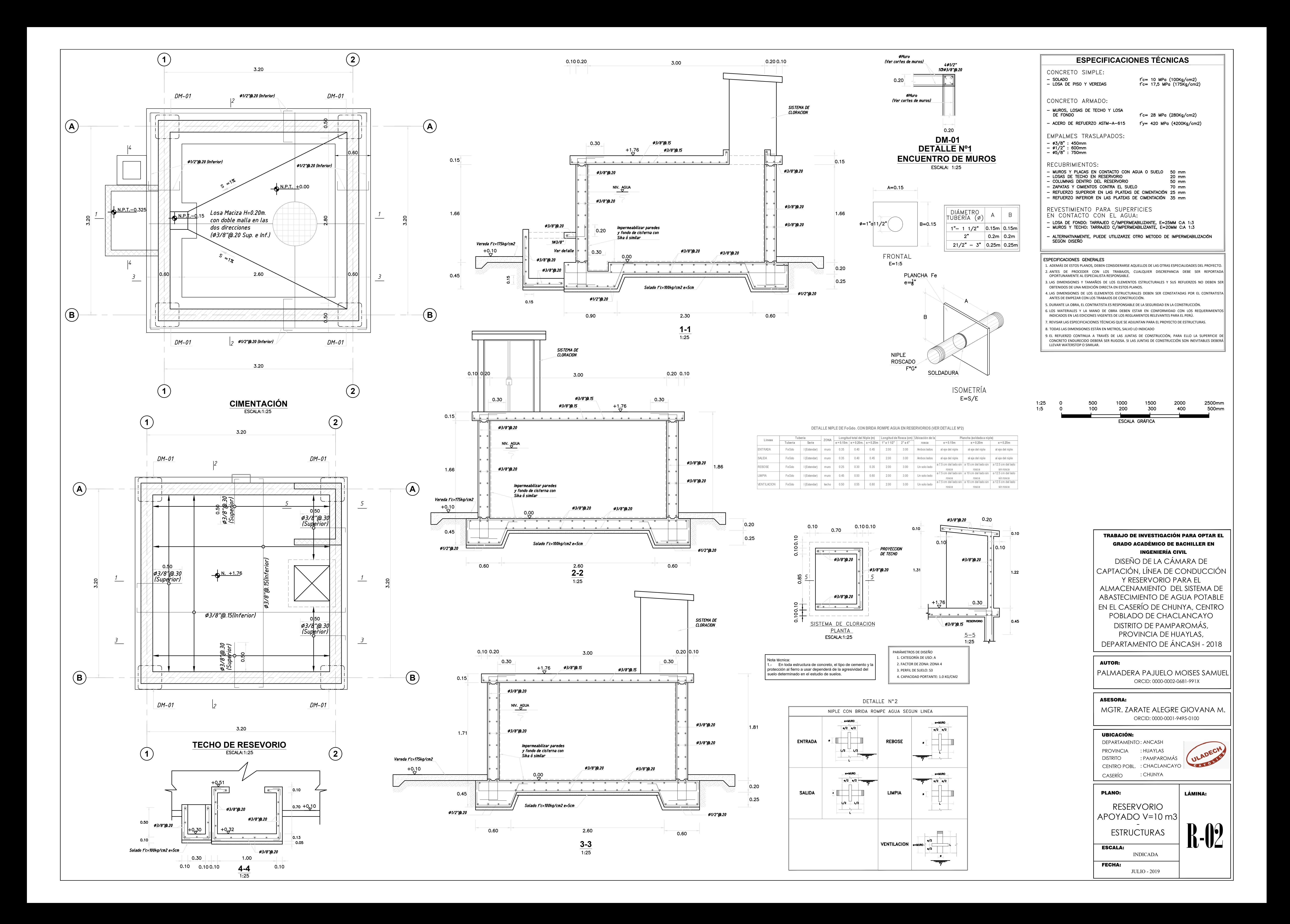

## informe final

## INFORME DE ORIGINALIDAD

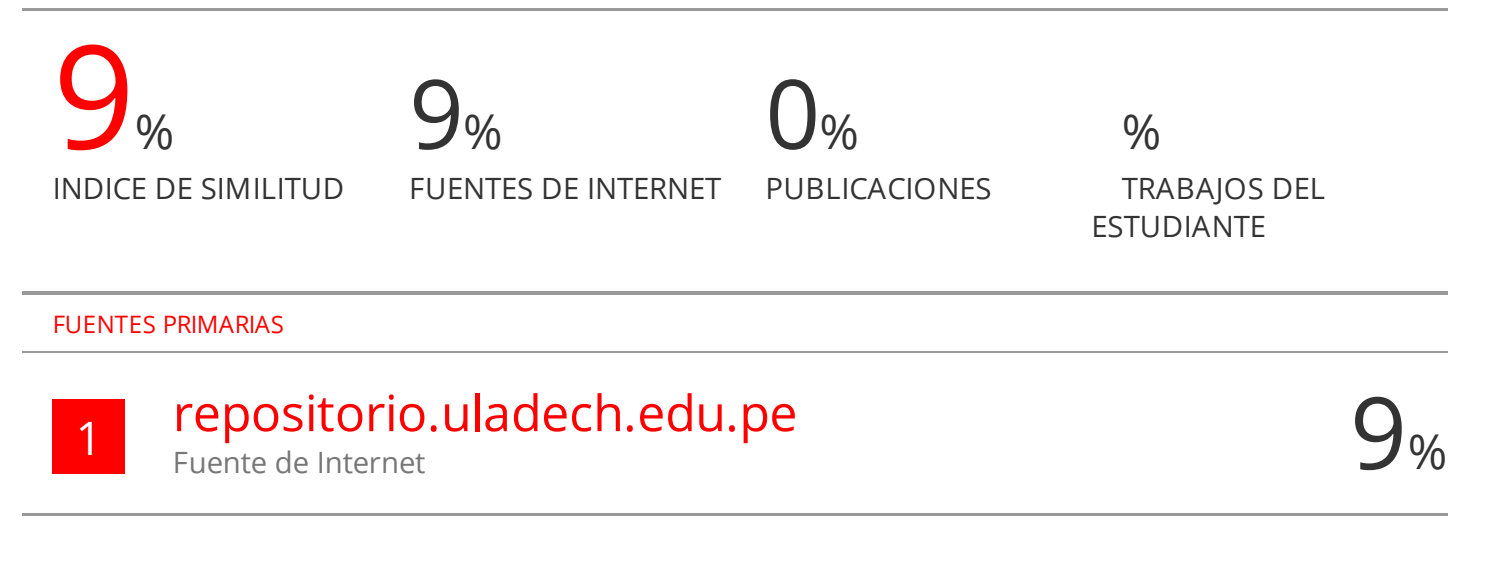

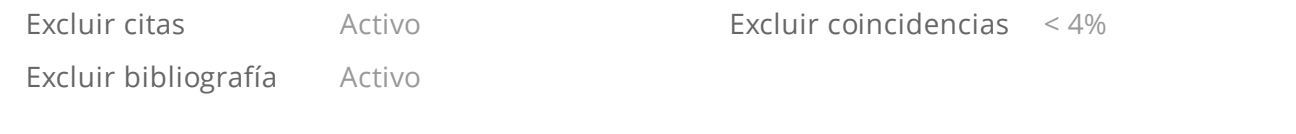